Районное энергетическое управление "Днепроэнерго" Министерства энергетики и электри-Фикации Украинской ССР г.Запорожье

( 14 января 1963 года)

 $72525$ <br>0 ii 1i 0 b 104

 $\ddot{\bullet}$ 

 $\ddot{\bullet}$ 

 $\dot{Q}$ 

документальных материалов постоянного хранения за 1964 - 1971 годы

## ПРЕДИСЛОВИЕ

Ř

G

Q

На основании приказа Высшего Совета народного хозяйства СССР за № 227 было организовано 7 июня 1931 года днепровское Районное управление "Днепроэнерго" государственных электростанций и находилось в г.Днепропетровске.

Постановлением Пародного комиссариата тяжелой промышленности от 22 декабря 1933 года за № 871 и приказом от 10 февраля 1934 года за № 10 Днепровское Районное управление "Днепроэнерго" прекратило свое существование и был организован Днепровский энергетический комбинат "Днепроэнерго" Народного комиссариата тяжелой промышленности.

На основании приказа Народного комиссариата тяжелой промывленности от 5 июля 1935 года за 1 се5 Днепровский энергокомбинат "днепроэнерго" был преобразован в Днепровское Районное управление "днепроэнерго" Народного комиссариата тяжелой промышленности и находилось в г. Запорожье.

Свою деятельность "Анепроэнерго" продолжало до октября месяца 1941 года т.е. до временной оккупации немецко - фашисткими войсками г. Запорожья.

На основании приказа Народного комиссариата электро станций от 2 октября 1943 года за № 541/5 Районное управление "Днепроэнерго" возобновило свою деятельность и находилось в ведении Народного комиссариата электростанций СССР.

## ПРЕДИСЛОВИЕ

На основании приказа Высшего Совета народного хозяйства СССР за № 227 было организовано 7 июня 1931 года днепровское Районное управление "Днепроэнерго" государственных электростанций и находилось в г.Днепропетровске.

Постановлением Пародного комиссариата тяжелой промышленности от 22 декабря 1933 года за № 871 и приказом от 10 севраля 1934 года за № 10 Днепровское Районное управление "Диепроэнерго" прекратило свое существование и был организован Днепровский энергетический комбинат "днепроэнерго" Народного комиссариата тяжелой промышленности.

На основании приказа Народного комиссариата тяжелой промывленности от 5 июля 1935 года за Есе5 Днепровский энергокомбинат "Днепроэнерго" был преобразован в Днепровское Районное управление "Днепроэнерго" Народного комиссариата тяжелой промышленности и находилось в го Запорожье п

Свою деятельность "Анепроэнерго" продолжало до октября месяца I94I года т.е. до временной оккупации немецко -фашисткими войсками г. Запорожья.

На основании приказа Народного комиссариата электро станций от 2 октября 1943 года за № 541/5 Районное управление "Днепроэнерго" возобновило свою деятельность и находилось в ведении Народного комиссариата электростанций СССР.

è

¢

Ġ

Q

Верховный Совет СССР законом от 15 марта 1946 года преобразовал Наркомат электростанций СССР в Министерство электростанций СССР, следовательно Районное управление "Днепроэнерго" перешло в вецение Министерства электростанций CCCP.

 $\overline{z}$ .

В соответствии с законом Берховного Совета СССР от 10 мая 1957 года и Верховного Совета УССР от 31 мая 1957 года "О дальне и шем совершенствовании и организации управления промышленностью и строительством, приказом министерства электростанций С∪СР от 19 августа 1957 года за № 16 Районное управление "днеп оэнерго" подчинено Запорожскому Совнархозу на правах отраслевого управления энергетическог<sup>о</sup> хозяйства " Днепроэнерго".

Приказом Министерства энергетики и электрификации УССР от 28 декабря 1962 года за № 3 управление энергетического хозяйства "Днепроэнерго" было реорганизовано в хозрасчетное районное энергетическое управление "Днепроэнерго" Министерства энергетики и электрификации УССР.

Опись документальных материалов постоянного хранения построена по хронологично - структурному признаку. Внутри каждой стру. турной части следующая последовательность:

#### 1964 год

I/ Планово - экономический отдел. 2/ Отдел труда и заработной платы.

Ç

G

 $\mathbf 0$ 

З/Производственно - технический отдел.

4/Отдел капитального строительства.

5/Отцел кадров.

6/Служба электрооборудования.

7/Служба релейной защиты, автоматики и электроизмерений.

6/Служба каналов телемеханики и электросвязи.

9/Служба наладки тепловых измерений.

10/Служба городской и сельской электрификации.

II/Служба по эксплуатации и надзору за электростанциями и сетями.

І /Бухгалтерия.

Приказом Министра энсргетики. и электрификации УССР от 22 сентября 1964 года за 1 255 и Районного энергетического управления от 28 декабря 1964 года за № 356 служба наладки тепловых измерений реорганизована в а службы:

1/Служба эксплуатации и наладки теплотехнического оборудования.

2/Служба тепловой автоматики.

#### 1965 год

1/Планово - экономический отдел.

х/Отдел труда и заработной платы.

З/Производственно - технический отдел.

4/Отдел капитального строительства.

5/Отдел кадров.

6/Служба электрооборудования и защиты от перенапряжений.

G

Q,

7. Служба релейной защиты, автоматики и электроизмерений.

8. Служба каналов телемеханики и электросвязи.

9. Служба тепловой автоматики.

10. Служба наладки и эксплуатации теплотехнического оборудования.

II. Служба городской и сельской электрификации.

12. Служба по эксплуатации и надзору за электростанпиями и сетями.

13. Бухгалтерия.

Согласно штатному расписанию от 4 июня 1966 года в Районном энсретическом управлении организован финансовый отдел.

приказом Районного энергетического управления от 14 июня 1966 года за 5 198 на базе производственно-технического отдела организована служба эксплуатации теплотехнического и электротекнического оборудовалия.

#### 1966 год

I/Планово - экономический отдел.

х/Отдел труда и заработной платы.

З/Финансовый отдел.

4/Отдел капитального строительства.

5/Отдел кацров.

6/Служба эксплуатации теплотехнического и электротехнического оборудования.

7/Служба электрооборудования, изоляции и защиты от перенапряжений.

8/Служба релейной защиты, автоматики и электроизме-

рений.

9/Служба каналов телемеханики и электросвязи.

♦

Q

X)

G

II. Слумба наладки теплотехнического оборудования.

12. Служба городской и сельской электрификации.

13. Служба по эксплуатации и надвору за электростанци-SIMM M COTSIMM.

14. Бухгалтерия.

Приказом Министетства энергетики и электрификации УССР от С апреля 1966 года за № 95 и Районного энергетического управления от 3 марта 1967 года за № 54 на базе производственных служб электросвязи создана служба средств диспетчерского и технологического управления.

### 1967 - 1969 годы

І. Планово - экономический отпел.

*с*. Стдел труда и заработной платы.

З. Финансовый отдел.

4. Стдел капитального строительства.

5. Отдел кадтов.

6. Служба эксплуатации теплотехнического и электротехнического обстудования.

7. Служба электрообсрудования, изоляции и защиты от перепапряжений.

8.Служба релейной защиты, автоматики и электроизмерений.

У. Служба средств диспетчерского и технологического

управления.

10. Служба тепловой автоматики.

II. Служба наладки теплотехнического оборудования.

12. Служба городской и сельской электрификации.

13. Служба по эксплуатации и надзору за электростанциями и сетями.

14.Бухгалтерия.

Приказом Министерства энергетики и электрификации УССР от 8 декабря 1969 года за 13 287 и Районного энергетического управления от 26 мая 1970 года за № 195 переименованы производ-

 $\mathcal{L}% _{G}(\theta)=\mathcal{L}_{G}(\theta)$ 

 $6<sub>e</sub>$ 

ственные службы:

Т. Служба эксплуатации теплотехнического и электротехнического оборудования.

а/Служба эксплуатации тепломеханического оборудования; б/служба ремонтов тепломеханического оборудования; в/лаборатория ПОТ.

 $\sim$  Служба наладки теплотехнического оборудования - служба наладки и испытания тепломеханического оборудования.

З. Служба тепловой автоматики - служба тепловой автома тики и измерений.

4. Служба электрооборудования, изоляции и защиты от перенапряжений:

а/Служба эксплуатации и ремонтов электротехныческого оборудования;

б/служба грозозащиты и испытаний высоковольтного оборудования.

5. Служба городской и сельской электрификации - служба электрических сетей.

6. Служба релейной защиты автоматики и электроизмерений центральная служба релейной защиты, автоматики и электроизмерений.

7. Служба средств диспетчерского и технологического управления - центральная служба средств диспетчерского и технологического управления.

8.Служба по эксплуатации и падзору за элоктроотанциями и сотями - олужба падожности и тохники бозопасности.

 $\ddot{\mathbf{e}}$ 

 $\mathbf{c}$ 

І. Планово - экономический отдел.

2. Отдел труда и заработной платы.

З. Финансовый отдел.

4. Отдел капитального строительства.

5. Отдел кадров.

6. Лаборатория НОТ.

7. Служба грозозащиты и испытаний высоковольтного оборудования.

5. Центральная служба релейной защиты, электроавтоматики и электроизмерений.

 $7<sub>°</sub>$ 

9. Центральная служба средств диспетчерского и технологического управления.

10. Служба наладки и испытаний тепломеханического оборудования.

II. Служба эксплуатации тепломеханического оборудования.

12. Служба электрических сетей.

13. Служба надежности и техники безопасности.

14. Бухгалтерия.

Единицы хранения в каждой структурной части систематизированы по значимости, разновидности документов.

В связи с тем, что в опись включены единицы хранения, сформированные за несколько лет (проекты планов, перспективные планы, переписка), после каждого года указаны номера единиц хранения, в которых имеются документы за данный год.

И описи составлен научно-справочный аппарат, список сокращенных слов.

# СПИСОК СОКРАЩЕННЫХ СЛОВ

Ĝ

j

j

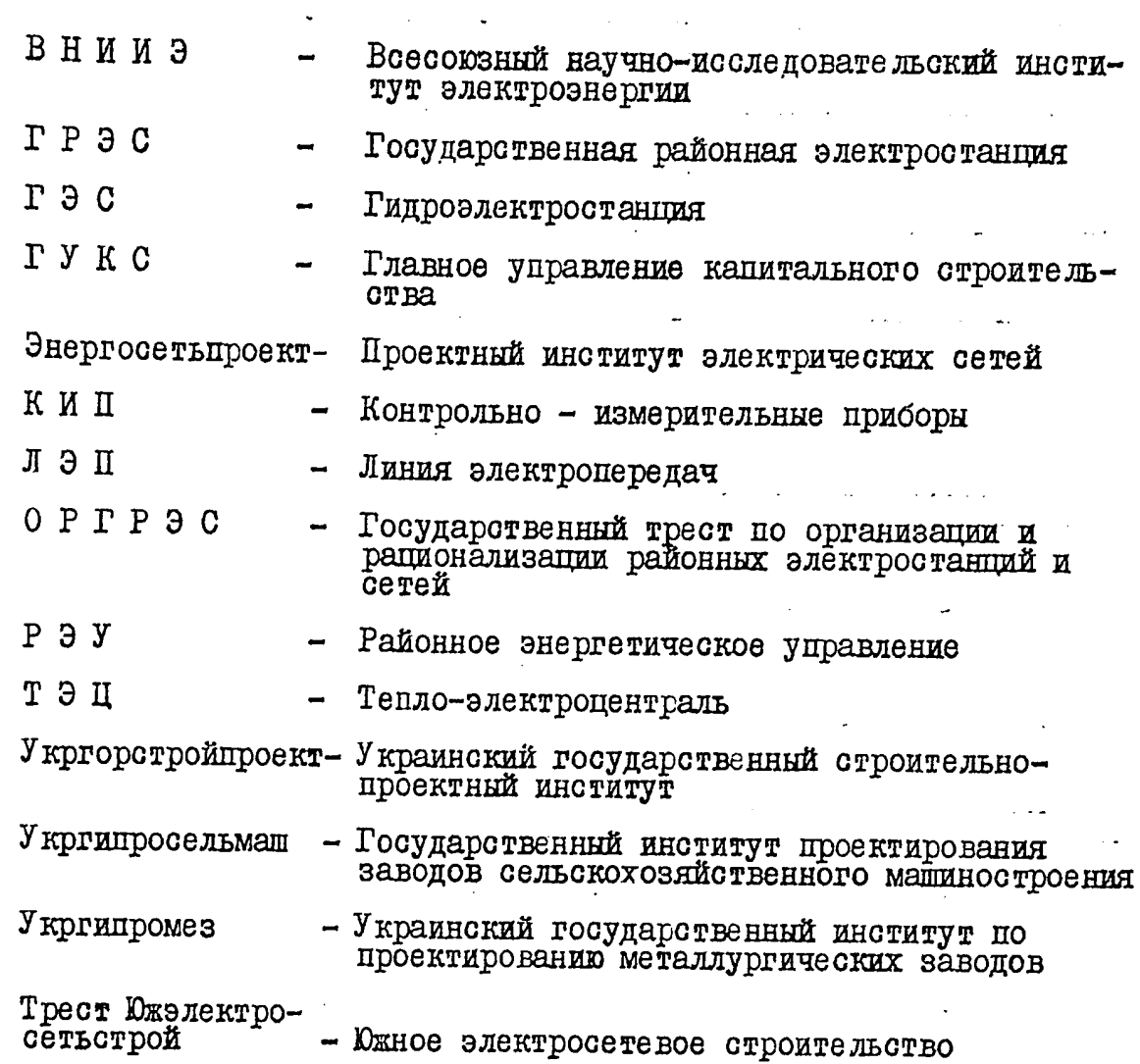

 $\vec{\mathbf{C}}$ 

 $\ddot{\phantom{0}}$ 

"УТВЕРЩАЮ" "COTJIACEH"  $\mathcal{S}_{\text{Sanopoxexoro}}^{\text{SIR ApxMBHoro}}$ отдела<br>Запорожского Облисполкома вавляющего Районного<br>Севеского управления<br>Хавдуроэнерго" "NCASALS 1974 roga Ħ (AMAXJIMH) 10C1 1974 г. Рэйонное энергетическое управление<br>"Днепроэнерго" Министерства энергетики<br>и электрификации УССР

Опись № І

документальных материалов постоянного<br>хранения за 1964 - 71 годы

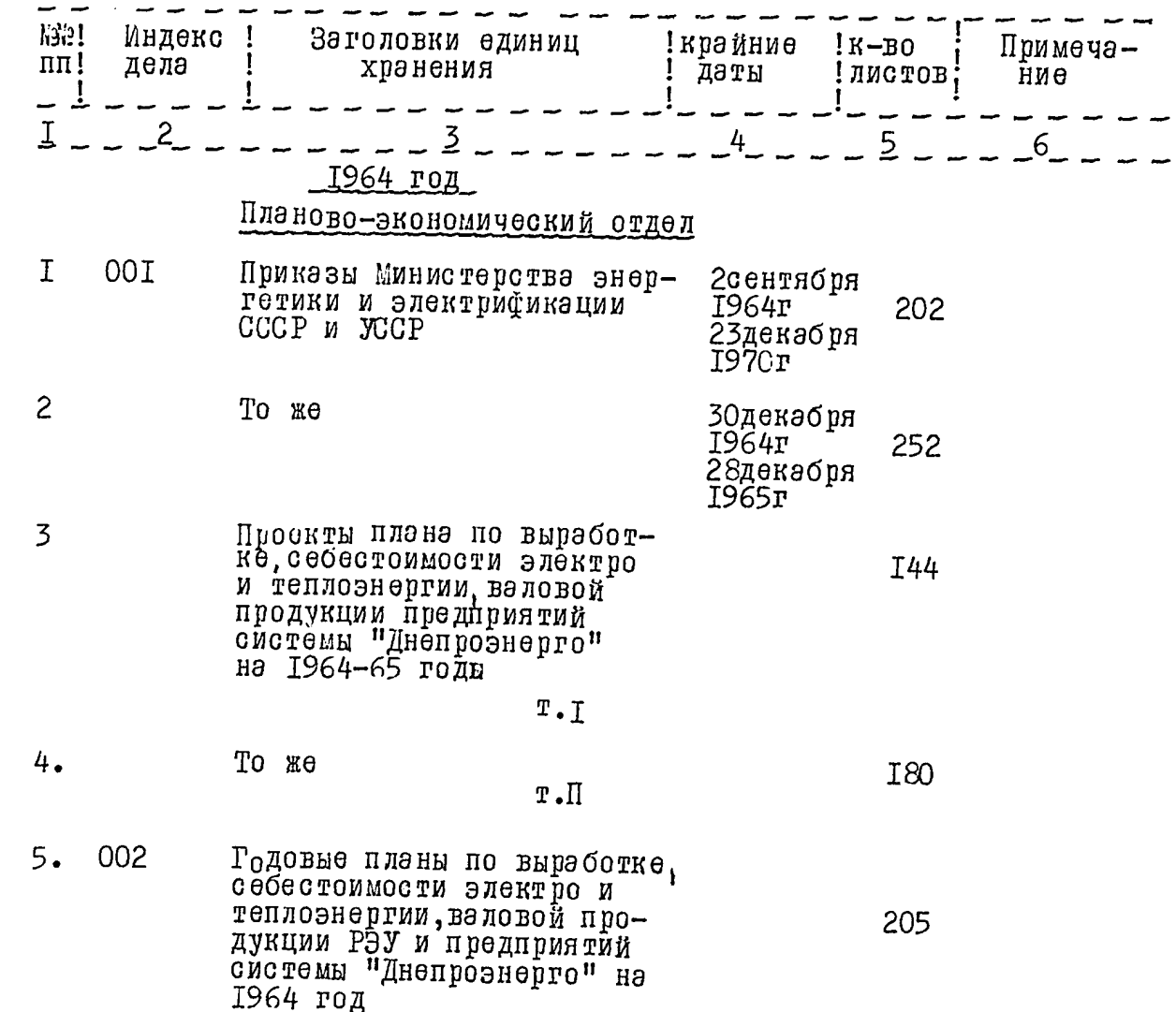

 $-2-$ 

 $\mathcal{N}$ 

ij

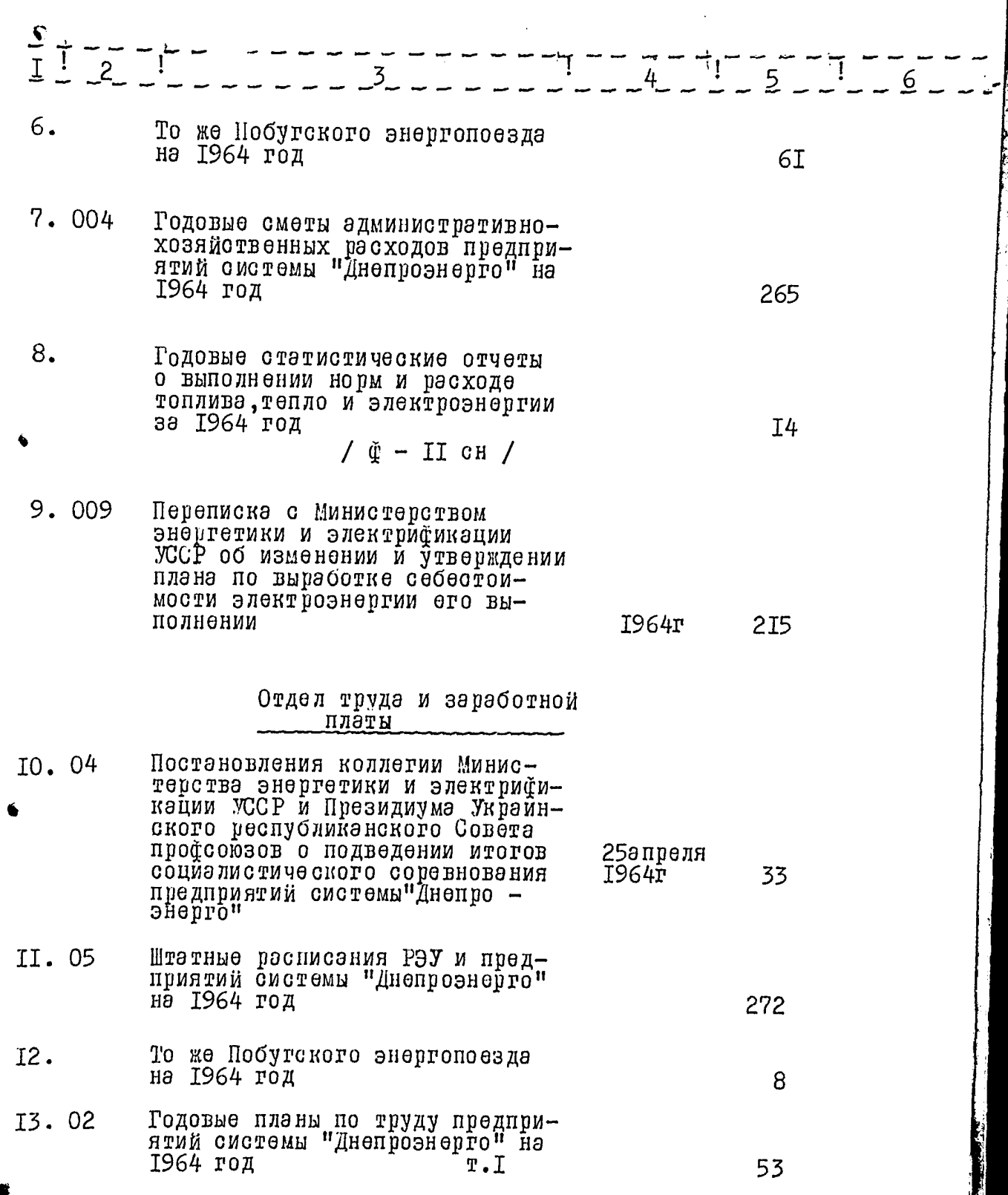

 $\angle$ 

Ą

 $-3-$ 

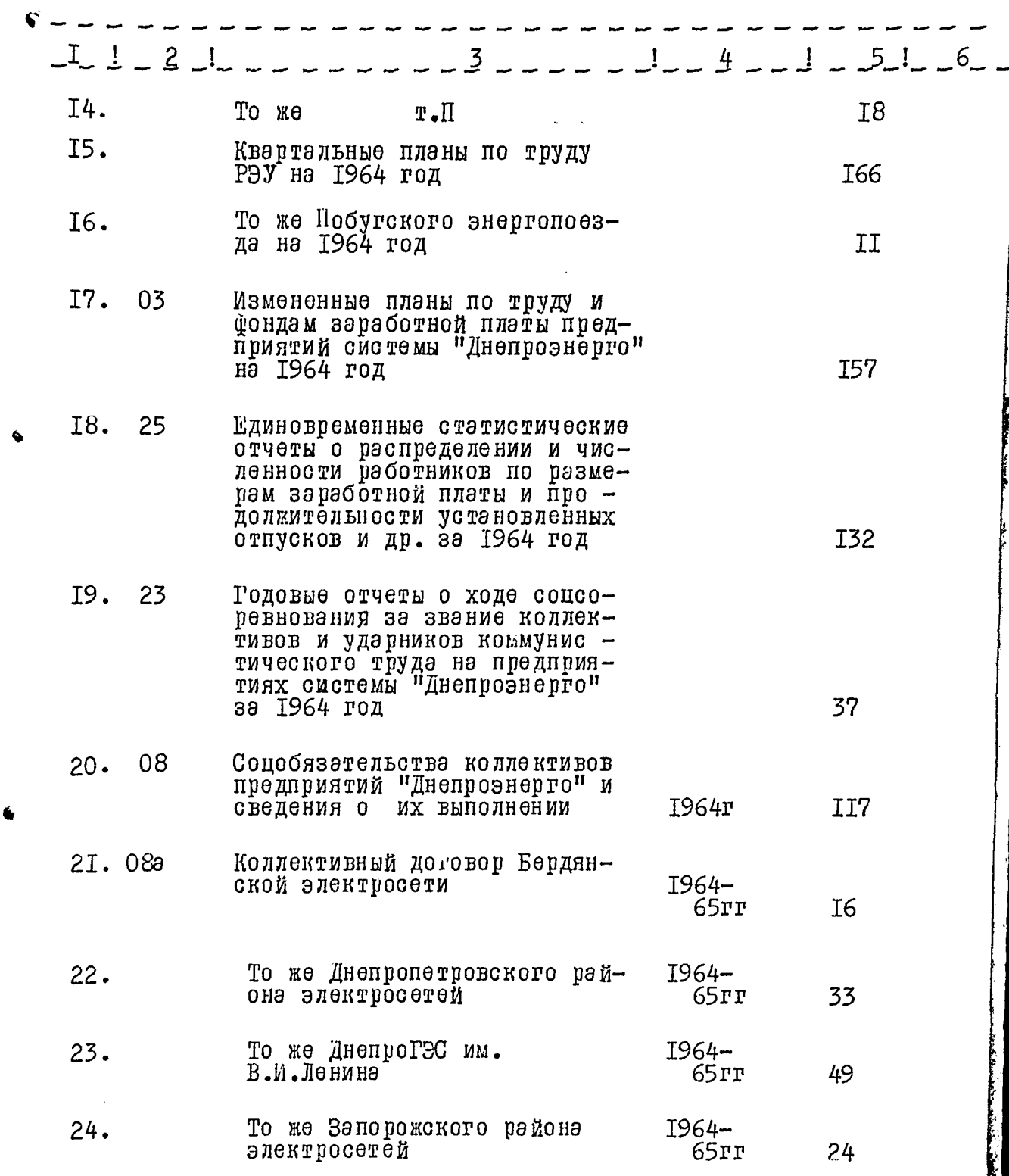

 $\sqrt{3}$ 

I.<br>L

ا

 $-4-$ 

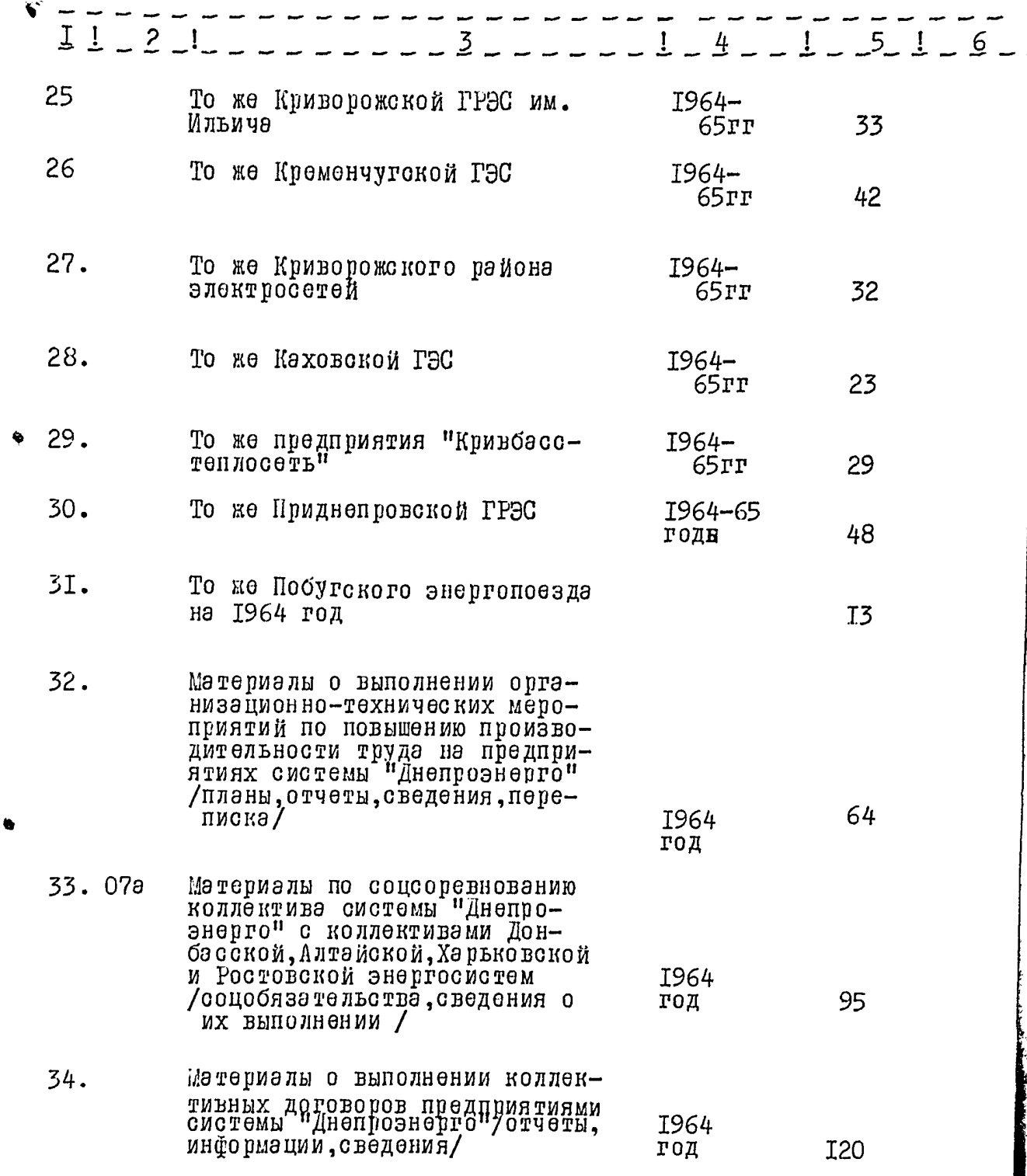

 $\sim 10^6$ 

 $\pmb{\circ}$ 

 $\mathcal{L}^{\text{max}}_{\text{max}}$  , where  $\mathcal{L}^{\text{max}}_{\text{max}}$ 

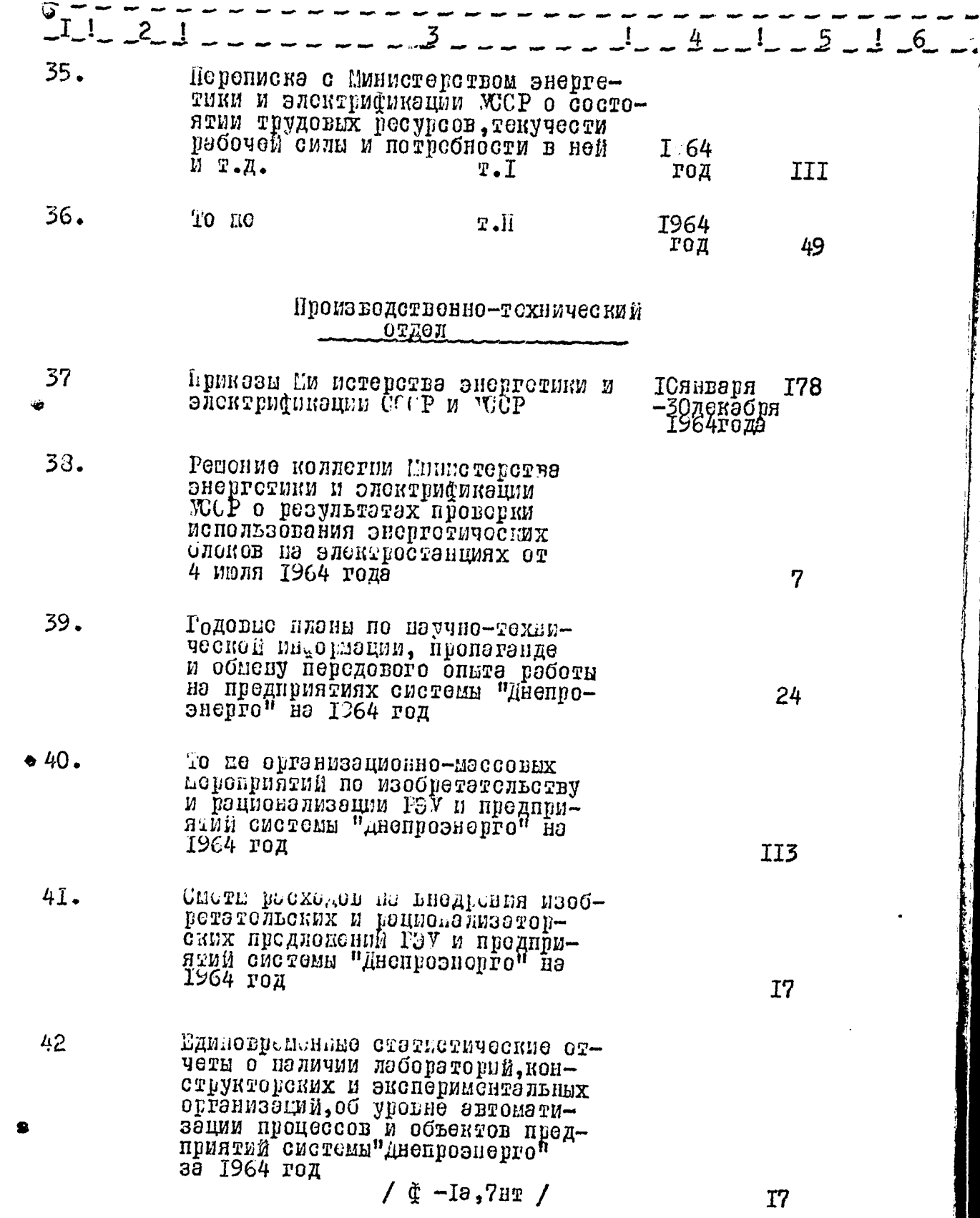

 $\frac{1}{4}$ 

 $-6-$ 

 $\sqrt{2}$ 

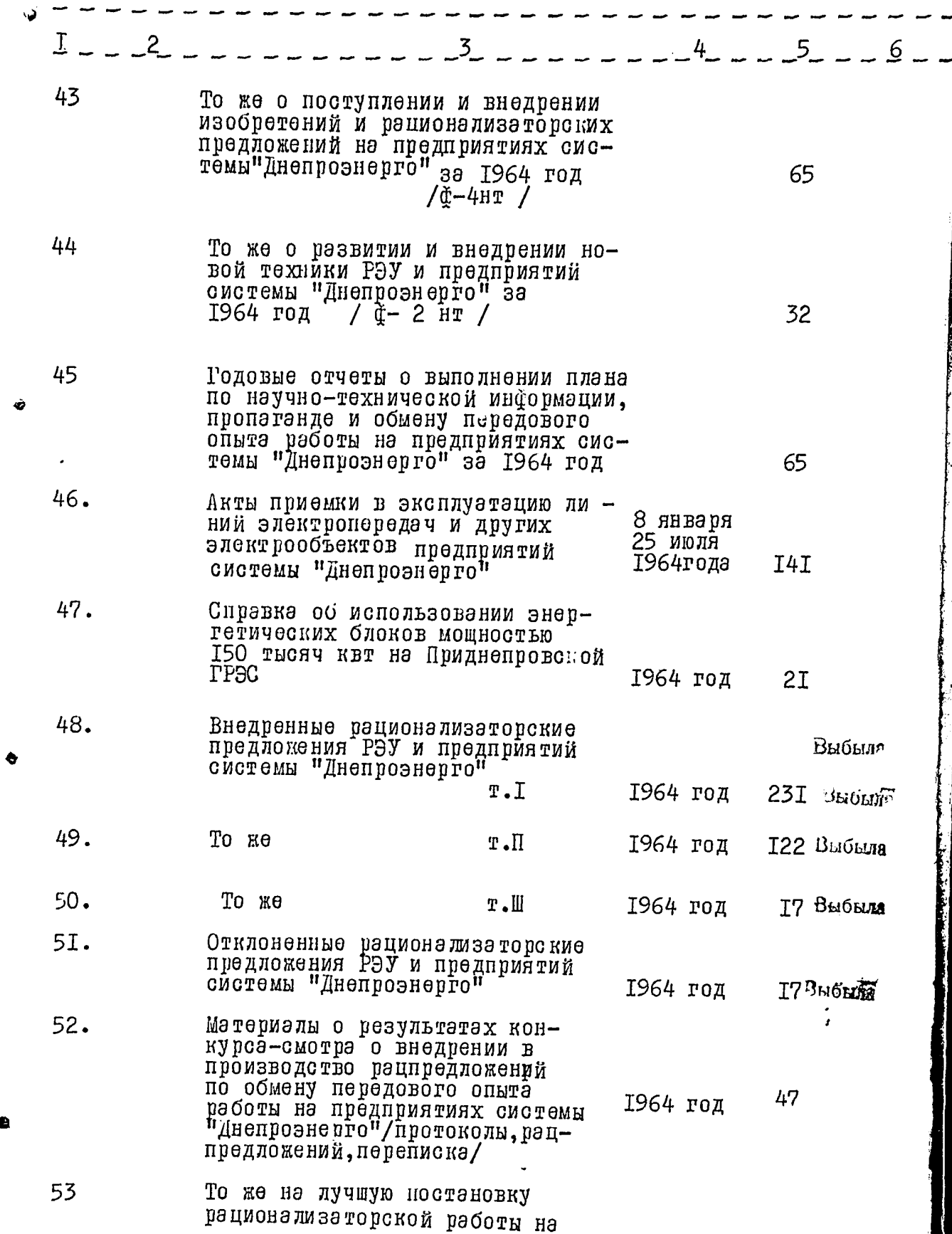

 $\bullet$ 

$$
-7-
$$

 $46$ 

ŋ

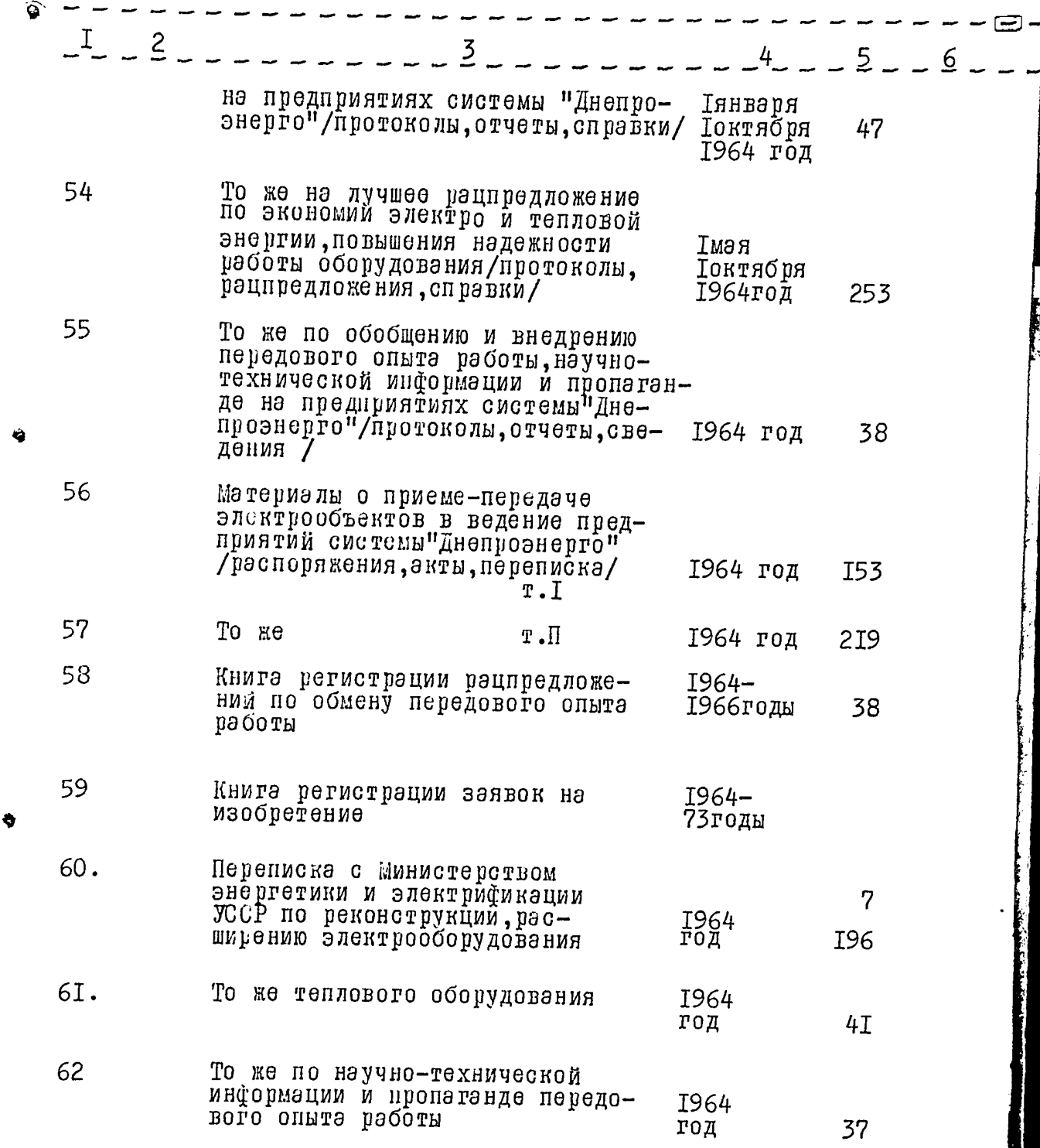

 $-8-$ 

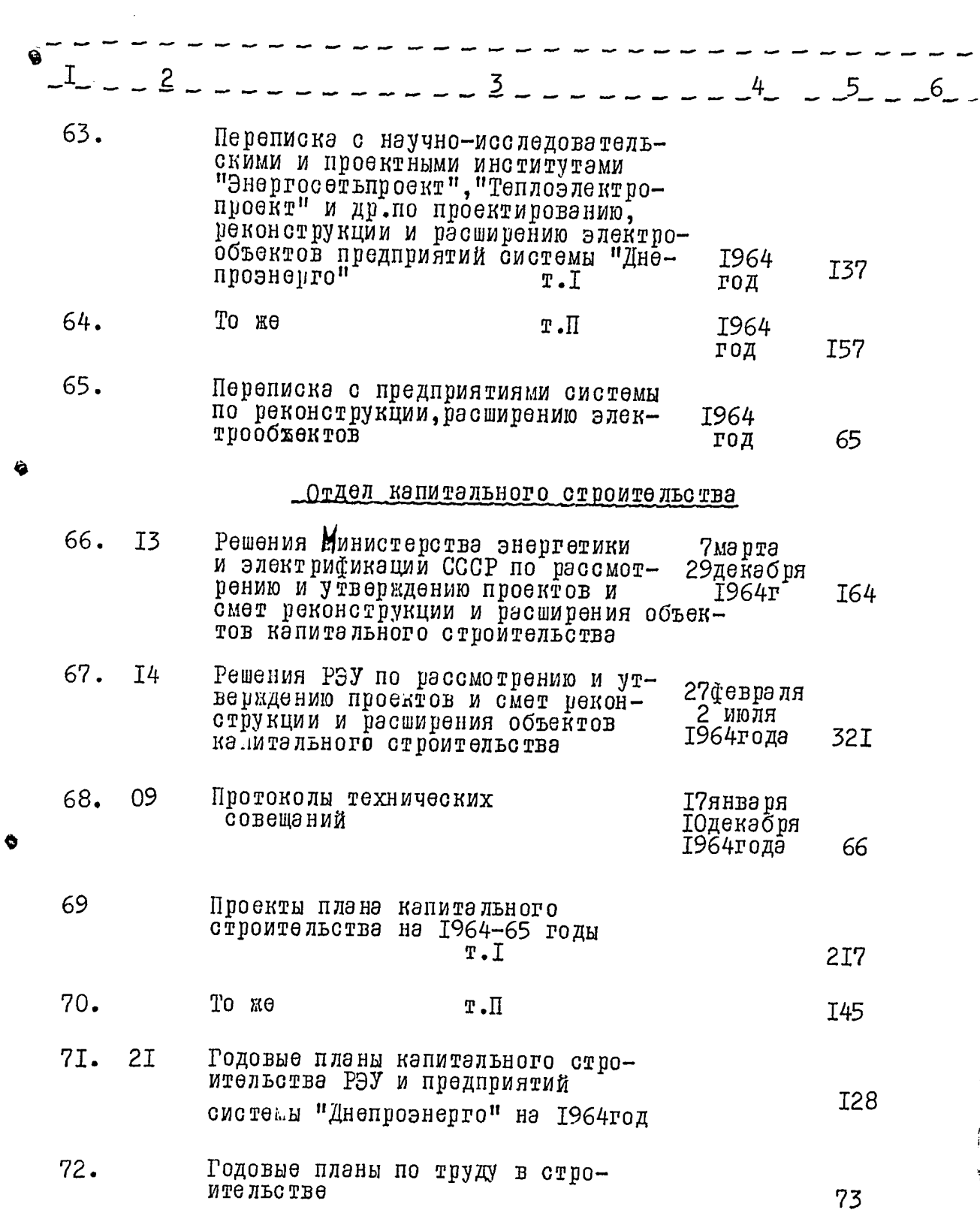

 $-9 -$ 

 $\mathscr{N}$ 

**THE STATE** 

i i

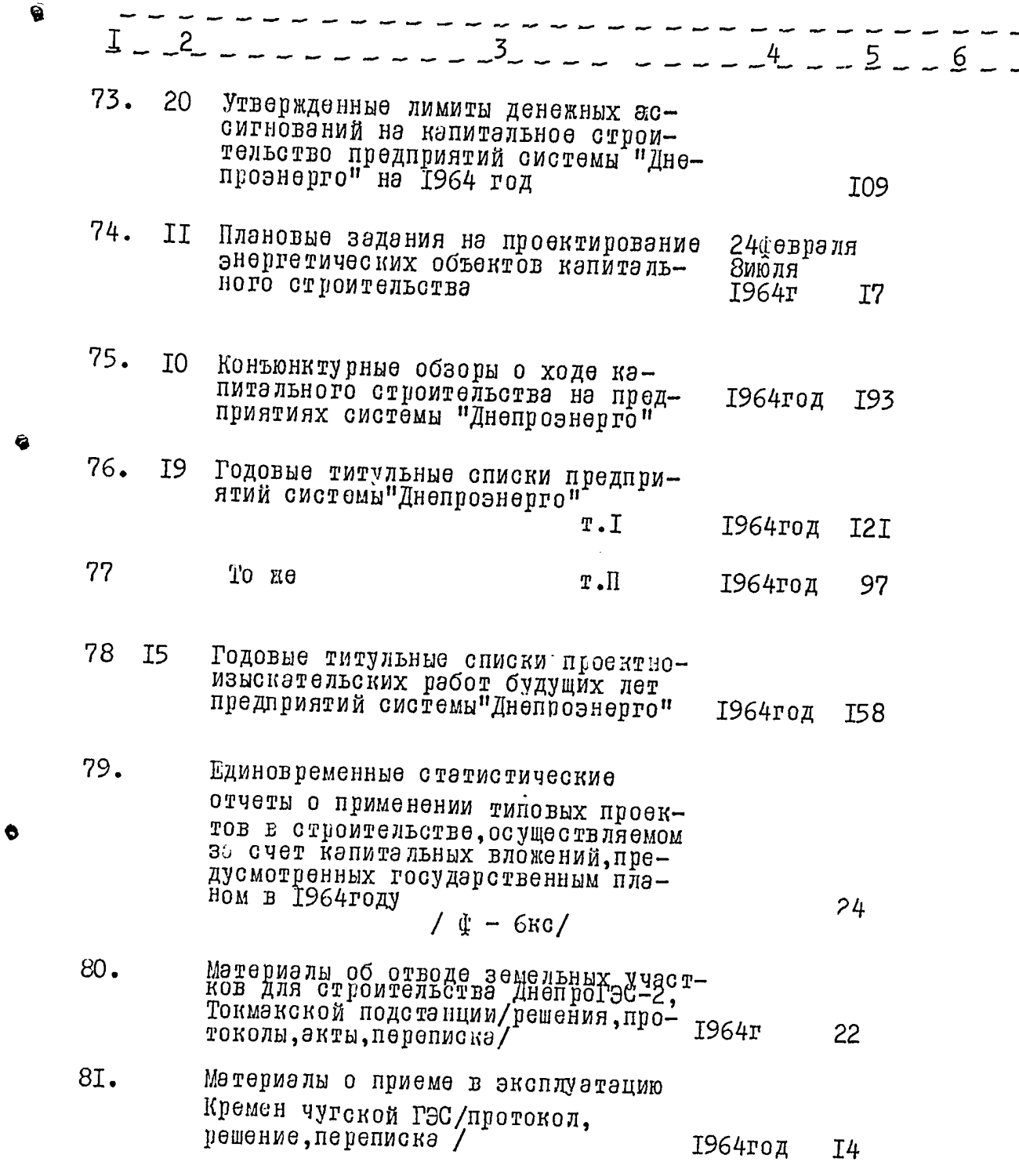

 $\mathcal{A}^{\mathcal{G}}$ 

 $\hat{\Lambda}$ 

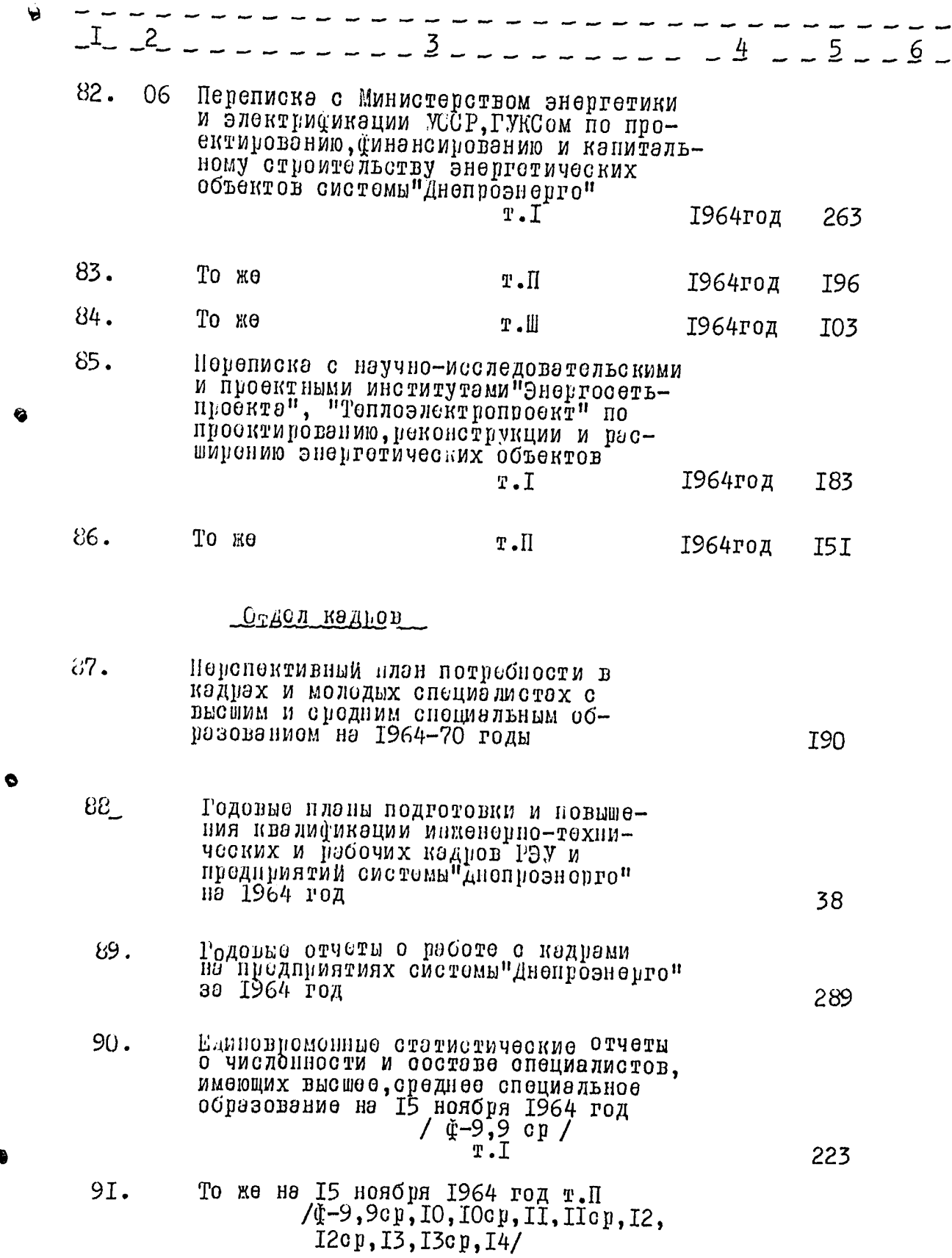

It

ľ

 $- II -$ 

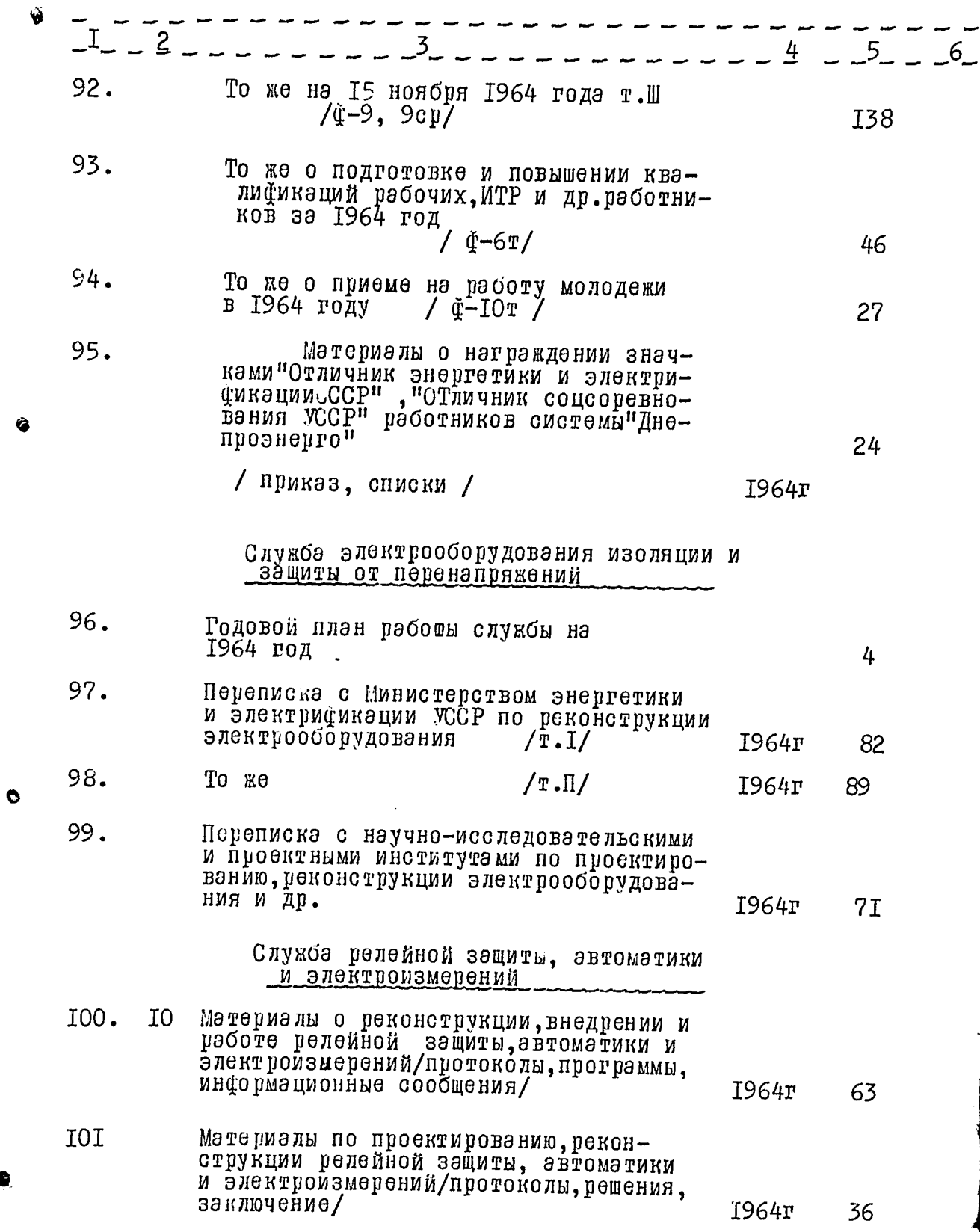

 $21$ 

 $- I2 -$ 

 $\mathcal{O}(n\log n)$  , where  $\mathcal{O}(n\log n)$ 

 $\sim$ 

 $\ddot{\phantom{0}}$ 

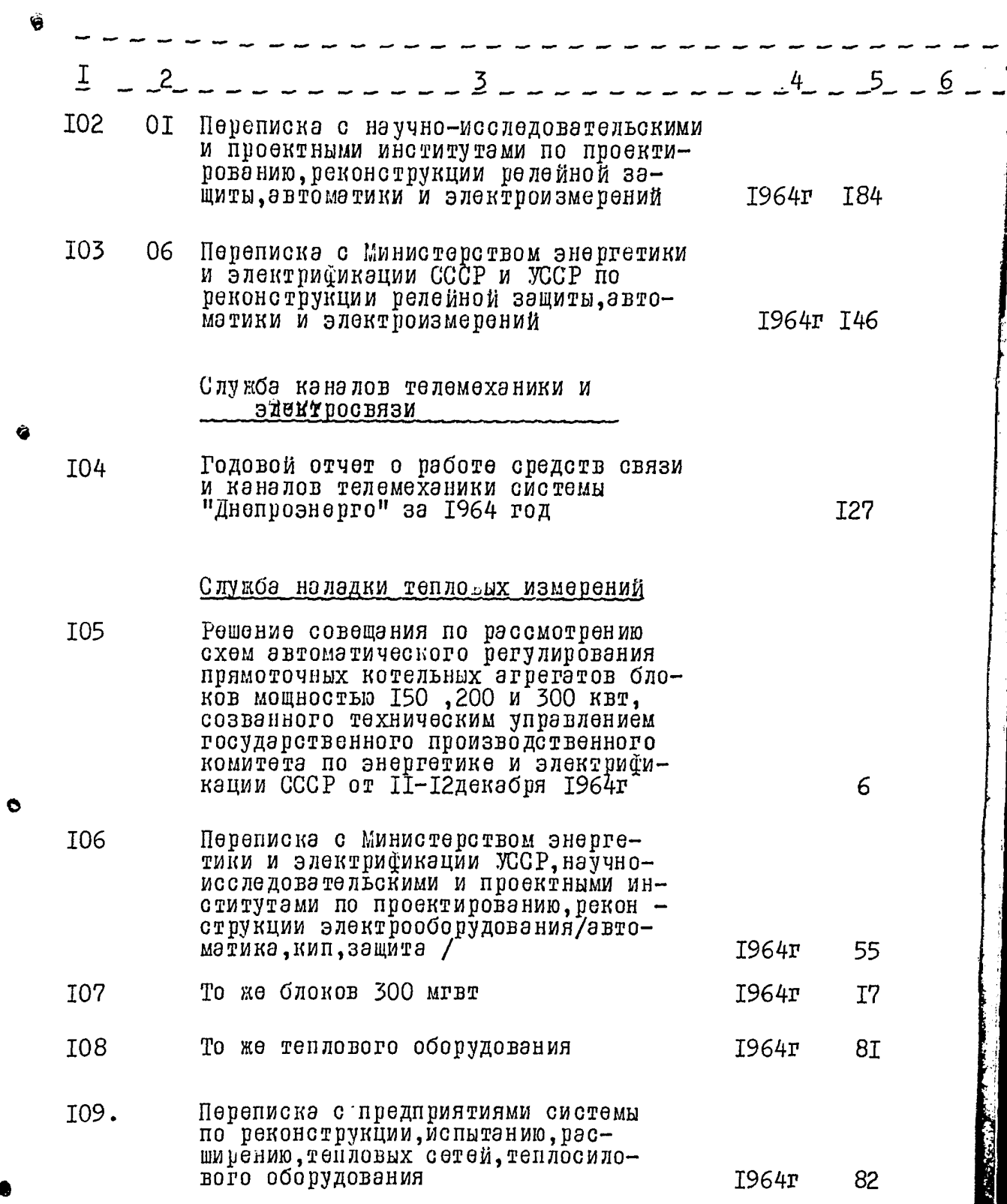

 $22$ 

 $- I3 -$ 

 $\mathcal{L}^{(1)}$ 

 $\ddot{\phantom{0}}$ 

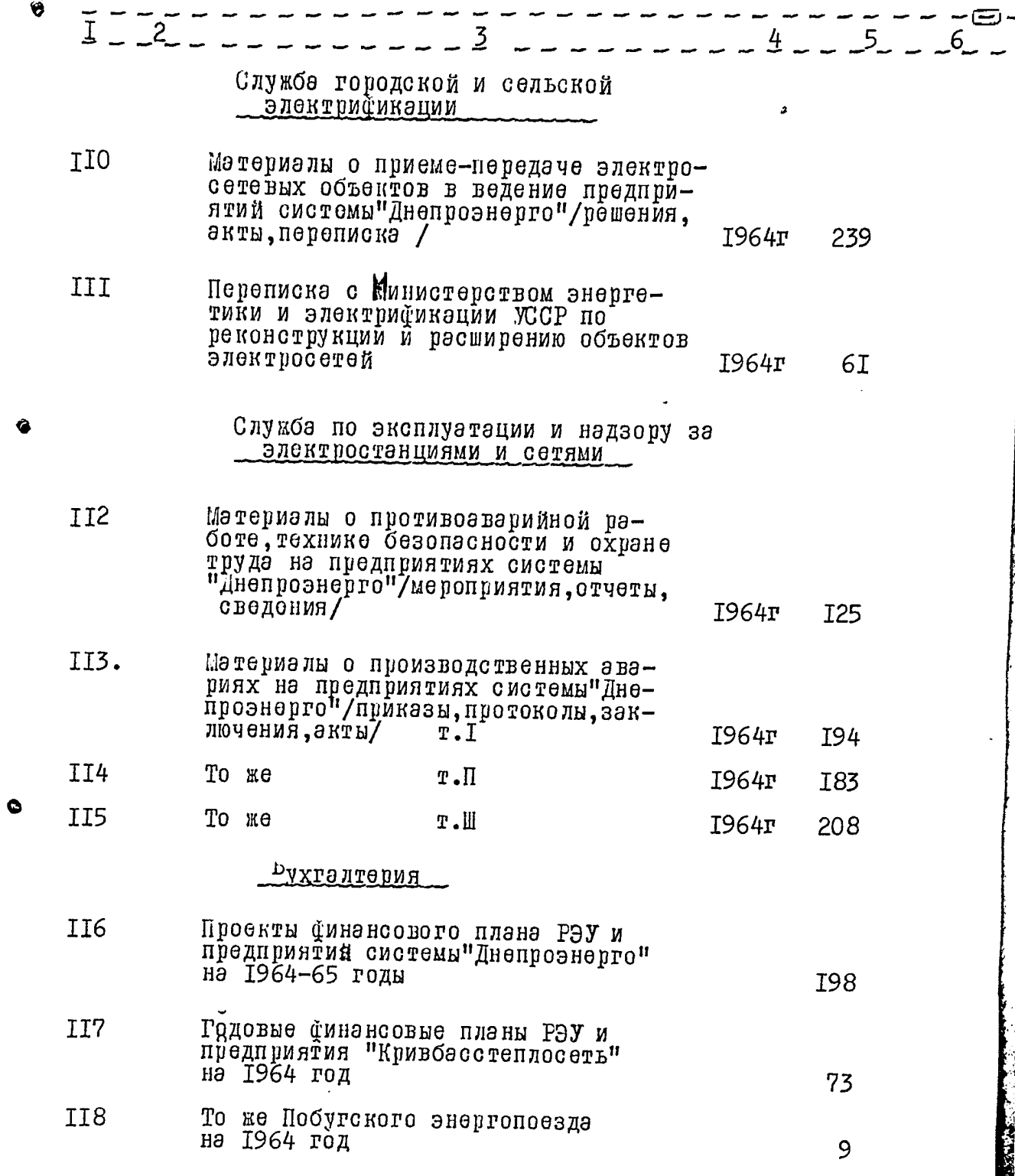

 $I4 -$ -

 $\ddot{\phantom{0}}$ 

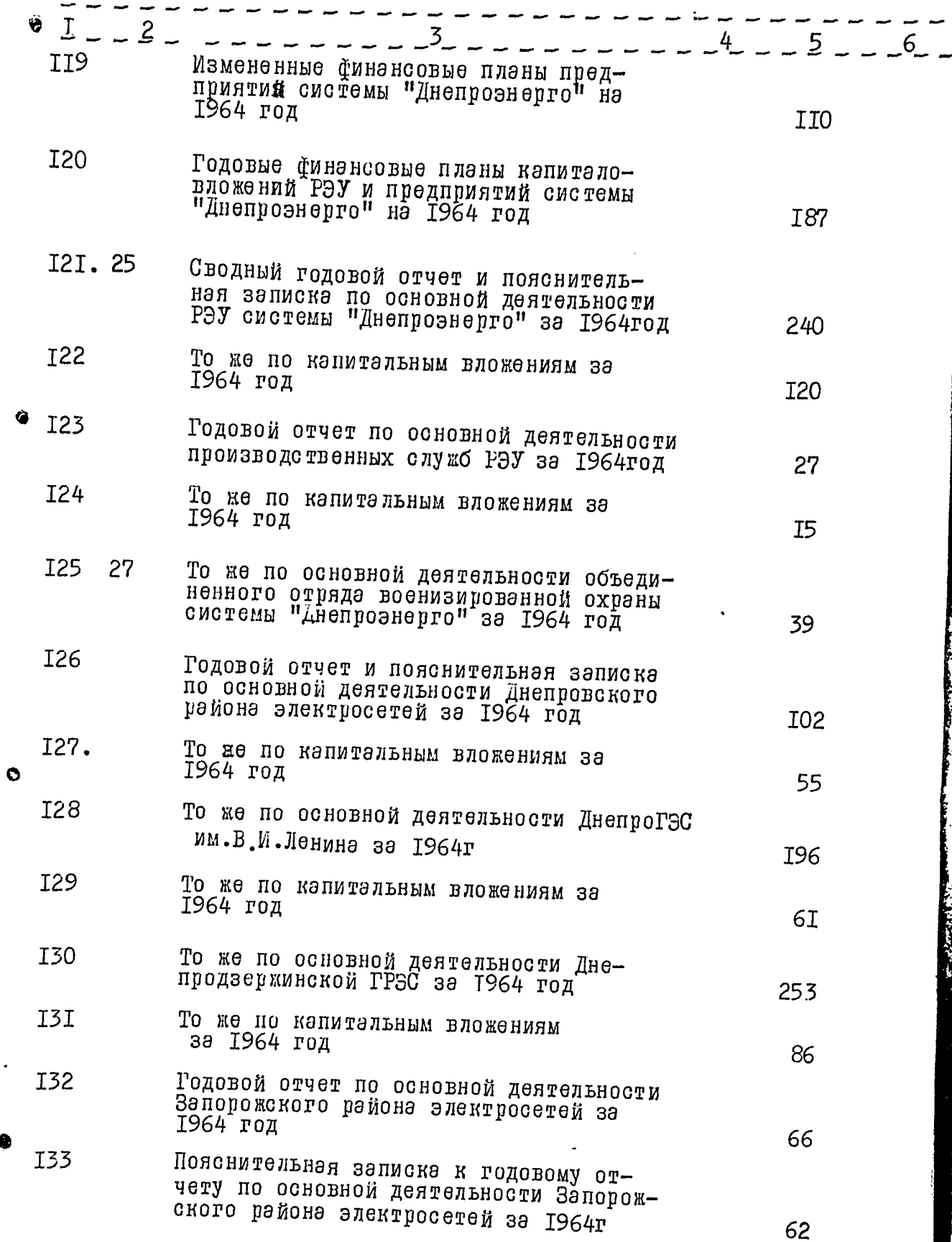

 $23$ 

 $\mathscr{Z}$ 

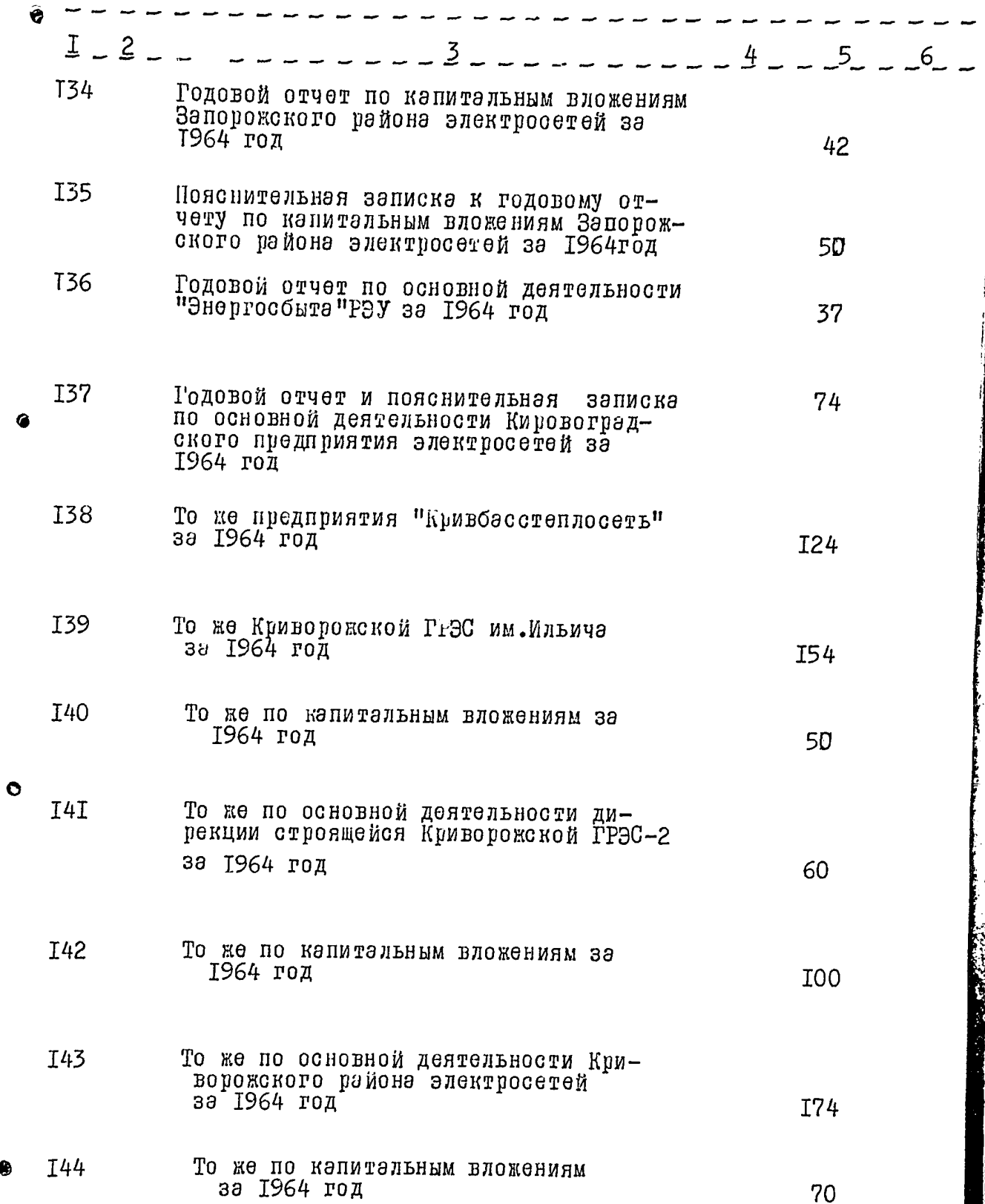

G

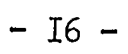

L

J

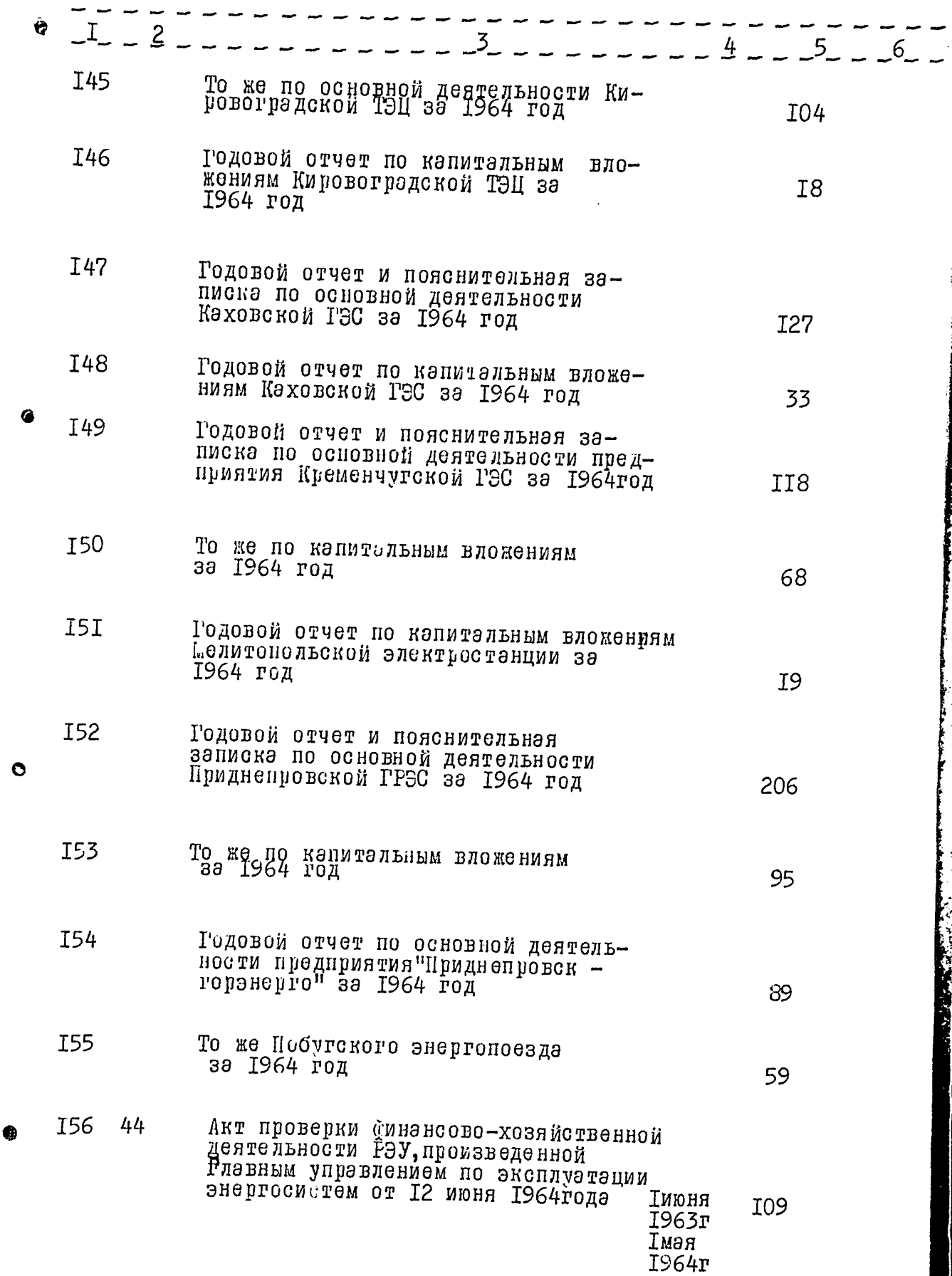

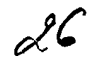

Ĩ.

**MEGAL** 

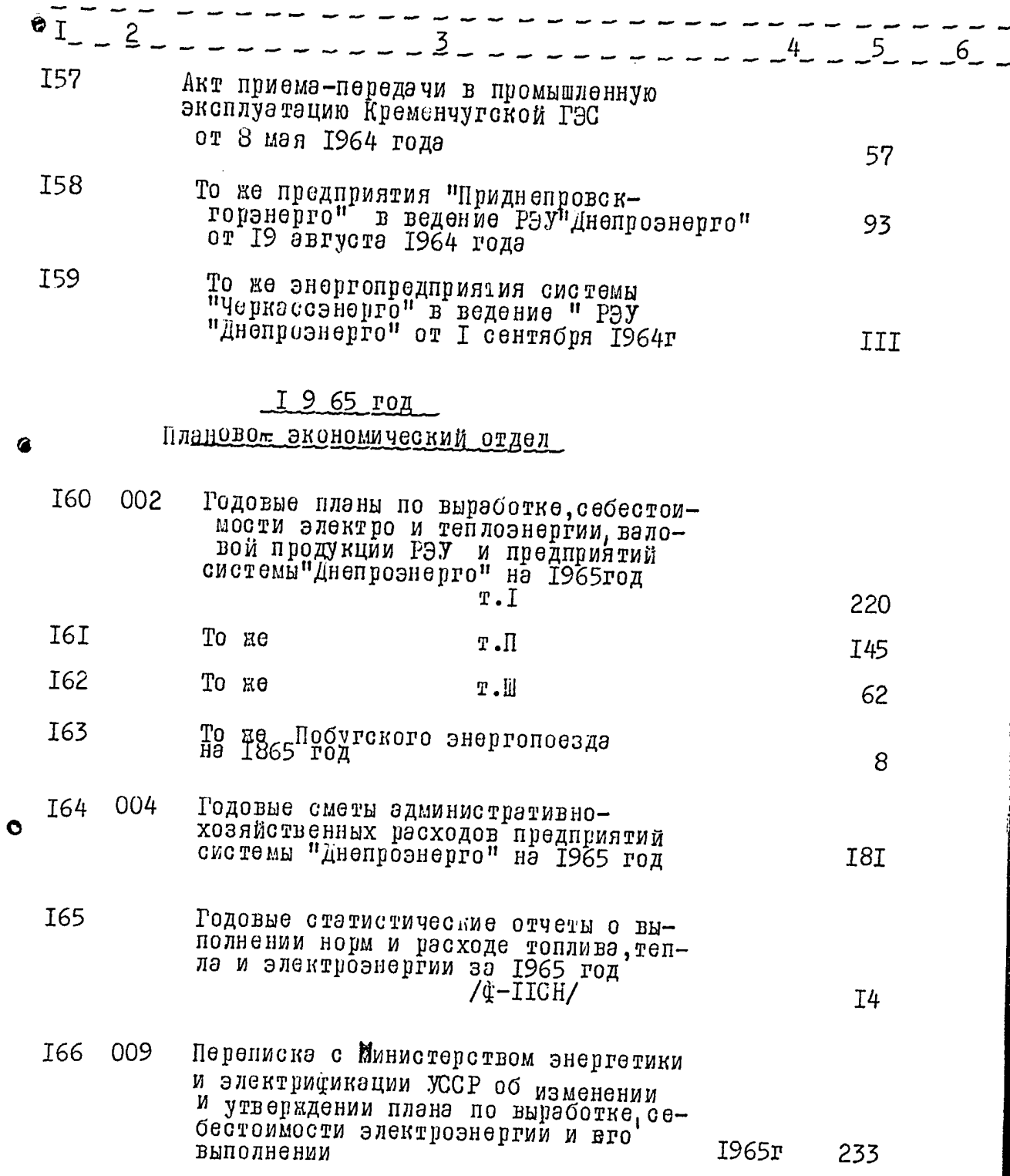

€

 $27-$ 

**CONTRACTOR** 

i<br>S

 $-$  18  $-$ 

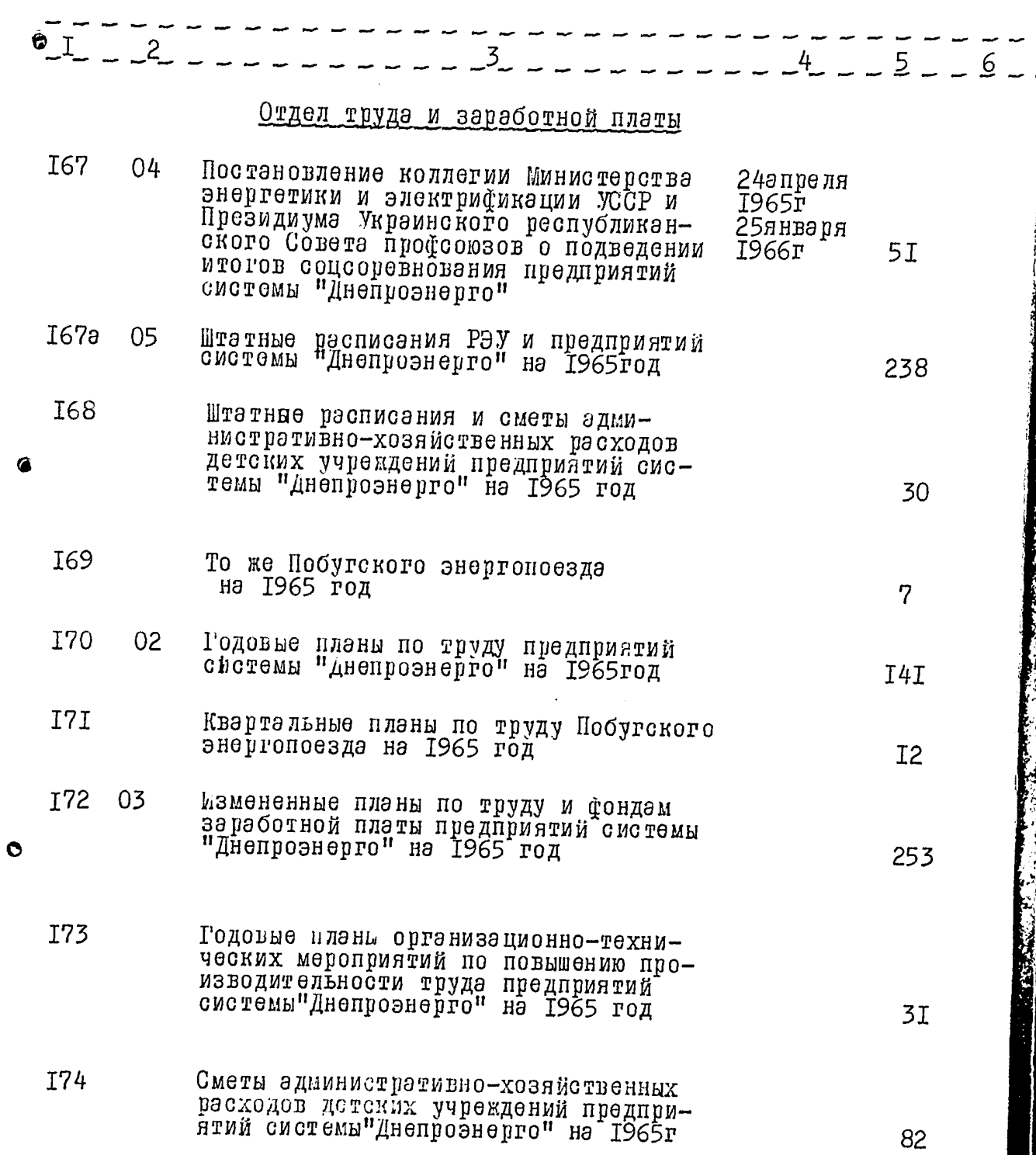

 $\bullet$ 

 $- I9 -$ 

 $28$ 

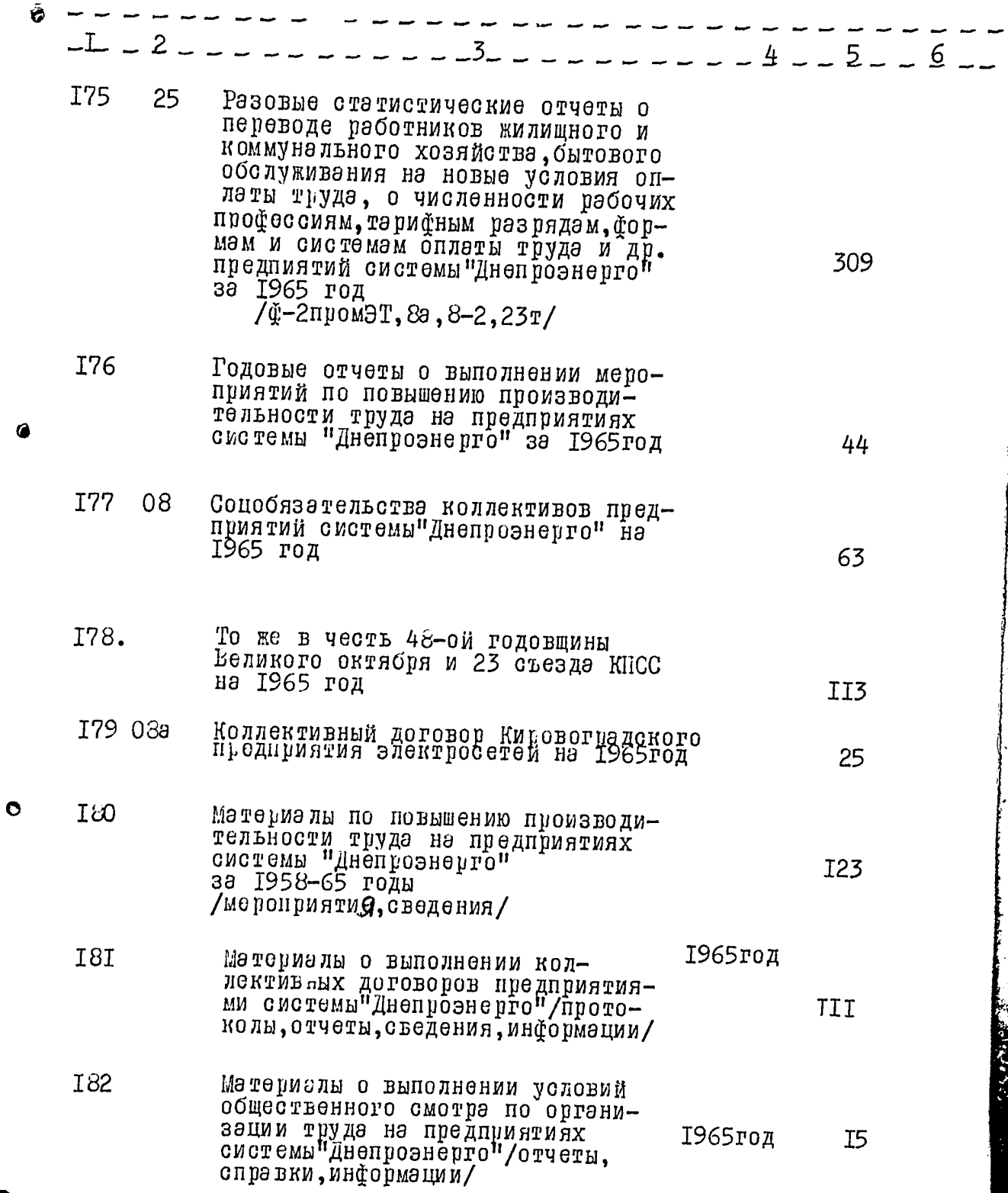

 $\mathcal{L}$ 

 $-20 -$ 

 $\frac{1}{2}$ 

 $\hat{\boldsymbol{\beta}}$ 

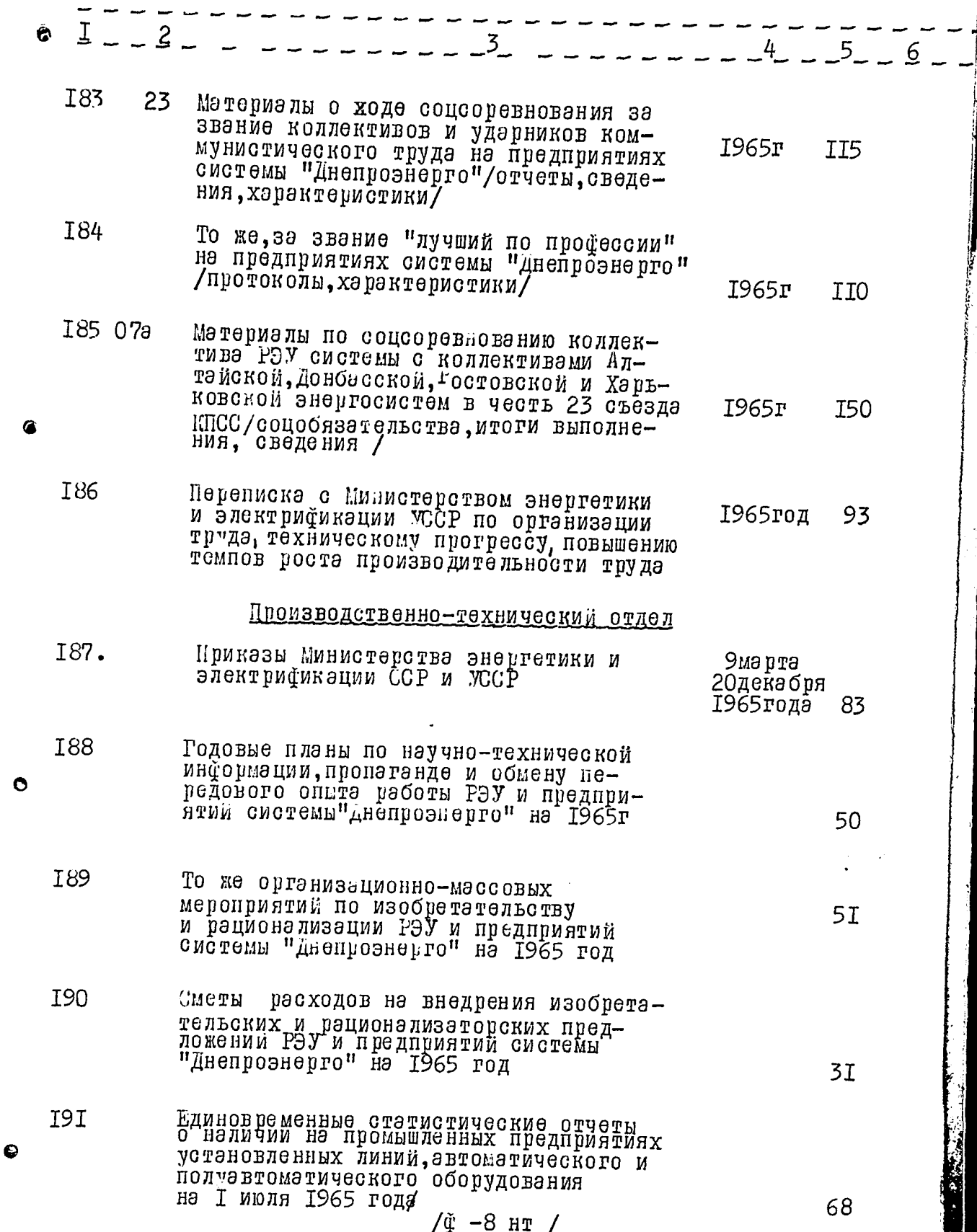

 $\mathcal{S}$ 

THE REPORT OF THE PARTY OF THE PARTY OF

 $- 2I -$ 

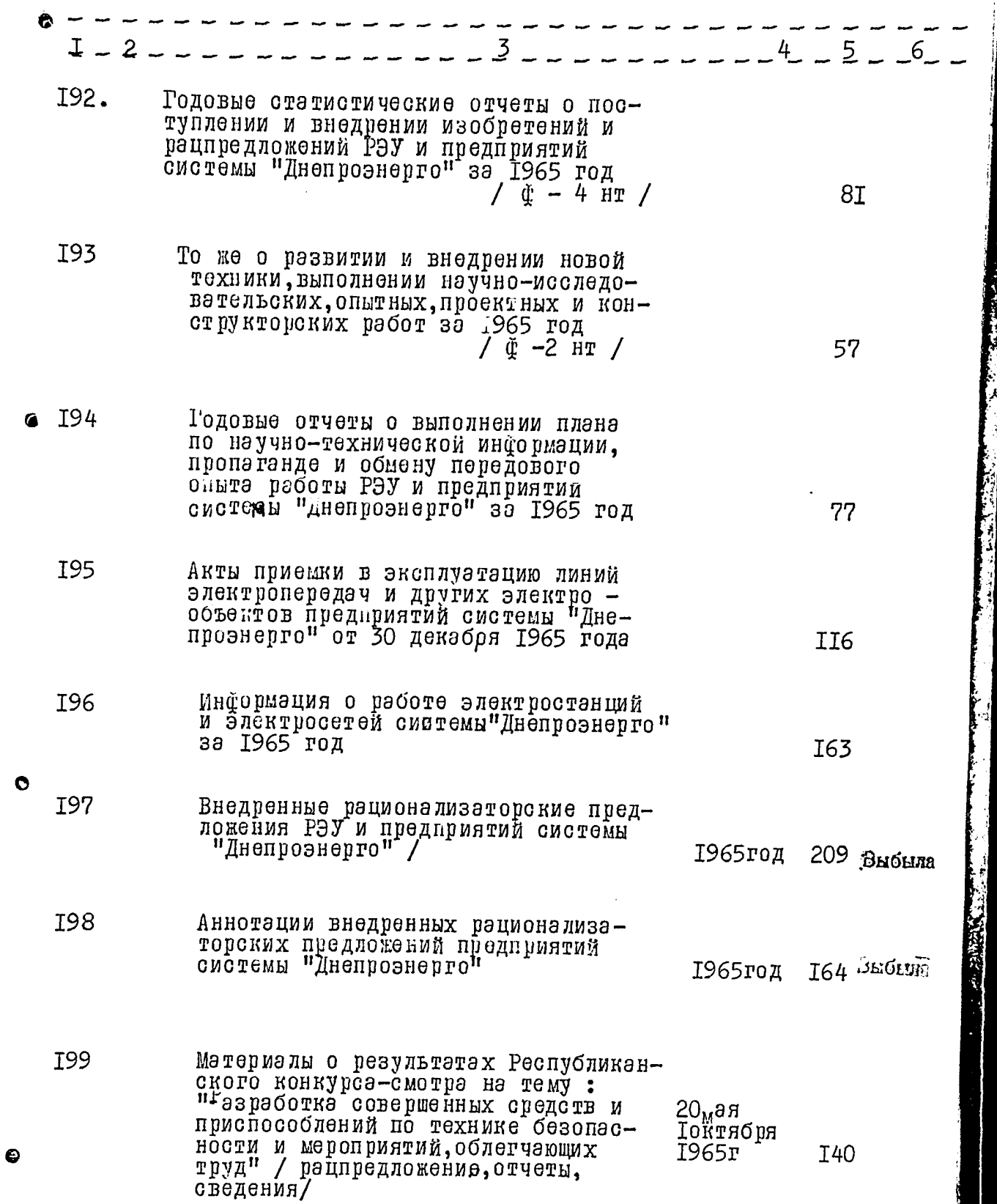

 $3/$ 

**CALL AND CONTROL** 

 $\boldsymbol{\phi}$ 

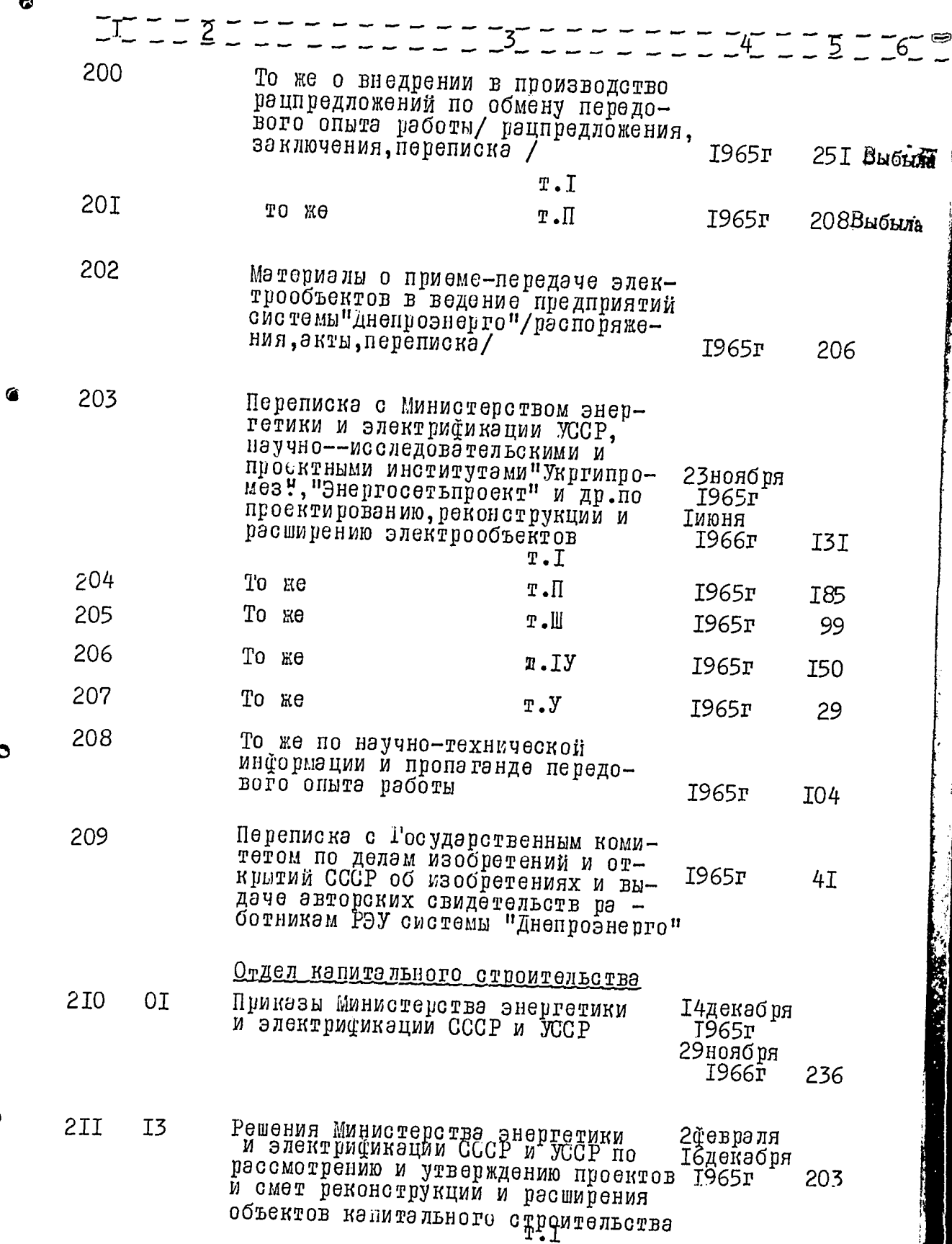

 $\bullet$ 

 $\bullet$ 

 $32$ 

 $-23-$ 

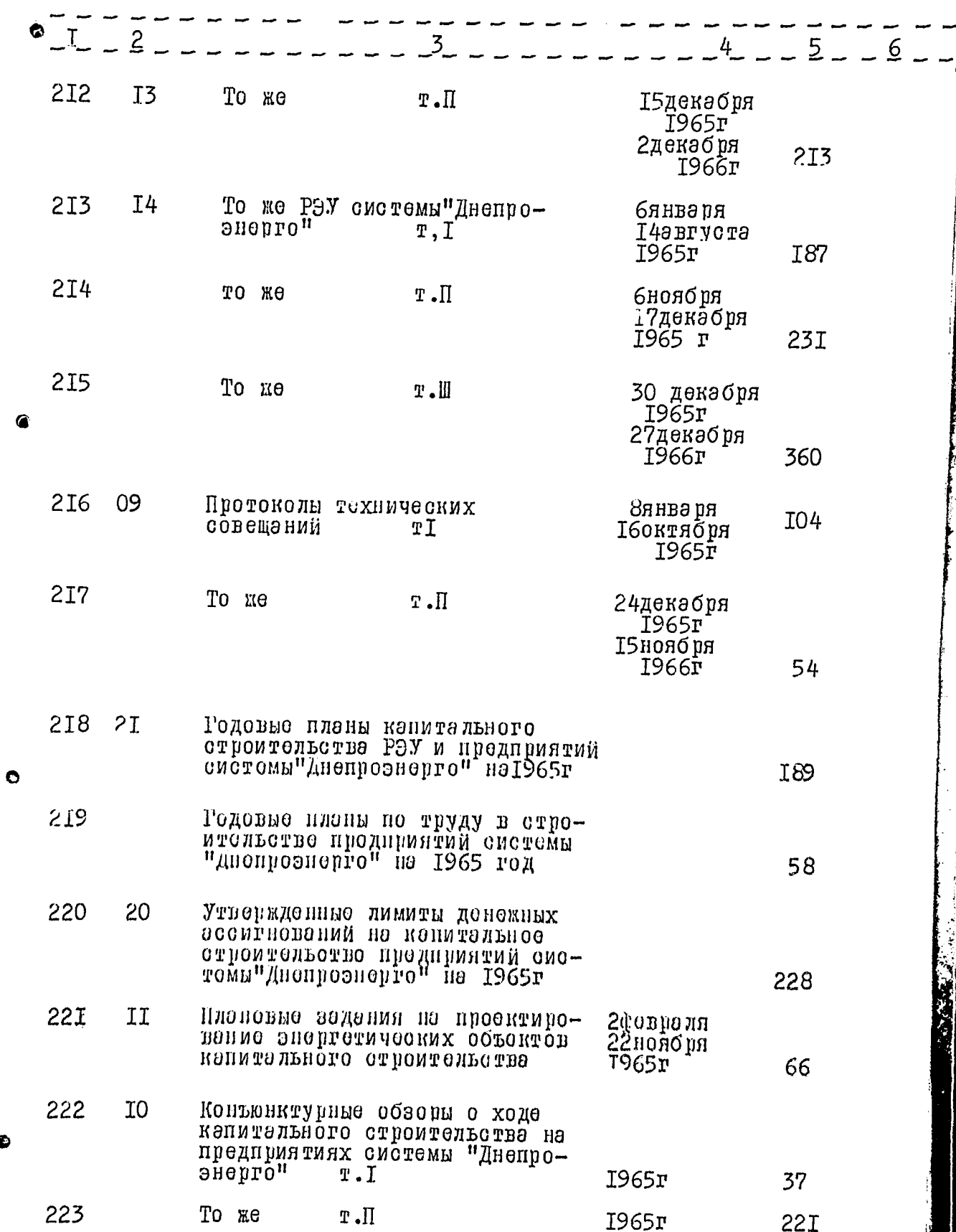

 $\bullet$ 

 $-24-$ 

 $3^{3}$ 

اد.<br>ا

· 中国語の大阪客人のある (1) 12:00 mm (1) 11:10

 $\cdots$  $\cdot$ 

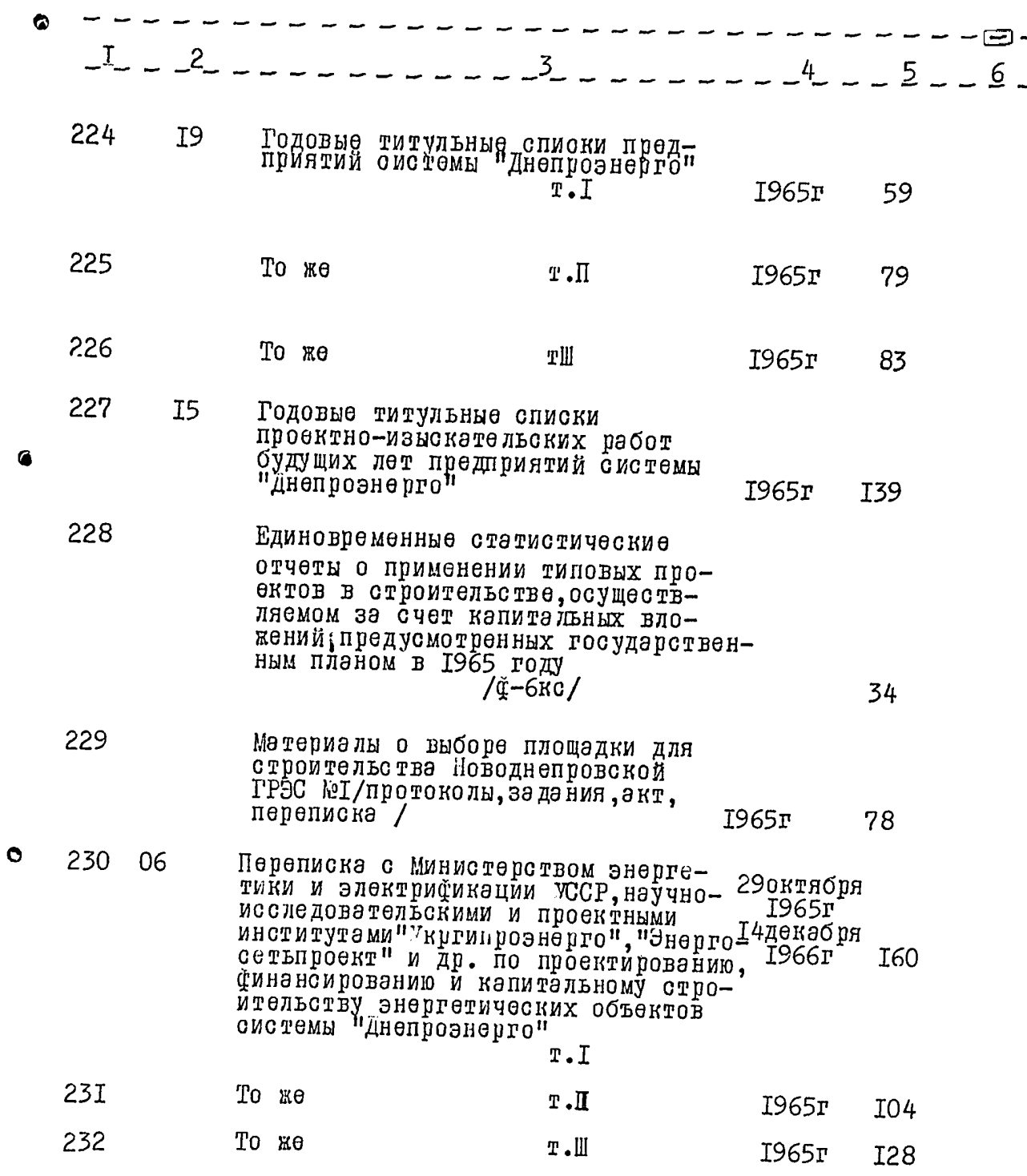

 $34$ 

 $-25 -$ 

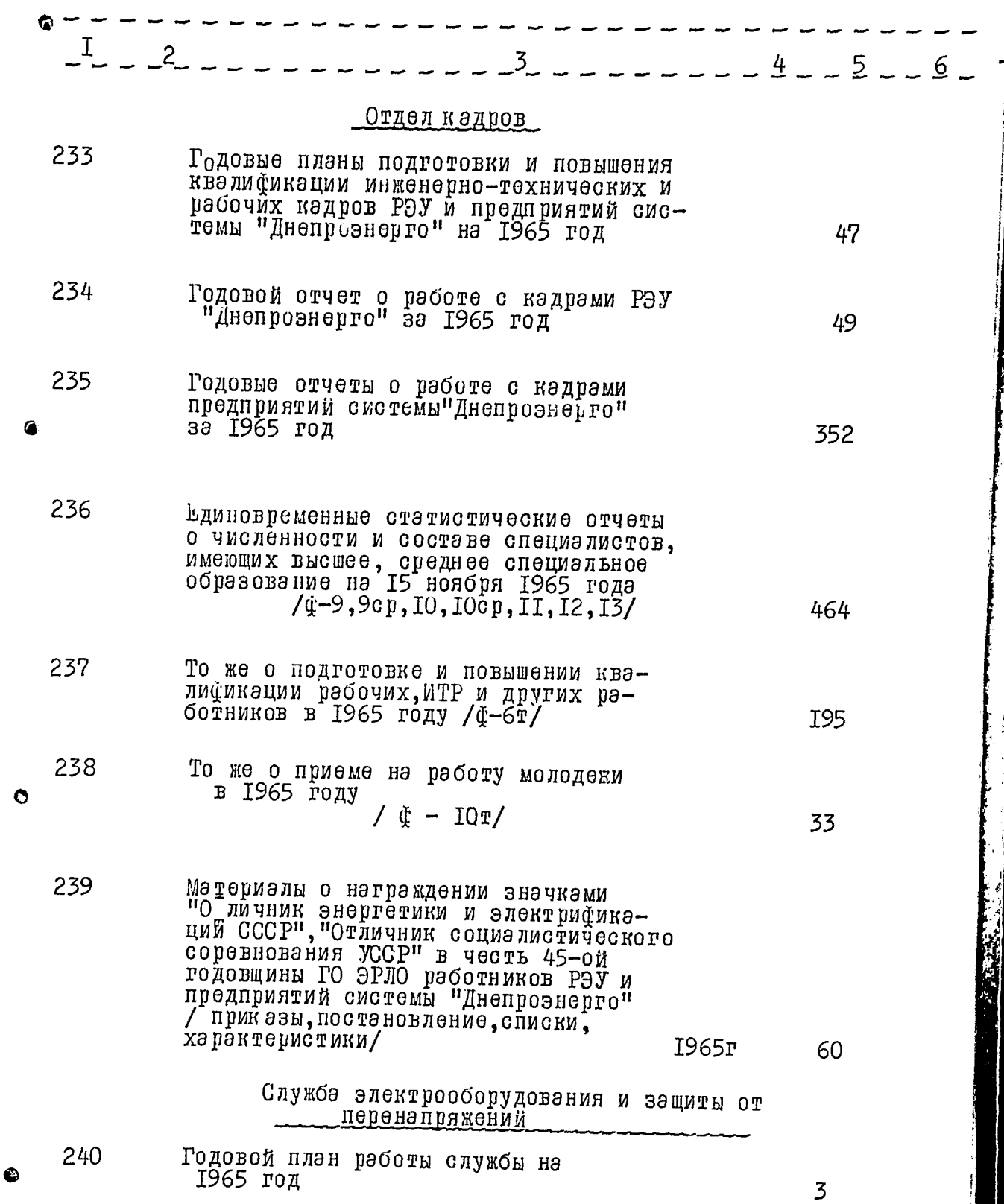

کرگی

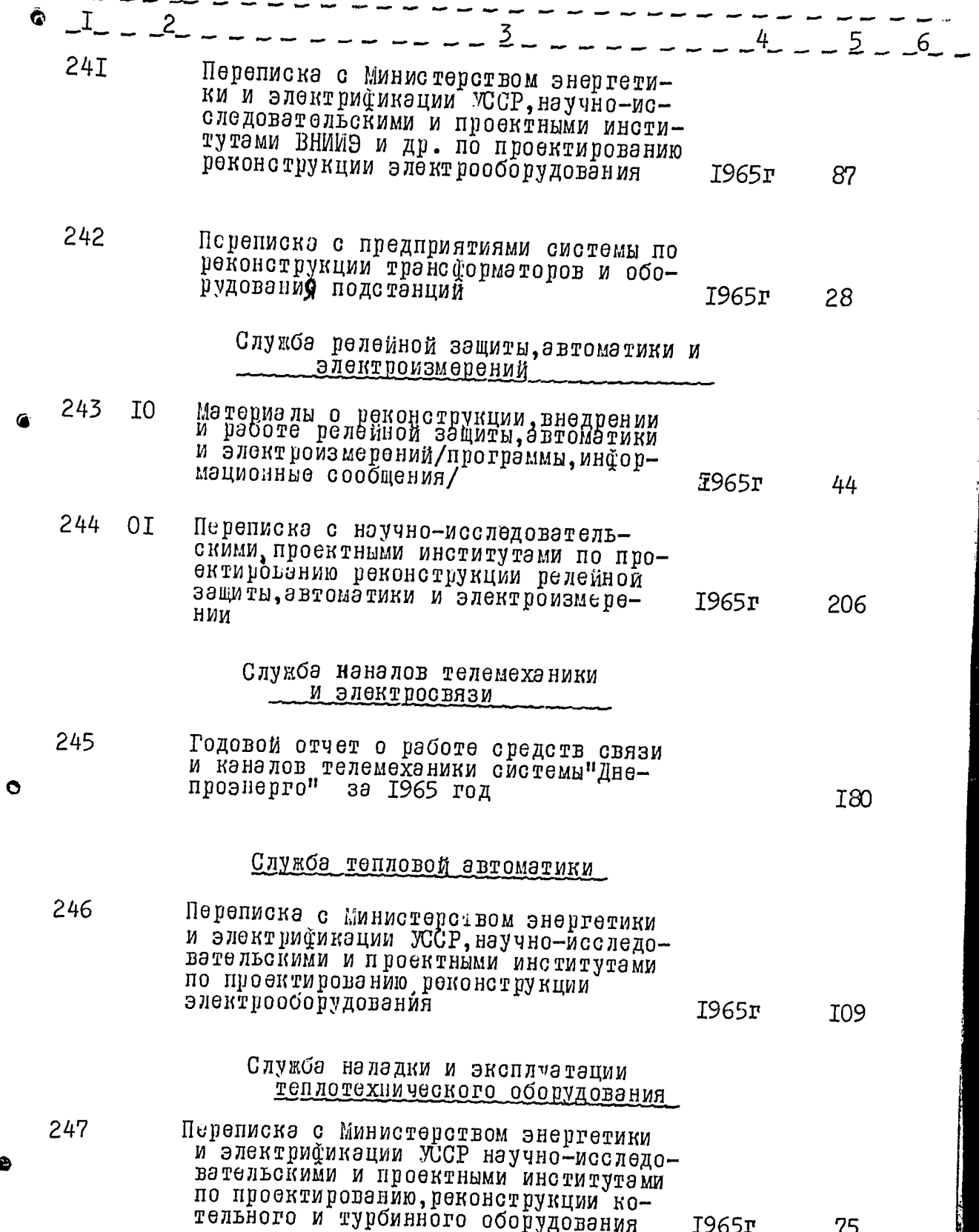
$- 27 -$ 

ಆದ ಸಮಾನ್ಯ ಸಂಪಾದಕ್ಕಿಂದ

سادا  $\sim$ 

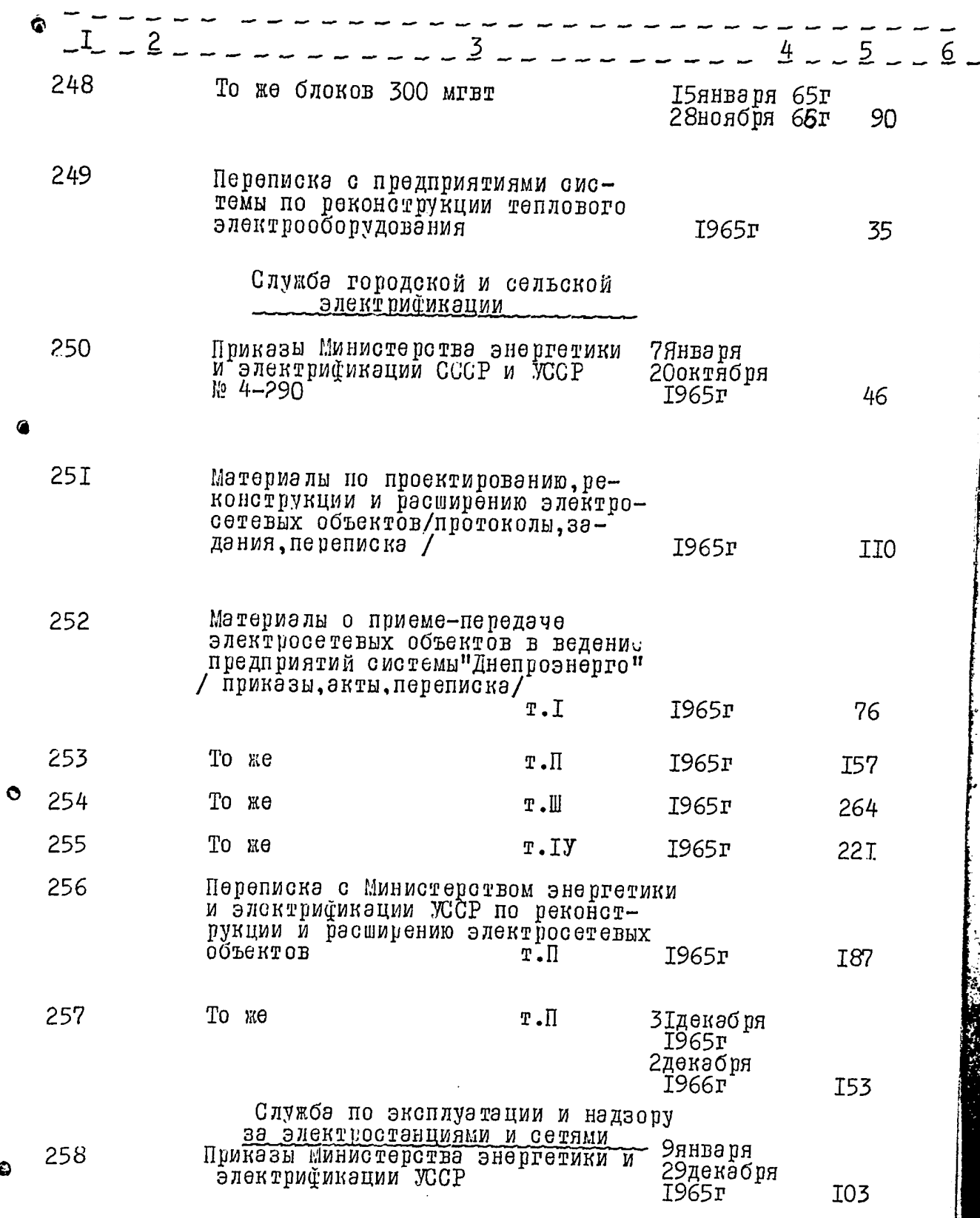

 $\bullet$ 

 $36$ 

 $-28-$ 

and the sense is

 $-$  ..

 $37$ 

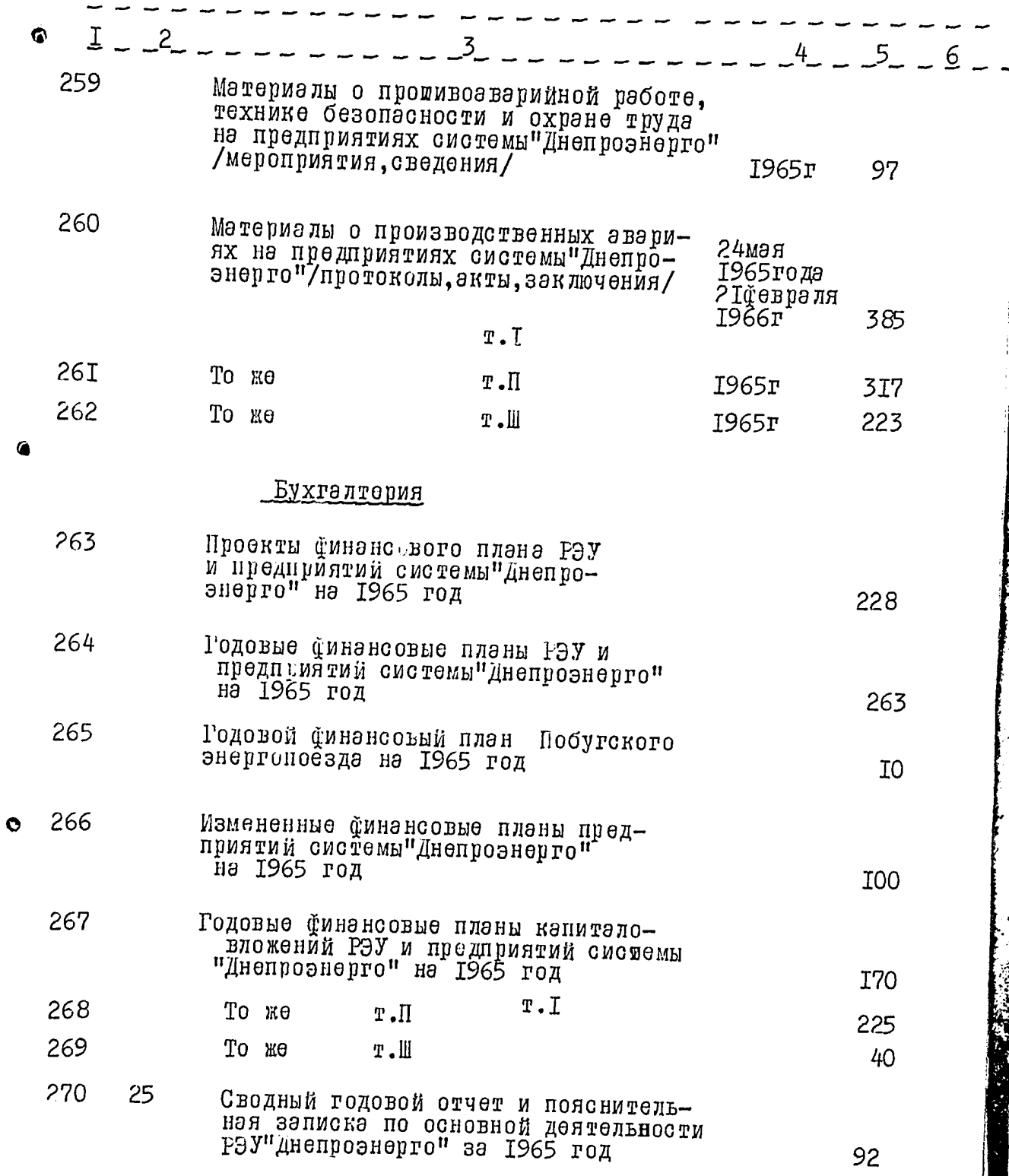

 $38$ 

 $\hat{\boldsymbol{\gamma}}$ 

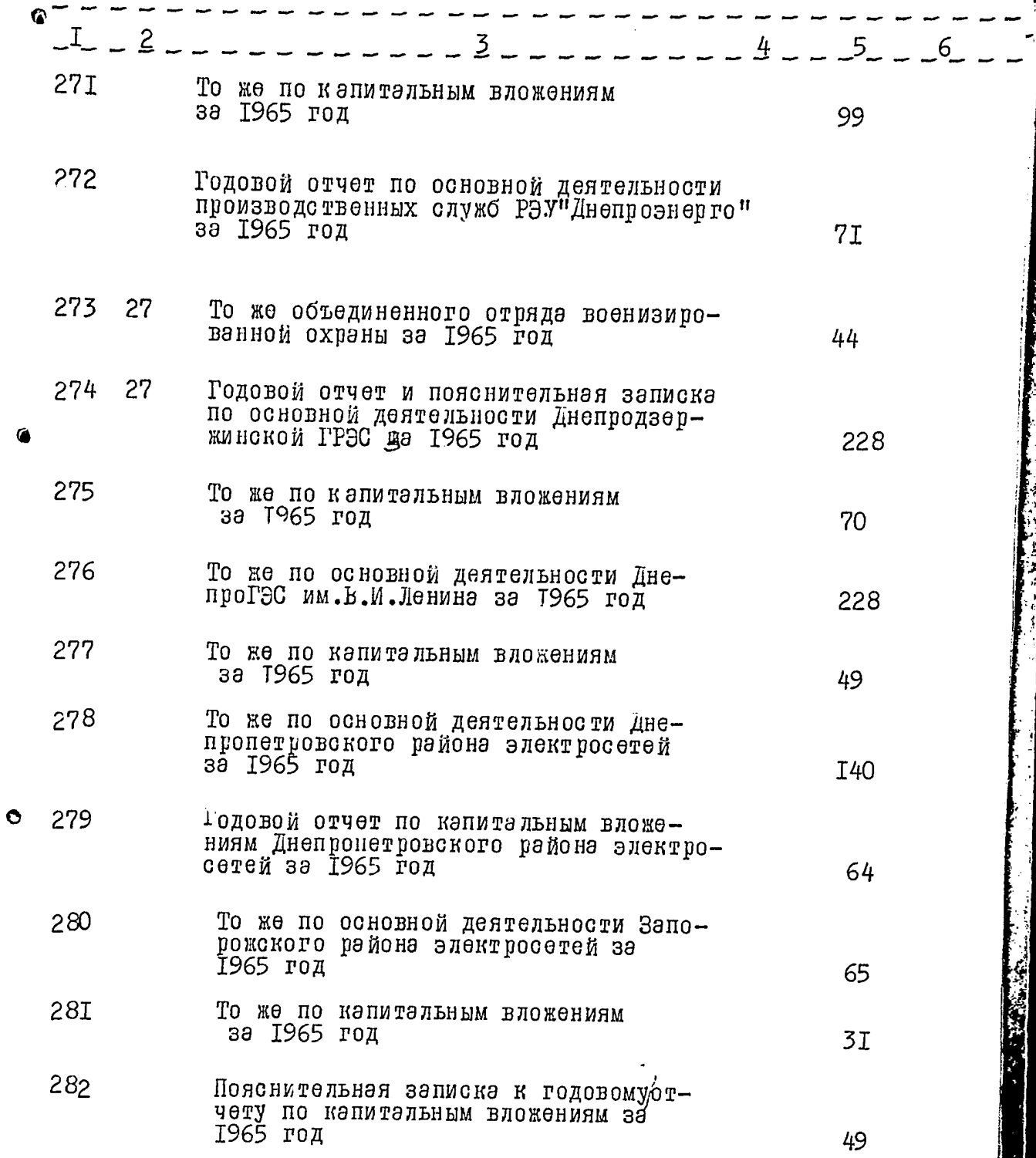

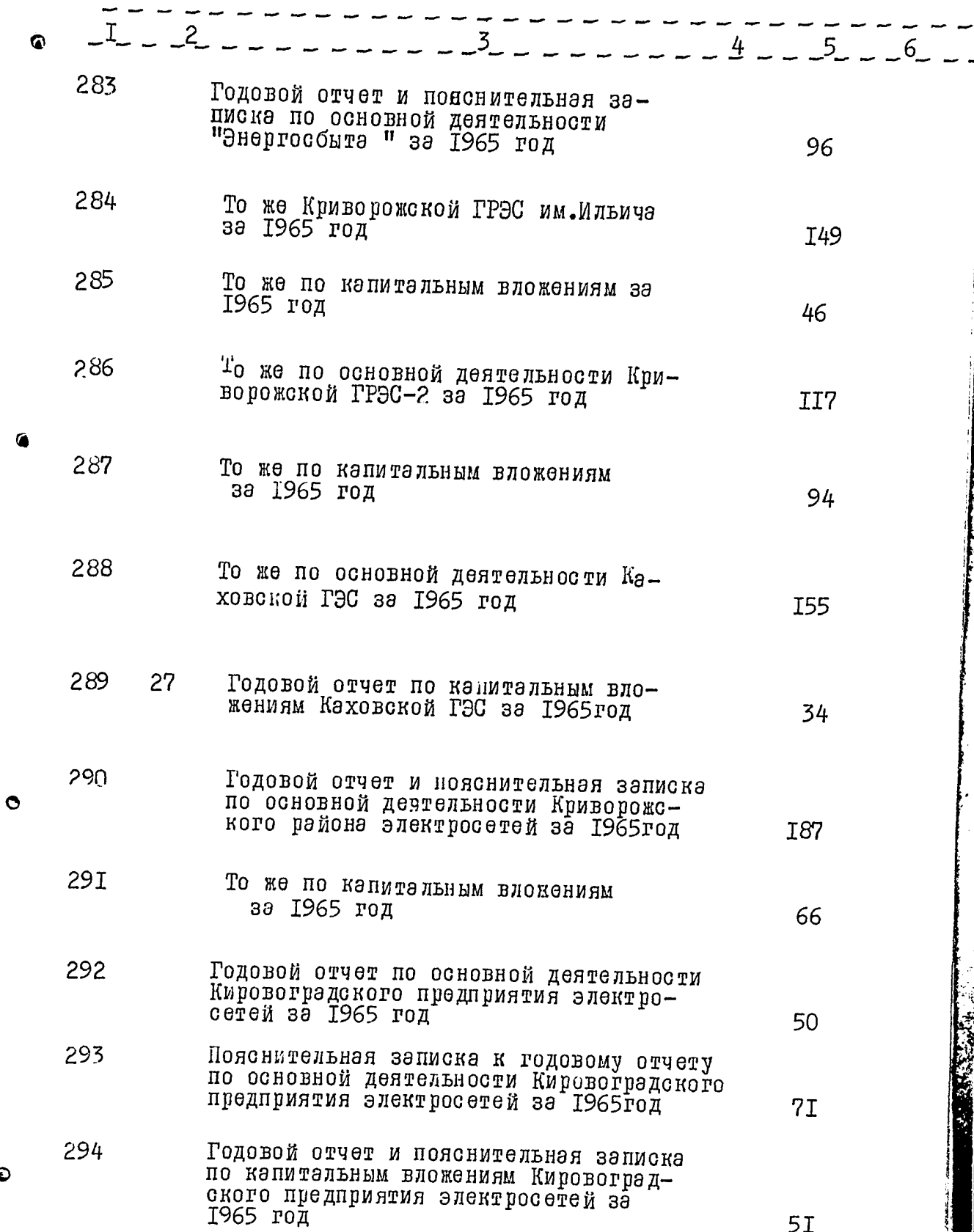

 $\bullet$ 

39

 $-3I -$ 

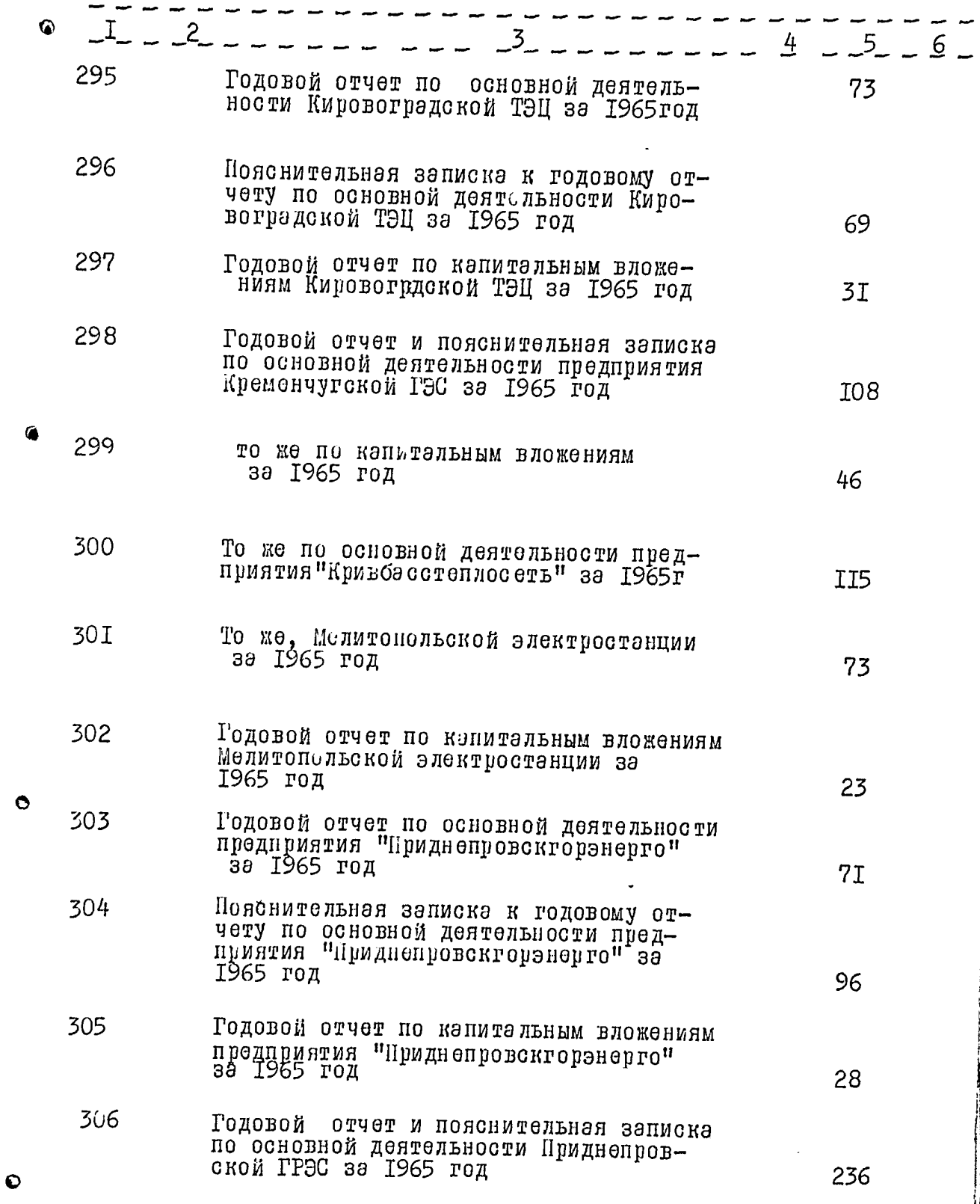

40

**ALANG NATIONAL** 

 $41$ 

 $-32-$ 

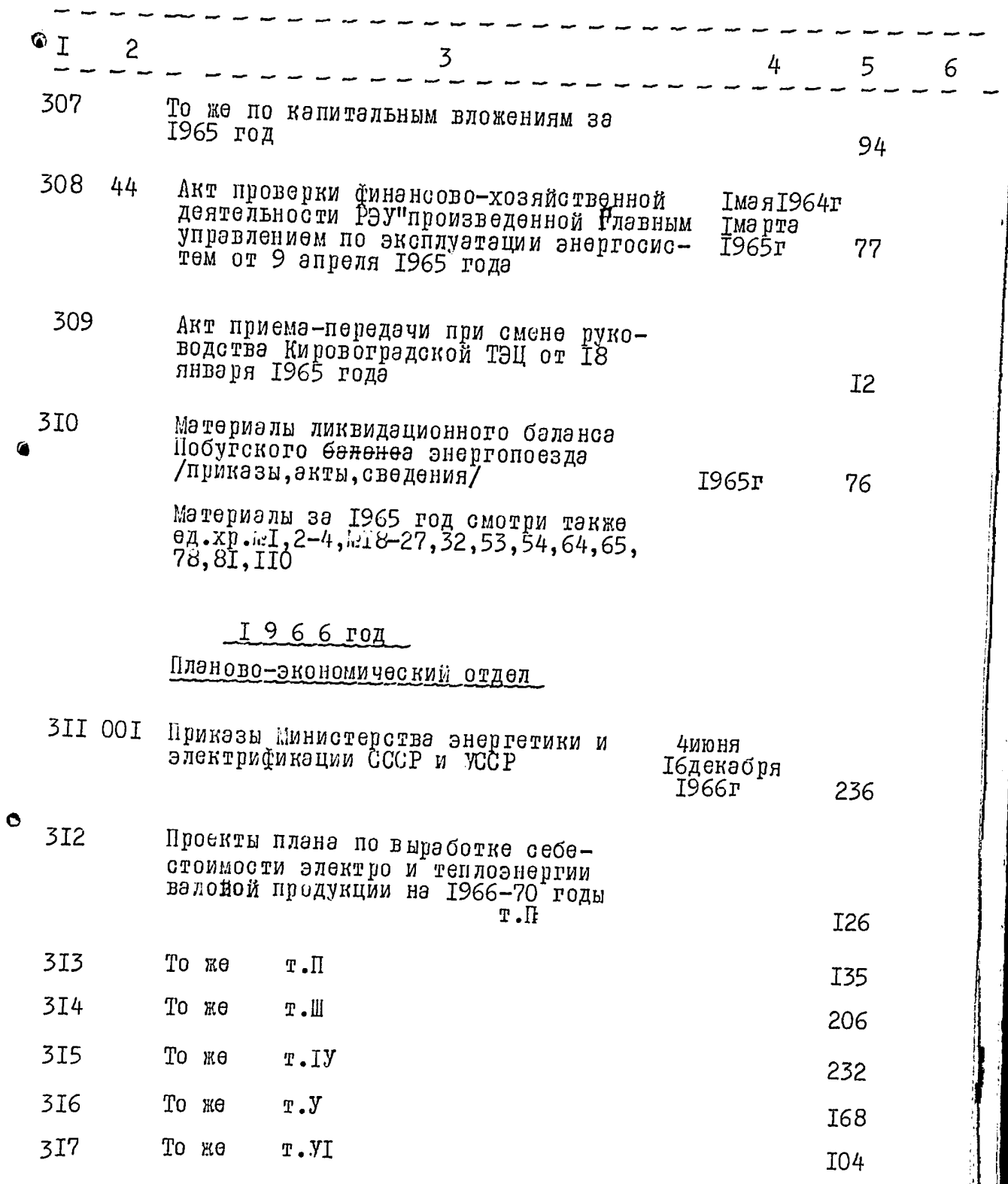

 $42$ 

 $\vec{y}$ 

 $-33-$ 

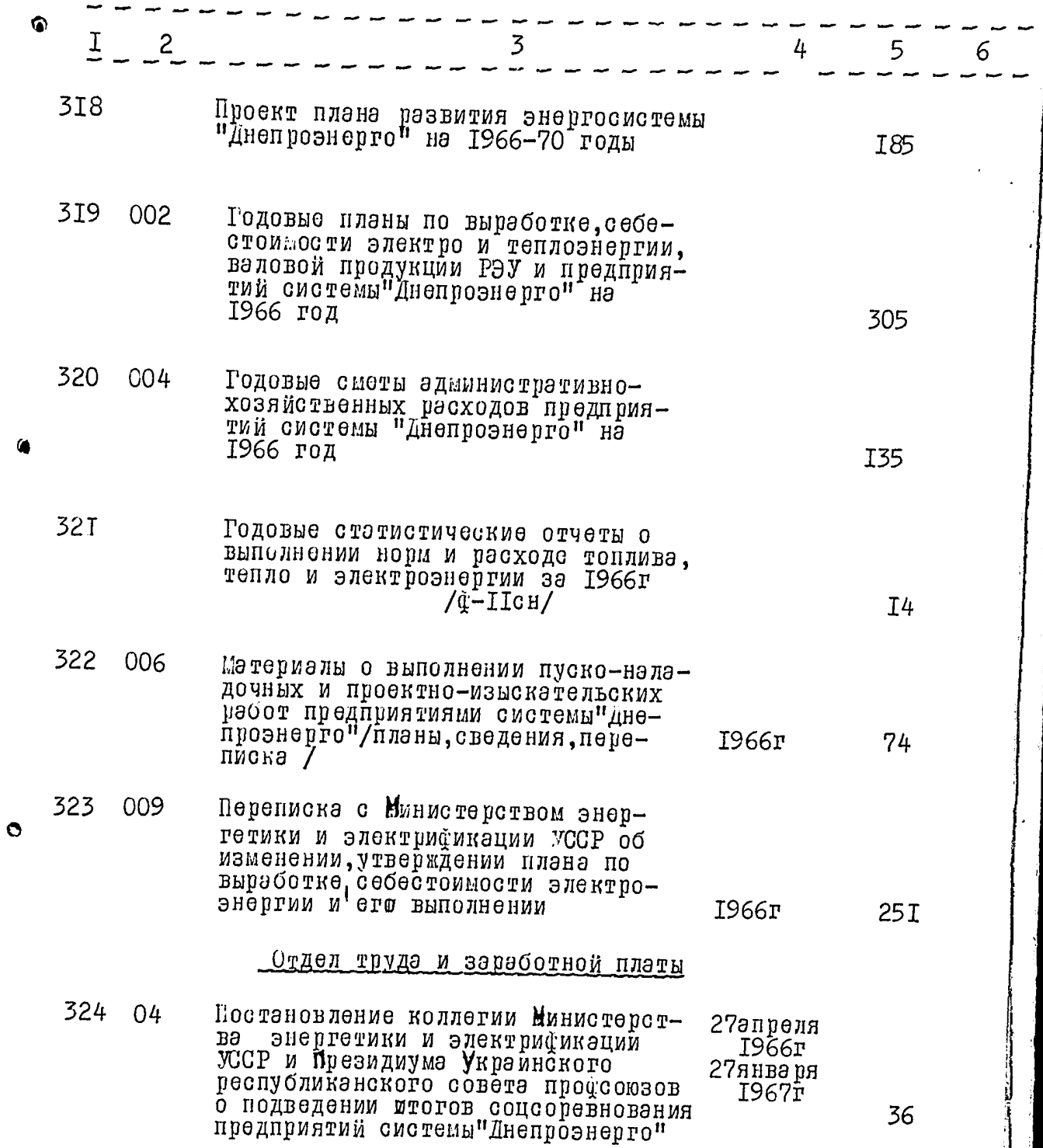

. . and the control of 1, 97, 1  $-$ 

 $1/3$ 

 $-34-$ 

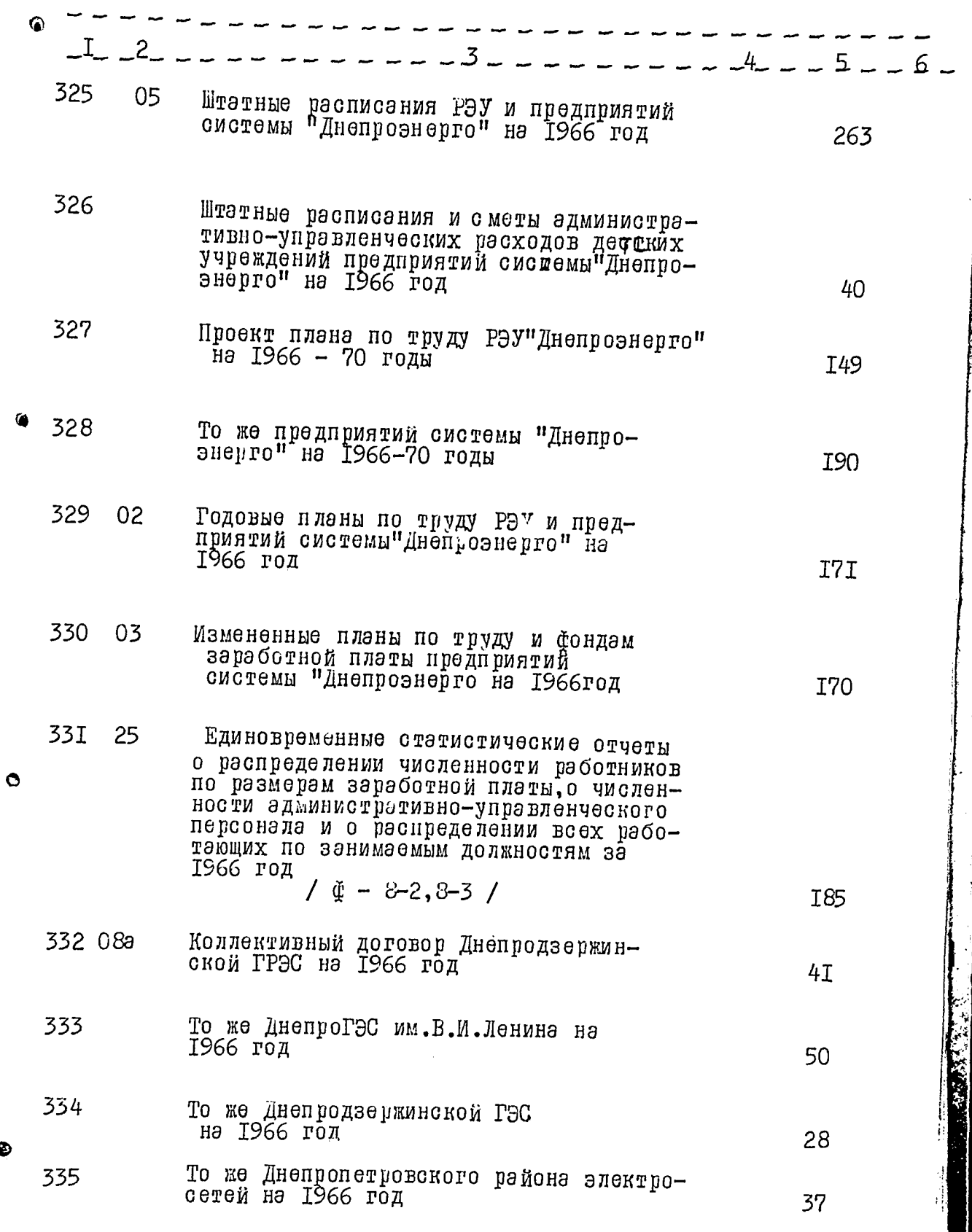

336

 $-35-$ 

 $44$ 

i.

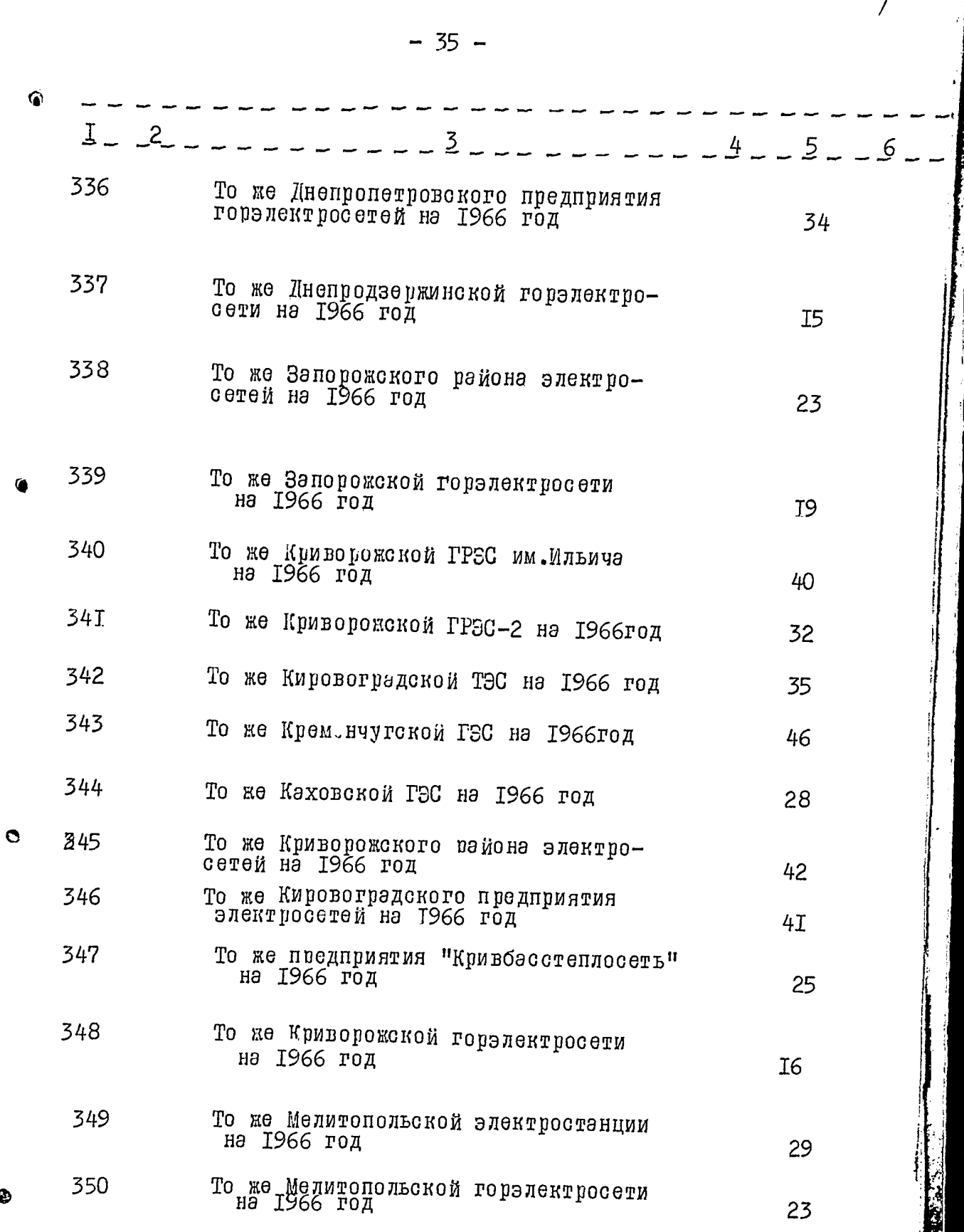

 $-36-$ 

. . .

1976 <del>-</del> - 7

45

Ø

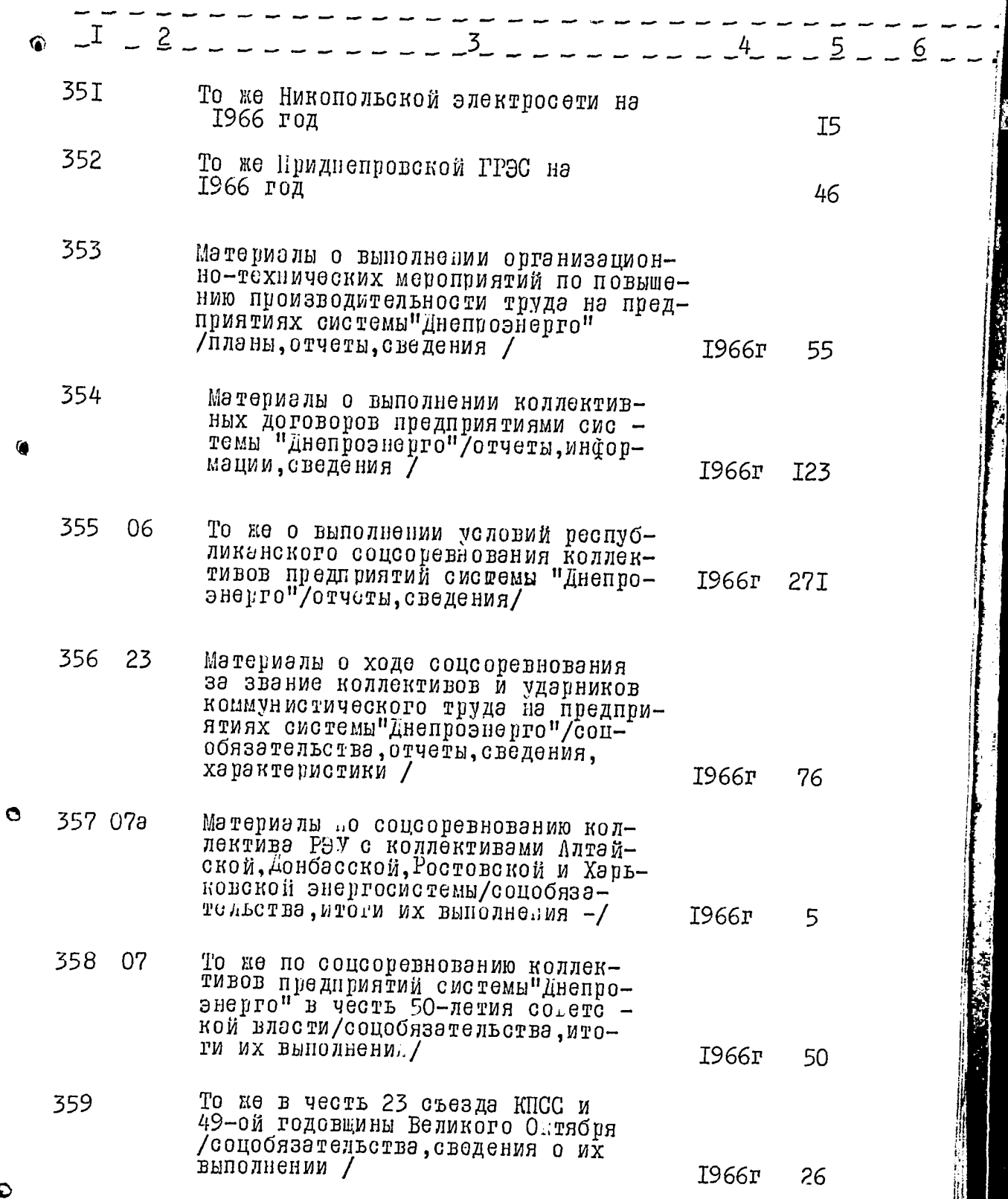

 $\circ$ 

 $-37-$ 

 $\overline{\phantom{a}}$ 

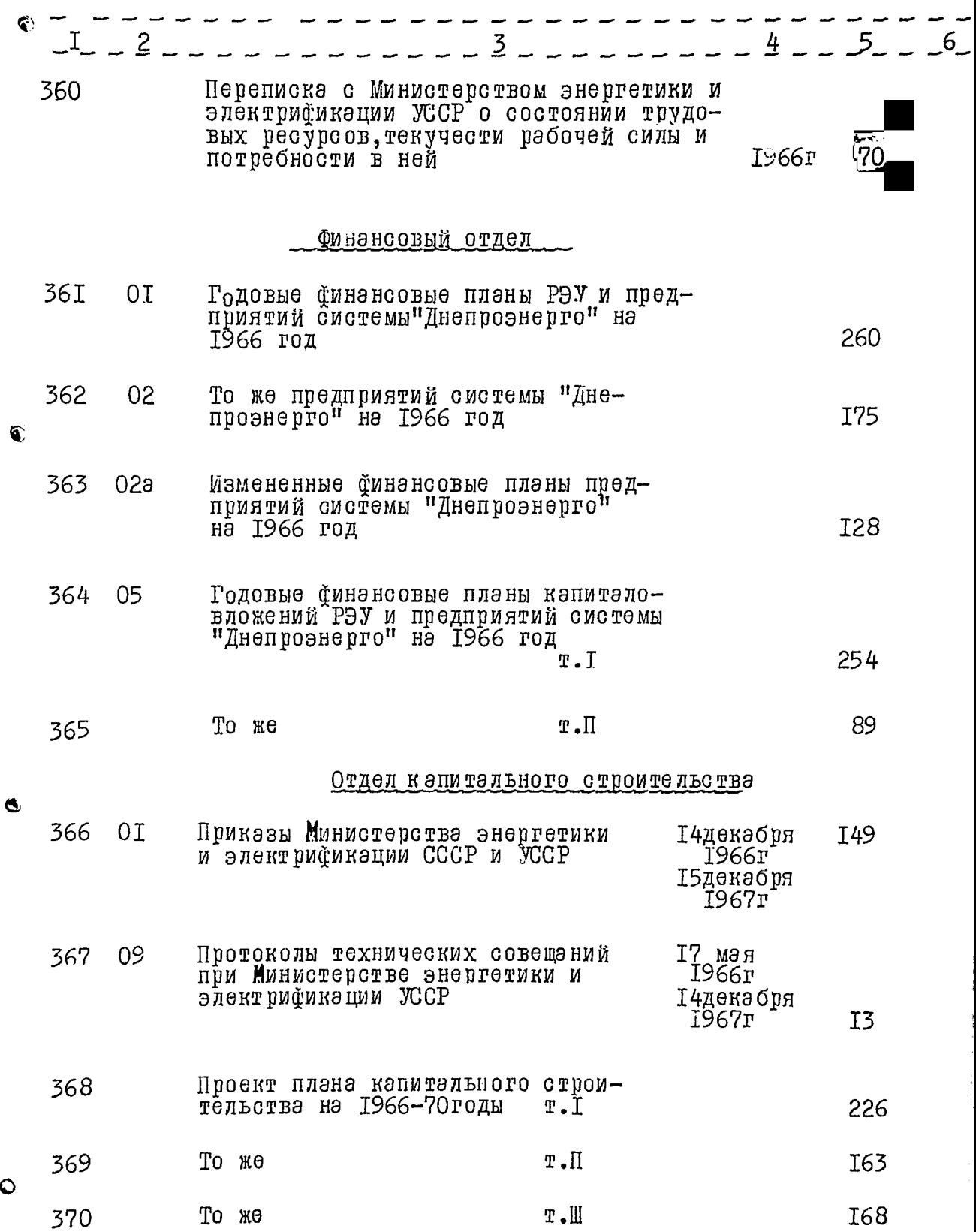

 $1/6$ 

 $-38-$ 

 $47-$ 

<u>a menggun</u>

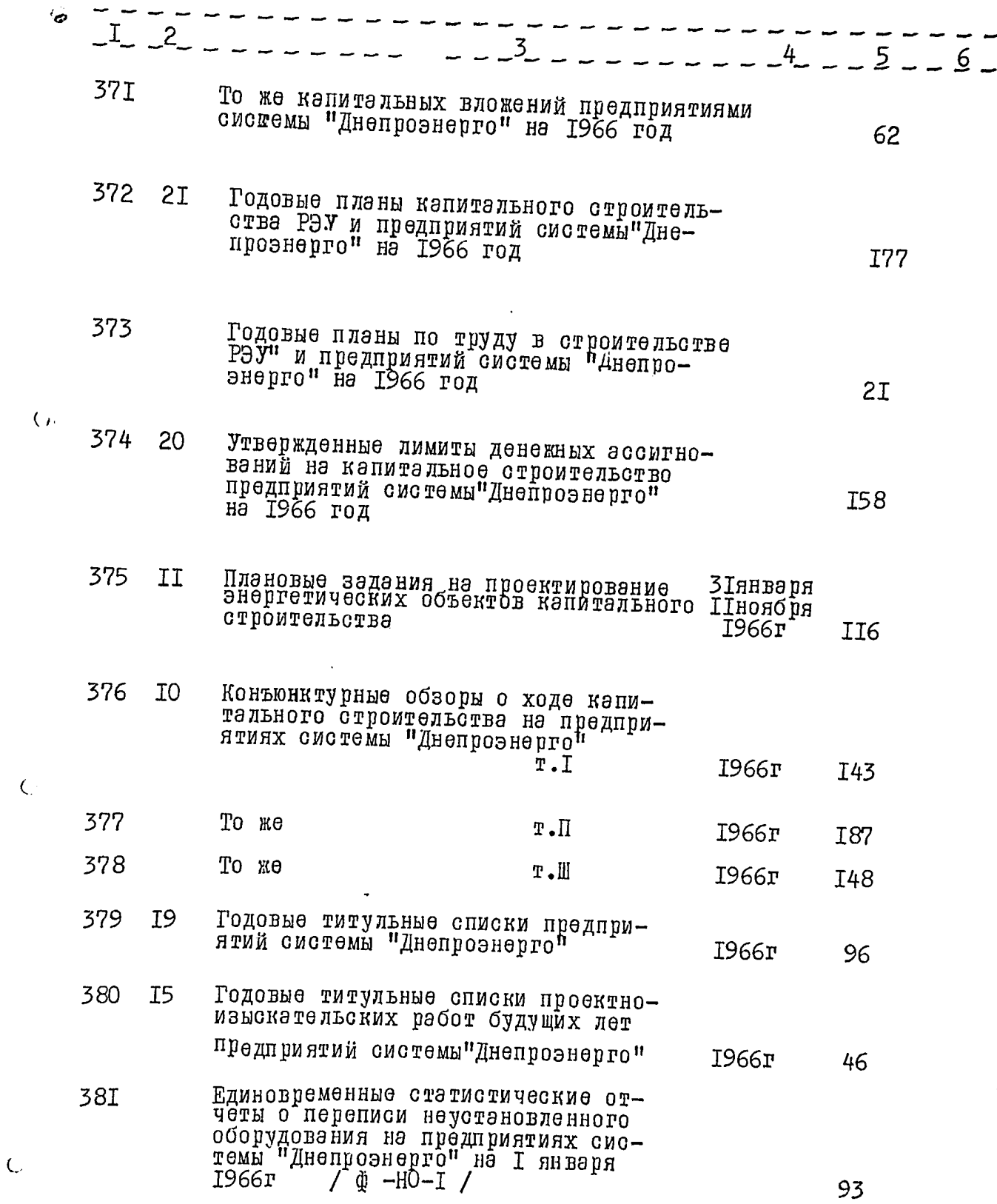

 $-39-$ 

48

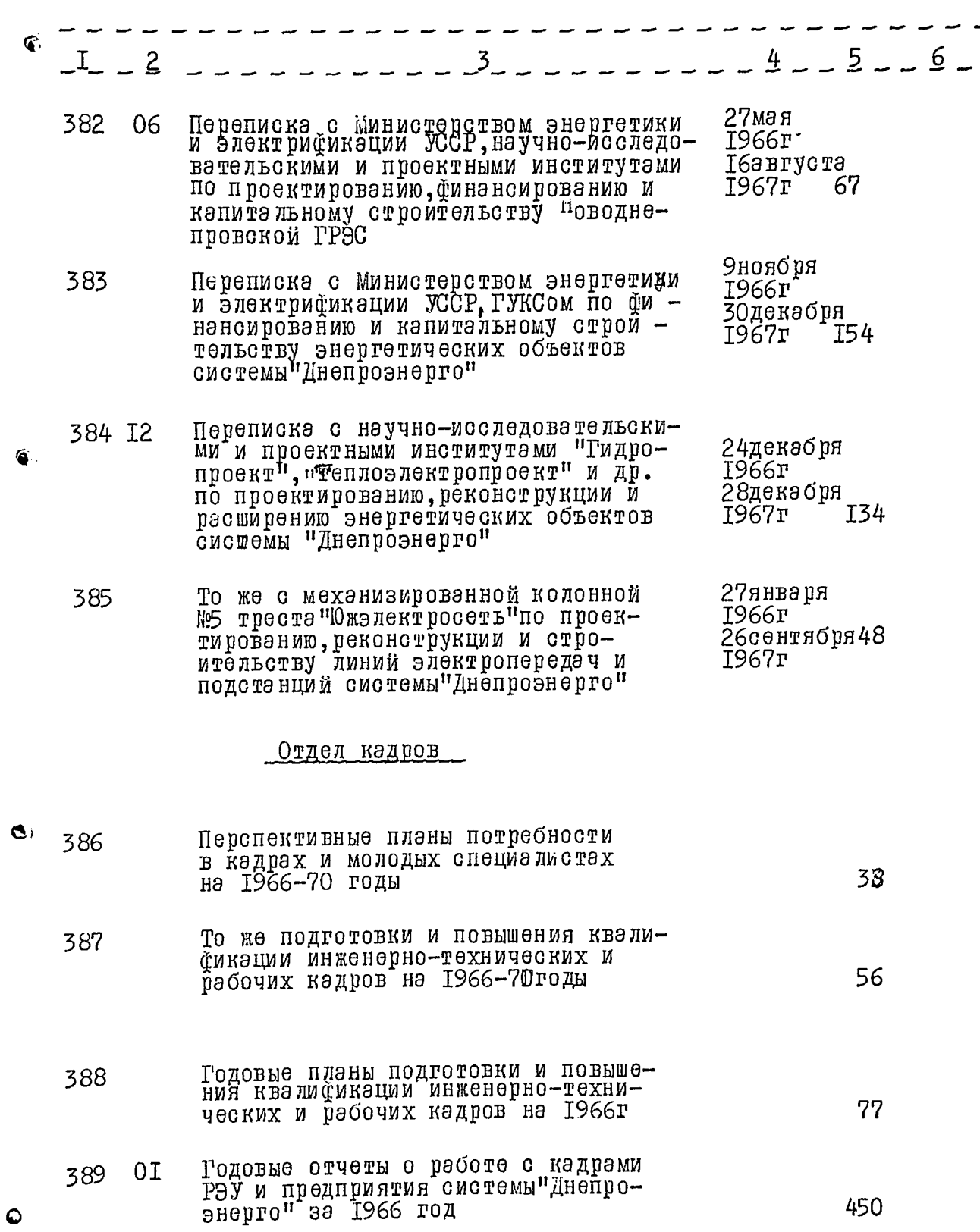

 $-40 -$ 

**TABLE** and and and a series of the series of the series of the series of the series of the series of the series of th<br>The series of the series of the series of the series of the series of the series of the series of the series o

and the state company interesting and

and the control

j

ļ

 $\begin{array}{c|c|c|c|c} \hline \multicolumn{1}{c|}{\textbf{1}} & \multicolumn{1}{c|}{\textbf{1}} \\ \multicolumn{1}{c|}{\textbf{2}} & \multicolumn{1}{c|}{\textbf{3}} \\ \multicolumn{1}{c|}{\textbf{4}} & \multicolumn{1}{c|}{\textbf{5}} \\ \multicolumn{1}{c|}{\textbf{5}} & \multicolumn{1}{c|}{\textbf{6}} \\ \multicolumn{1}{c|}{\textbf{6}} & \multicolumn{1}{c|}{\textbf{7}} \\ \multicolumn{1}{c|}{\textbf{7}} & \multicolumn{1}{c|}{\textbf{8$ 

 $\frac{4}{3}$ 

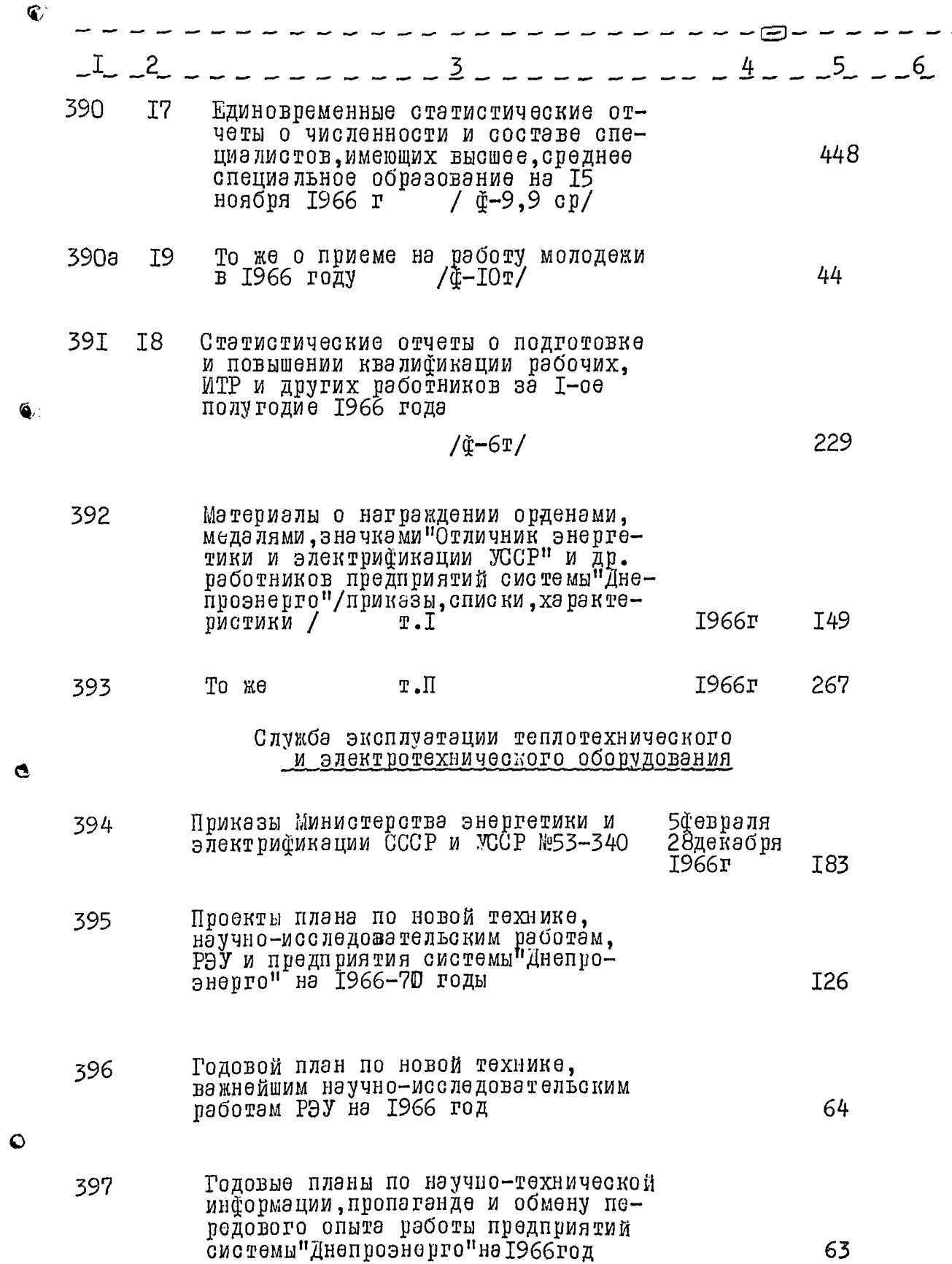

49

 $S<sup>2</sup>$ 

-17

$$
- 4I -
$$

the mail and demo

in San

 $\cdots$ 

--- --- - --. . .  $\mathbf{r}$ 

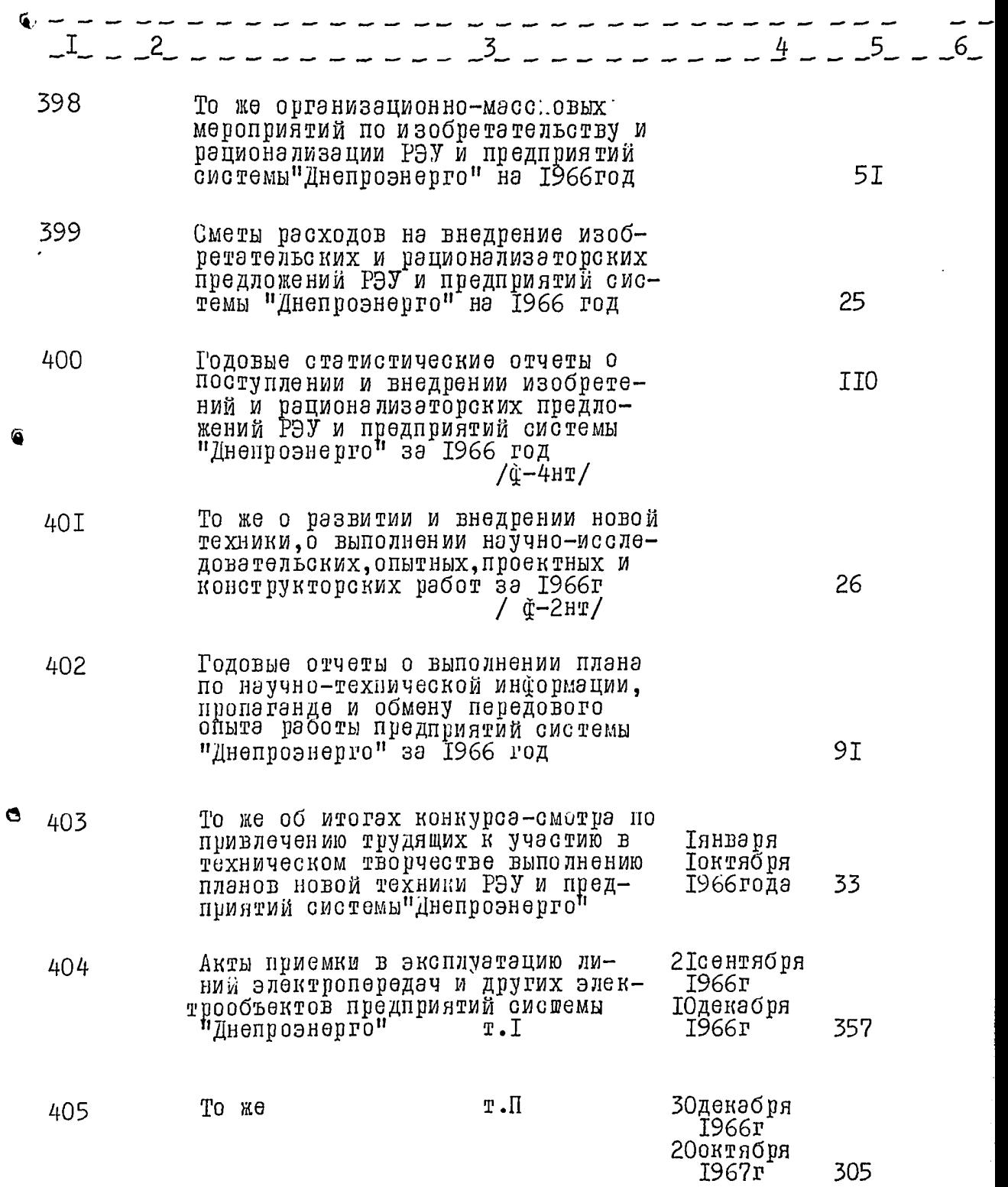

## $\bullet$

 $\begin{array}{c}\n\hline\n\end{array}$ 

 $\overline{1}$ 

 $-42 -$ 

 $5/$ 

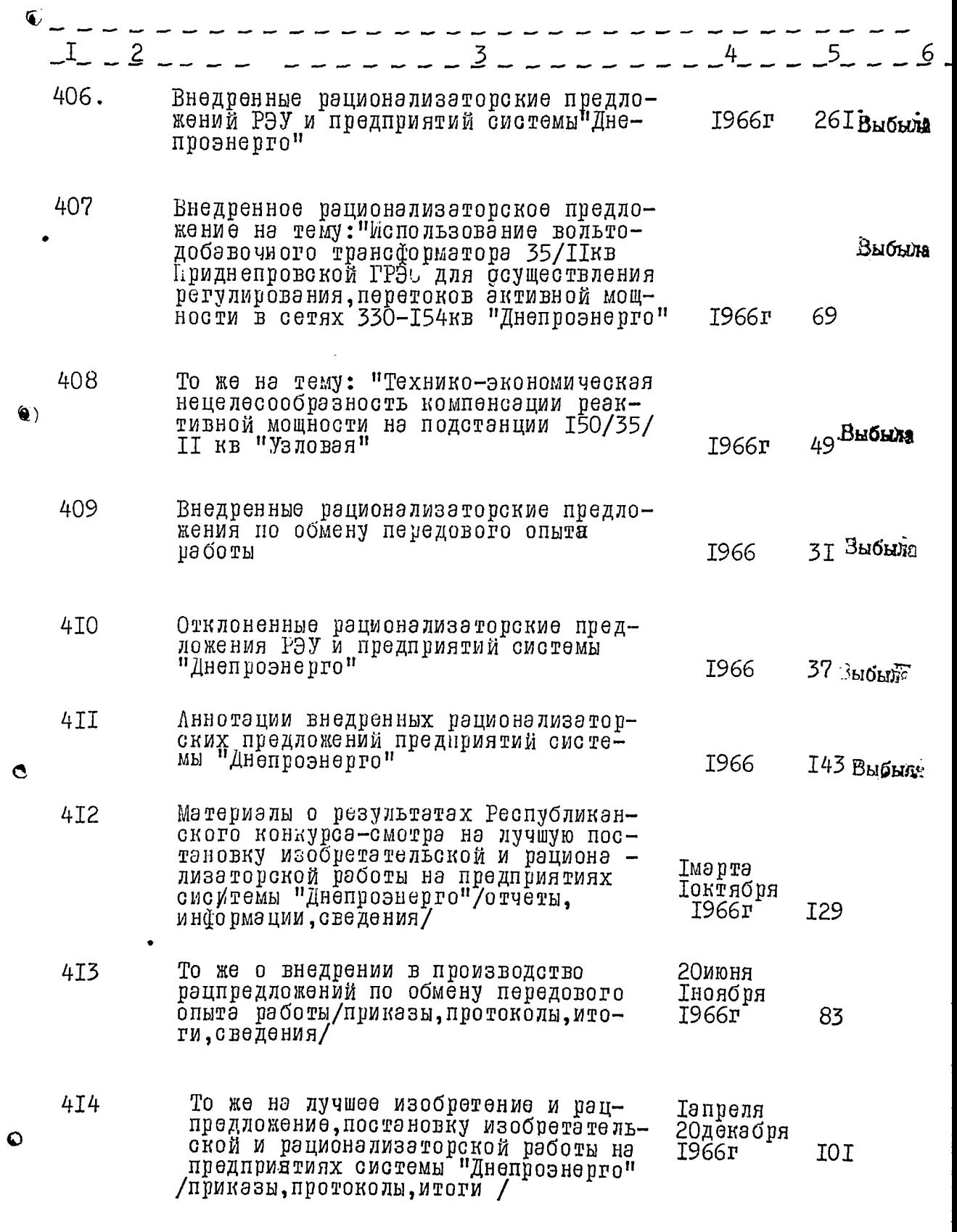

То же на тему: "Разработка совершенных

 $\vert$  $\hat{\star}$ 

 $\hat{1}$ 

 $\prod$ 

4I5

 $52$ 

 $- 43 -$ 

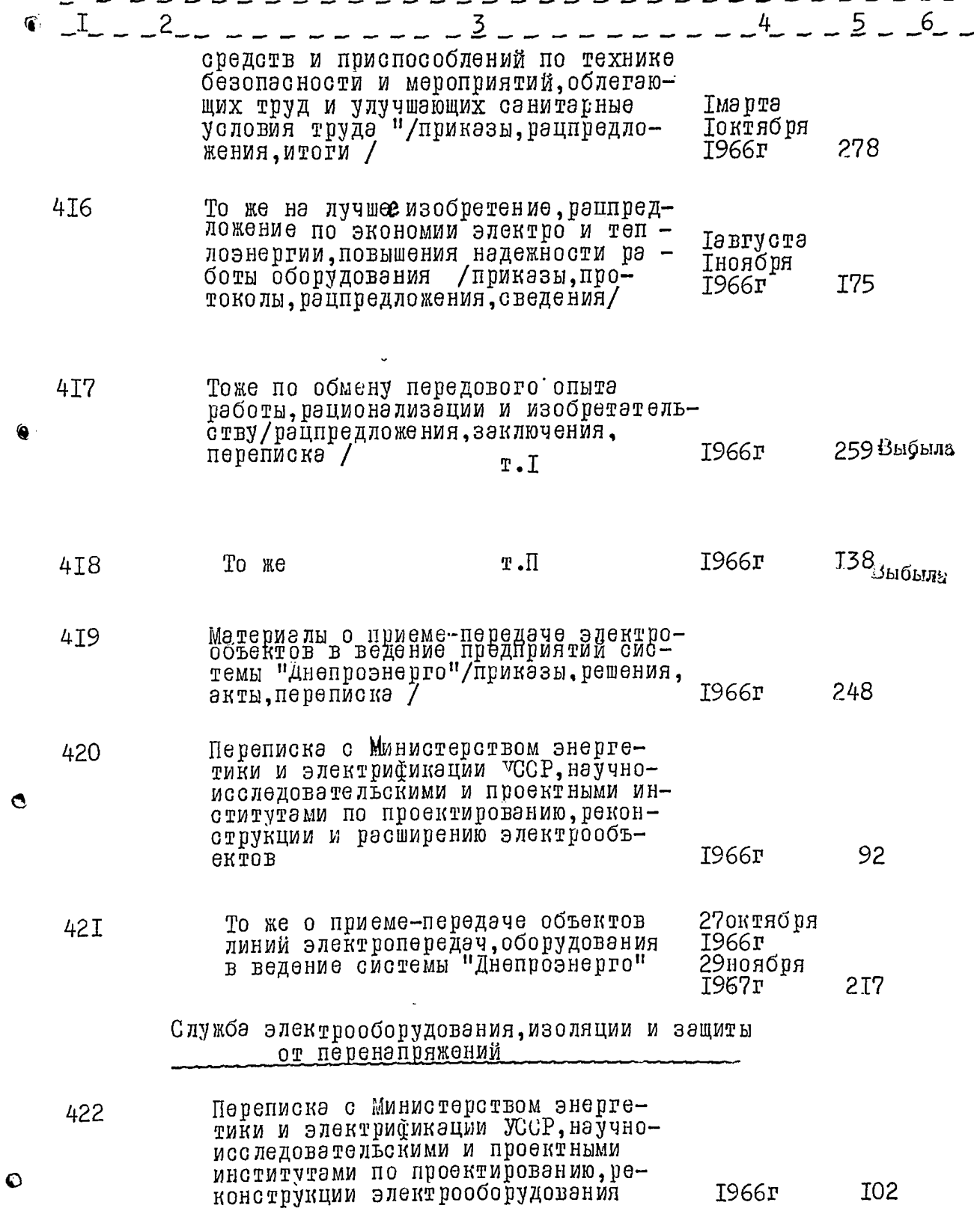

Ï

ļ

 $33$ 

 $-44 -$ 

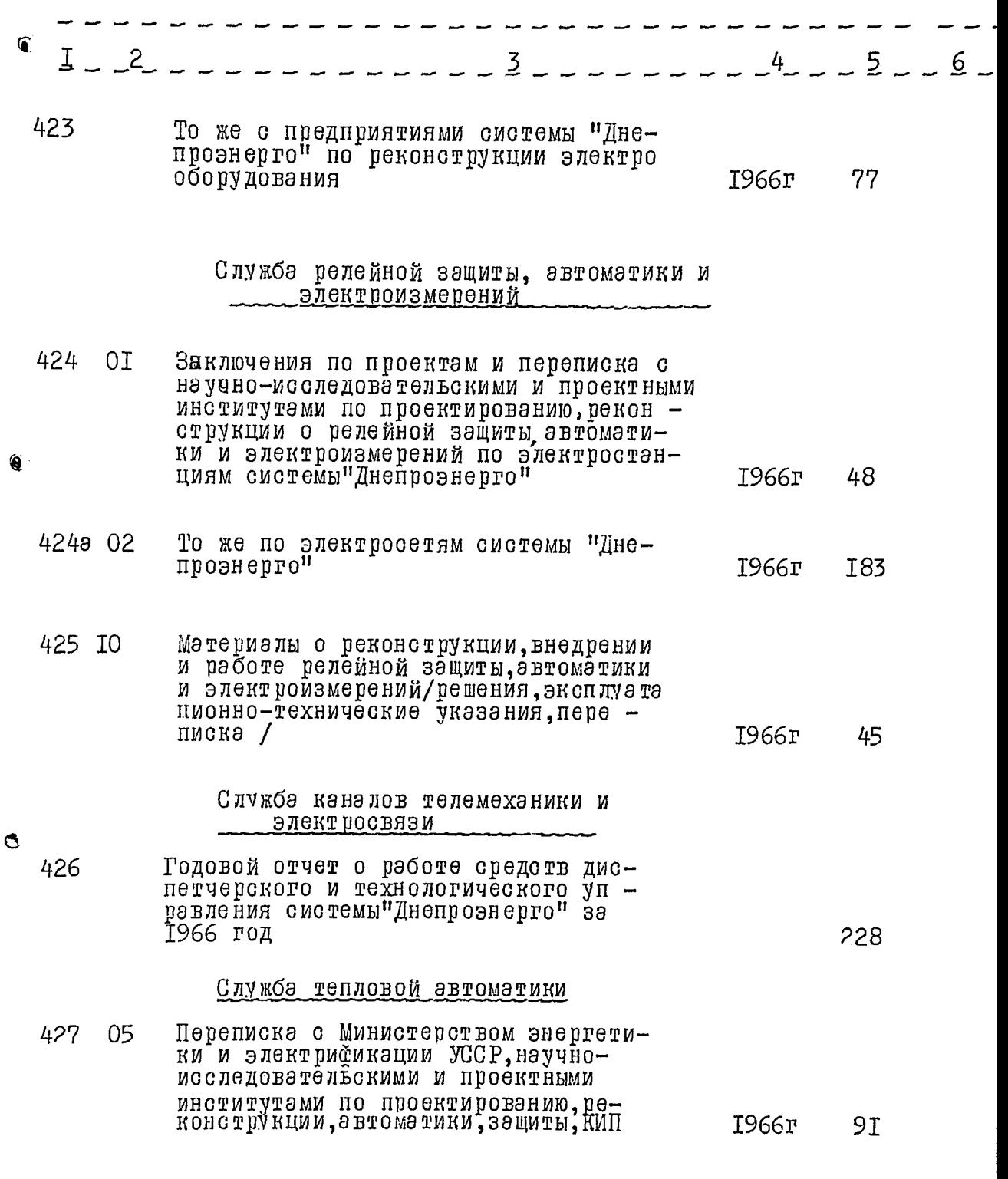

 $\ddot{\mathbf{O}}$ 

 $\frac{1}{2}$ 

 $\cdot$ 

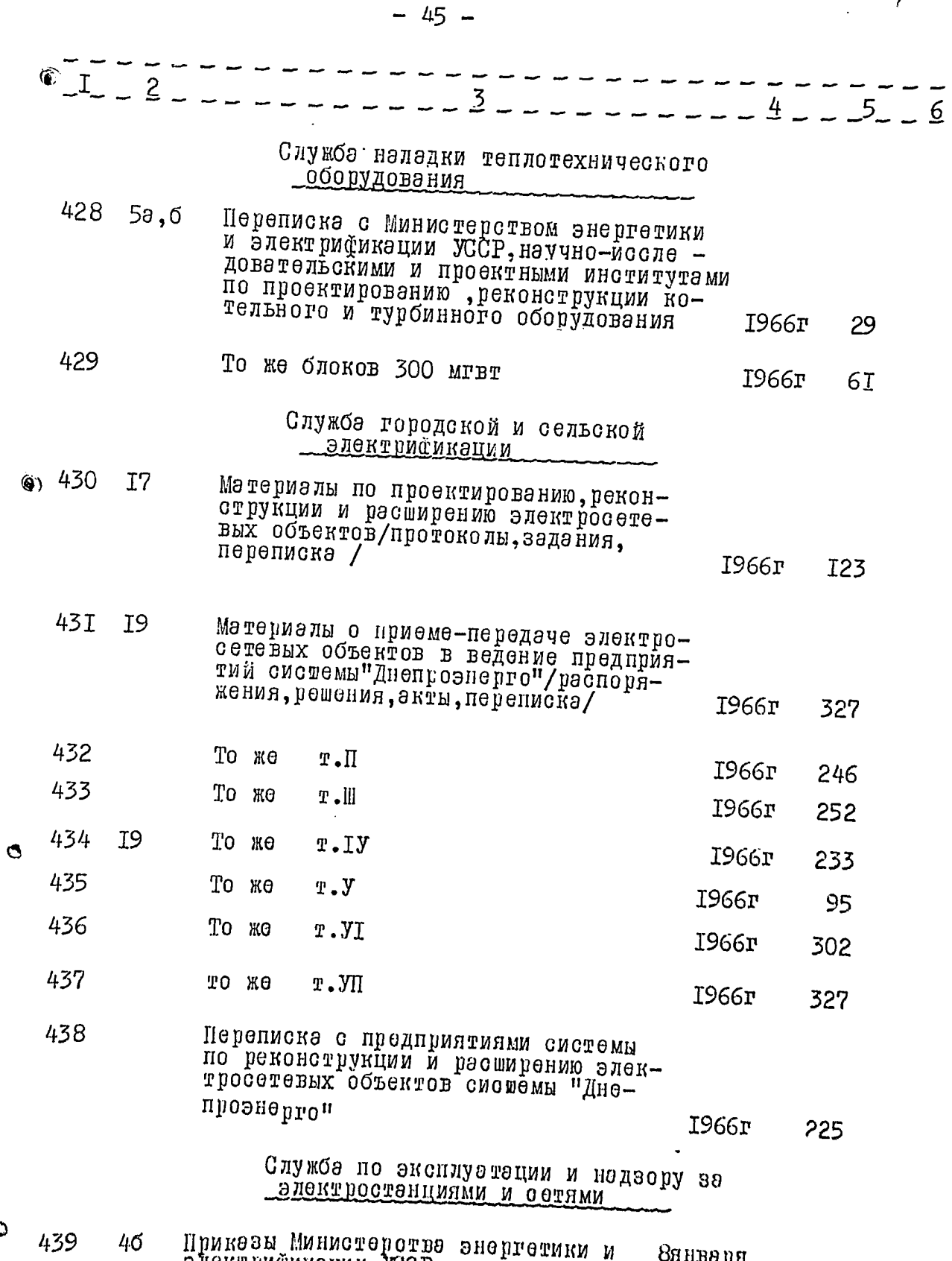

 $\ddot{\mathbf{C}}$ Rusanno<br>Ruonoph<br>T966r электрификации УССР

**I07** 

. . . <u>.</u>

بالبابية

complete the complete state of the control of the control of the control of the control of the control of the control of the control of the control of the control of the control of the control of the control of the control

 $\star$  , i.e. and

54

aka a $\tau$ 

 $\cdots$ 

 $\sim$ 

 $-46 -$ 

TIMO<br>1979 - P

 $55$ 

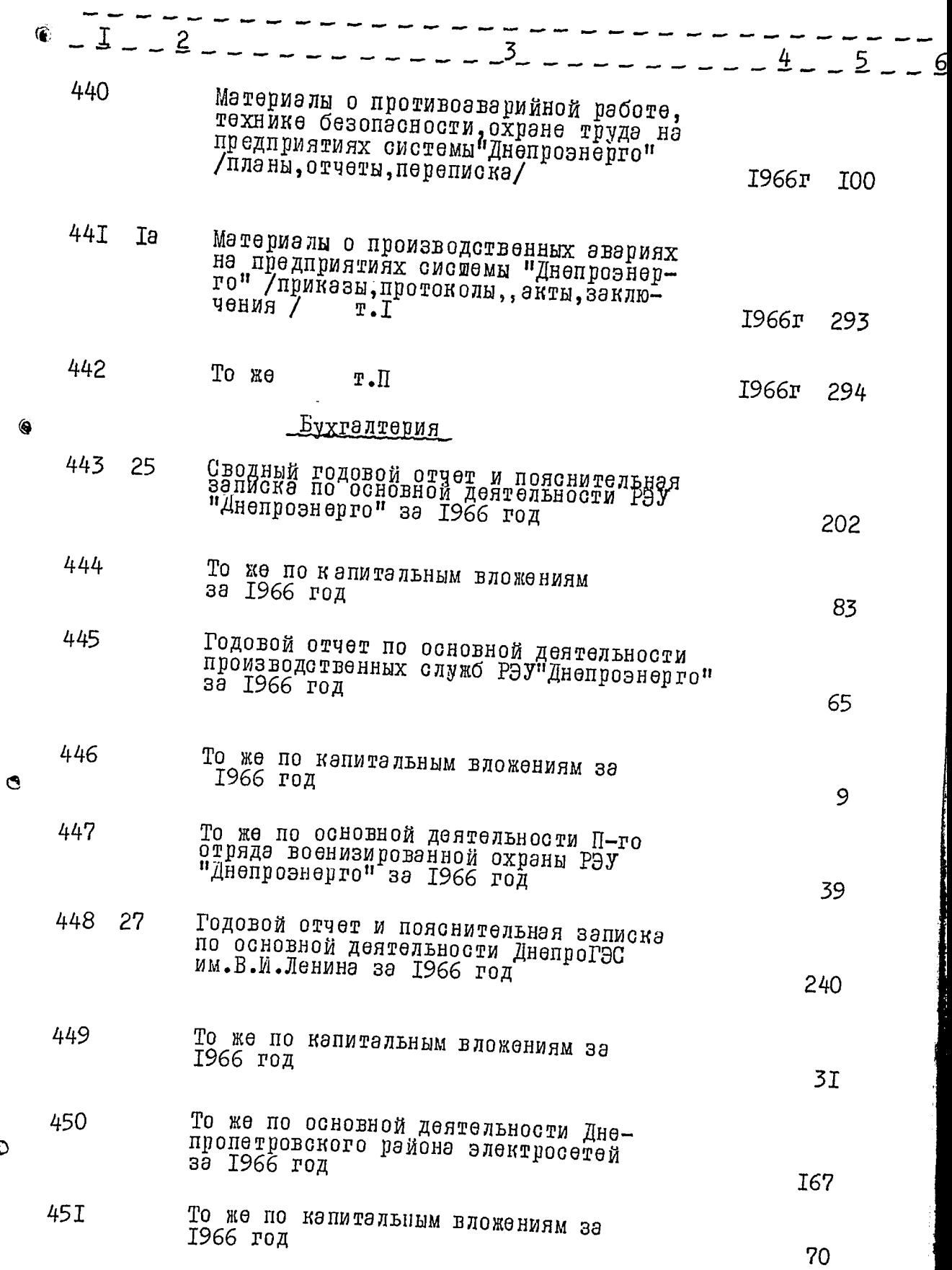

 $\circ$ 

$$
-47-
$$

 $\bullet$ 

 $\ddot{\circ}$ 

56

ٹ سا

 $\bar{z}$  $\sim$   $\sim$ υ. ó.

۰, ಸಾಮೀ

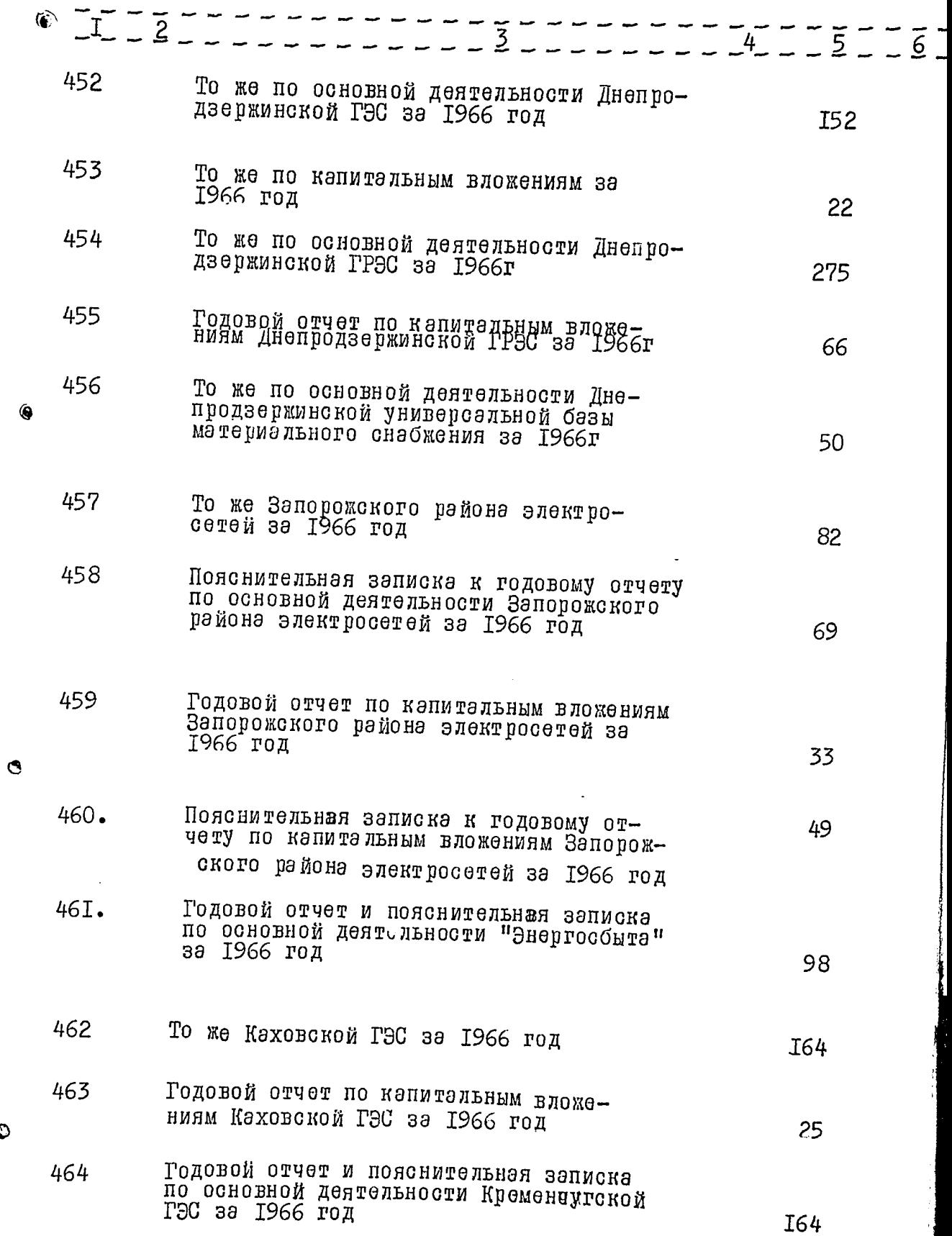

 $37 -$ 

 $-48-$ 

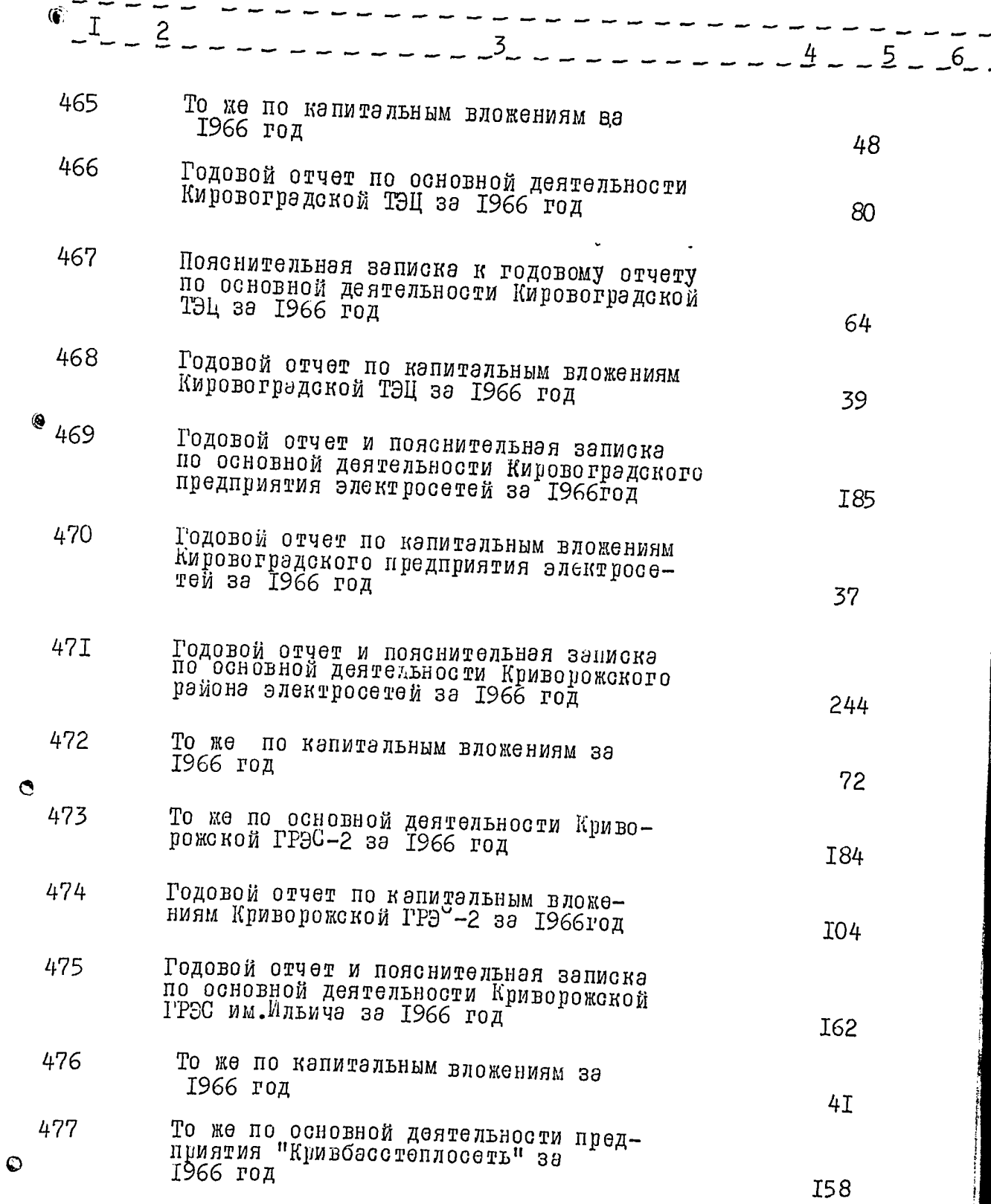

 $-49-$ 

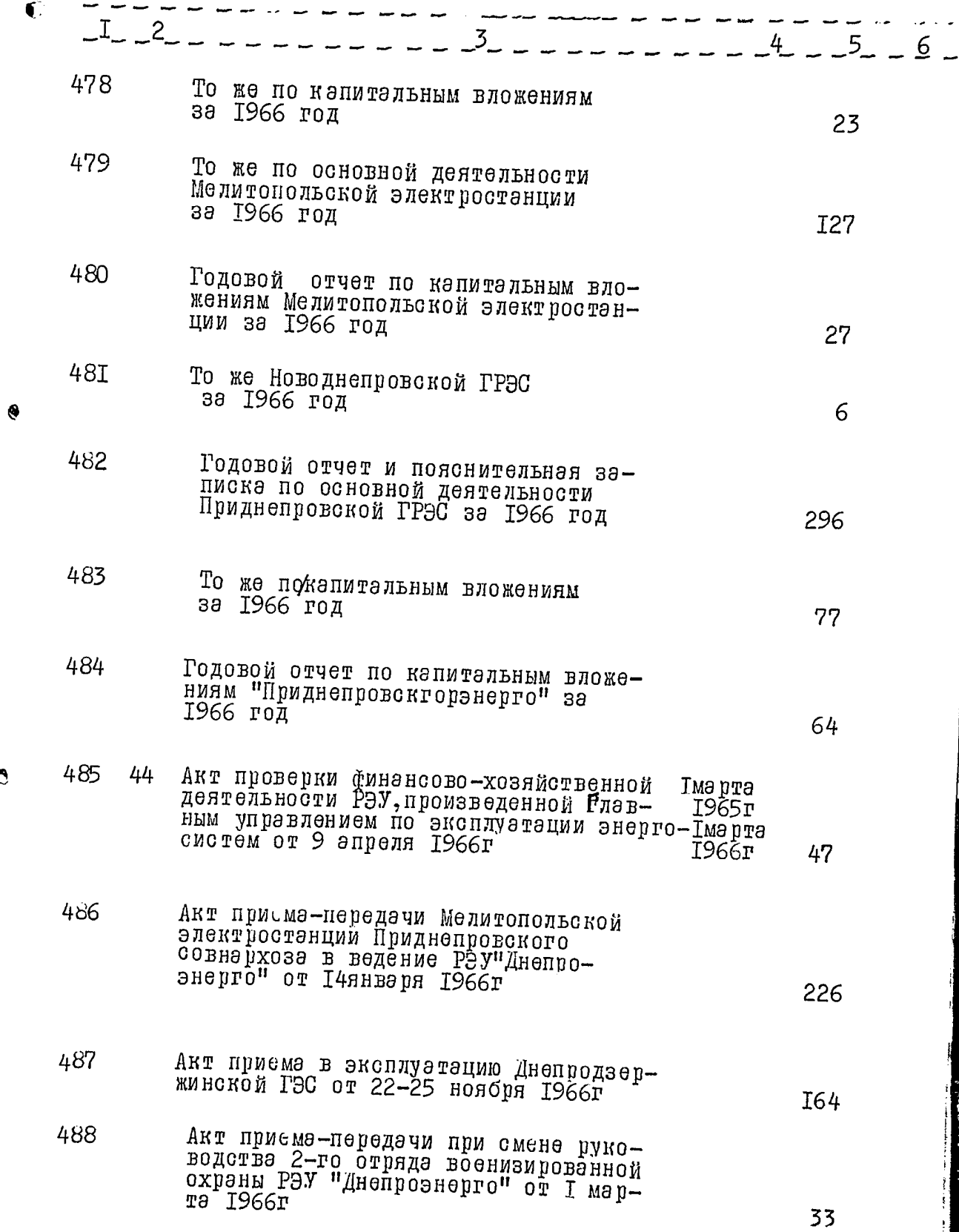

 $\ddot{\mathbf{c}}$ 

 $\ddot{\mathbf{O}}$ 

 $58$ 

Æ

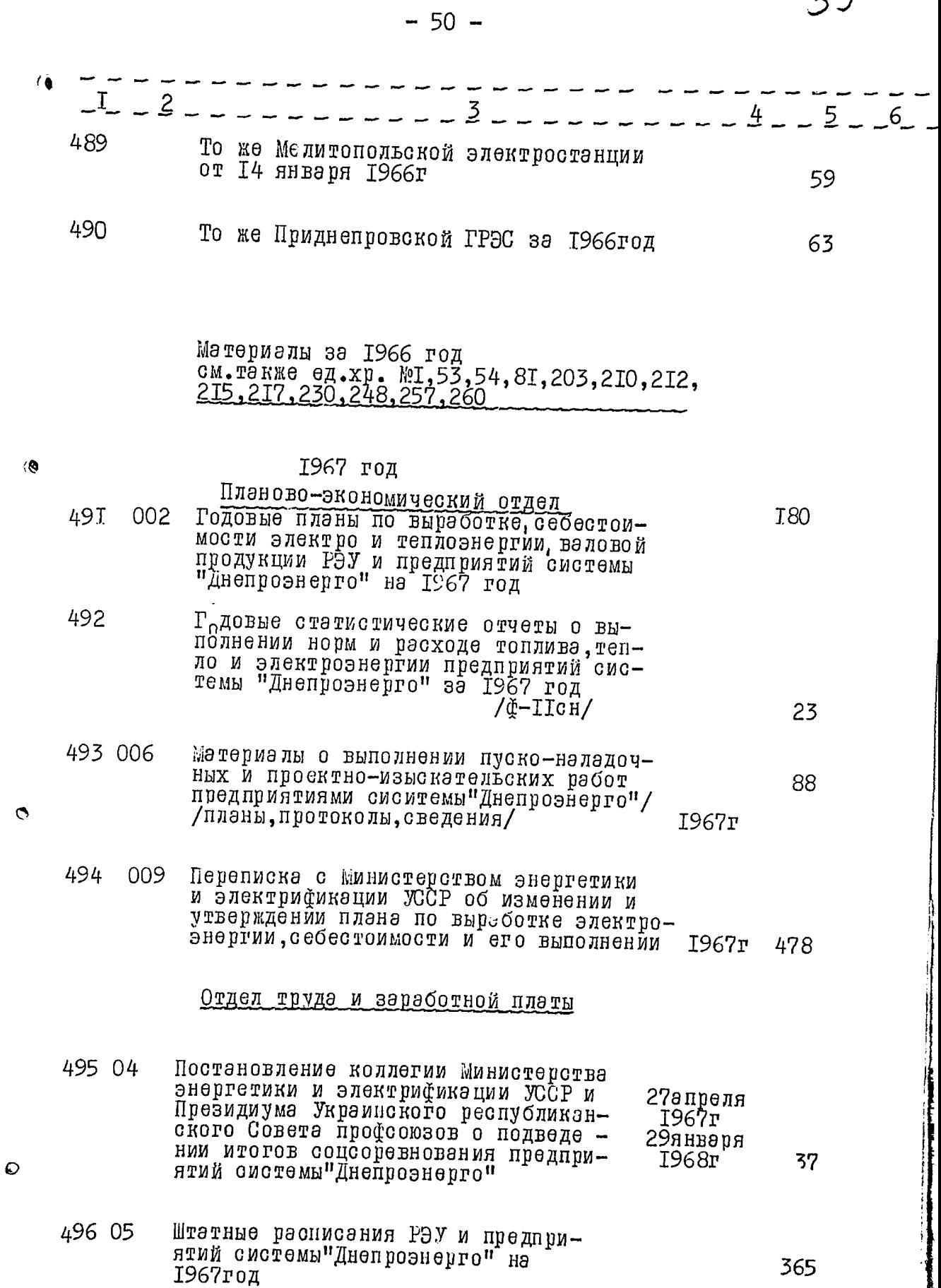

تتفعت

59

mm.

۰,

 $\ddot{\phantom{a}}$ 

 $60$ 

 $\mathcal{I}$ 

j

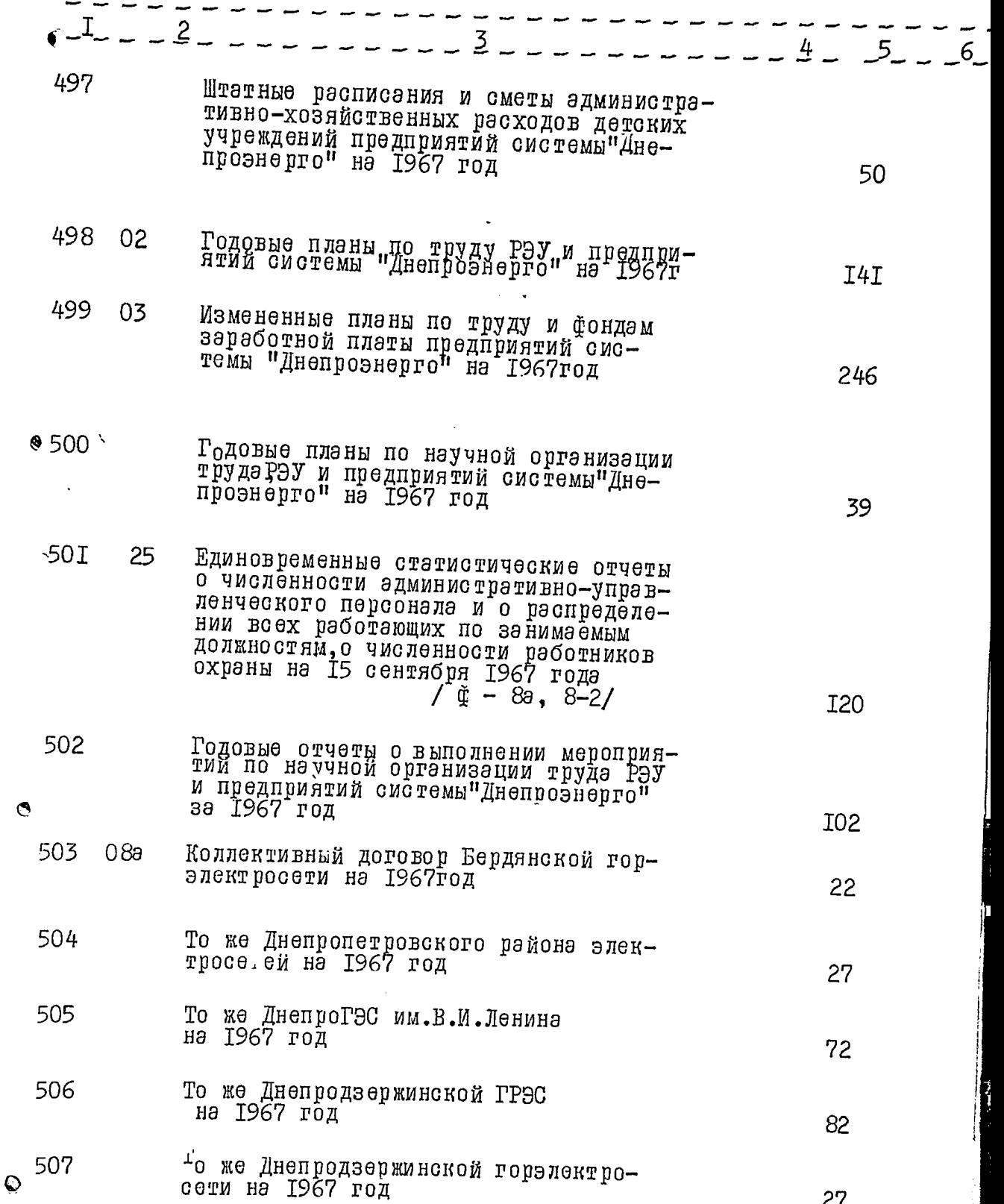

 $-52-$ 

 $64$ 

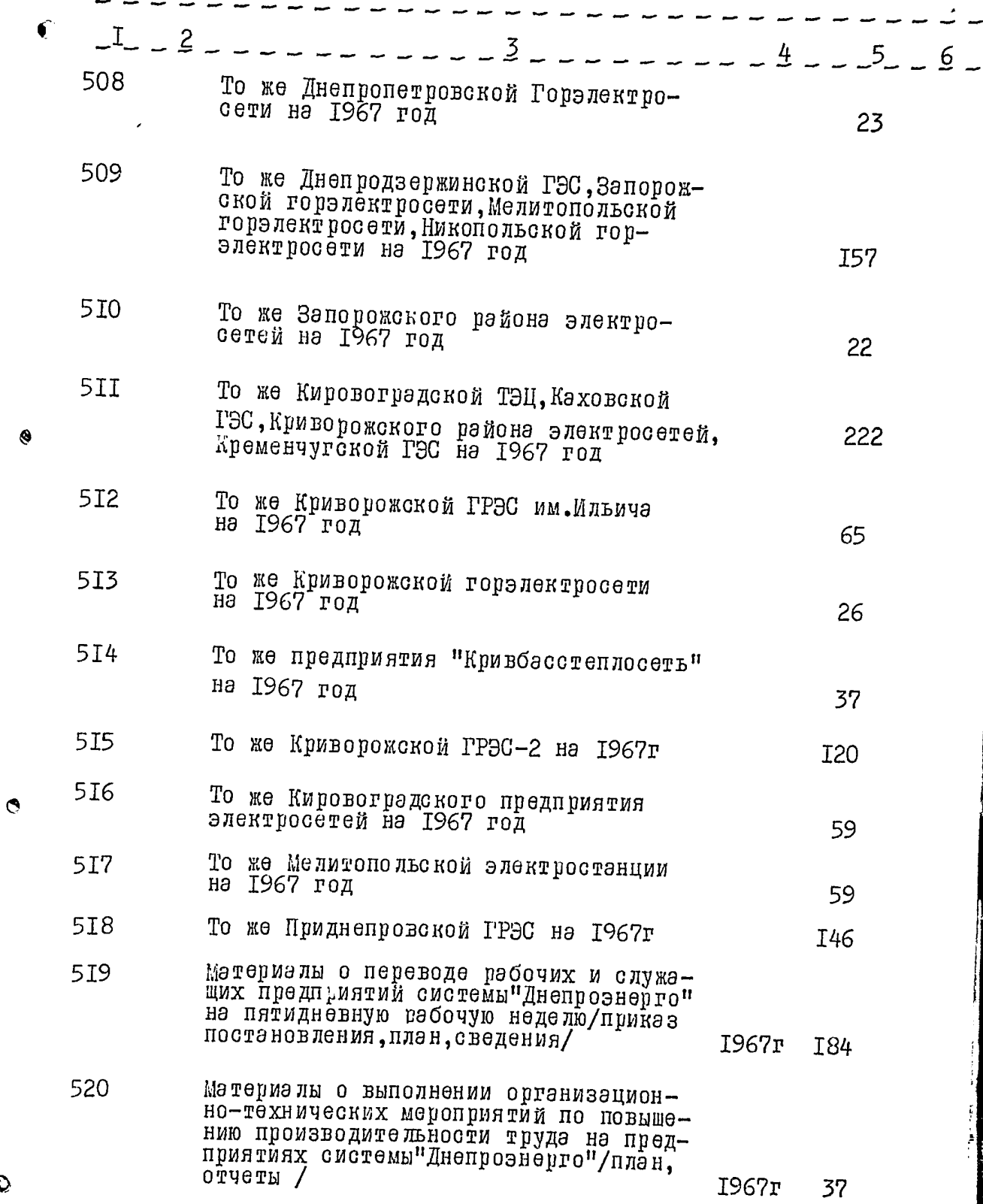

 $\ddot{Q}$ 

 $62$ 

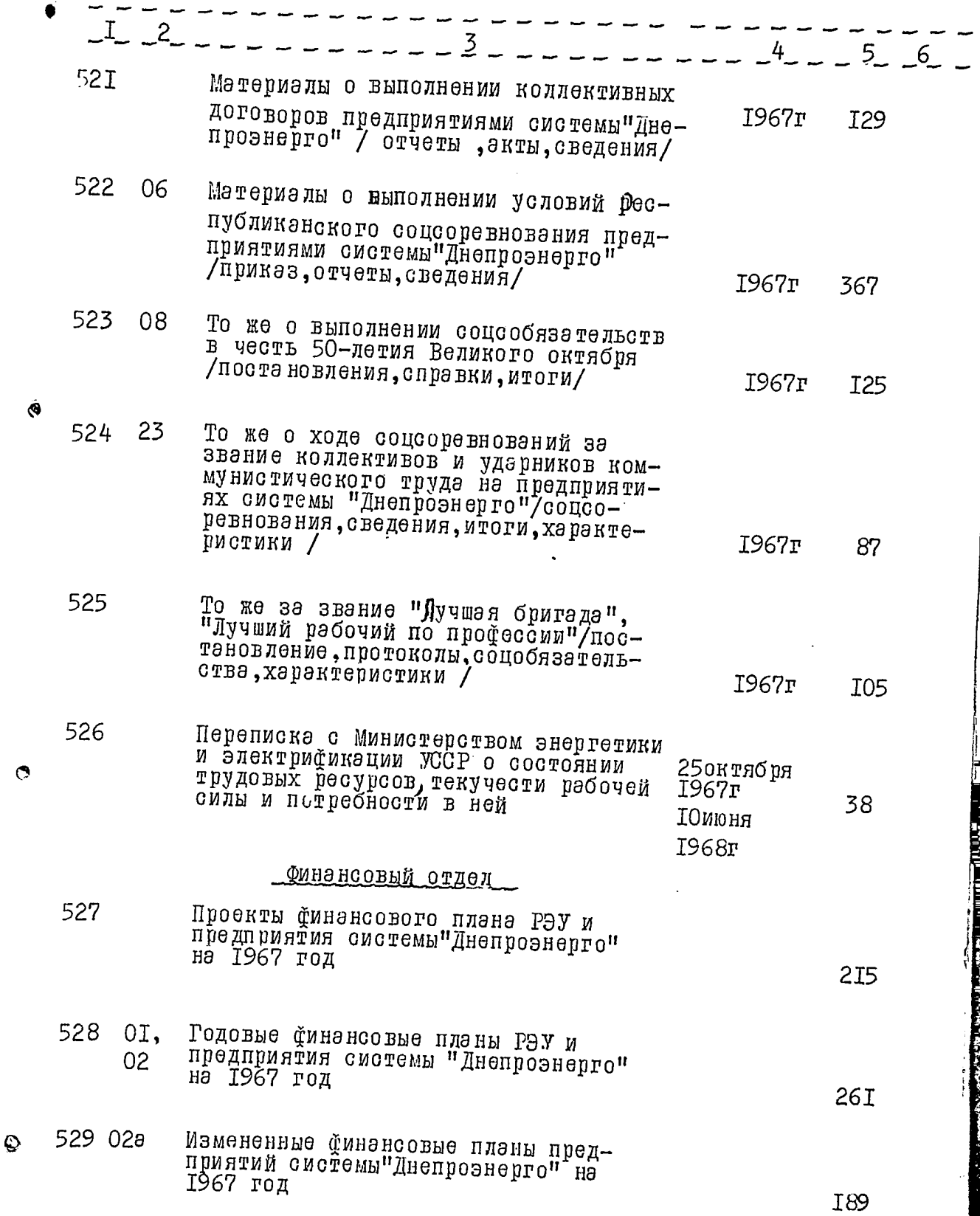

 $-55 -$ 

provincia de la contexta de

 $\frac{1}{2}$ 

 $63$ 

**Literature** 

72

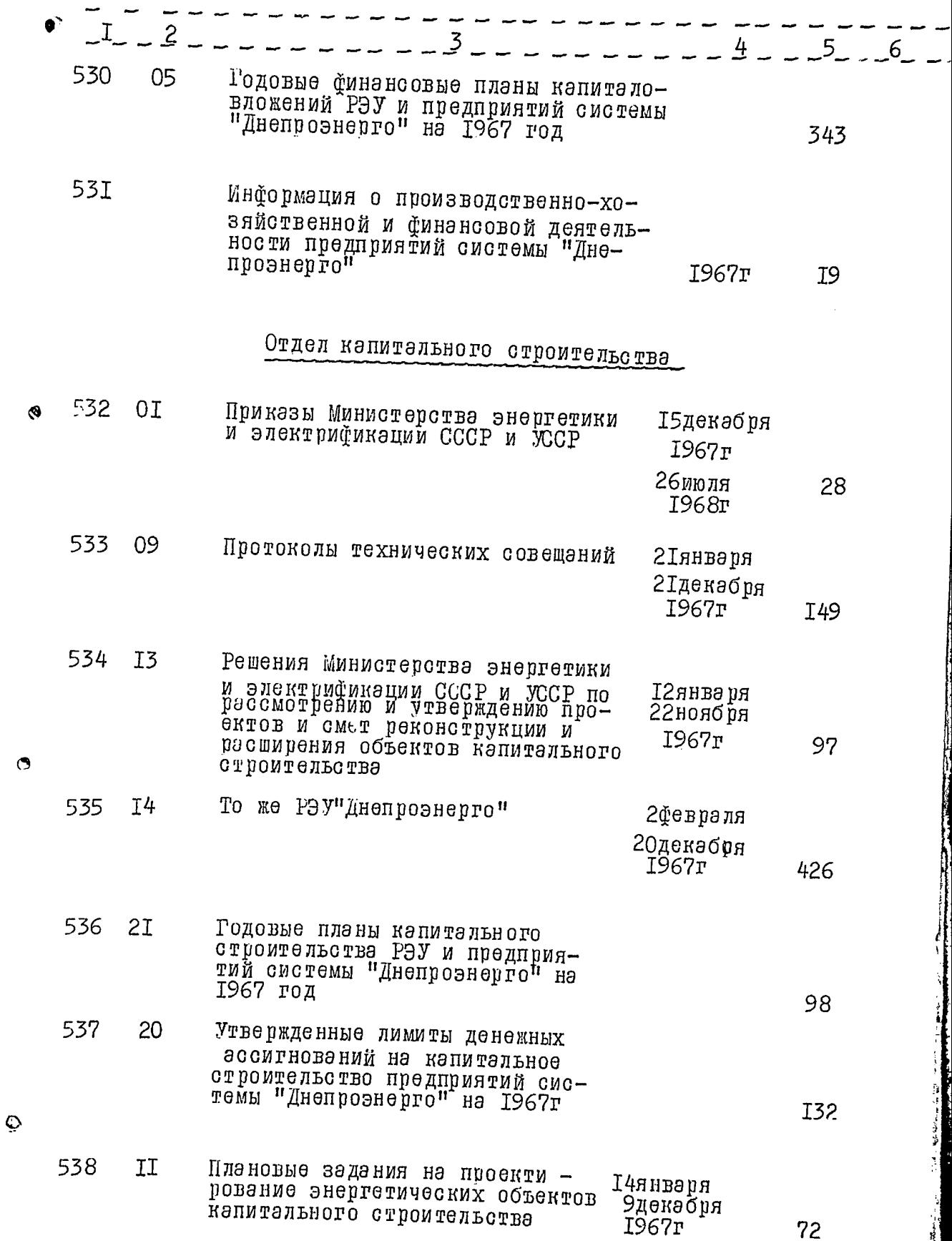

 $\ddot{\phantom{a}}$ 

 $-56-$ 

 $\ddot{\phantom{0}}$ 

 $64$ 

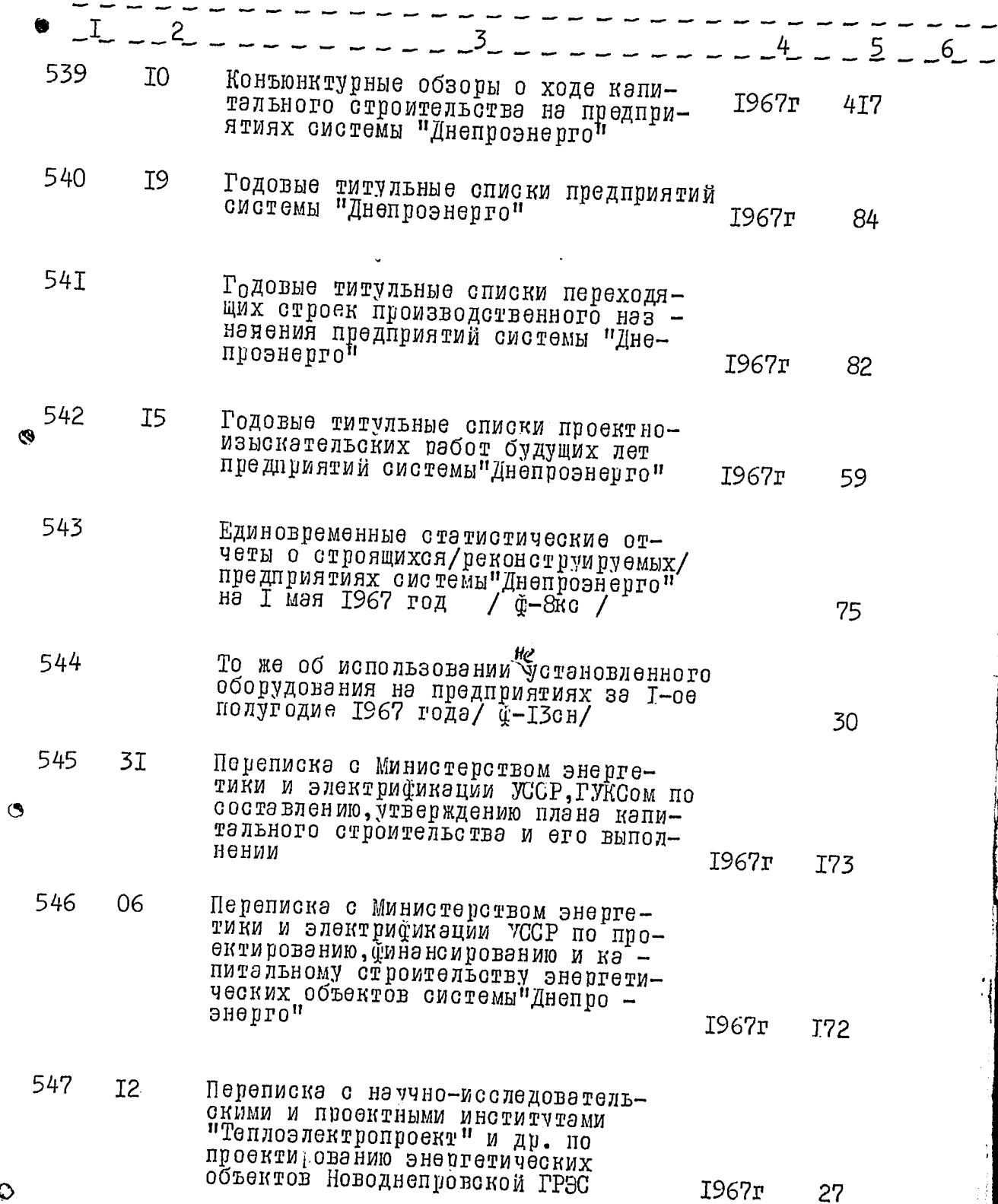

 $\ddot{\circ}$ 

 $\ddot{\phantom{0}}$ 

 $-57-$ 

المحارب والمستنقص

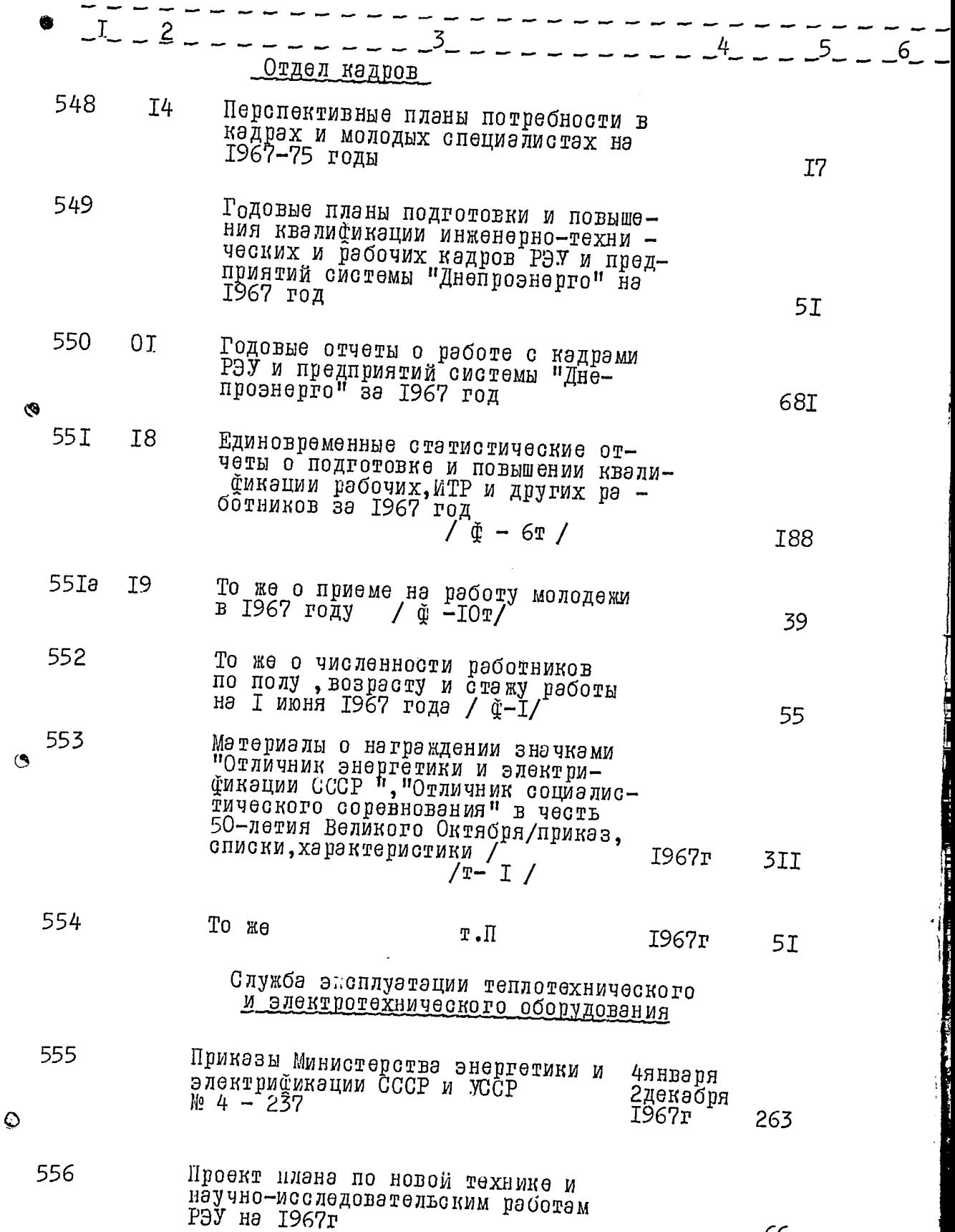

66

 $65 -$ 

 $-58-$ 

**SAMPLE TO LOOKER** 

τ

្តក្រុម

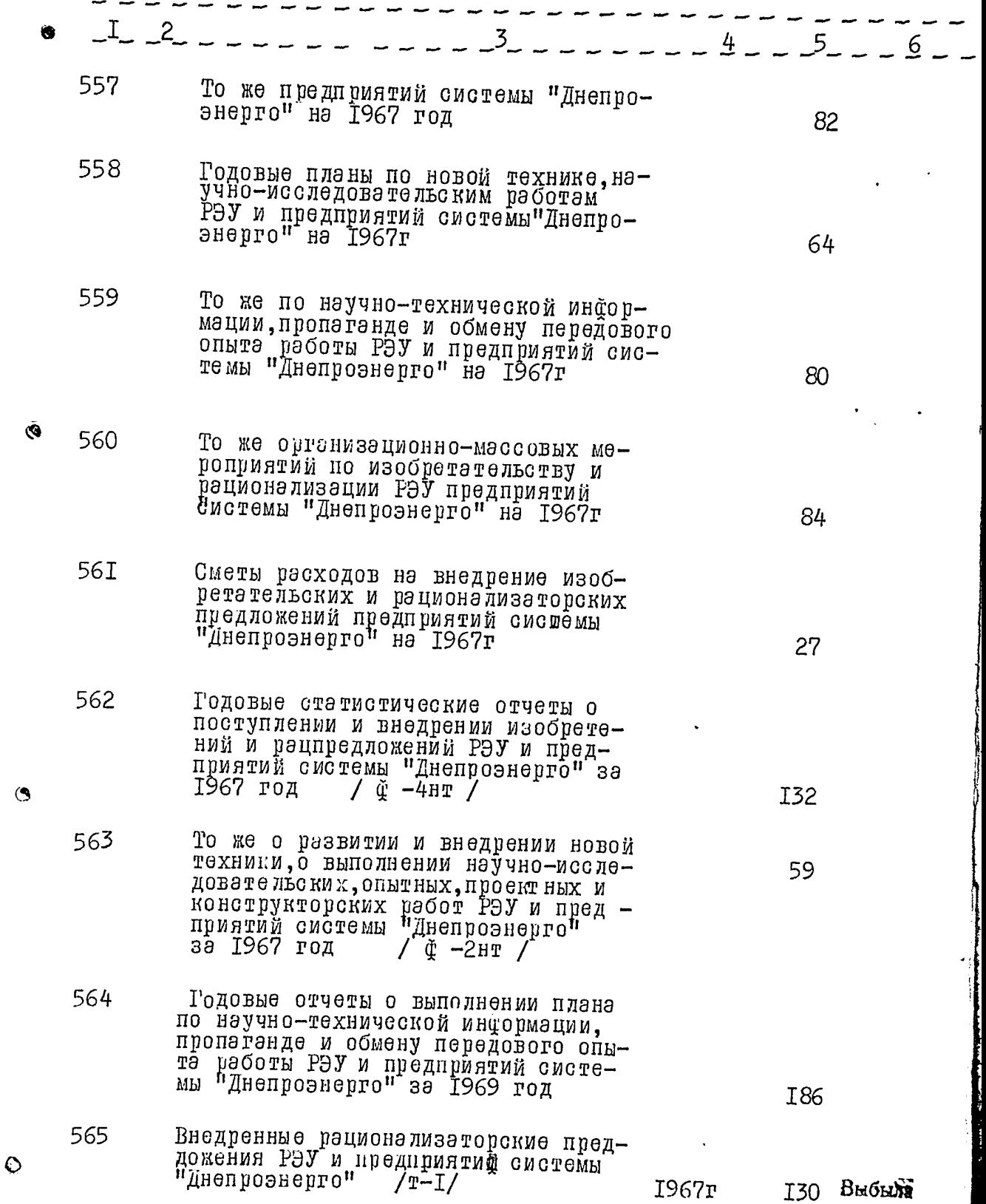

 $66$ 

À

 $-59-$ 

 $\bar{t}$ 

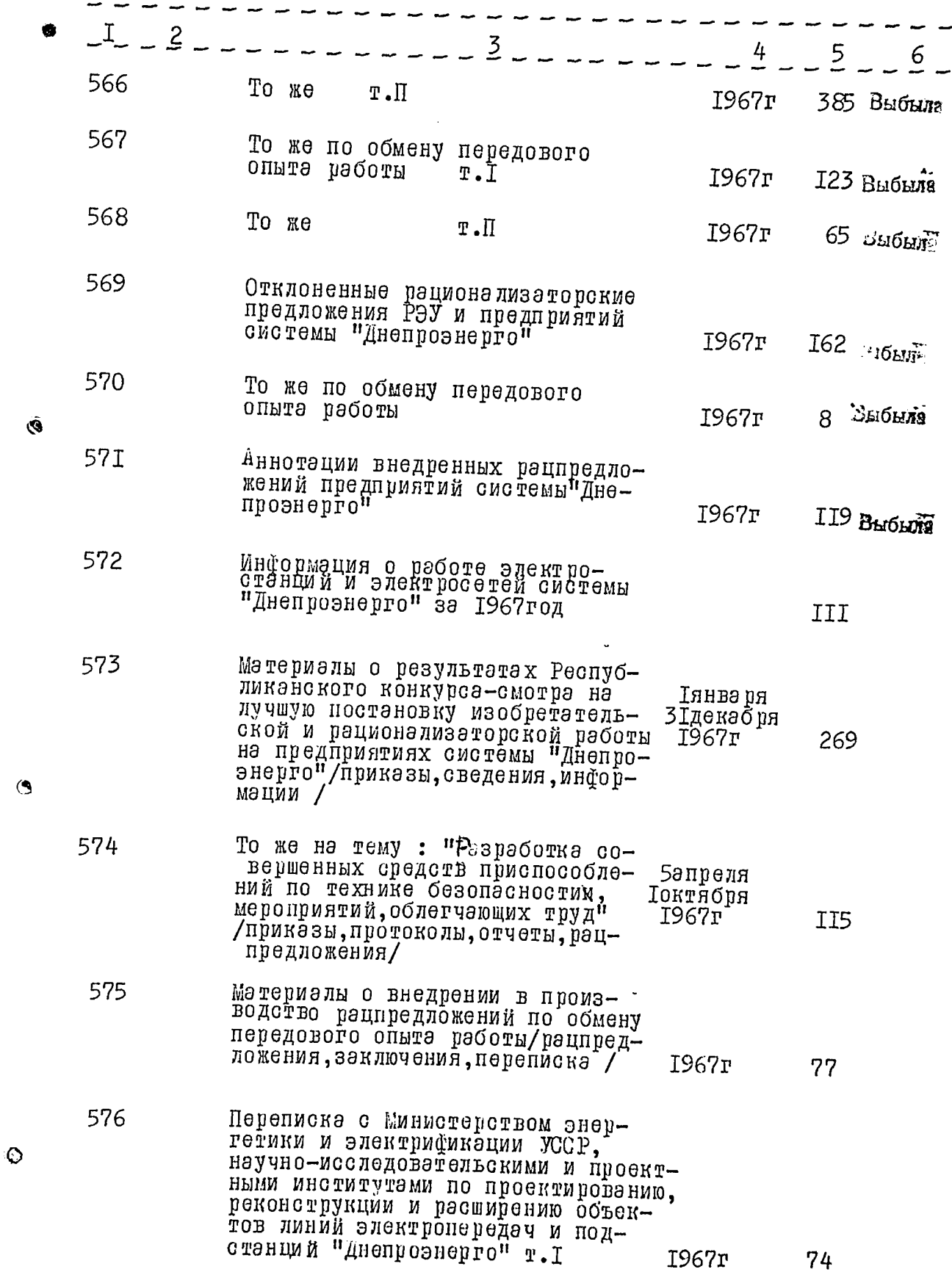

 $67$ 

 $\sim$ 

 $-60 -$ 

68

.,

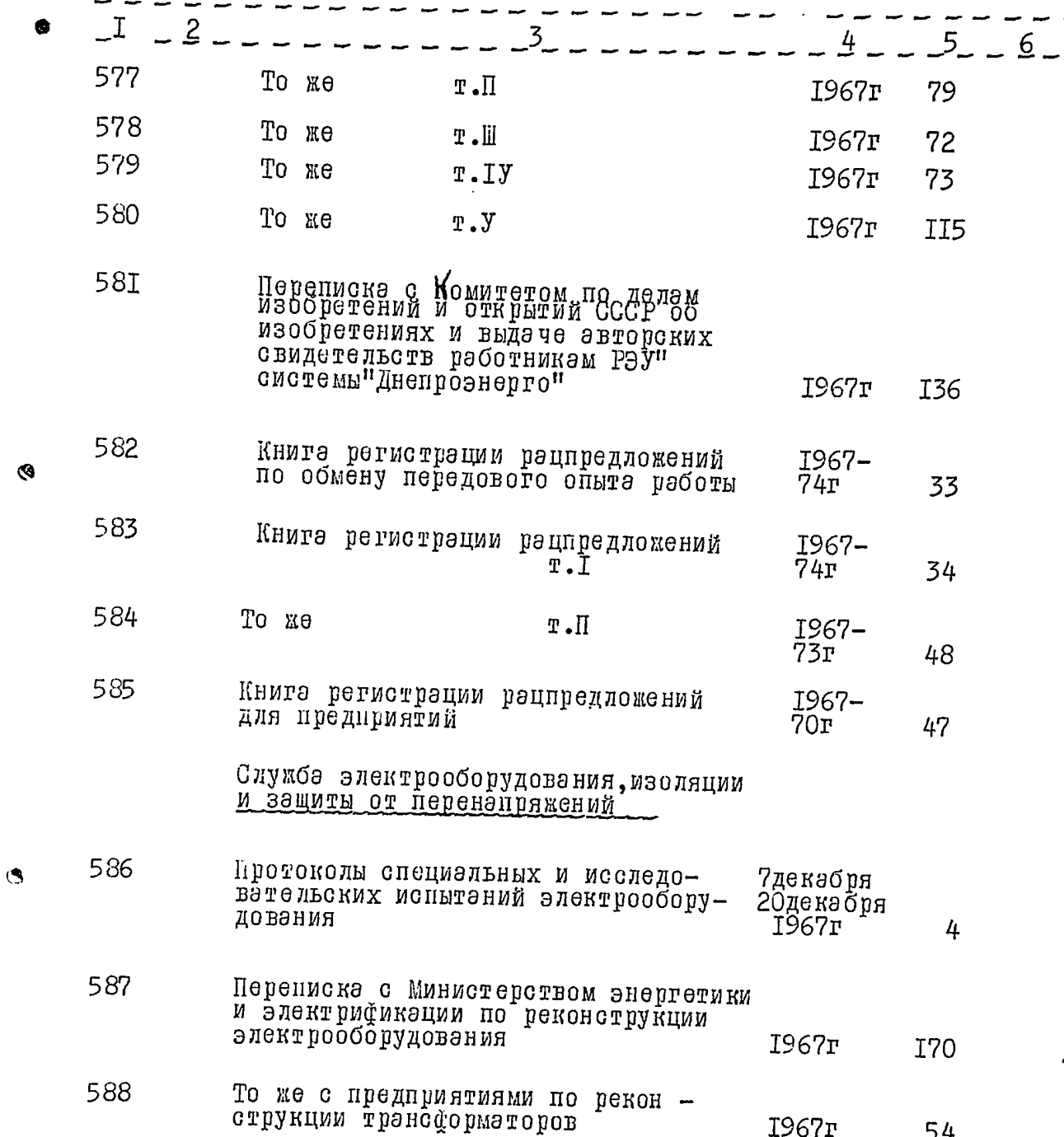

 $\circ$ 

an propinsi mwaka

 $-6I -$ 

 $\sim$ 

 $\frac{1}{2}$  .

in Pop

 $69$ 

-47

.<br>...

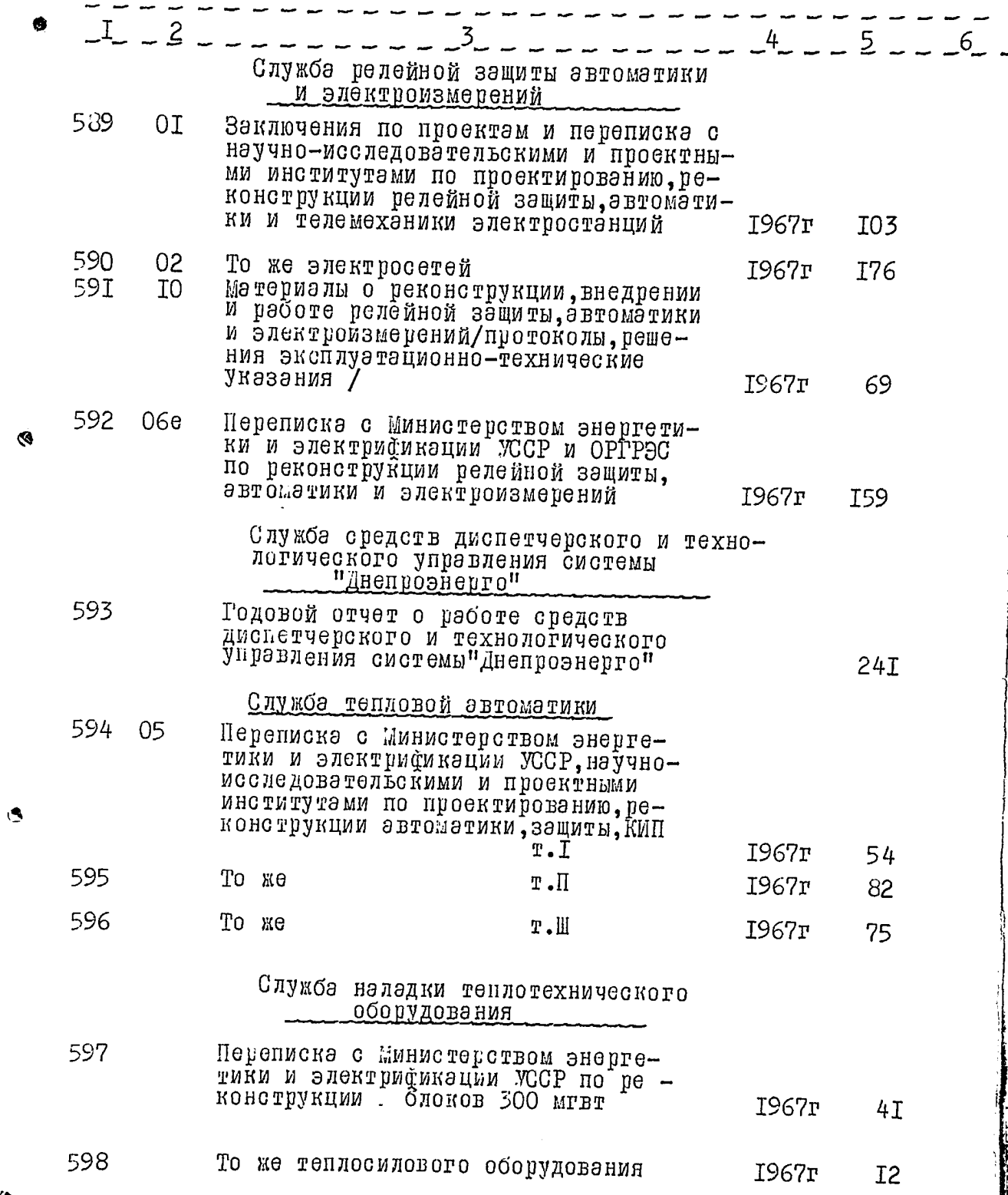

 $\ddot{\circ}$ 

™ no no les 40‰an

∴:-

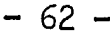

79

 $70$ 

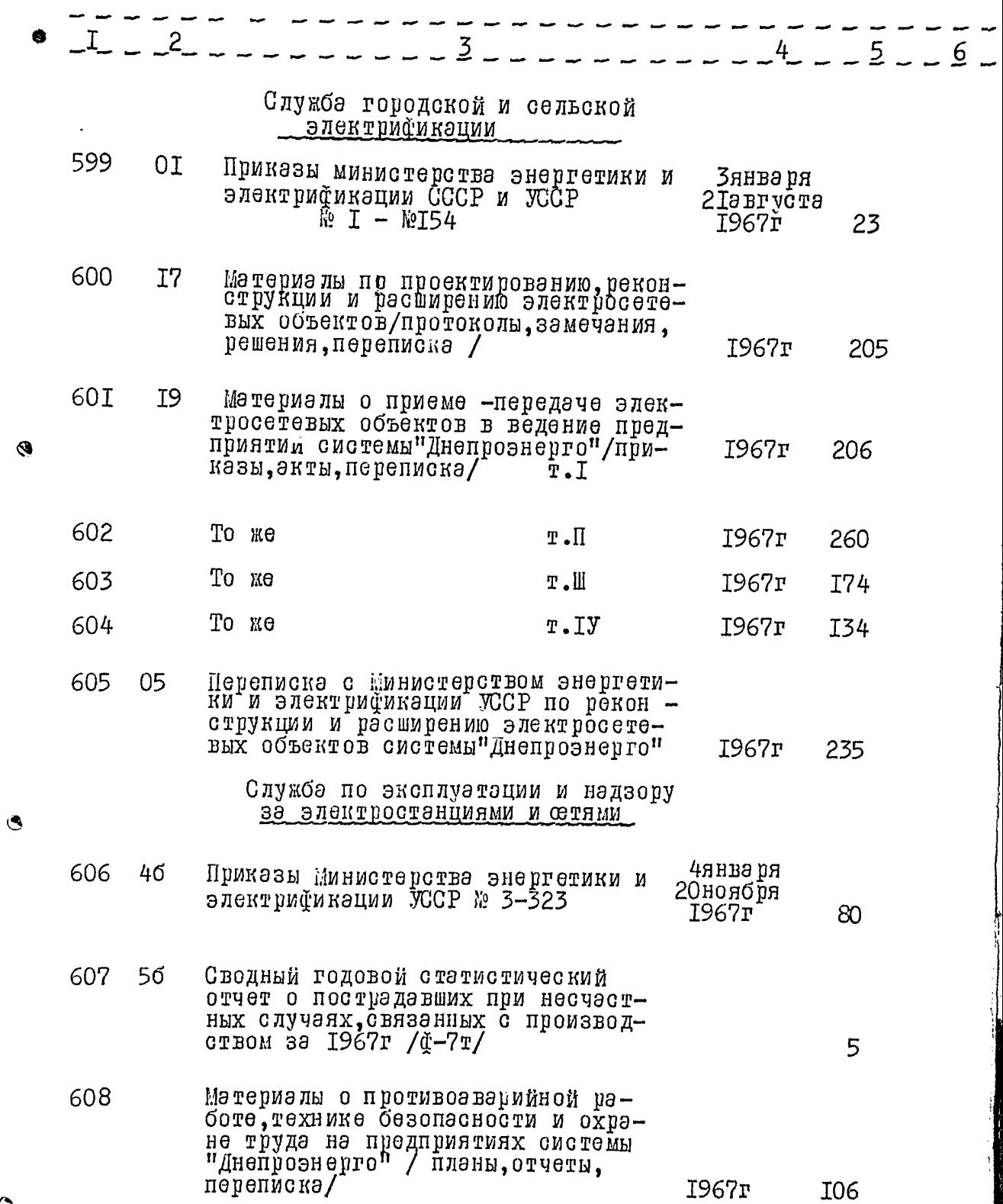

 $\circ$ 

 $\sim$ 

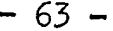

 $H$ 

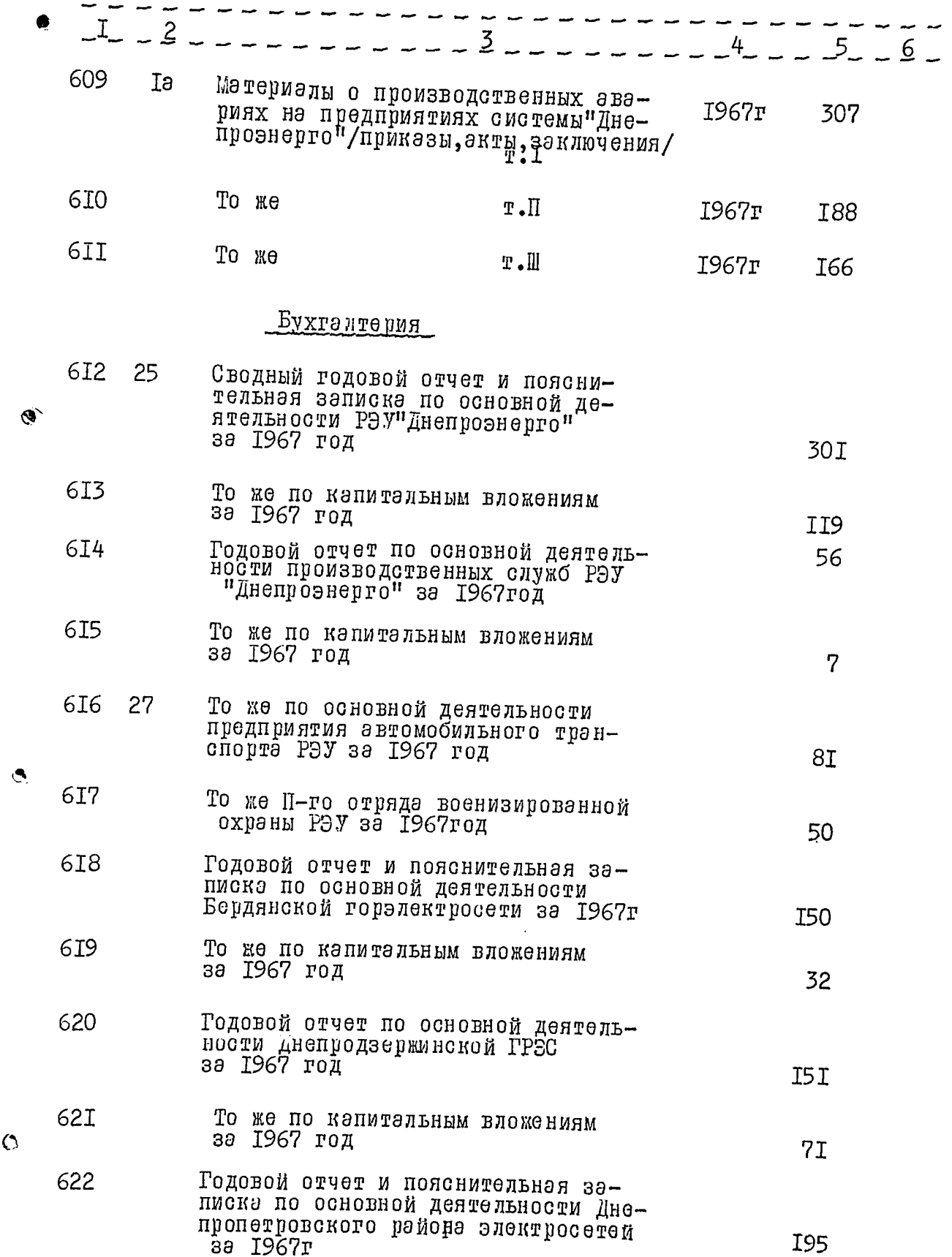
$72$ 

∽

<u>many comment</u>

- 35

ļ

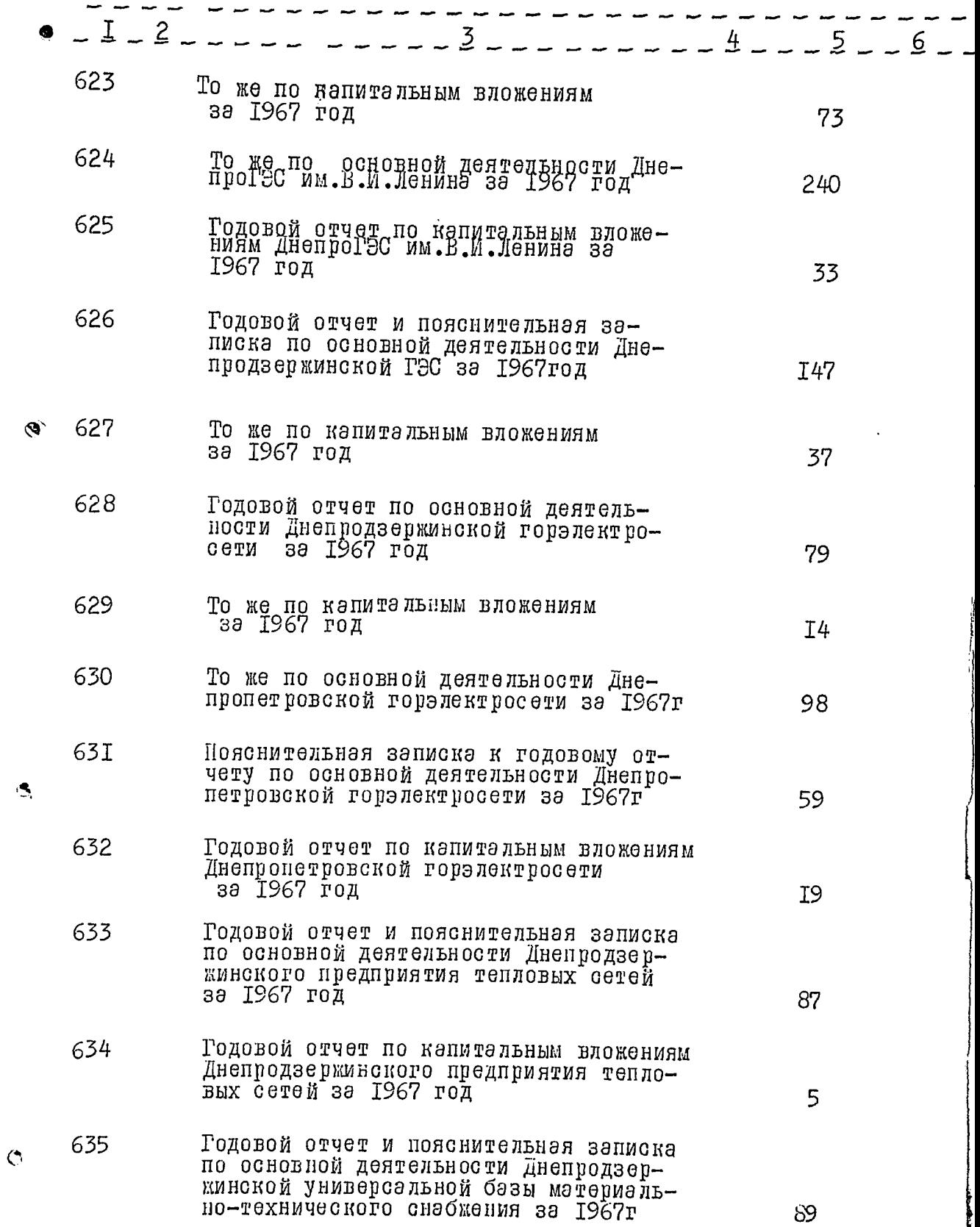

 $23$ 

 $-65 -$ 

 $\epsilon = \epsilon$ 

Ţ

 $\ddot{\phantom{0}}$ 

 $\ddot{\phi}$ 

 $\sim$ 

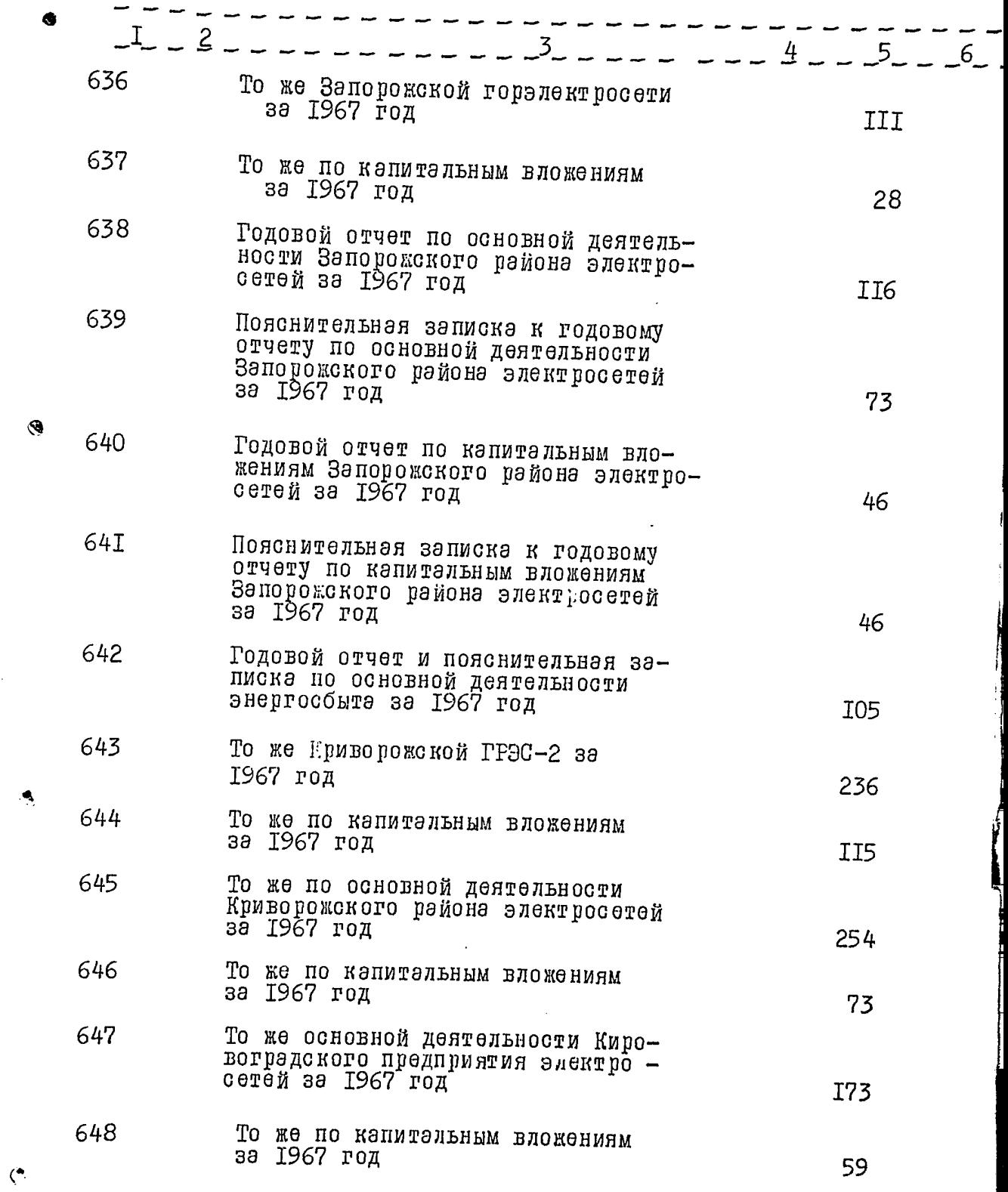

 $-66 -$ 

 $\ddot{\phantom{a}}$ 

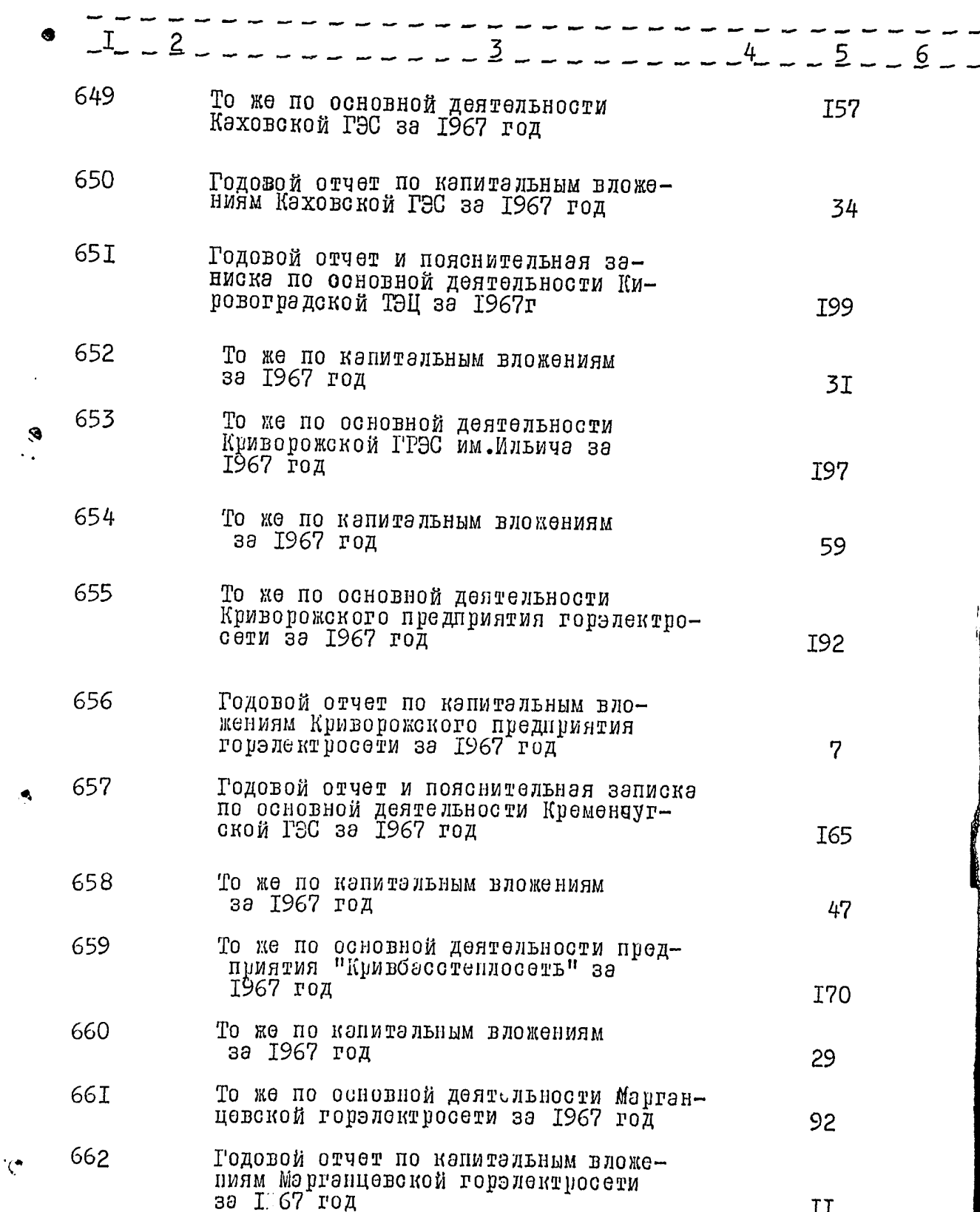

 $34$ 

 $-67 -$ 

 $H$ 

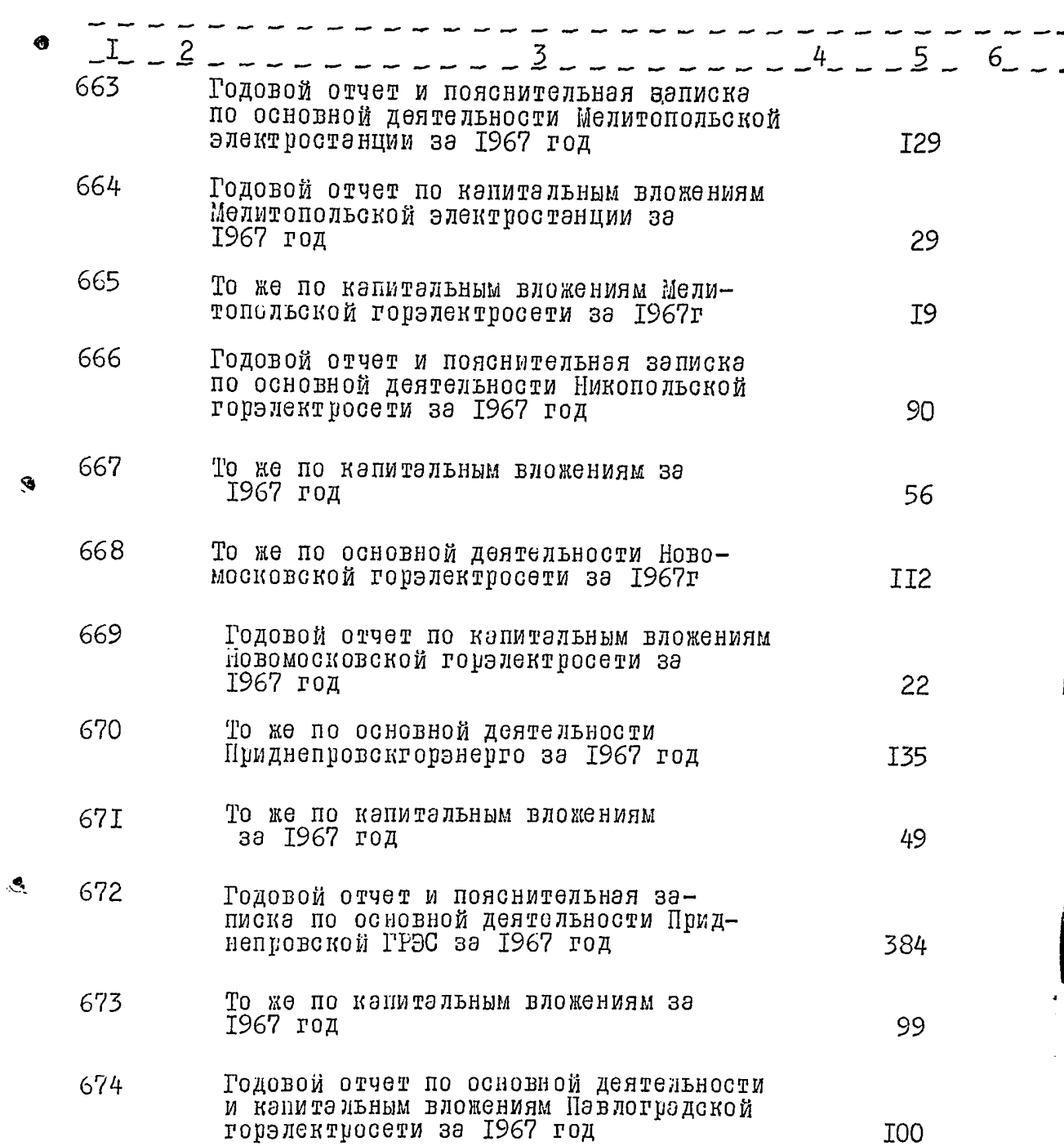

÷.

 $-68-$ 

 $76$ 

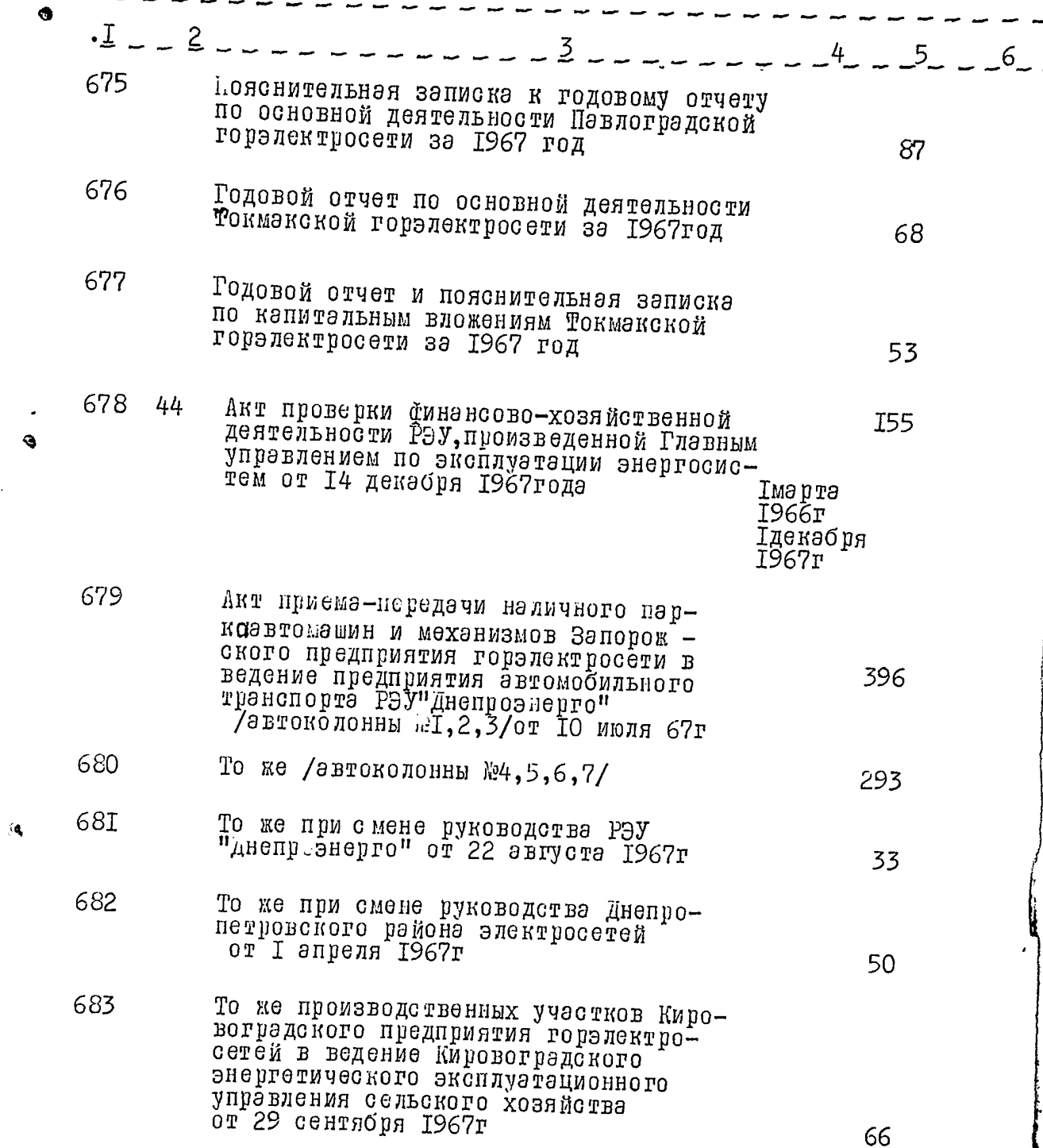

 $\ddot{\cdot}$ 

 $\frac{1}{2}$ 

69. 77

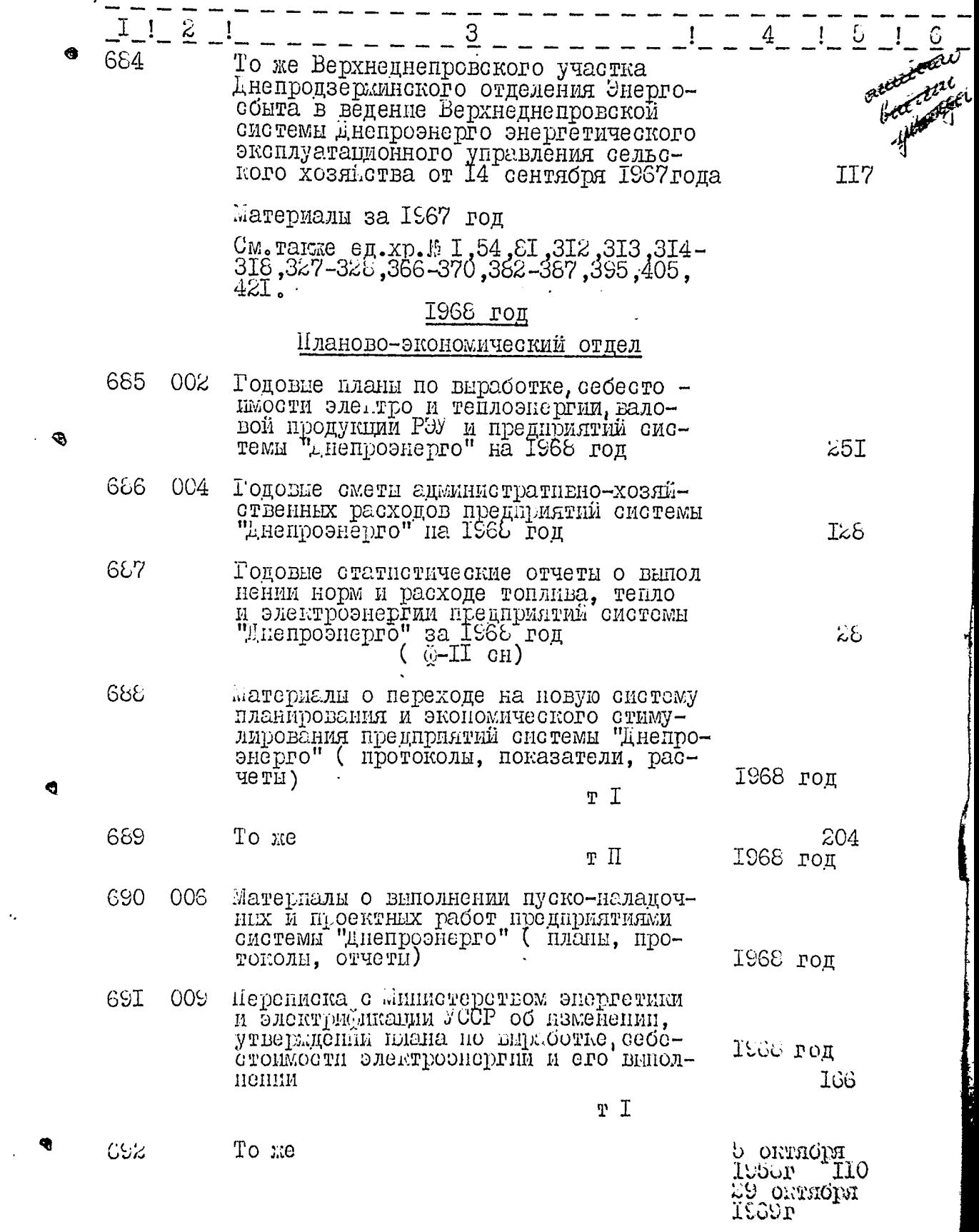

**CONTRACTOR DESCRIPTION** 

 $\overline{\phantom{a}}$ 

p.

 $\left| \cdot \right|$ 

j

ł

 $\frac{1}{2}$ 

ţ Í١  $\epsilon$ 

 $70. \sqrt{7}$ 

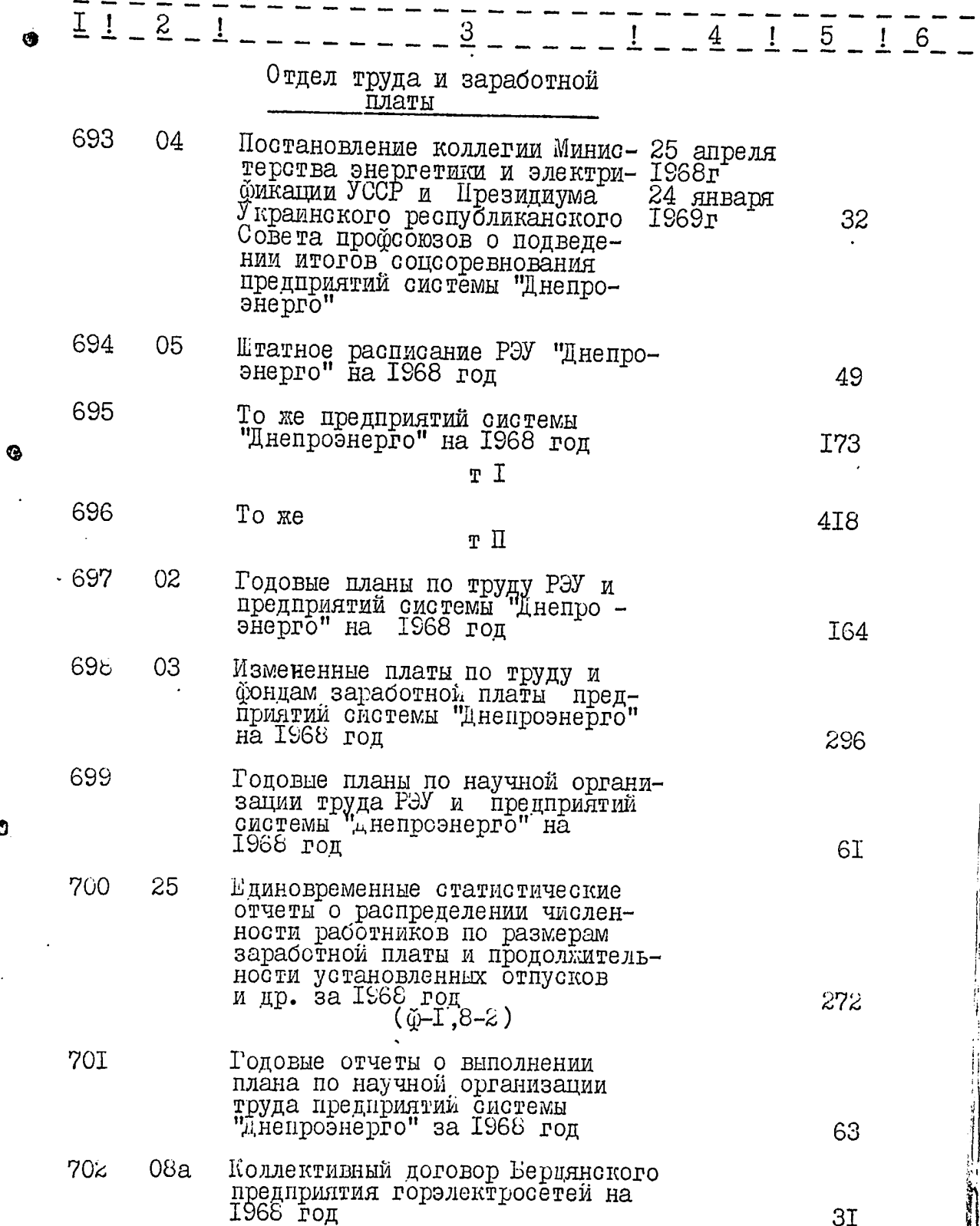

 $\ddot{\mathbf{c}}$ 

Ń

 $71. \frac{19}{9}$ 

H

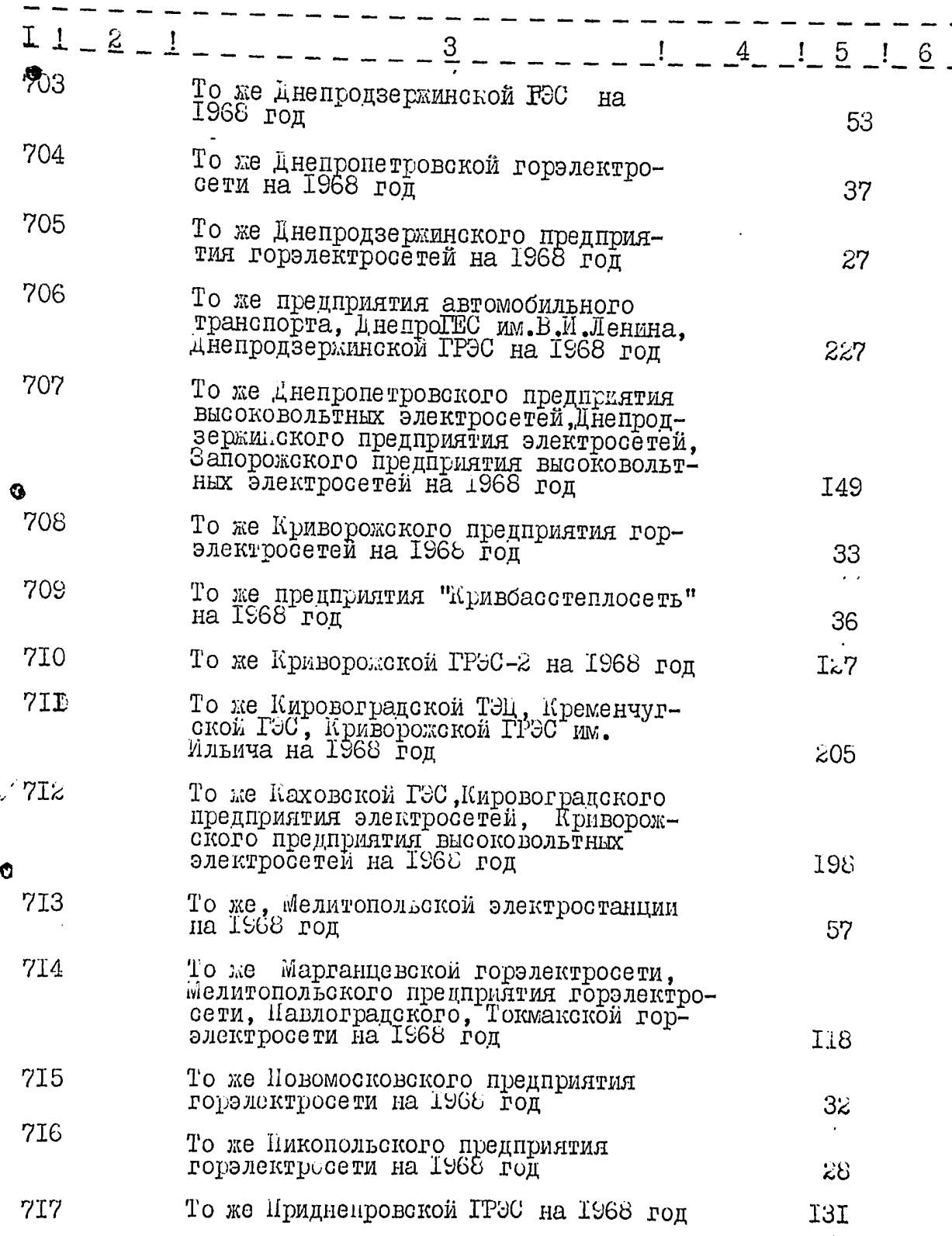

 $\ddot{\mathbf{c}}$ 

١

**The Company of Line and Street, and Street and Street, and Street and Street, and Street, and Street, and Street,** 

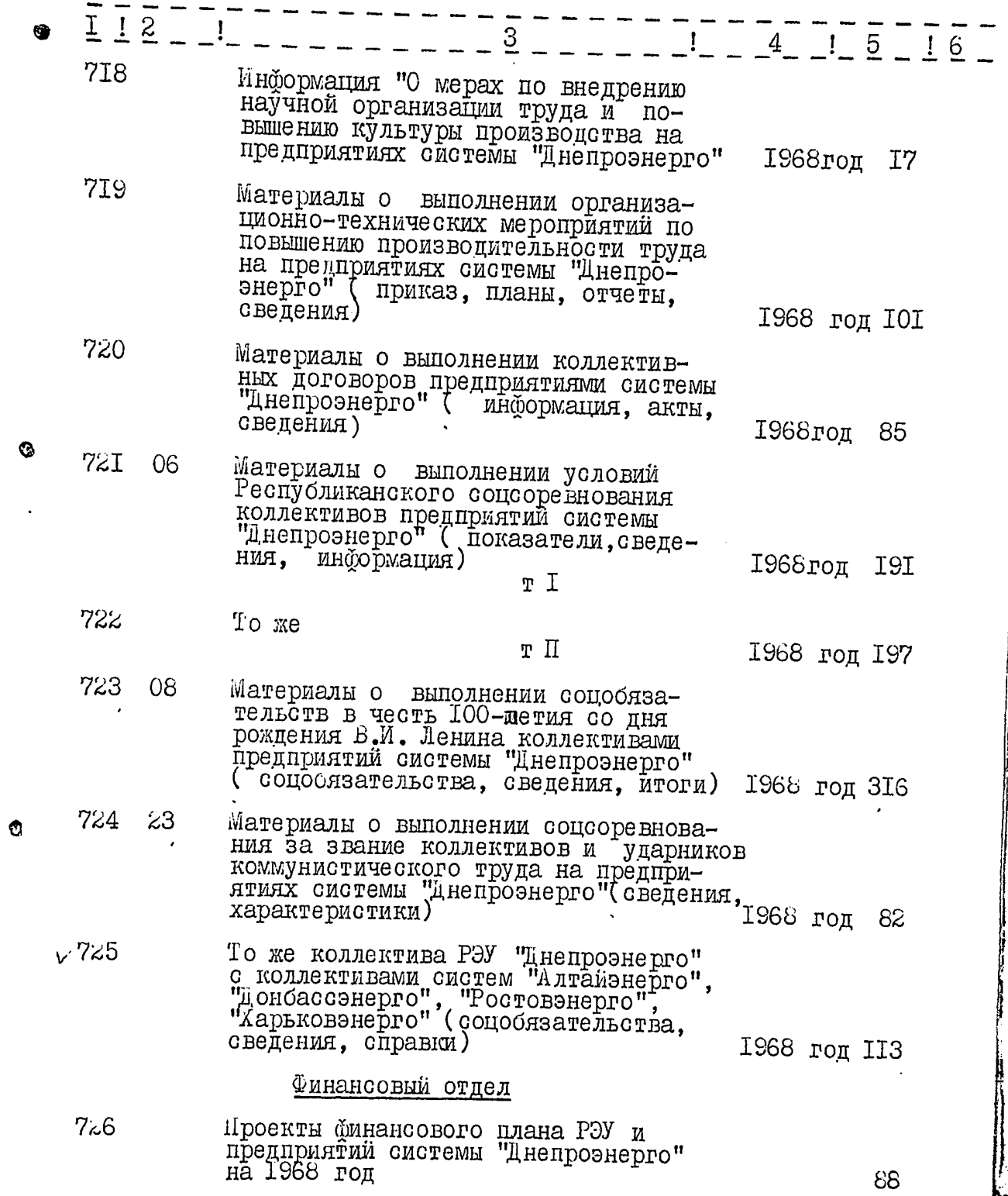

 $\langle\cdots\rangle\sim\langle\cdots\rangle$ 

i Tu

್ಲಿದ್ದಾರೆ.<br>ವಿಧಾನ

 $\mathbf{e}$ 

 $\mathcal{Y}$ 

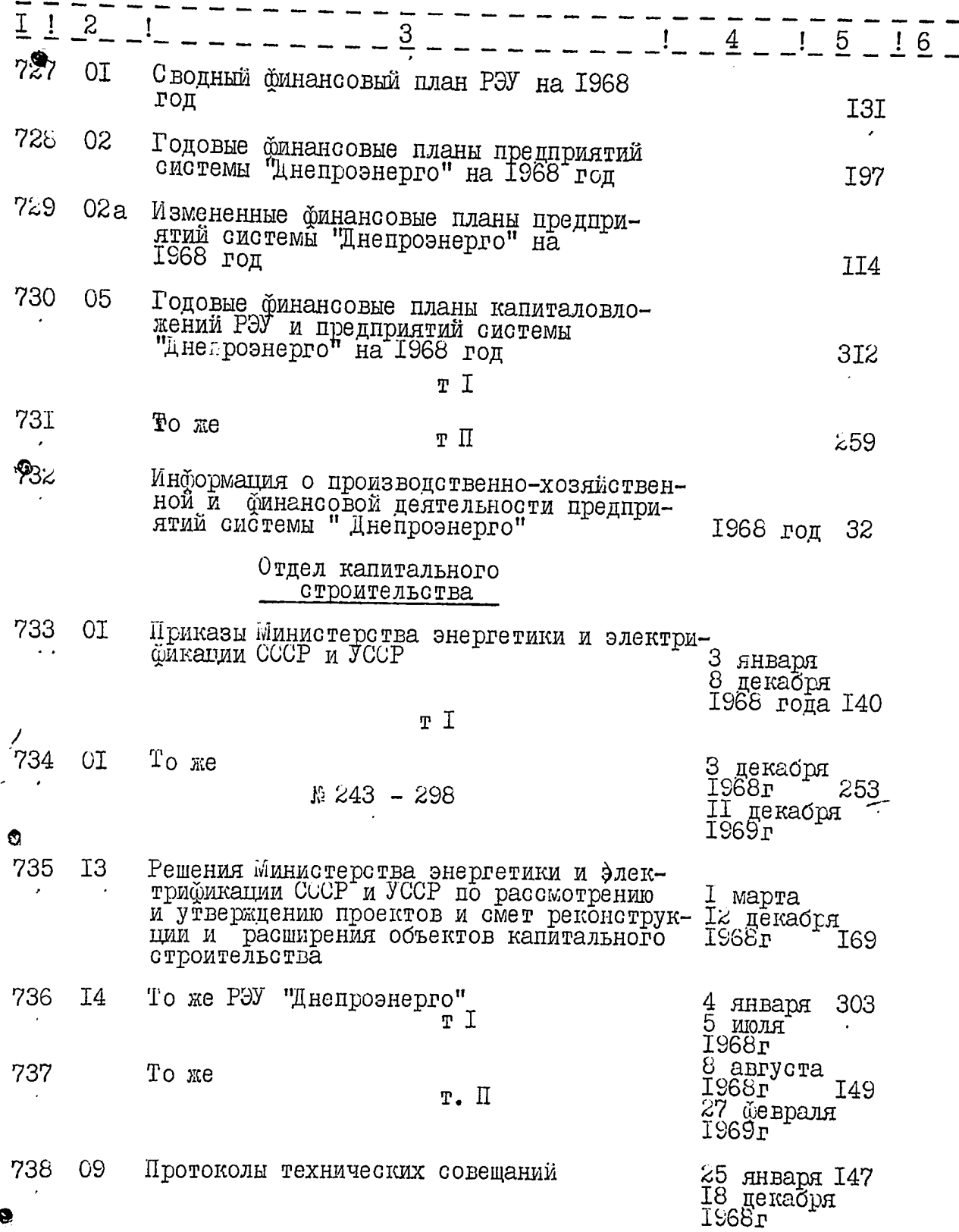

 $\overline{\mathbf{r}}$ 

 $74.82$ 

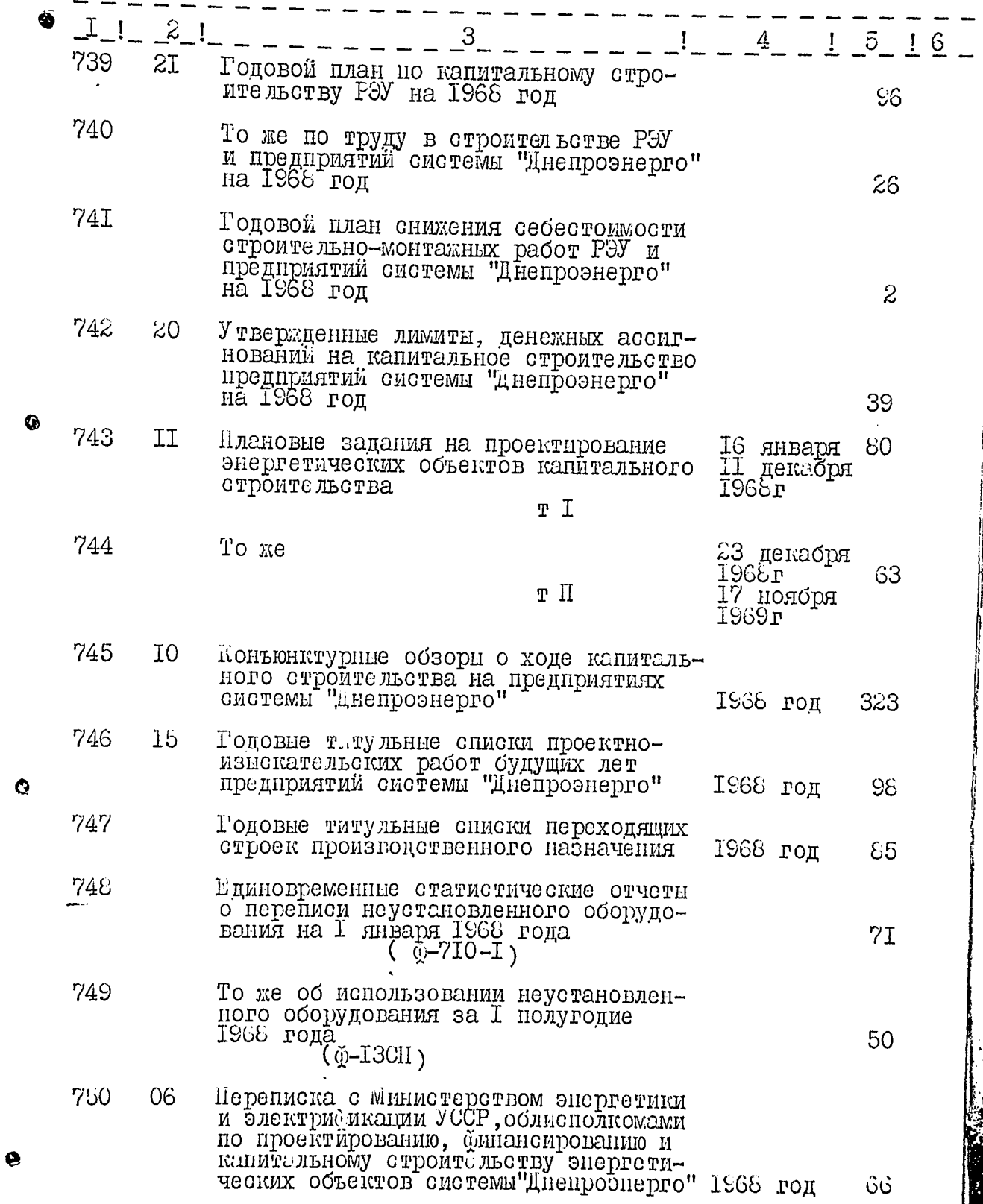

t

 $75. 25$ 

- 53

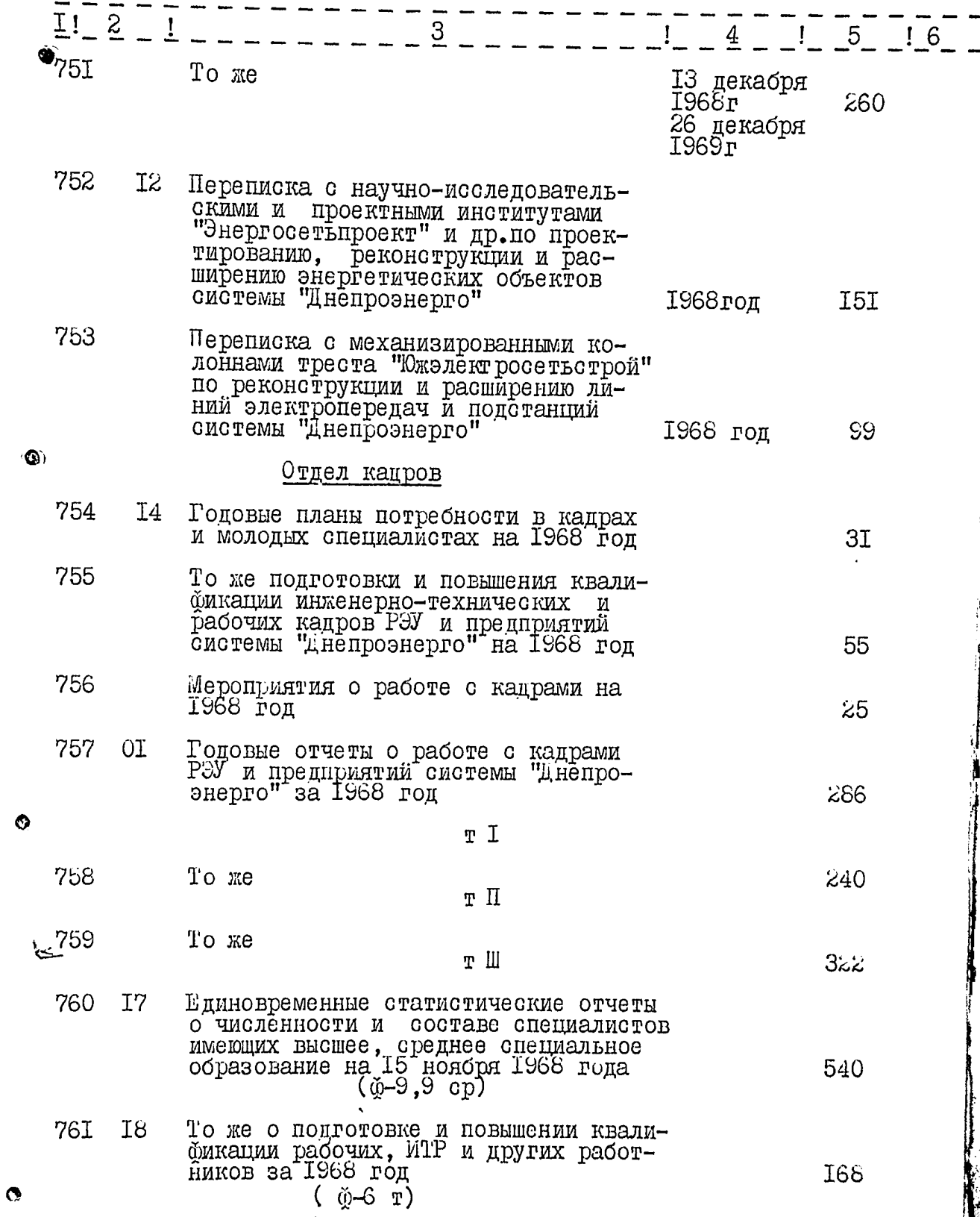

 $76. 84$ 

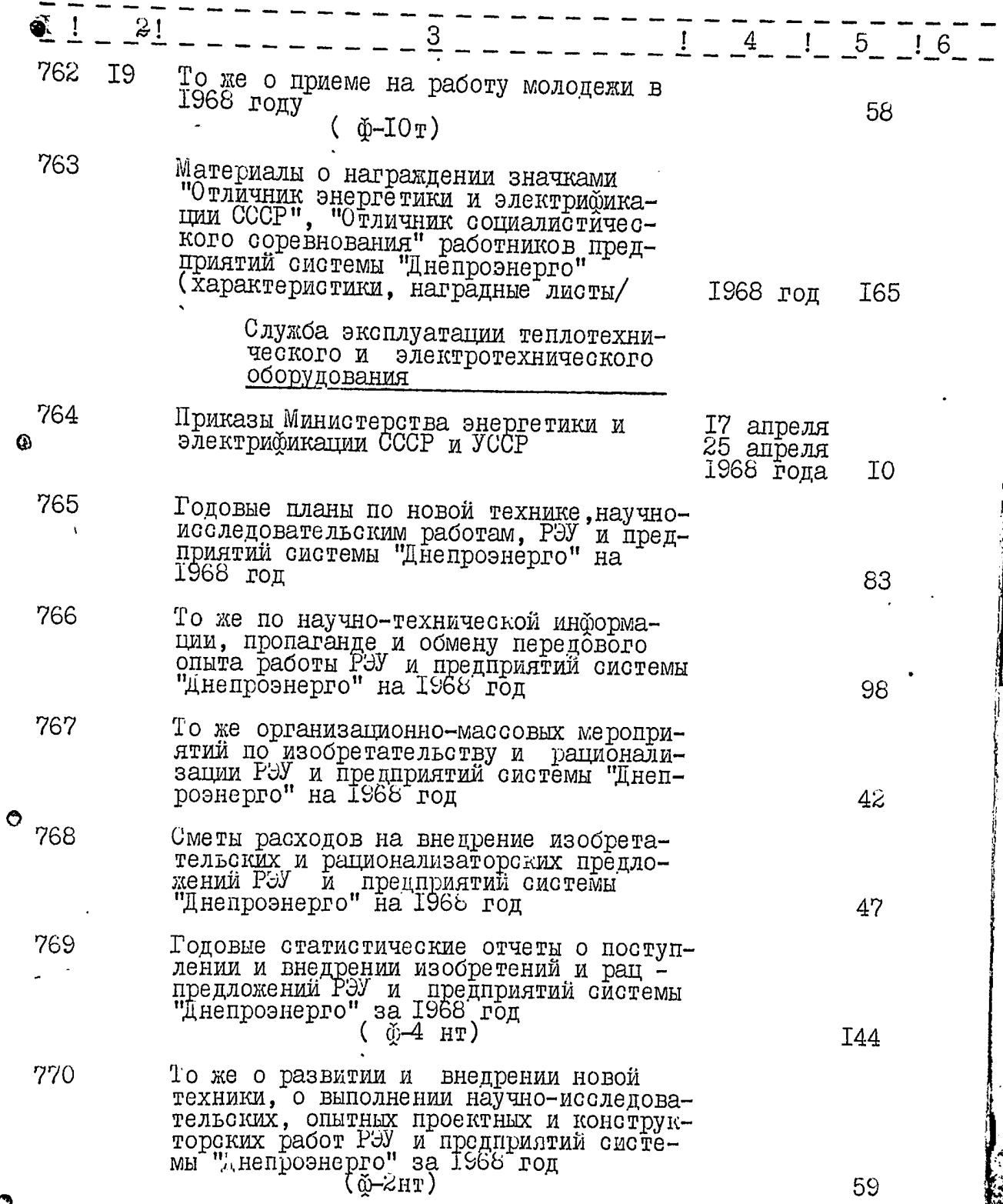

ř

 $\ddot{\circ}$ 

 $\bullet$ 

 $m.$  81

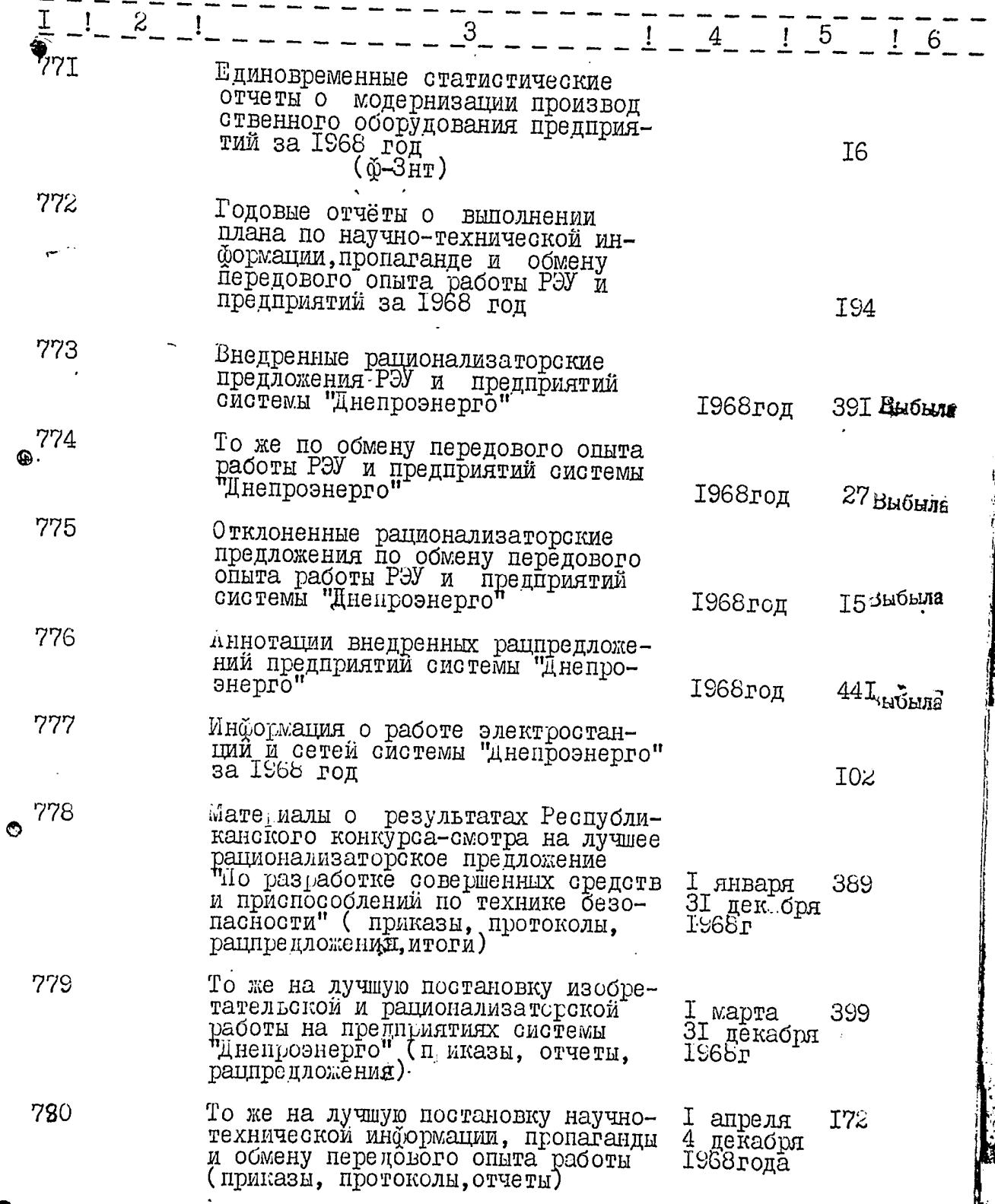

 $78.$ 

 $86$ 

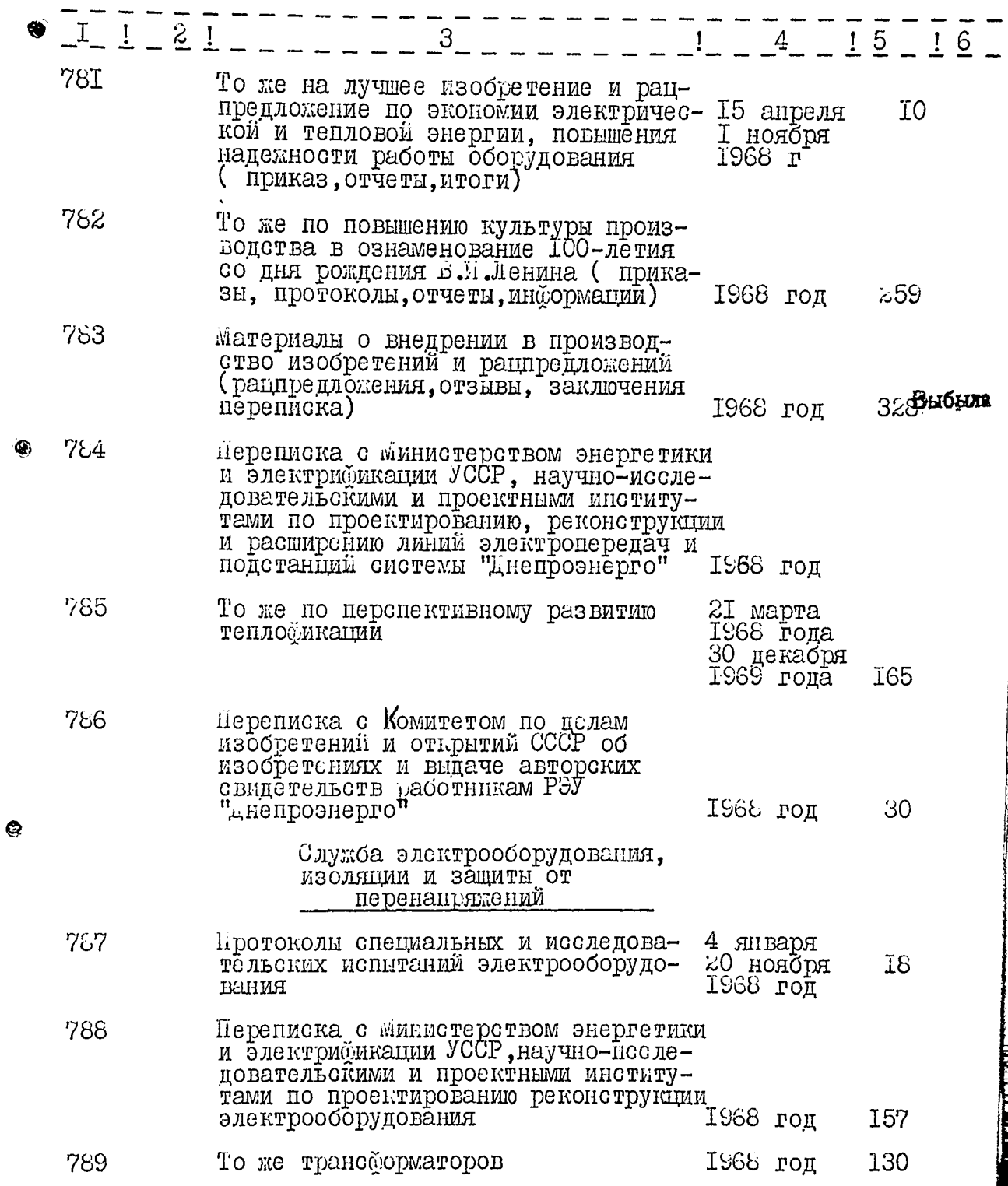

 $\bullet$ 

 $7S_{\odot}$ 

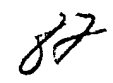

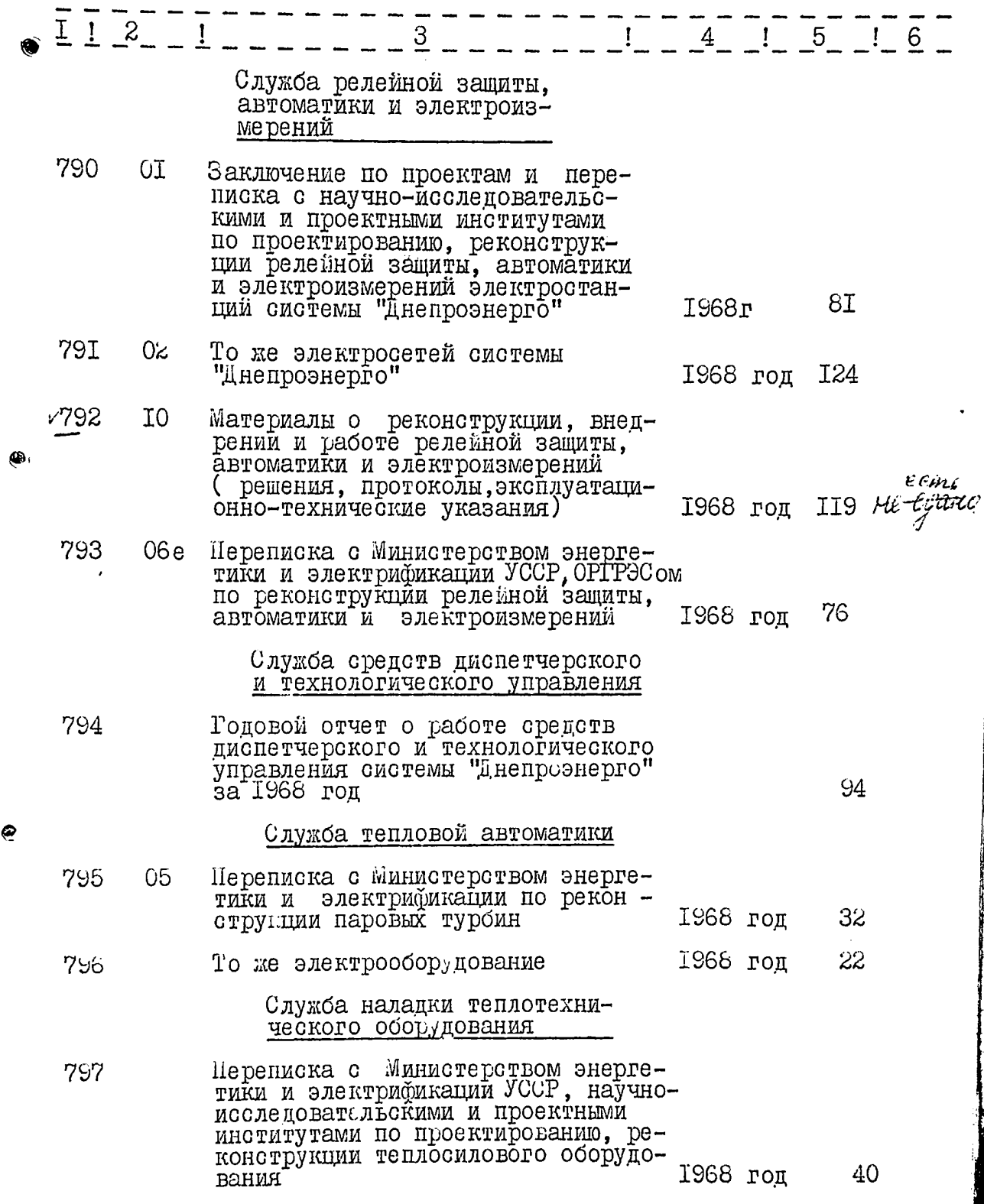

 $\bar{\beta}$ 

 $\overline{e}$ 

 $\ddot{\phantom{0}}$ 

l,

 $88$ 

 $80.$ 

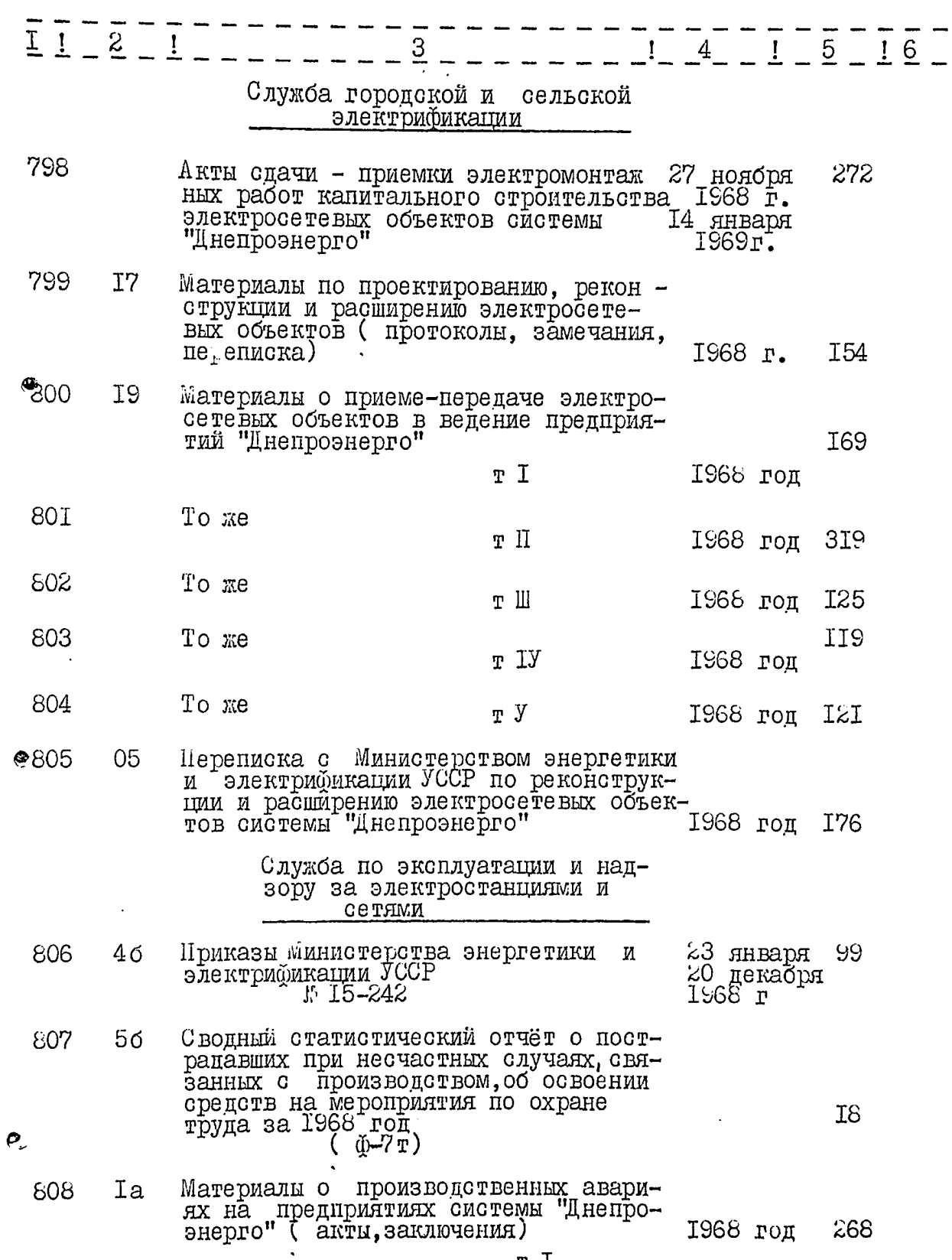

 $\frac{1}{2} \frac{1}{2} \frac{1}{2} \frac{1}{2} \frac{1}{2} \frac{1}{2}$ 

 $\ddot{\bullet}$ 

TR. ---  $\begin{array}{c} \begin{array}{c} \hline \end{array} & \begin{array}{c} \hline \end{array} & \begin{array}{c} \hline \end{array} & \begin{array}{c} \hline \end{array} & \begin{array}{c} \hline \end{array} & \begin{array}{c} \hline \end{array} & \begin{array}{c} \hline \end{array} & \begin{array}{c} \hline \end{array} & \begin{array}{c} \hline \end{array} & \begin{array}{c} \hline \end{array} & \begin{array}{c} \hline \end{array} & \begin{array}{c} \hline \end{array} & \begin{array}{c} \hline \end{array} & \begin{array}{$ 

 $\overline{\mathcal{Z}}$ .

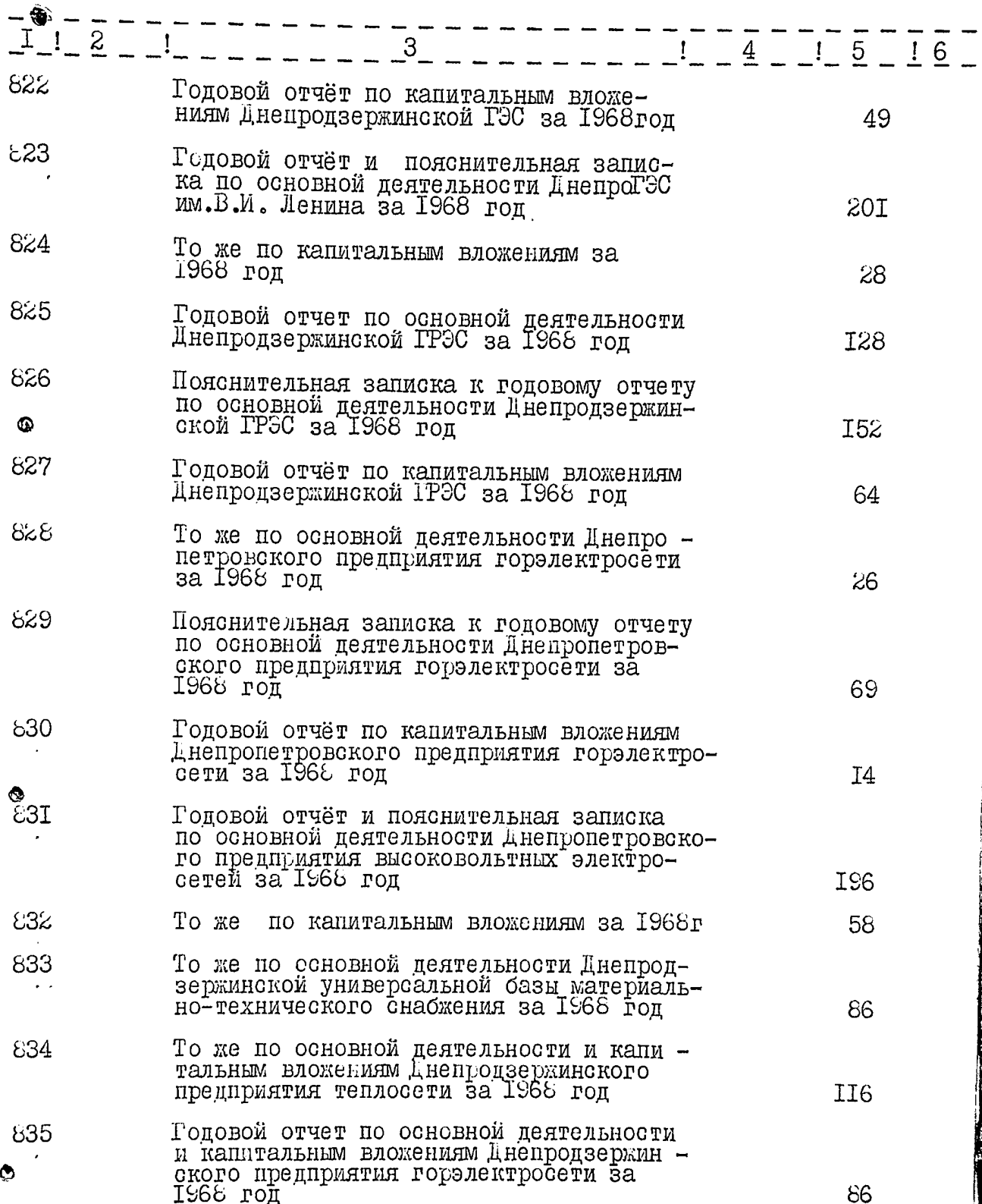

file there

 $\overline{\phantom{a}}$ 

 $\ddot{\phantom{1}}$  .

 $\bar{\psi}$ 

 $\ddotsc$  $\sim$  $\sim$ 

 $\mathscr{G}\mathcal{O}$ 

 $83. 91$ 

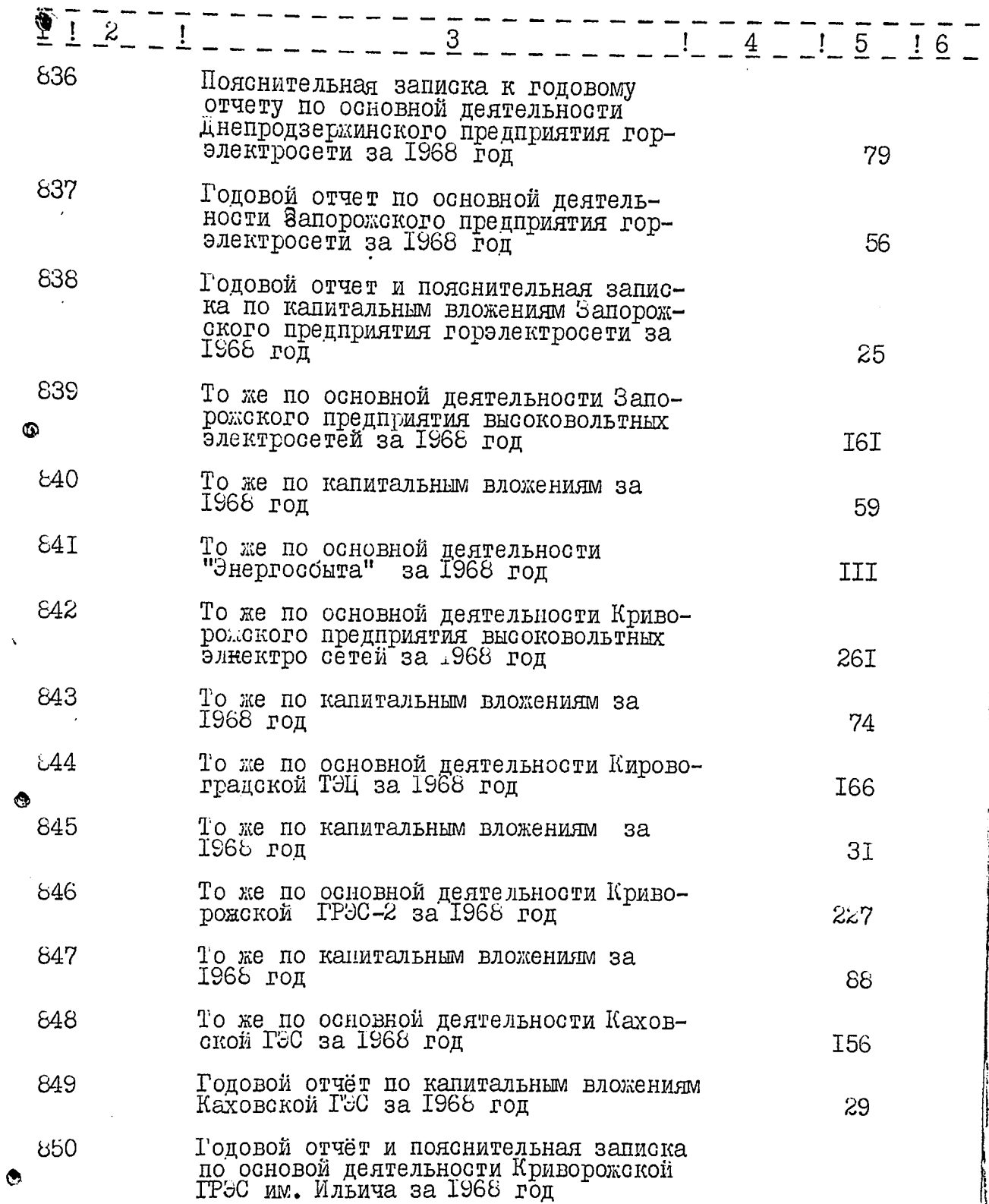

 $\sim$  $\sim$  .

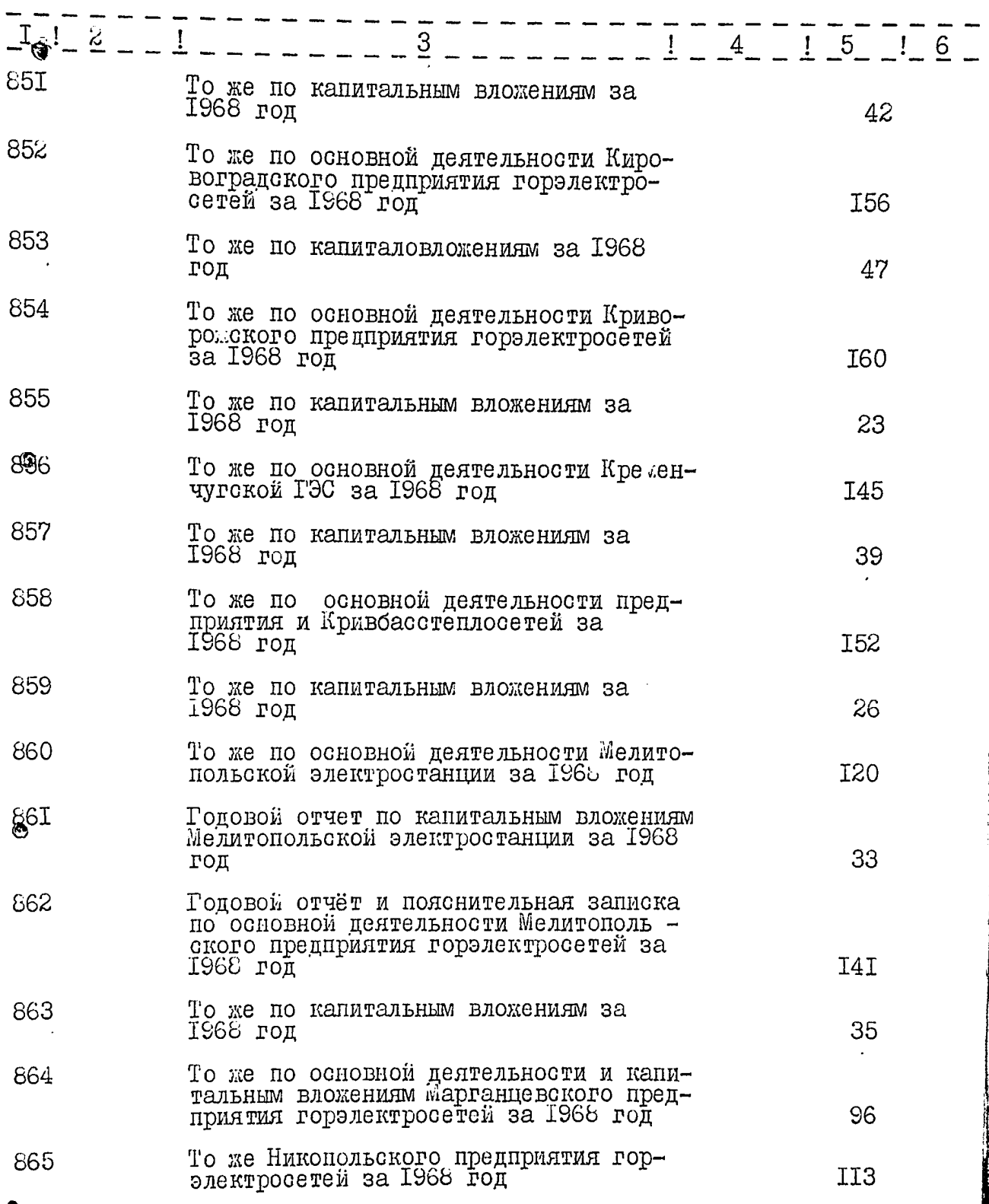

 $\pmb{\Theta}$ 

 $\frac{1}{4}$  $\overline{1}$ 

j

J.

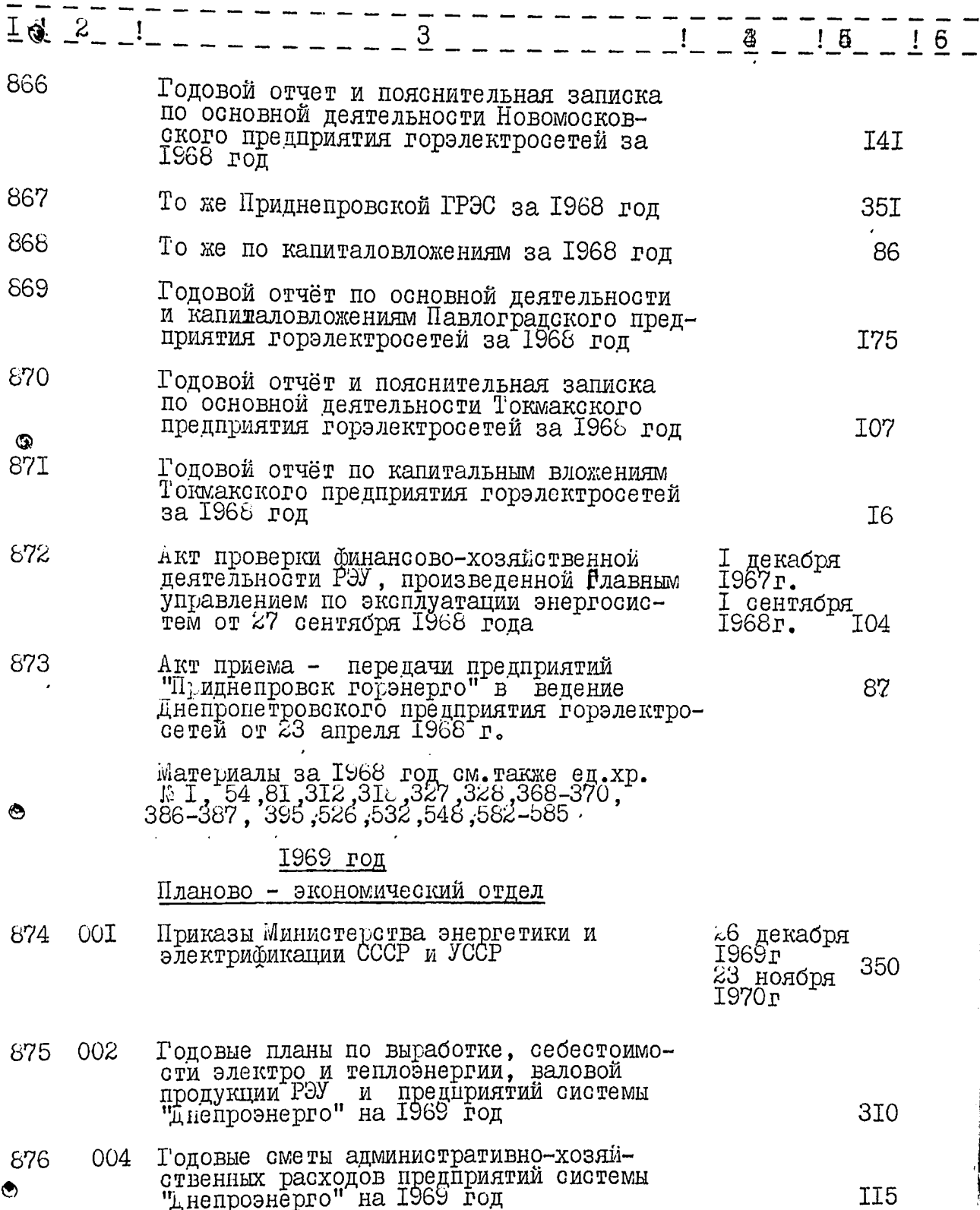

 $-86.$ 

 $\frac{94}{9}$ 

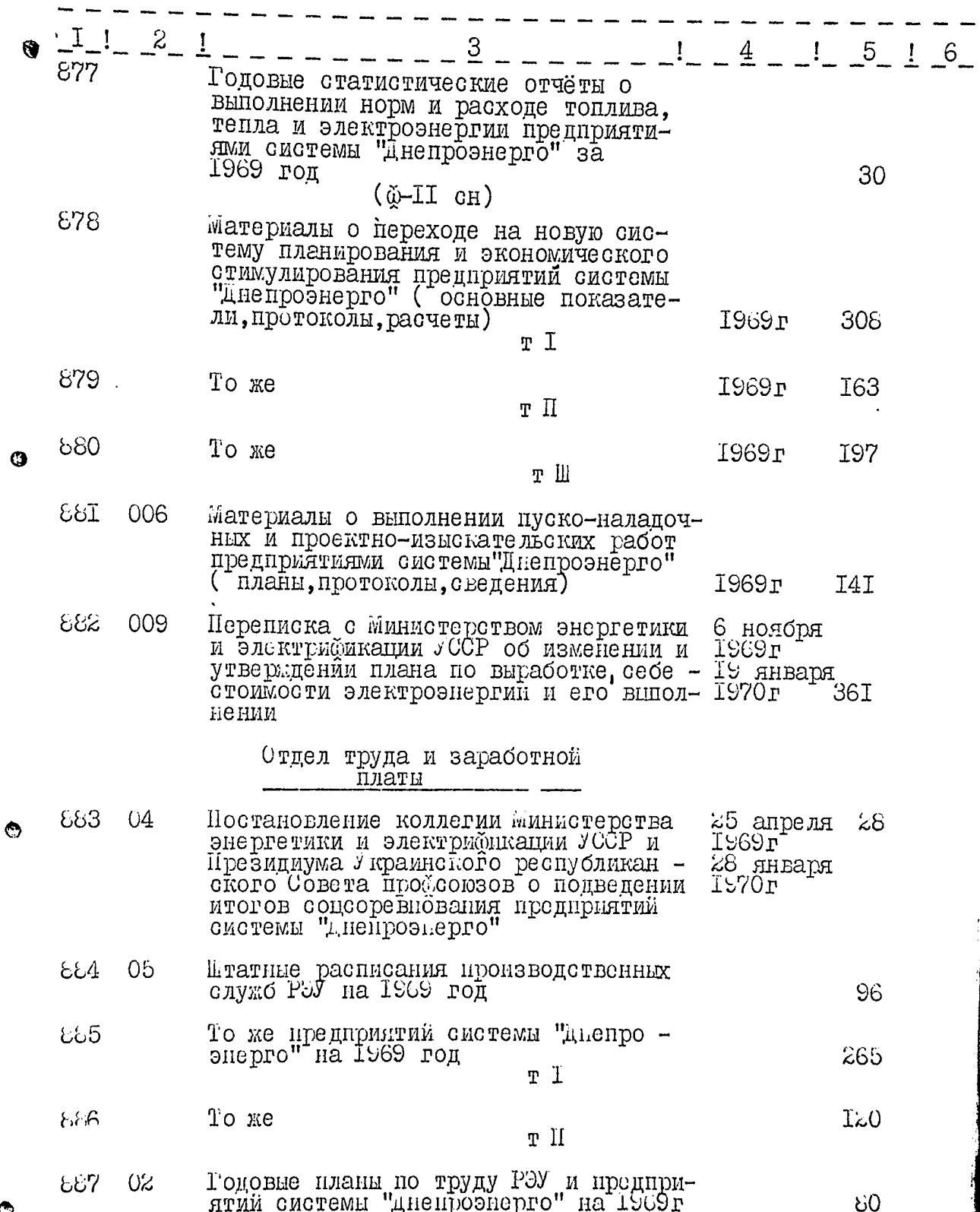

 $\ddot{\circ}$ 

 $\cdot$ 

87. 95

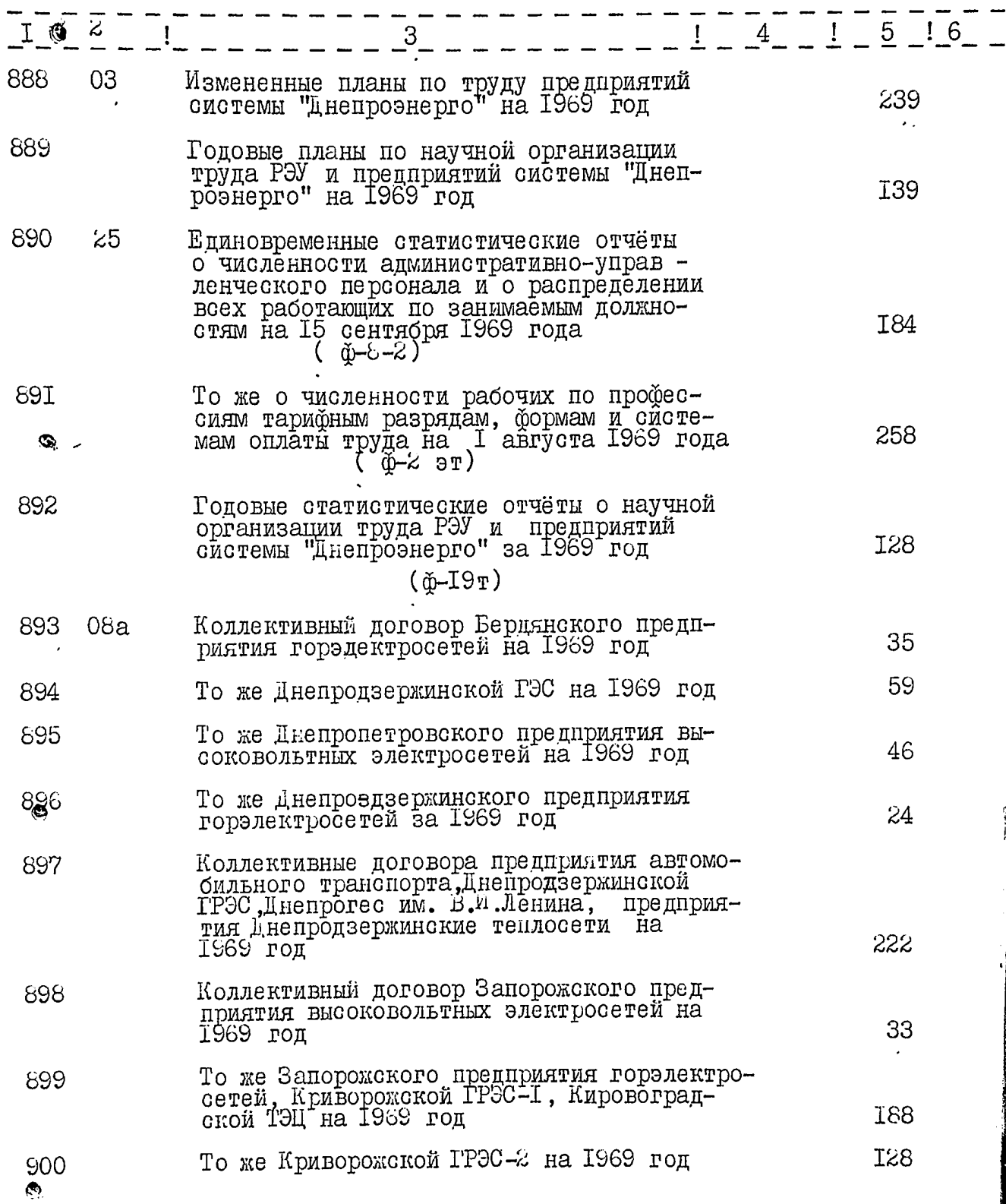

 $\lambda$ 

 $26.96$ 

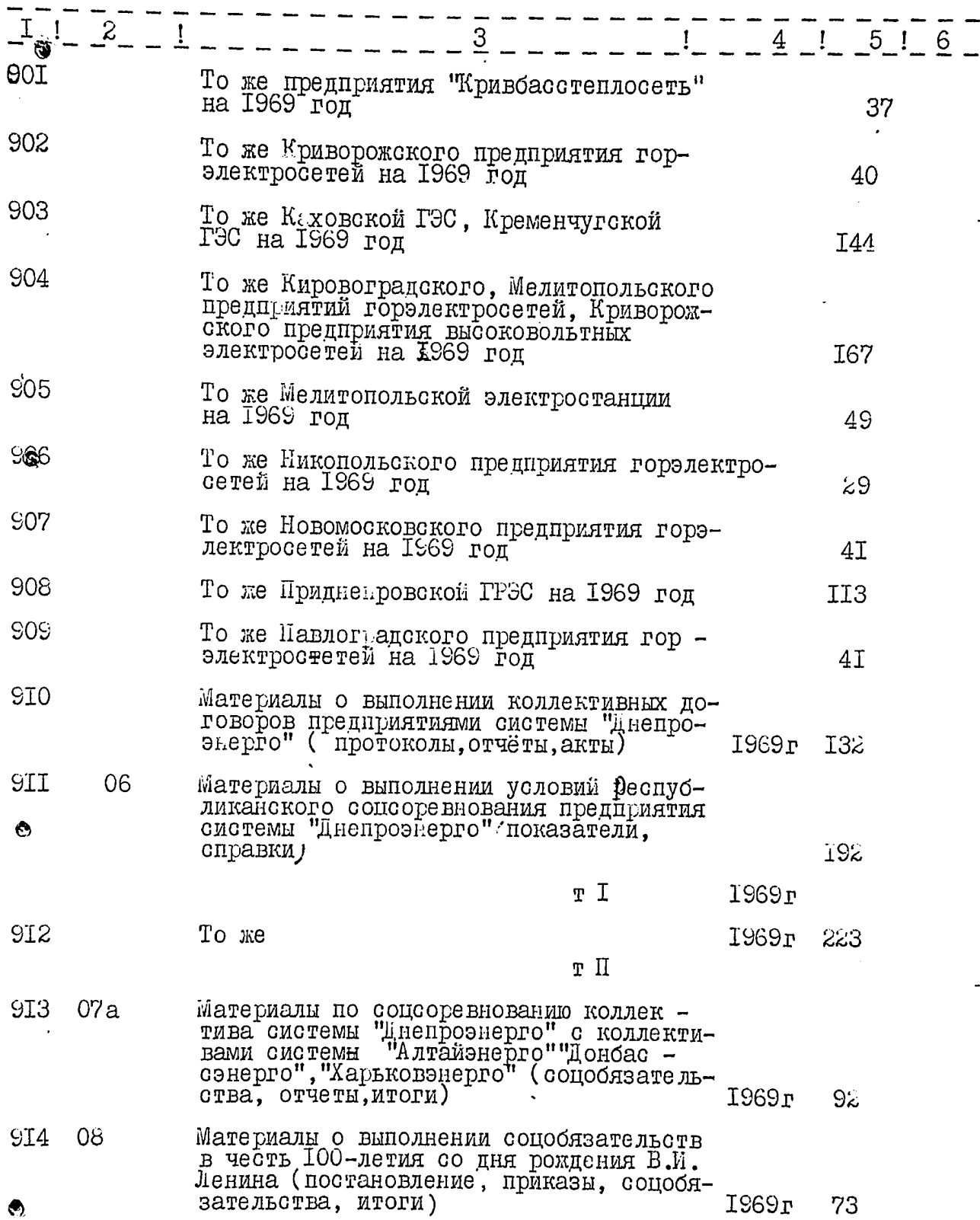

 $89.97$ 

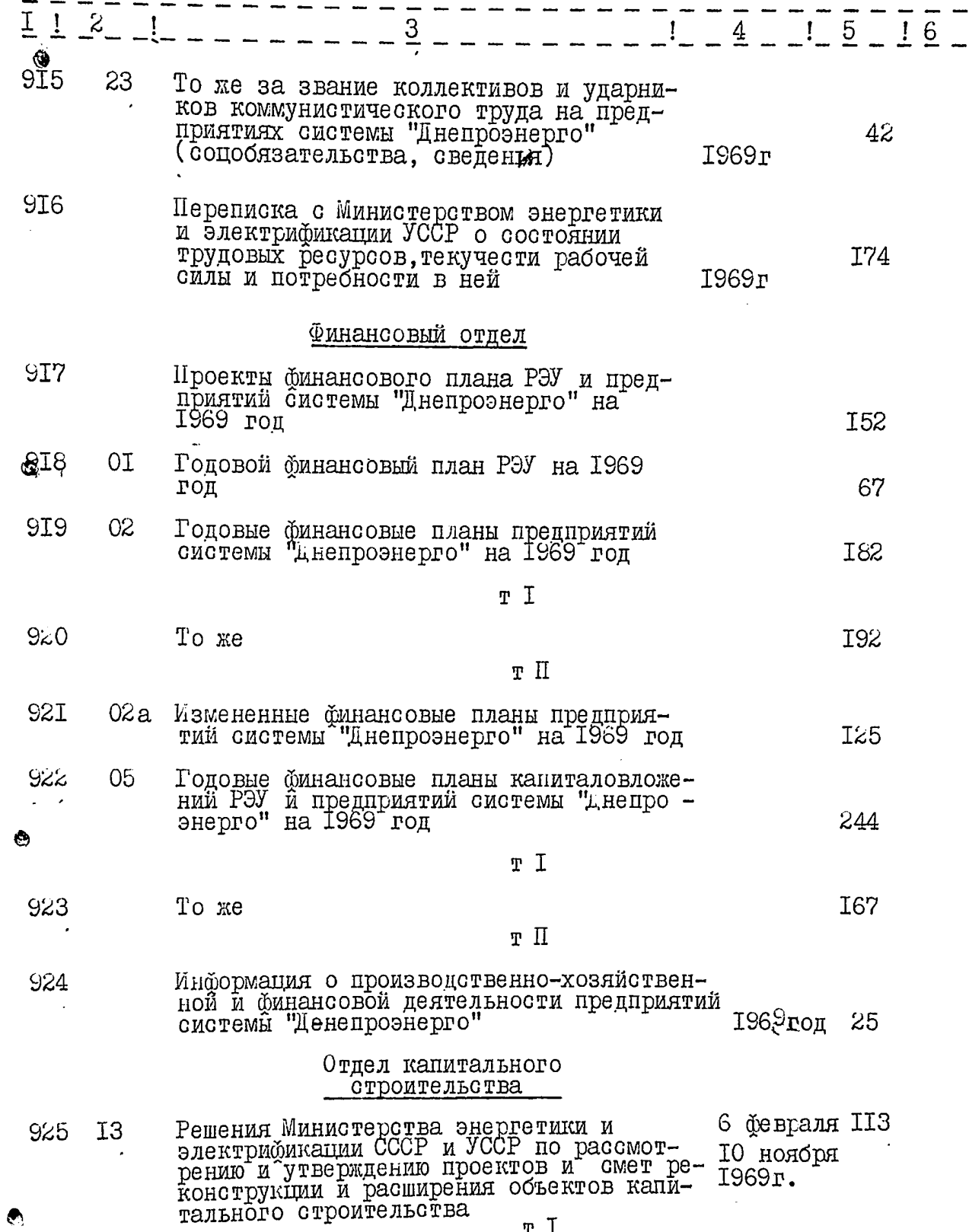

 $\mathbbm{r}$  <br> I

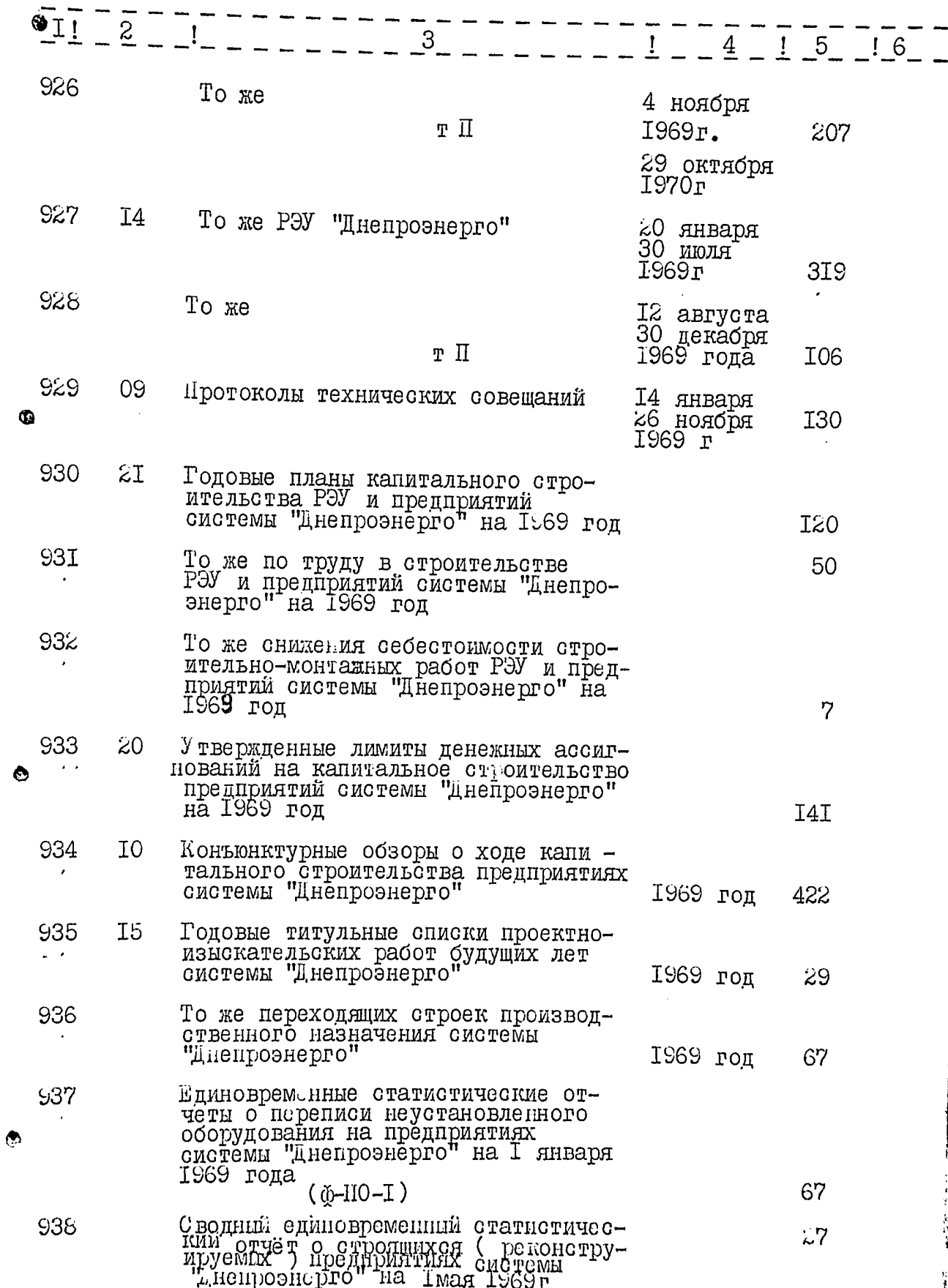

91. 55

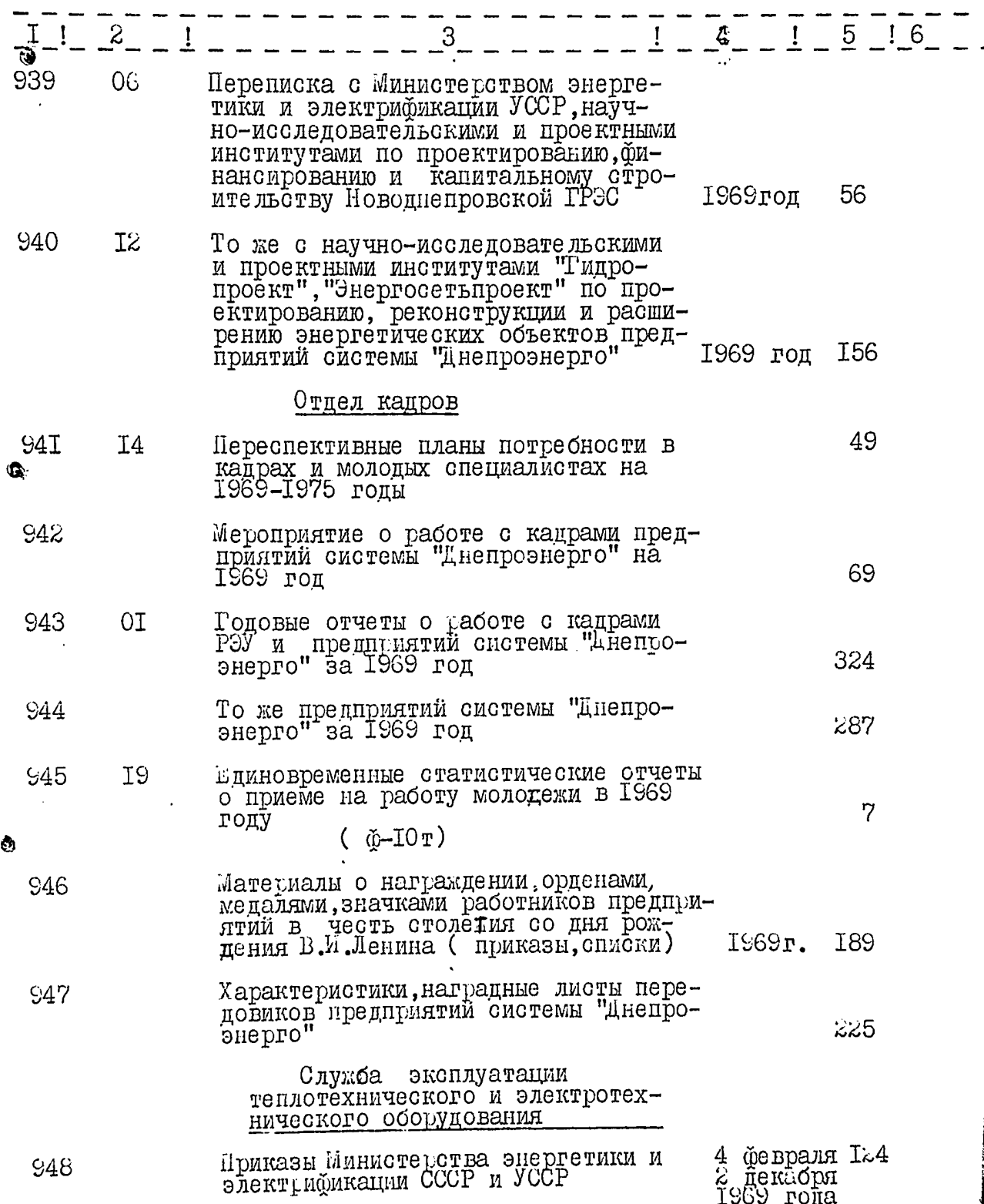

 $\bullet$ .

 $\bar{z}$ 

m.

∷ =

**Encyclopedia** 

 $\rightarrow$  $\overline{\phantom{a}}$ Ξ. ŦIJ,

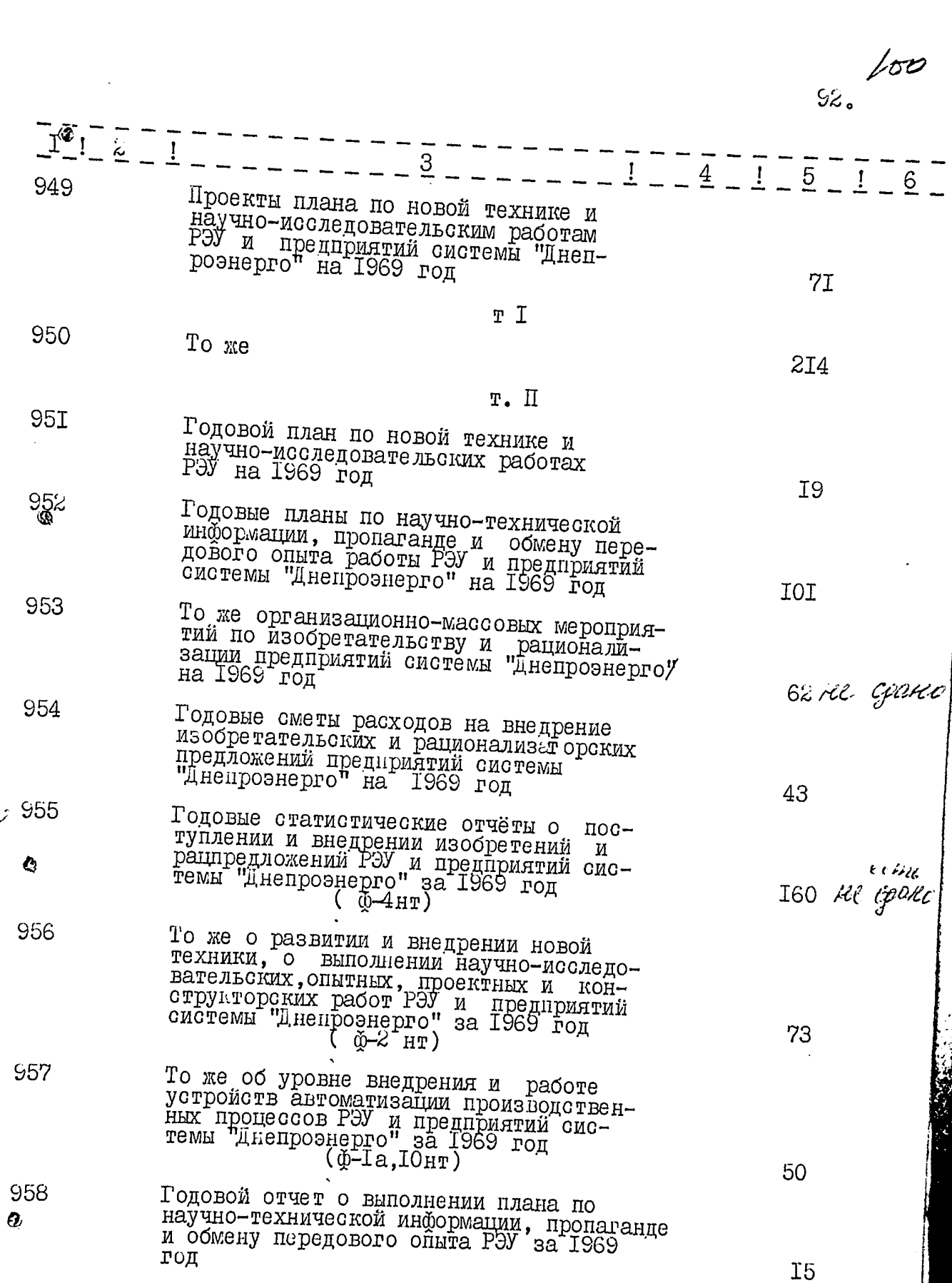

 $\mathcal{C}$ 

e al II<br>Anderske

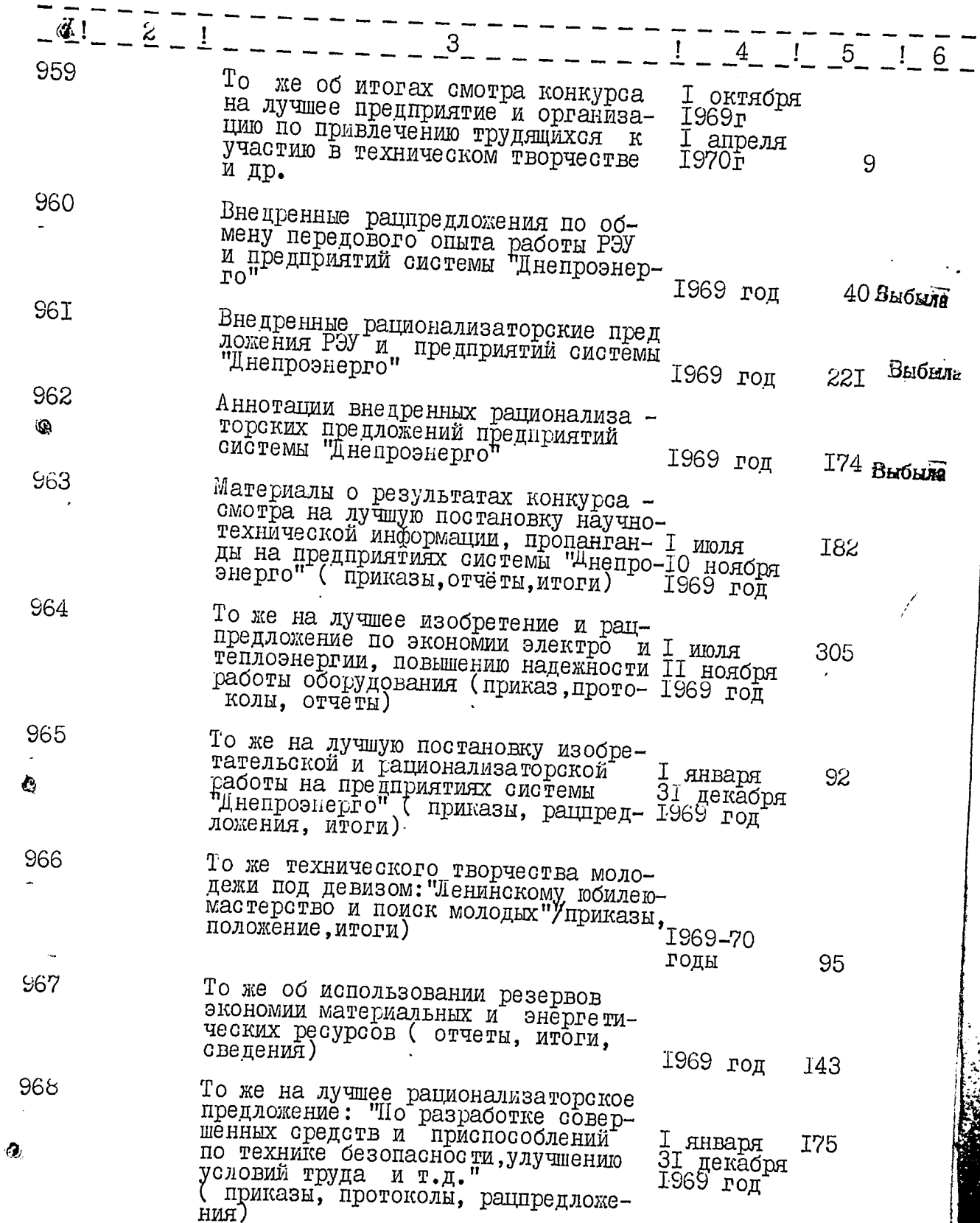

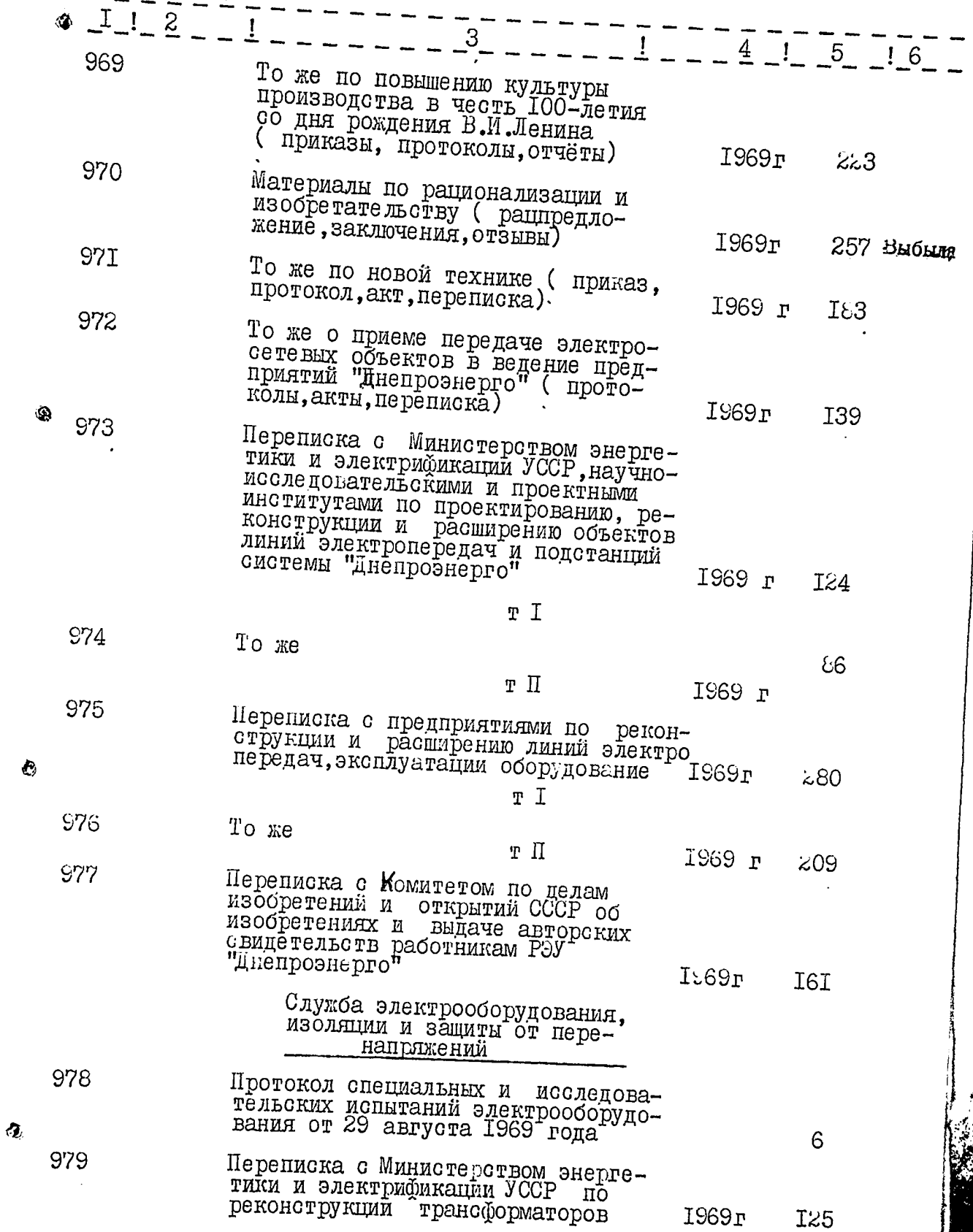

 $\mathbf{i}$ 

tangan<br>Ha

تون دارد.<br>سماه دار

ili<br>Televisi

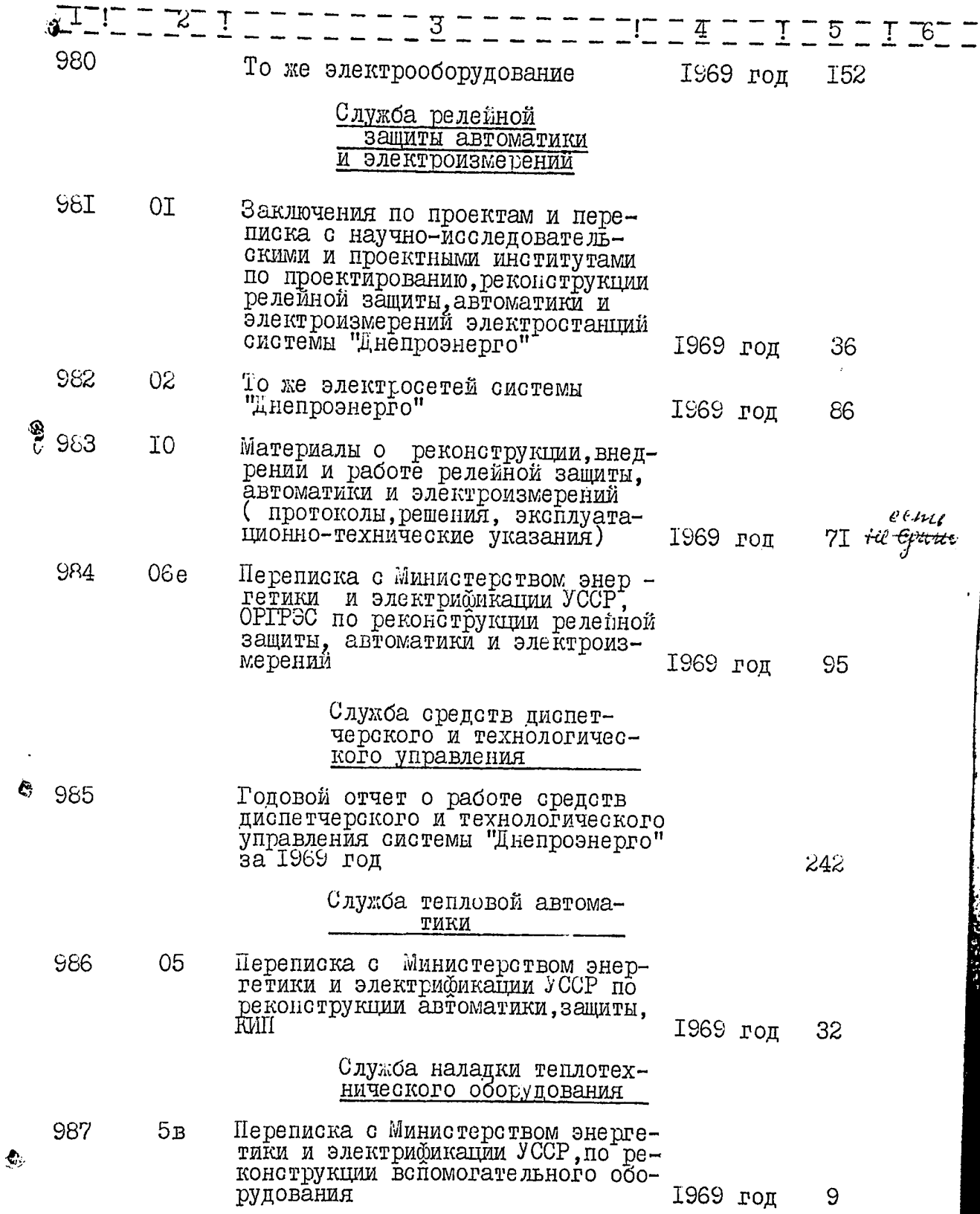

Ĩ,  $\ddot{\phantom{0}}$ 

 $56.104$ 

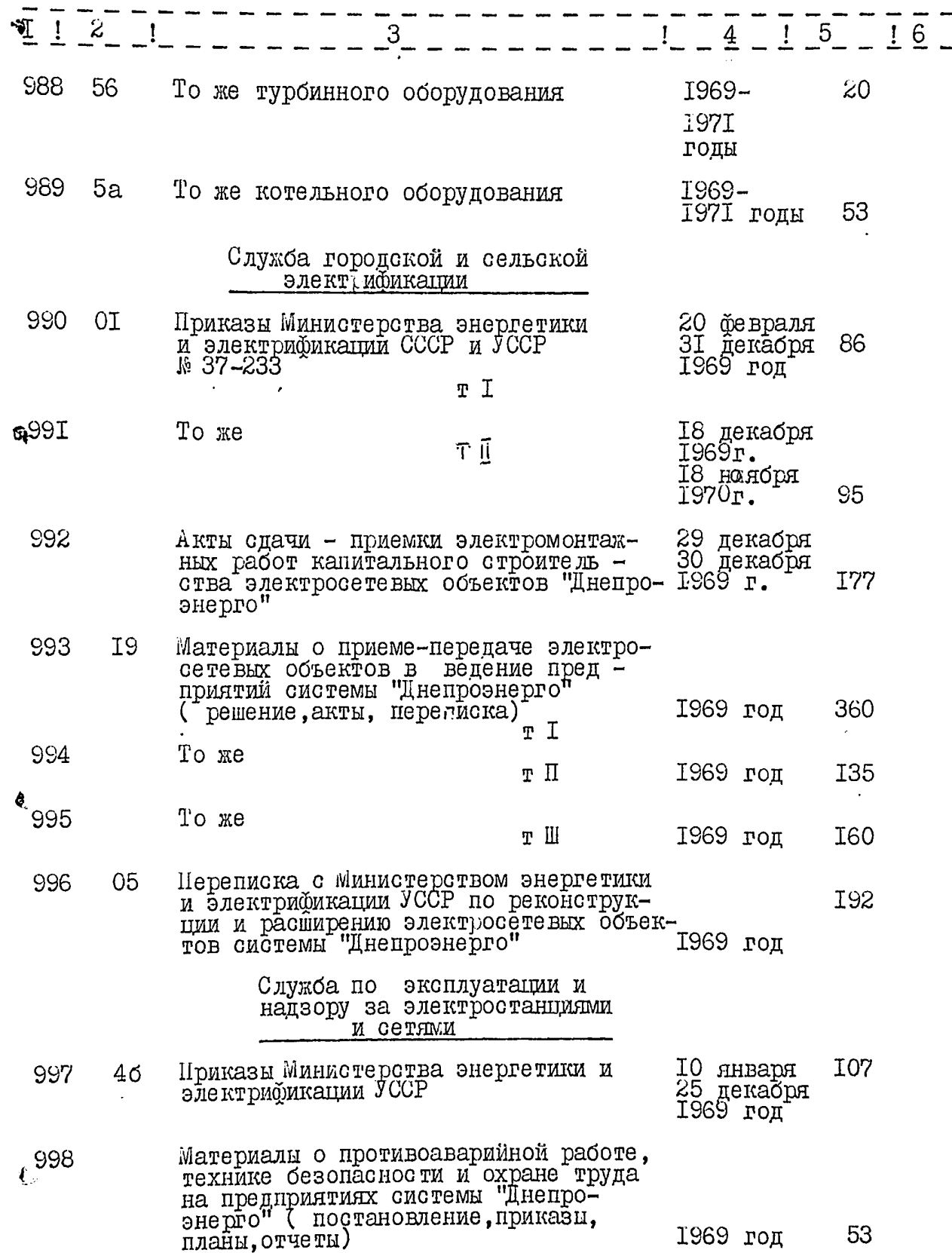

Ć

97. LOS

Ι.

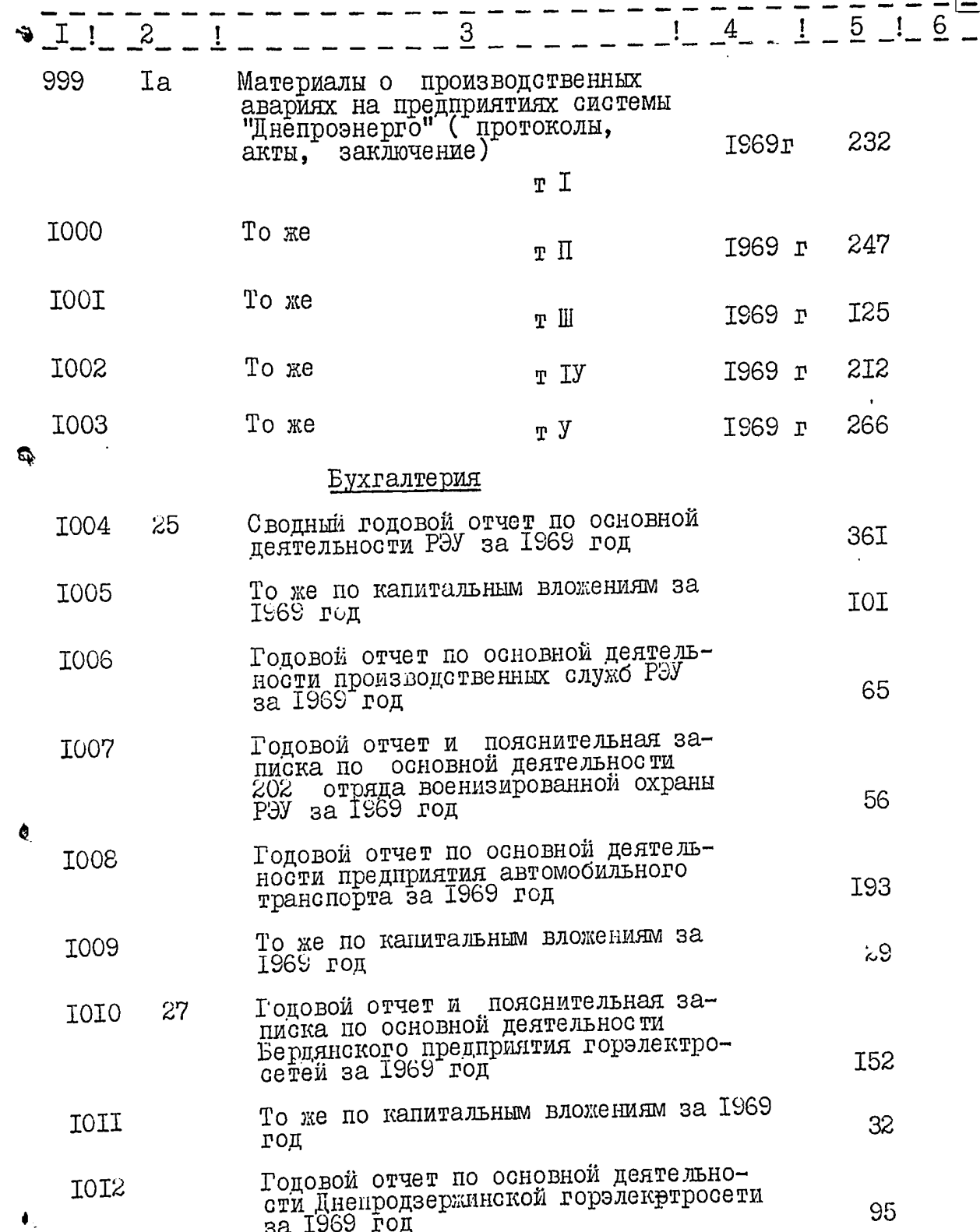

 $\frac{1}{2}$ 

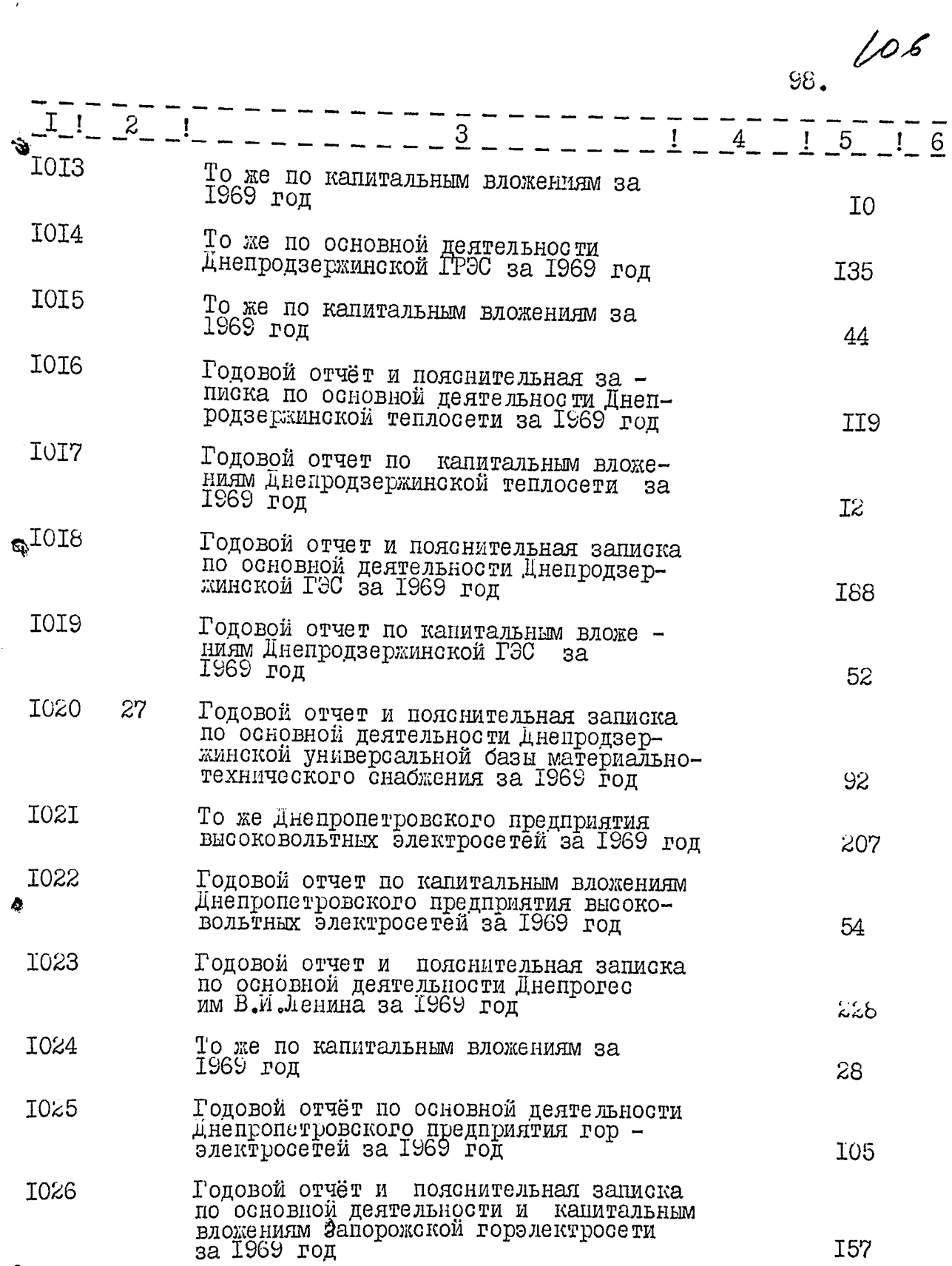

 $\pmb{\Theta}$ 

 $\frac{1}{2}$ 

N

 $\frac{1}{2}$ 

ł

Ø

 $\ddot{\phantom{0}}$ 

 $\left| \cdot \right|$ 

 $\overline{1}$ 

 $\frac{1}{2}$  $\frac{1}{2}$ 

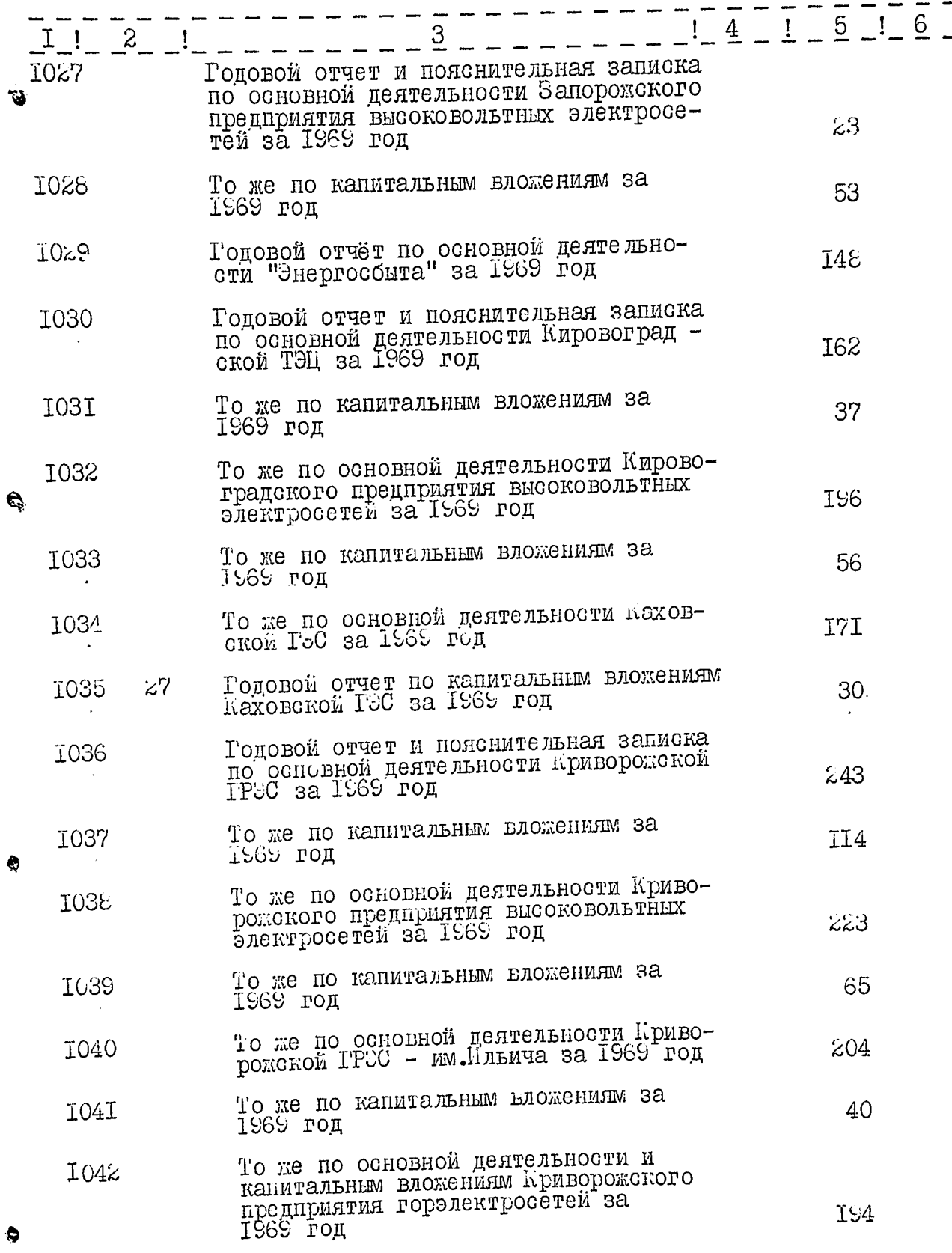

I

W.

100. 68

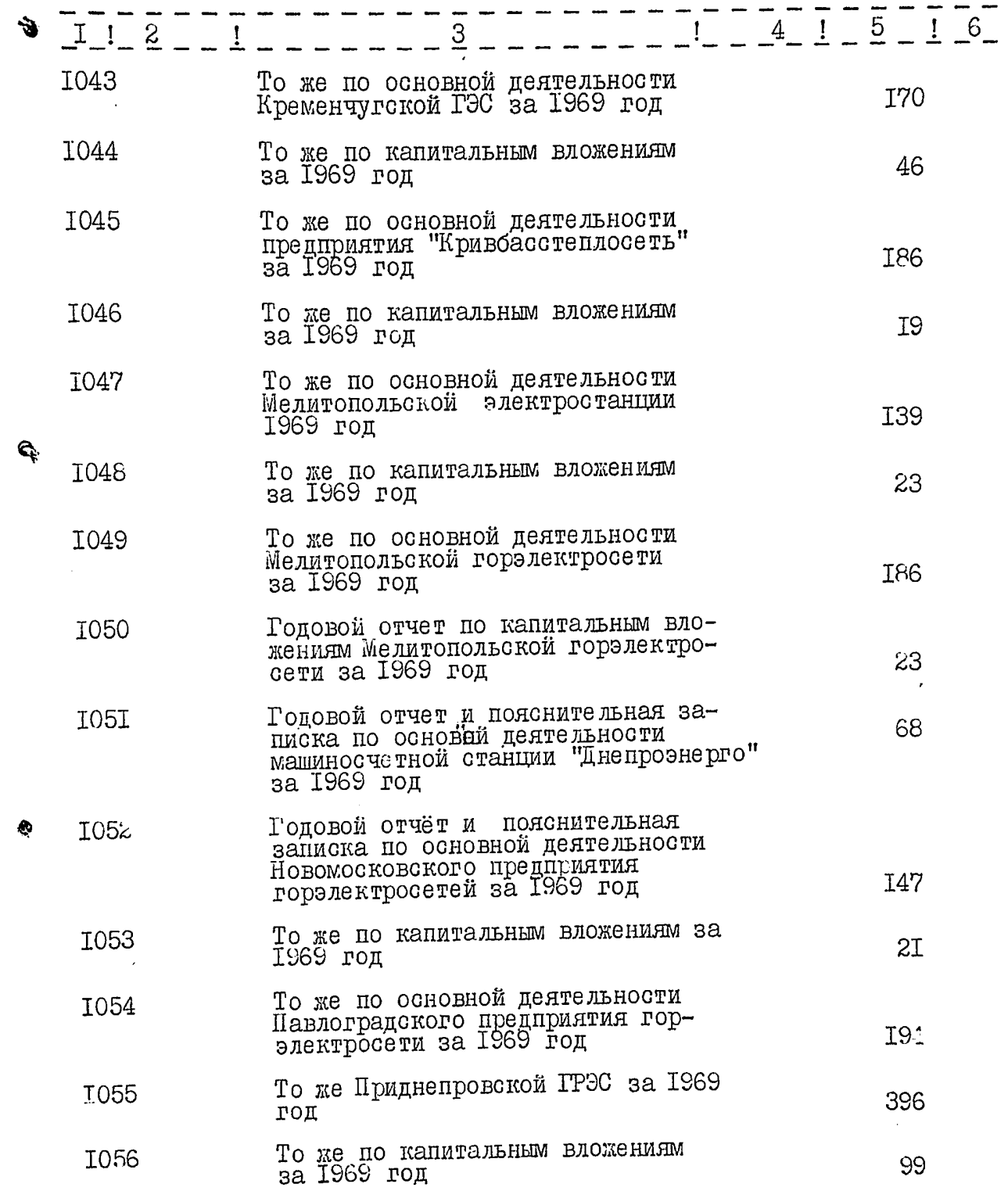

 $\bullet$ 

Ŋ

Í

 $\frac{1}{2}$
101. 109

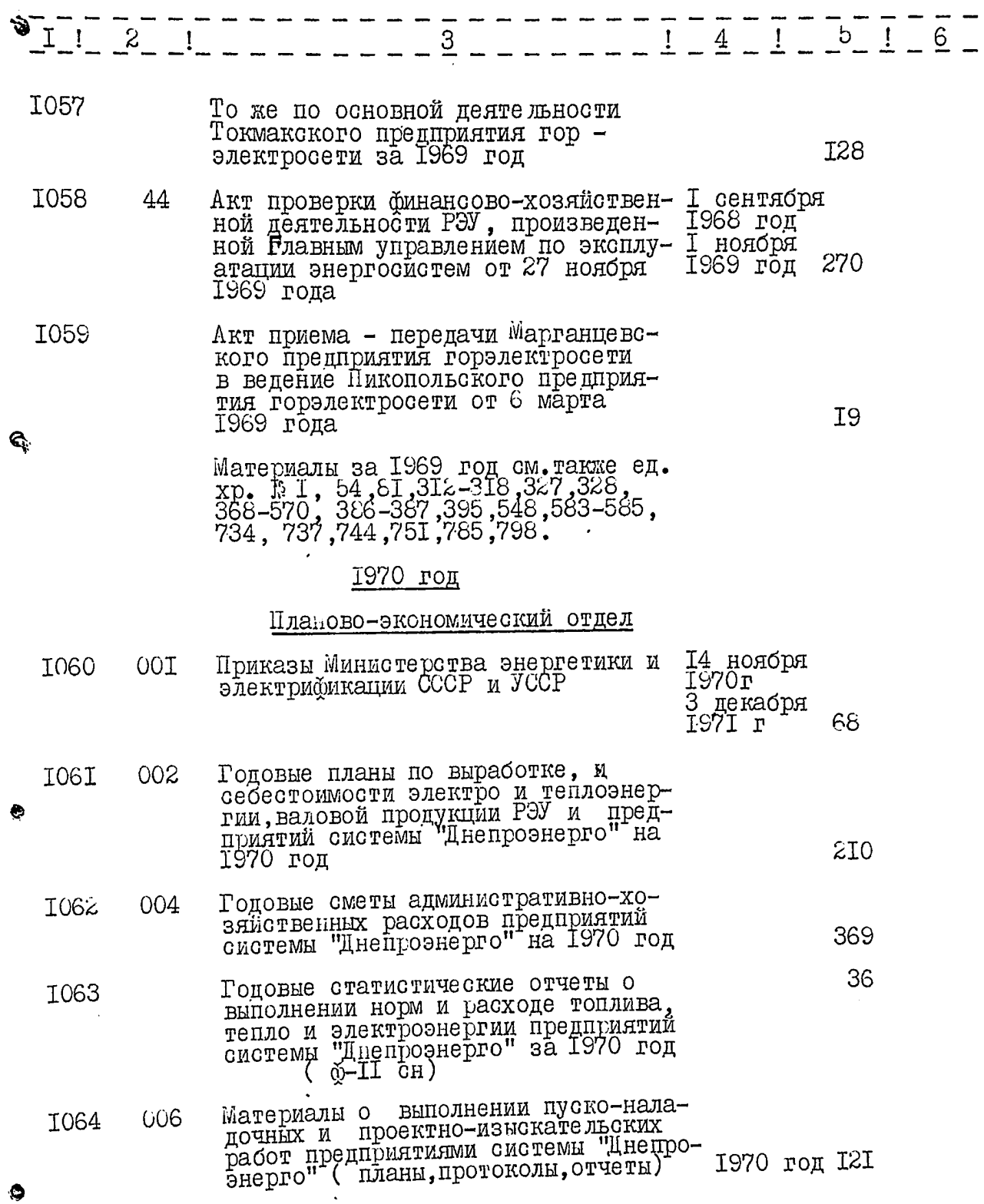

 $\ddot{\phantom{a}}$ 

 $\sim$   $\sim$ 

. . *.* . .

 $\sim$ 

 $\sim$  .

 $10\%$  .

 $10$ 

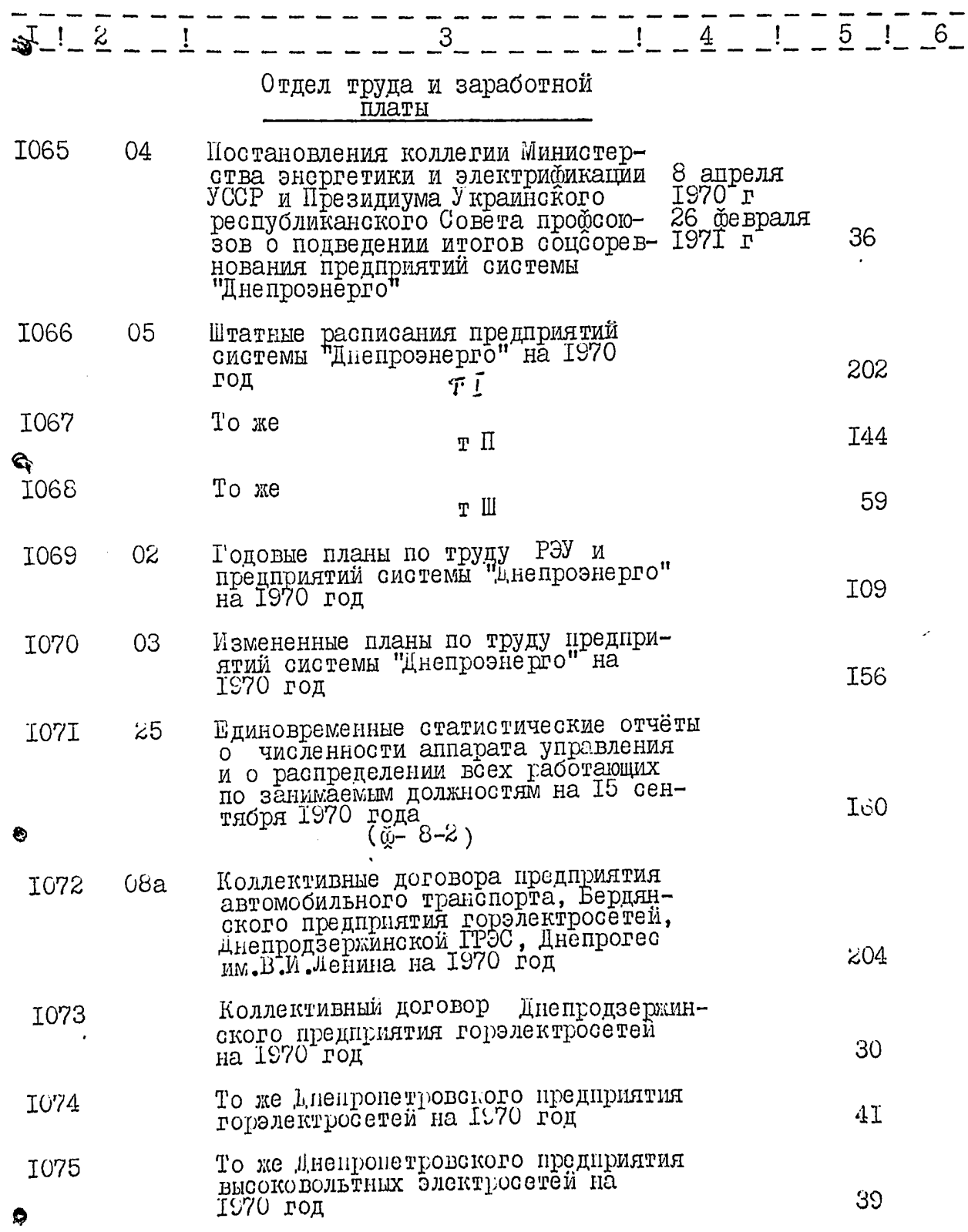

 $\frac{1}{1}$ 

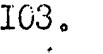

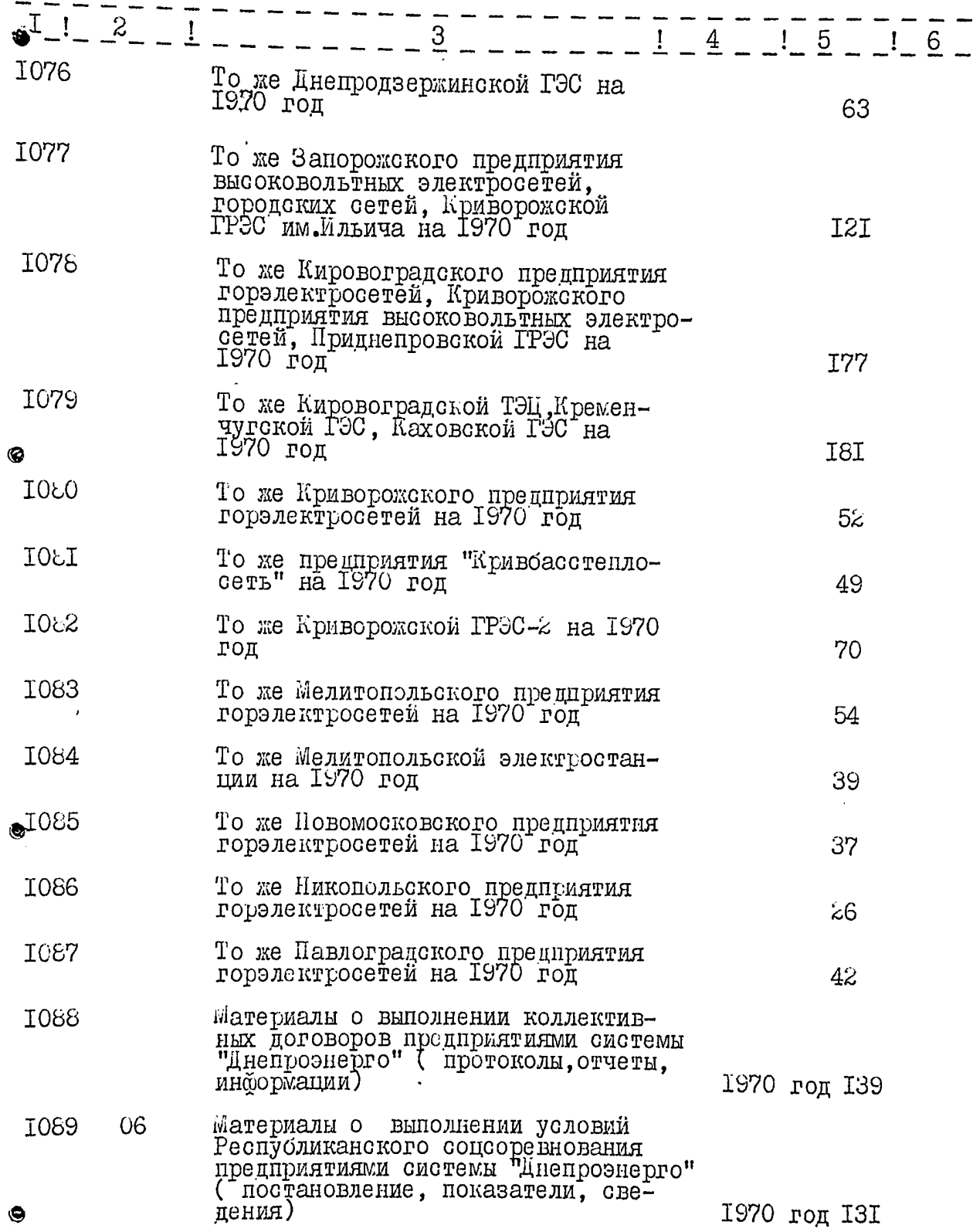

 $\bullet$ 

 $\cdot$ 

 $\ddot{\phantom{0}}$ 

 $\bar{\gamma}$ 

 $\sim 10^{11}$  km

 $\frac{1}{2} \left( \frac{1}{2} \right)$  ,  $\frac{1}{2} \left( \frac{1}{2} \right)$ 

 $I04.$ 

 $U2$ 

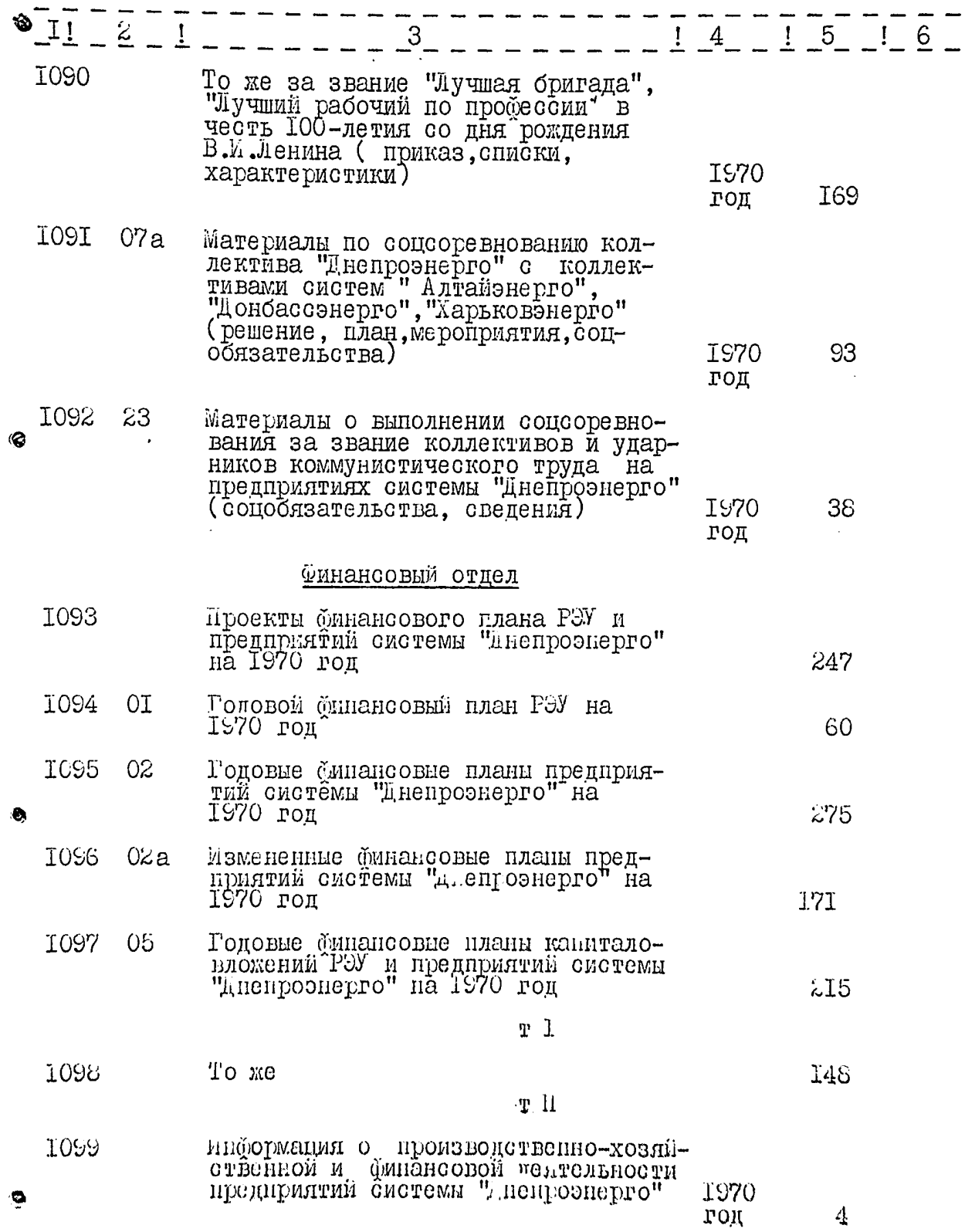

 $\cdot$   $\sim$   $\cdot$ 

 $\overline{\mathbf{I}}$ 

 $\pmb{\phi}$ 

l,

 $\cdot$ 

 $\boldsymbol{4}$ 

 $1/3$ 

I05.

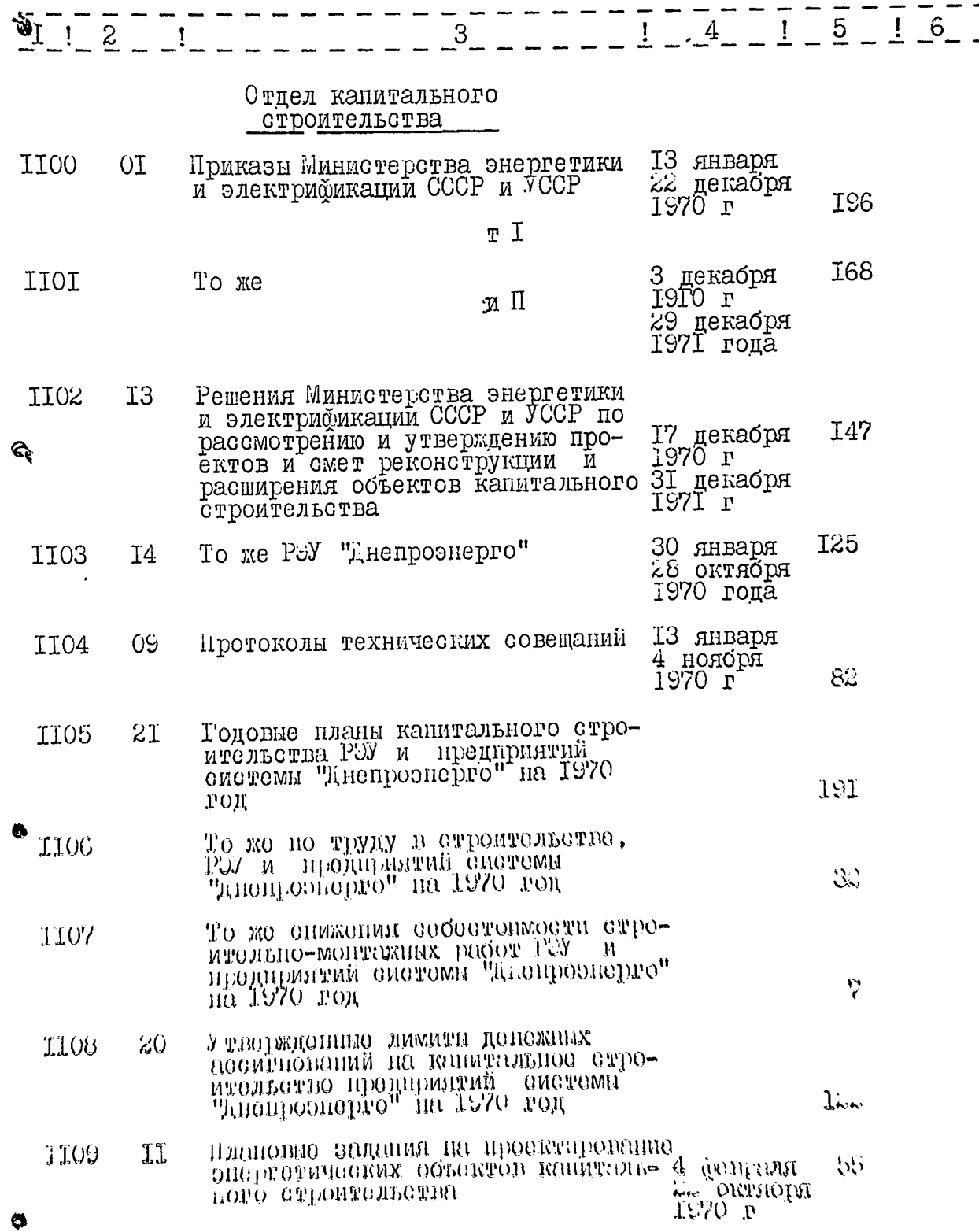

 $/l$  $106.$ 

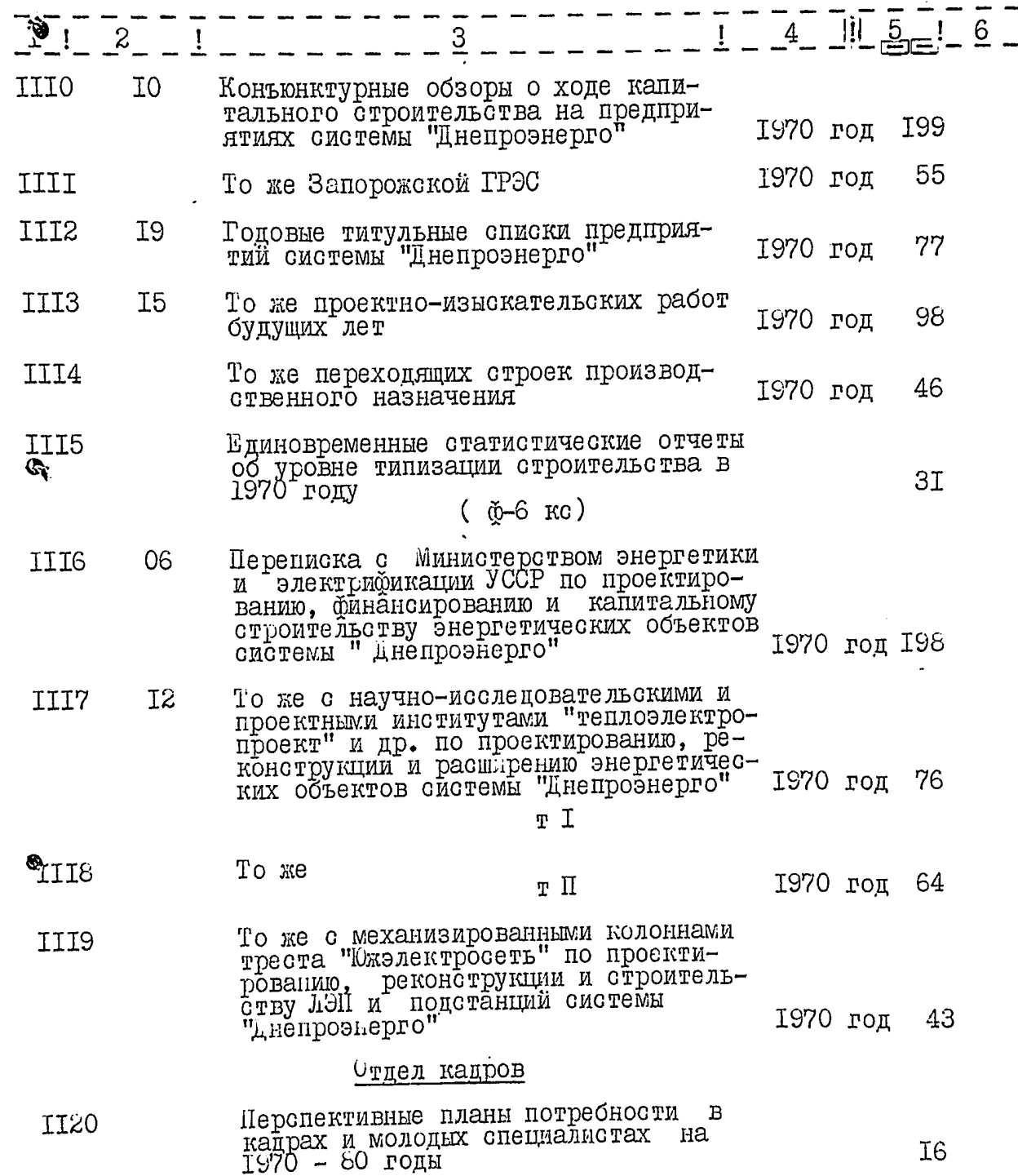

 $\bullet$ 

 $\frac{1}{2}$ 

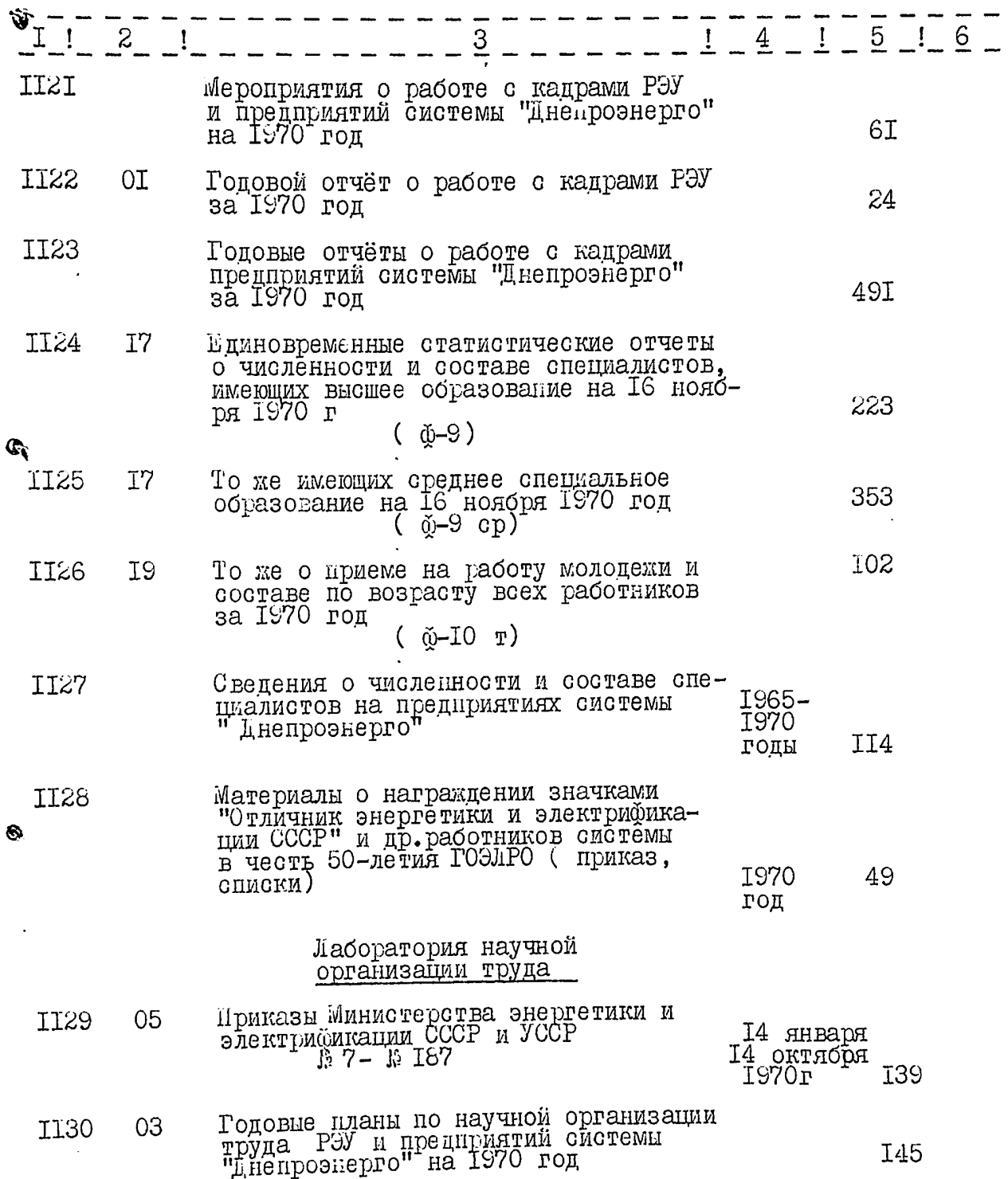

 $\hat{Q}$ 

 $U6$ 

 $108$ .

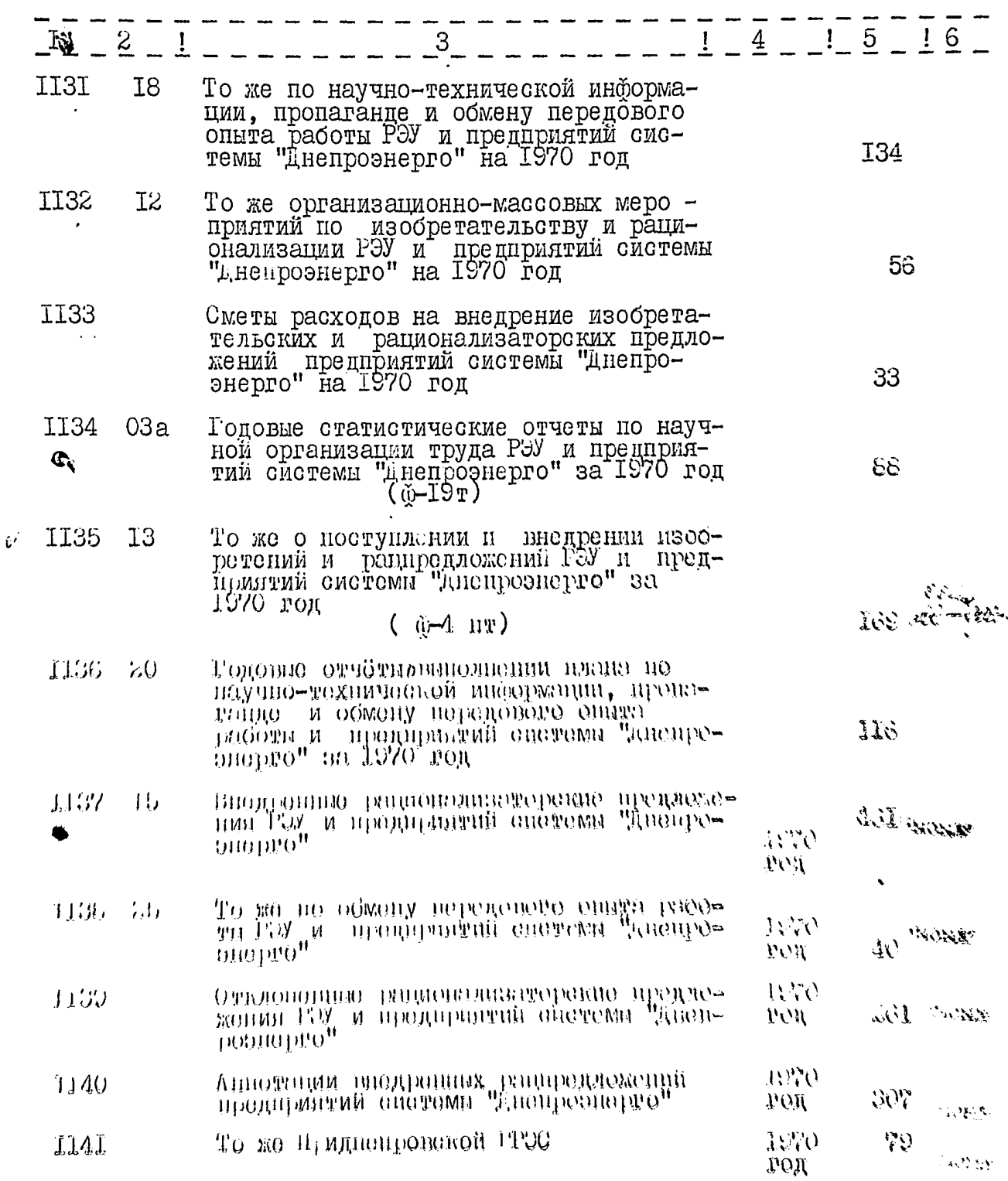

أرددار  $\mathcal{L}_{\mathcal{L}}$  $\ddot{\mathbf{z}}$ 

۰

 $\sum_{i=1}^{n} \frac{1}{2} \sum_{i=1}^{n} \frac{1}{2} \sum_{i=1}^{n} \frac{1}{2} \sum_{i=1}^{n} \frac{1}{2} \sum_{i=1}^{n} \frac{1}{2} \sum_{i=1}^{n} \frac{1}{2} \sum_{i=1}^{n} \frac{1}{2} \sum_{i=1}^{n} \frac{1}{2} \sum_{i=1}^{n} \frac{1}{2} \sum_{i=1}^{n} \frac{1}{2} \sum_{i=1}^{n} \frac{1}{2} \sum_{i=1}^{n} \frac{1}{2} \sum_{i=1}^{n} \frac{1}{2$ 

Ą

I09.

 $47-$ 

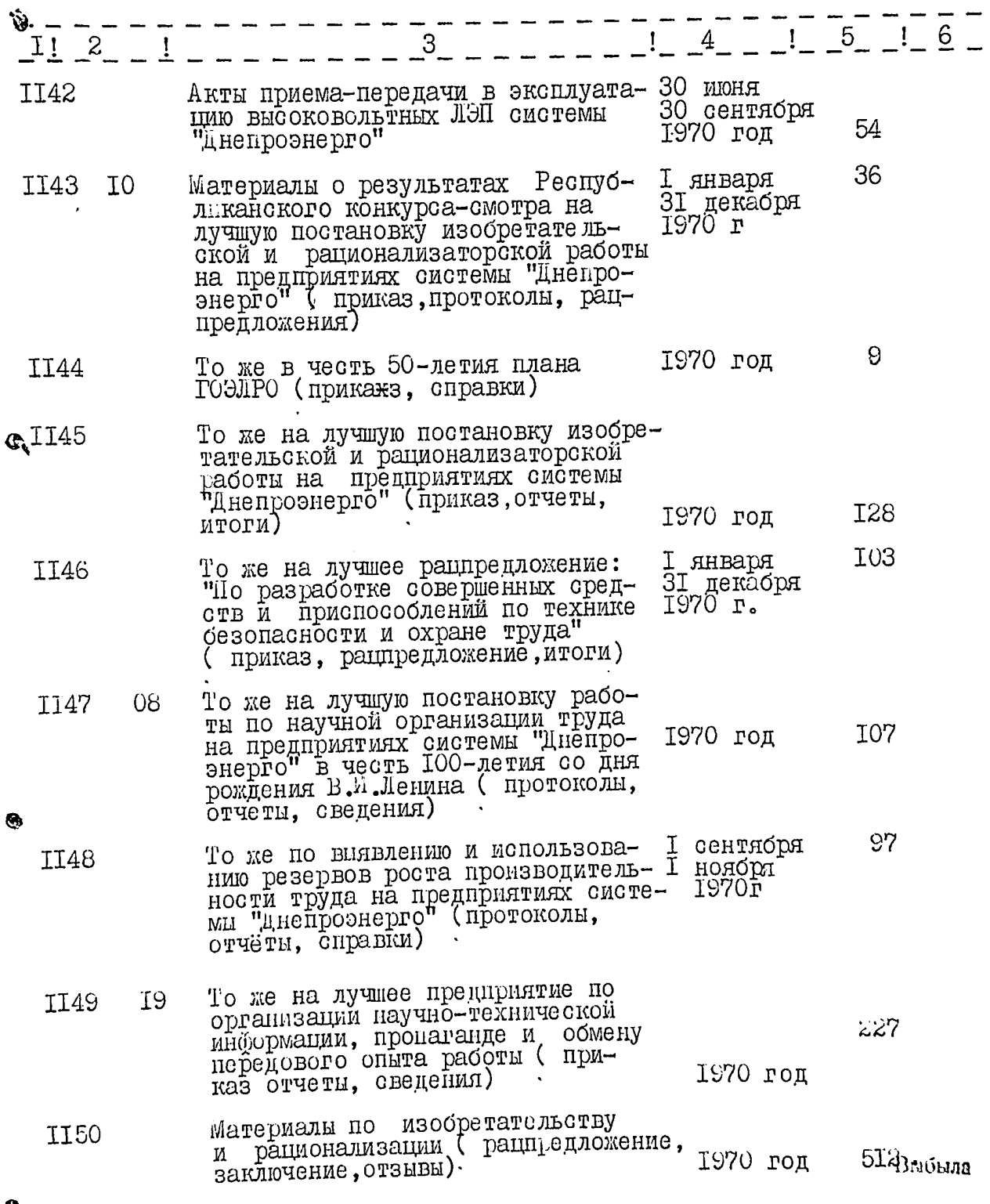

 $\circ$ 

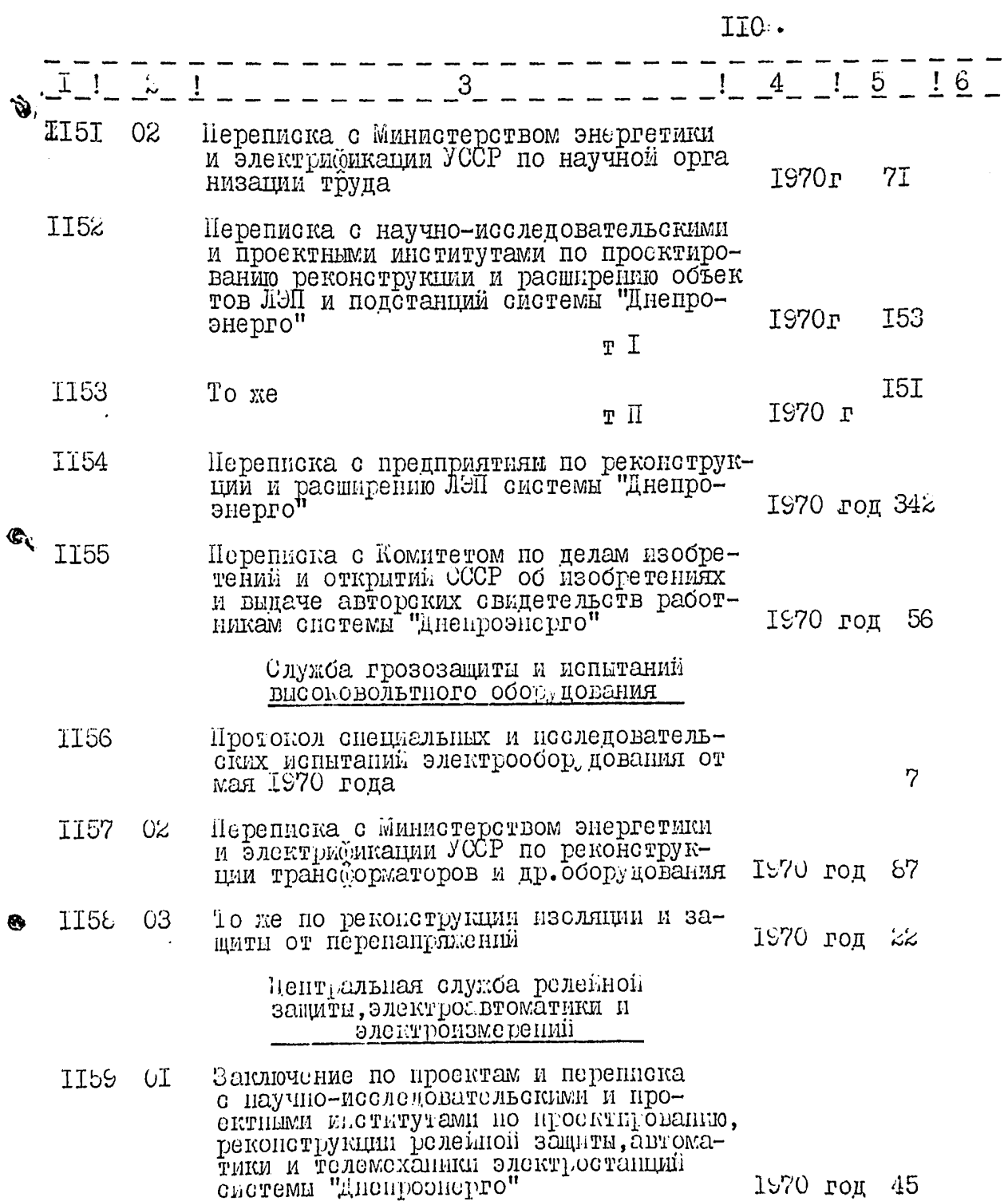

 $\bullet$ 

 $A19$  $III.$ 

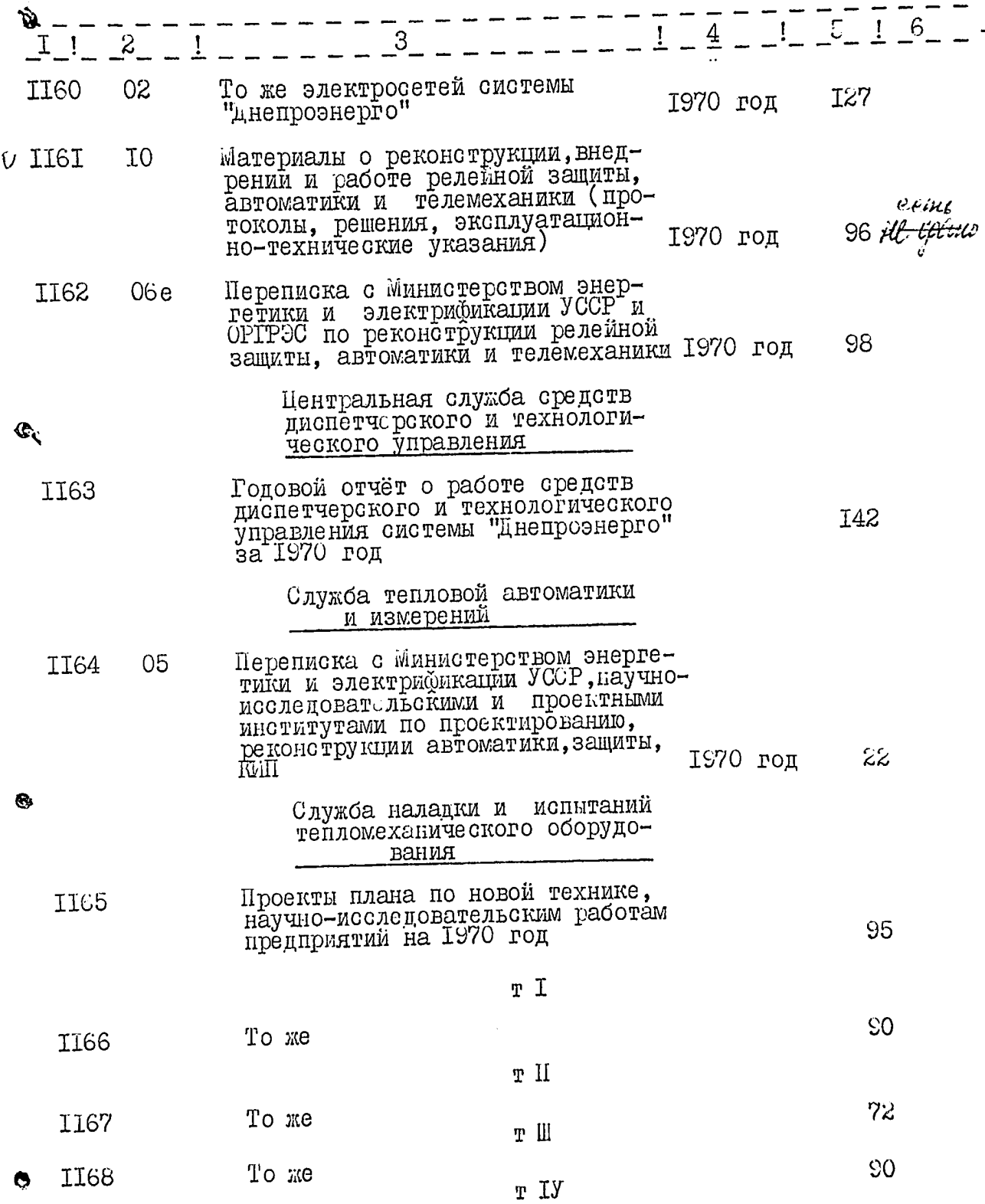

 $\Delta\phi$  .

-17 m 1

 $\ddot{\phantom{a}}$ 

ali sundi

 $\langle \cdot \rangle$  .

 $\frac{1}{2} \int d^2 \vec{v}$ 

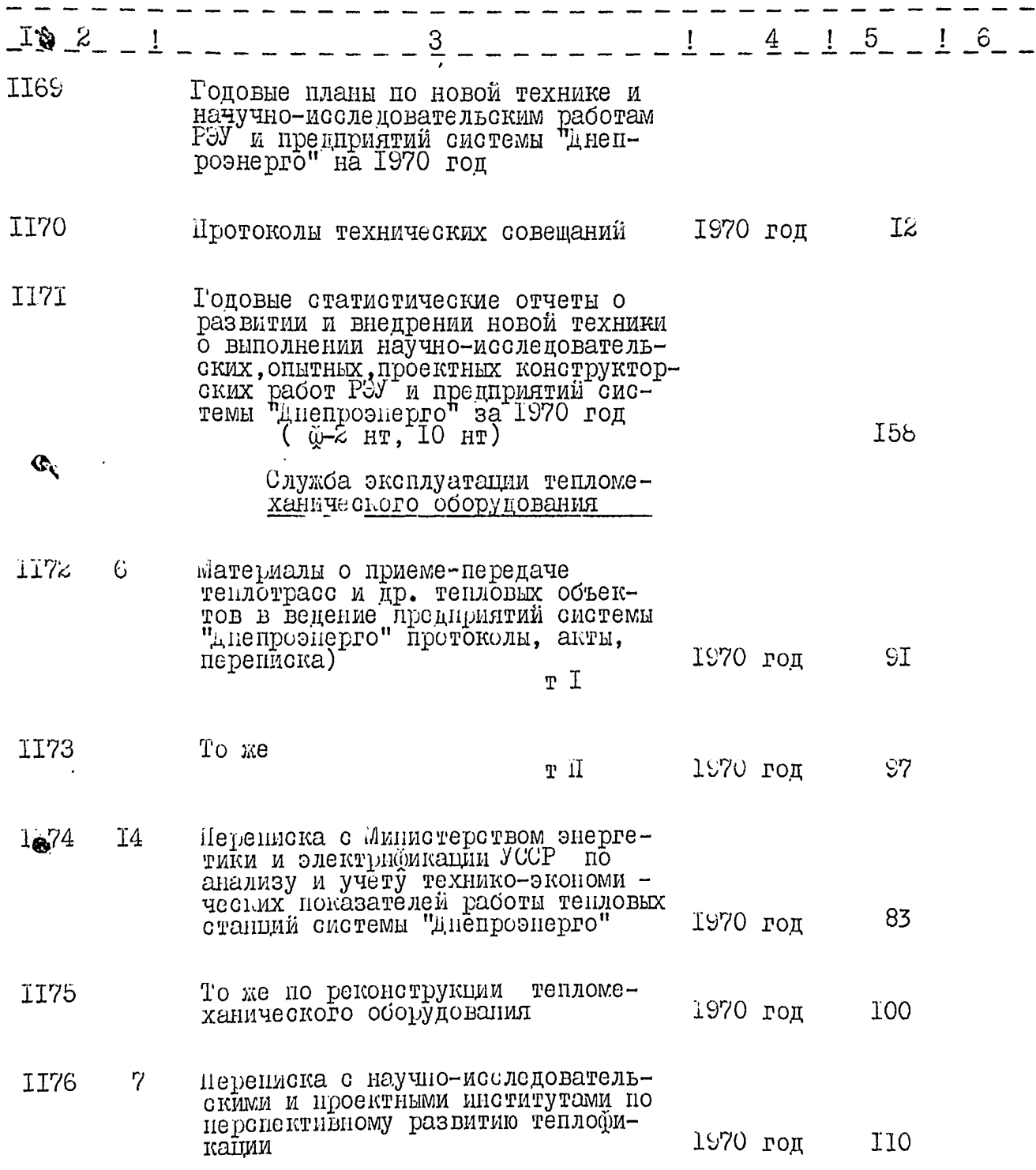

 $\ddot{\circ}$ 

 $\ddot{\phantom{0}}$ 

المستور

 $\bar{\bar{z}}$ 

 $\ddot{\cdot}$  $\cdot$ 

II3.  $\frac{1}{2}$ 

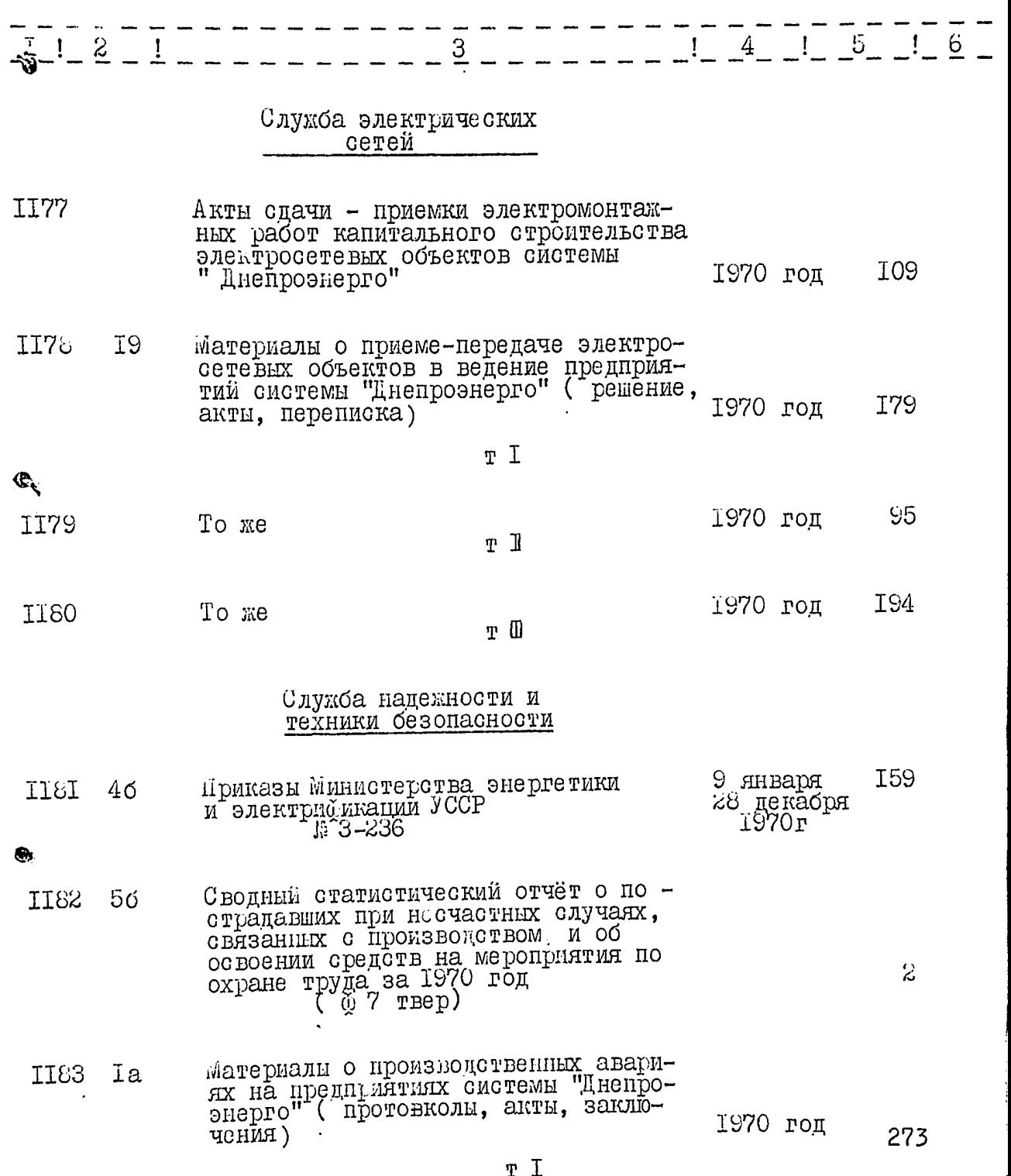

 $\ddot{\bullet}$ 

j

 $III4.$ 

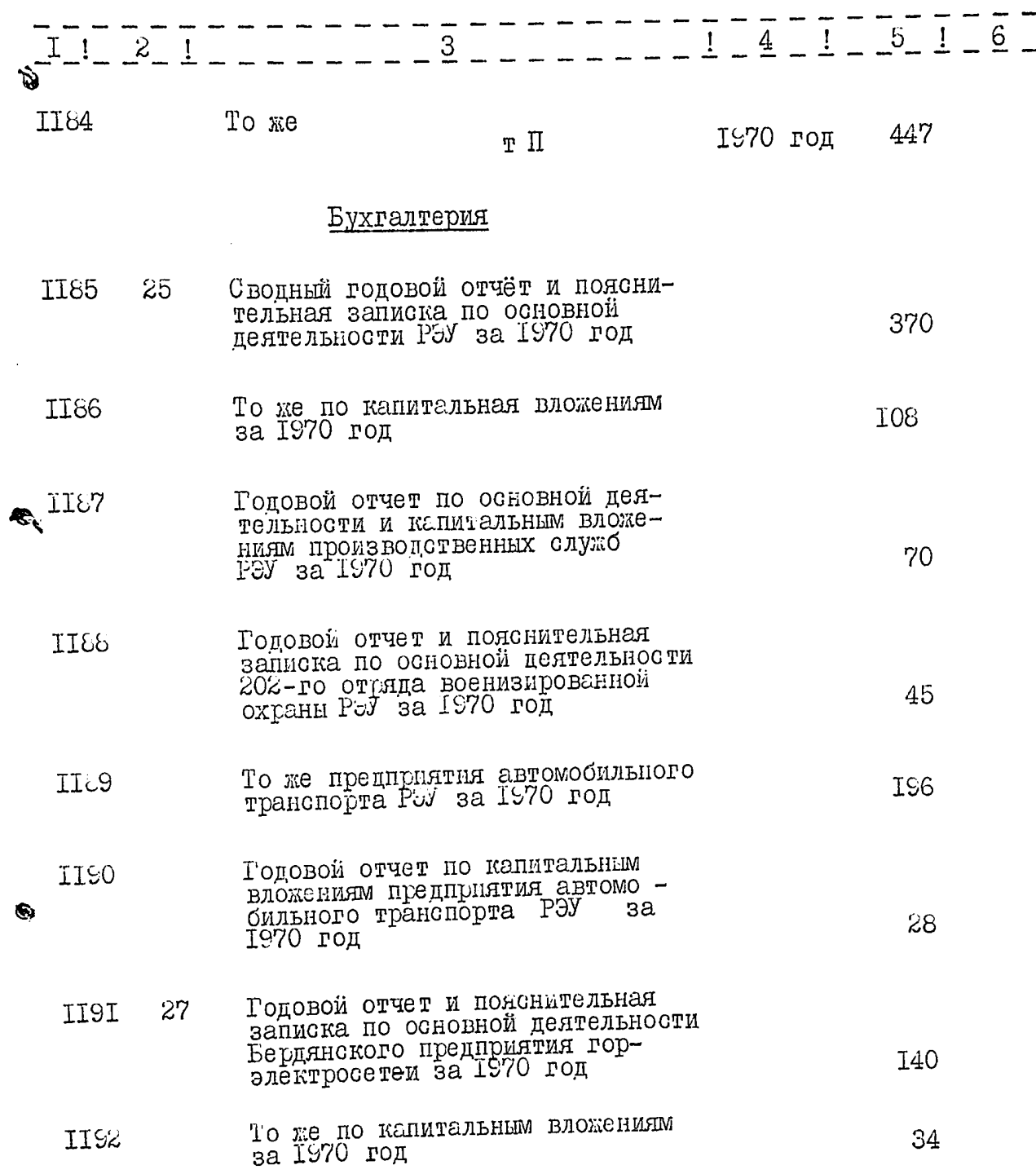

 $\bullet$ 

-1

ı

 $\frac{1}{\sqrt{2}}$ 

 $123$ 

 $II5.$ 

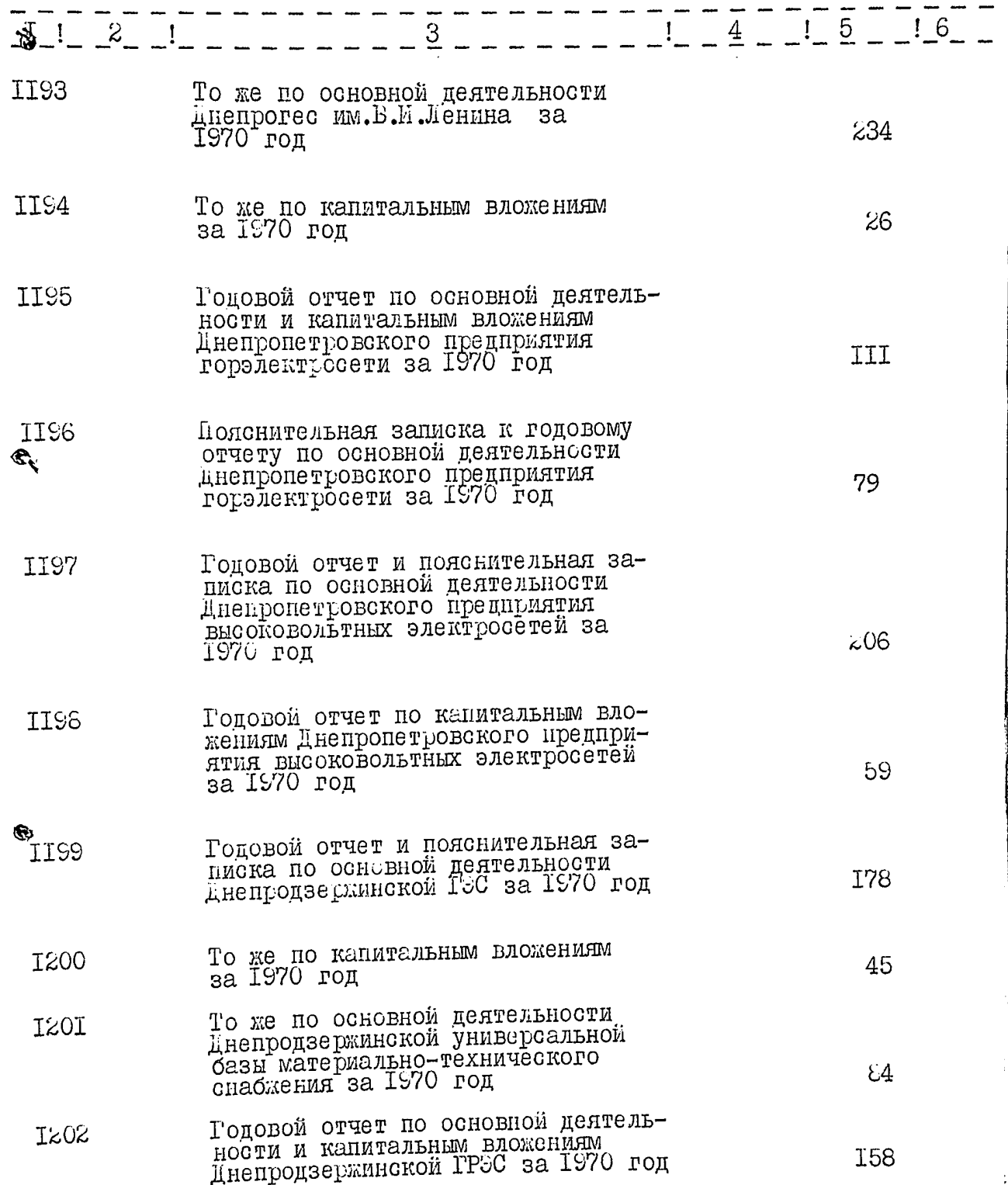

 $\bullet$ 

lg<br>3

 $116.$  129

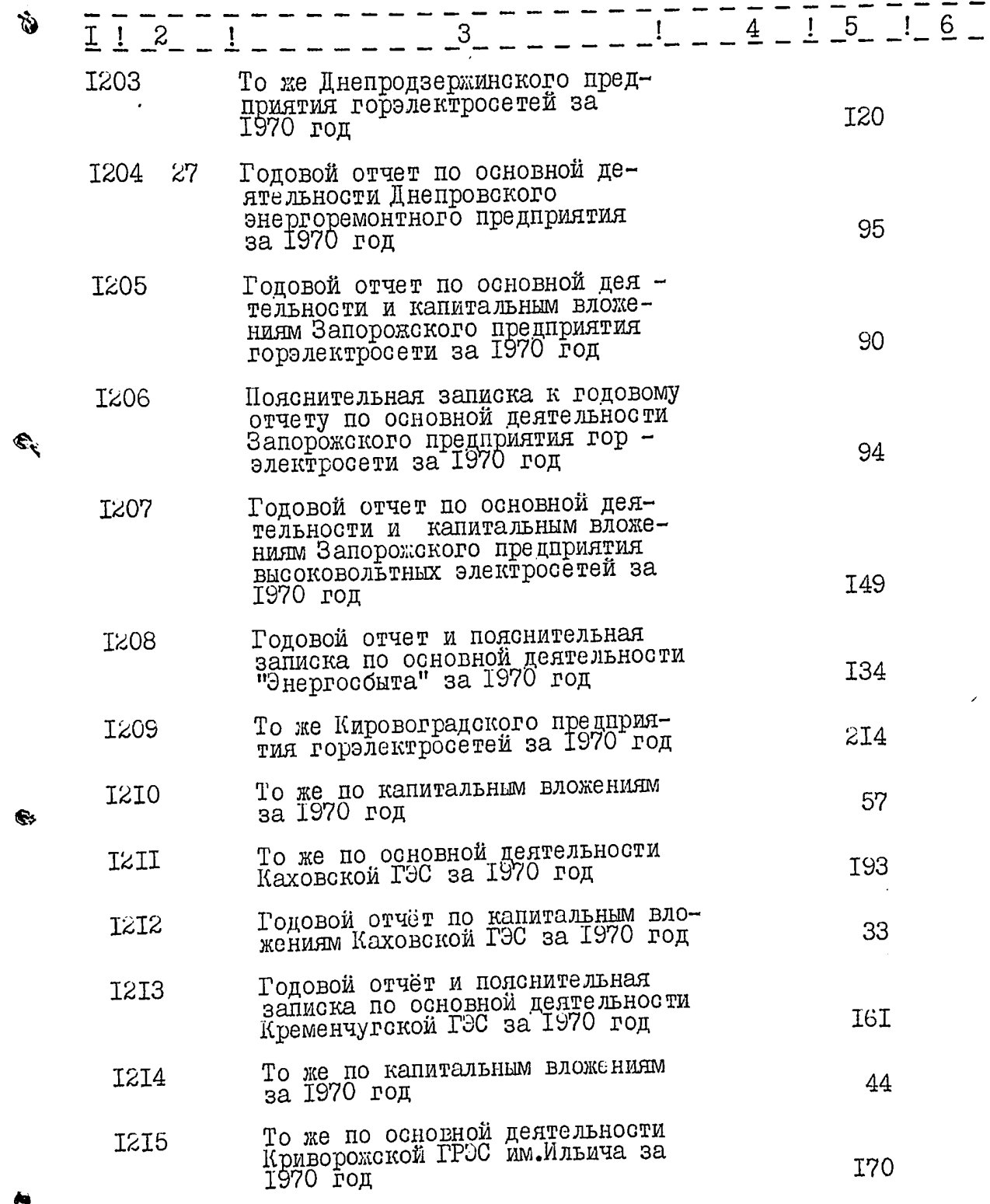

l<br>19

 $\overline{\mathbf{r}}$ 

 $\pmb{\cdot}$ 

مست<br>پر

 $\mathbb{R}^n$ 

 $\hat{L}$  ,  $\hat{L}$ 

V,

 $\frac{d}{dt} = \frac{1}{2} \left( \frac{d}{dt} \right)$ 

**NANCE** 

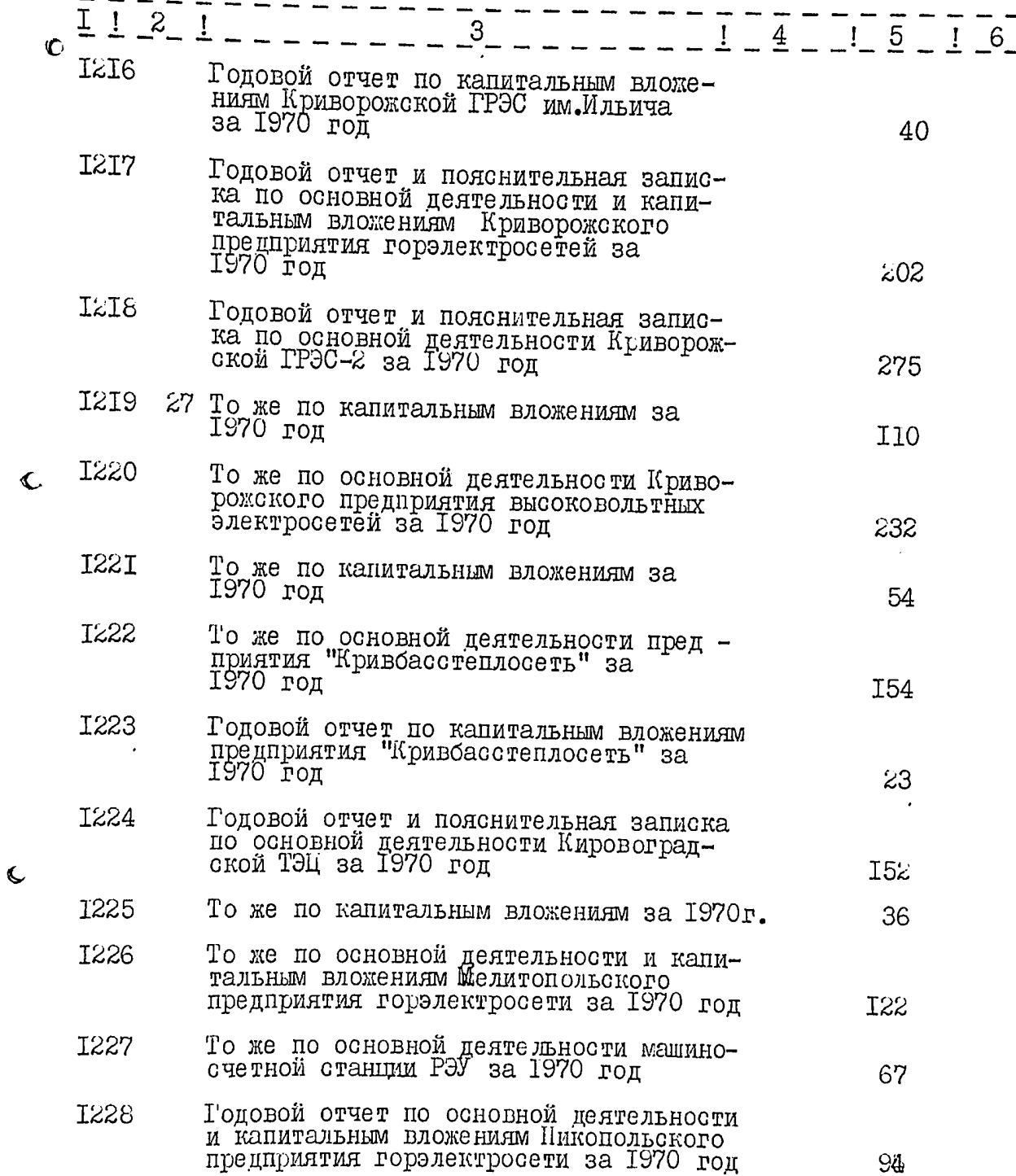

 $\hat{\mathbf{c}}$ 

 $126$  $II8$ .

X.

Â

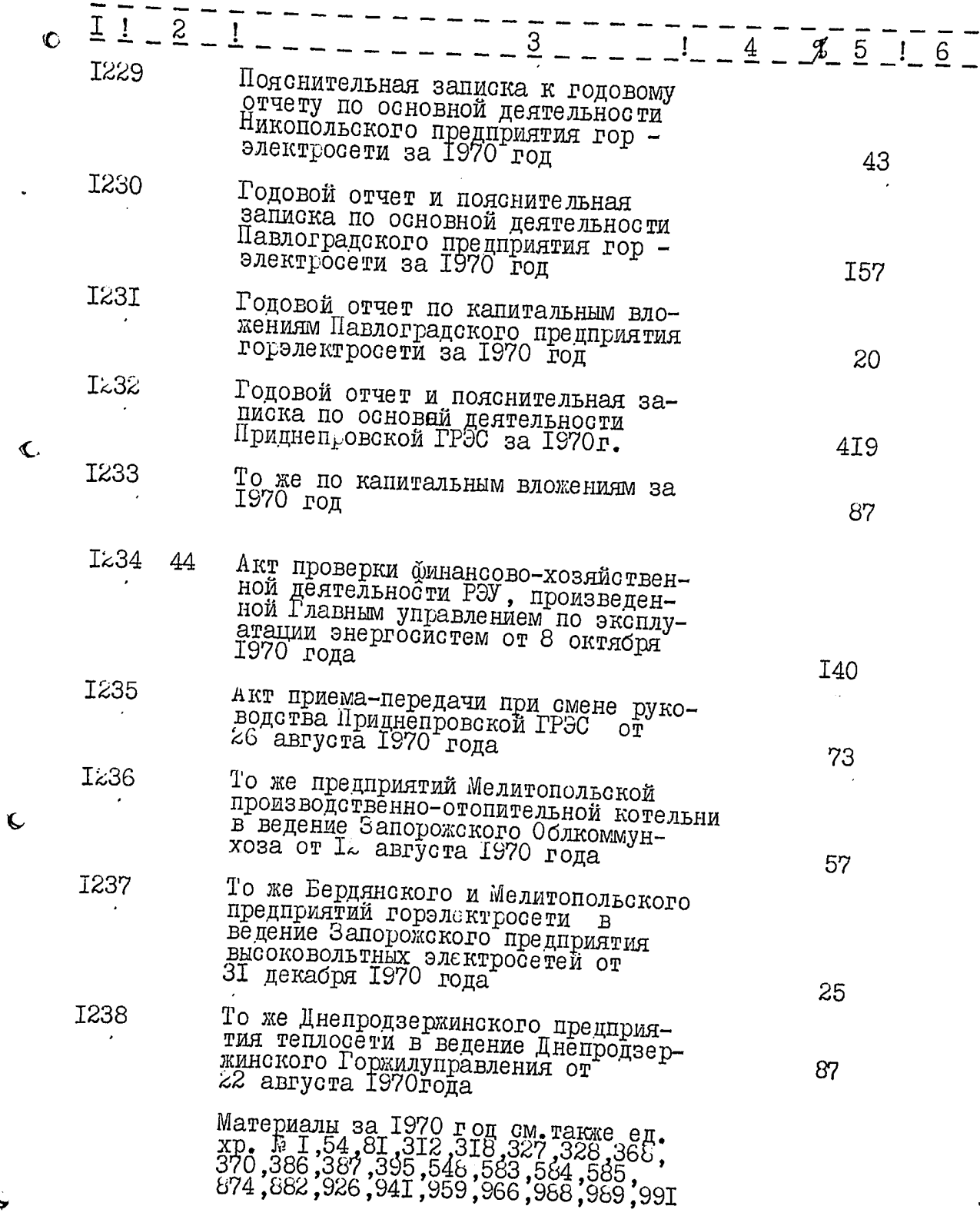

 $\blacklozenge$ 

r<br>C

II9.

÷

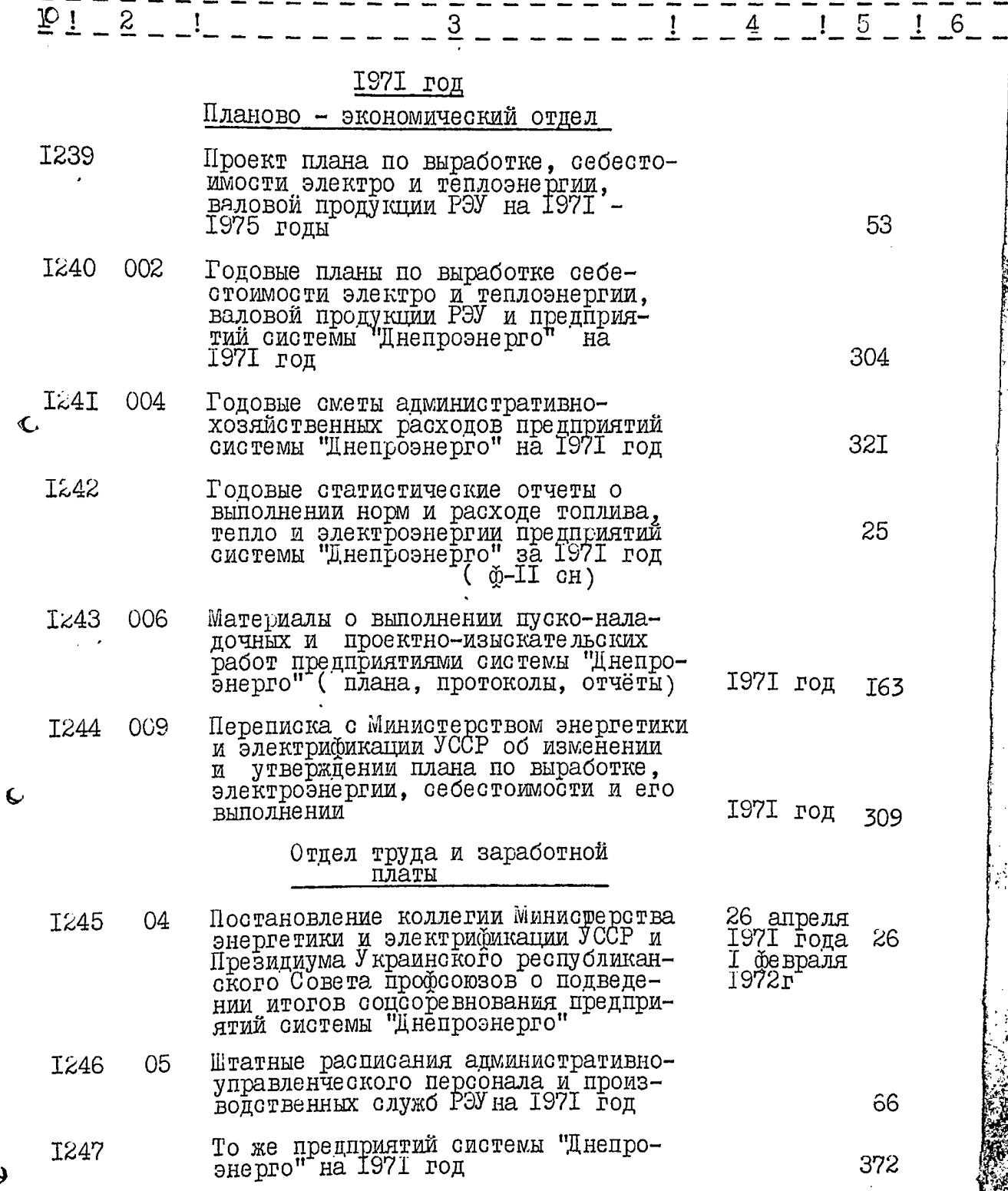

 $\mathbb{R}^n$ 

**1. 194321** 

 $\ddot{\mathbf{Q}}$ 

73.V.P

 $I20.$  128

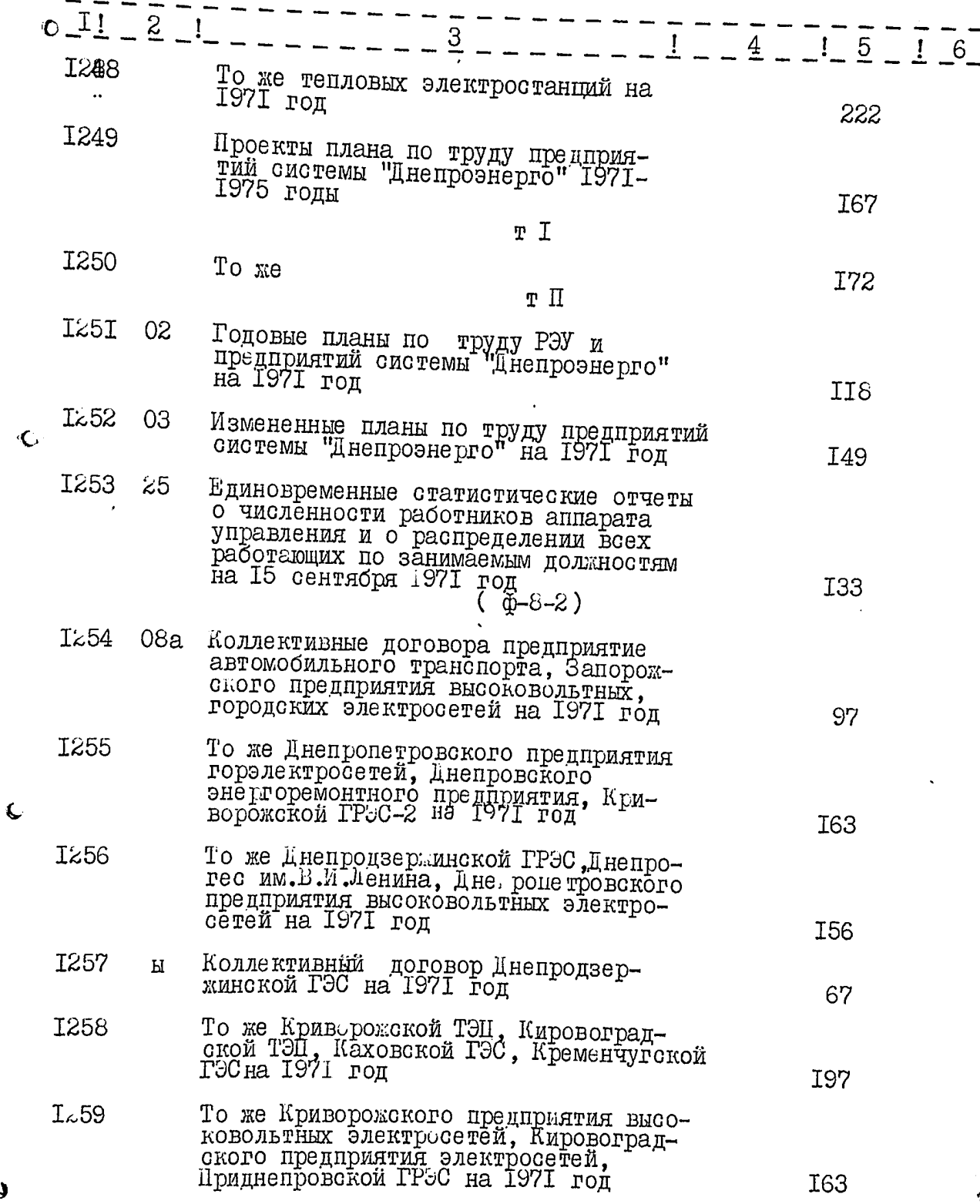

 $\bullet$ 

÷,

IzI.  $129$ 

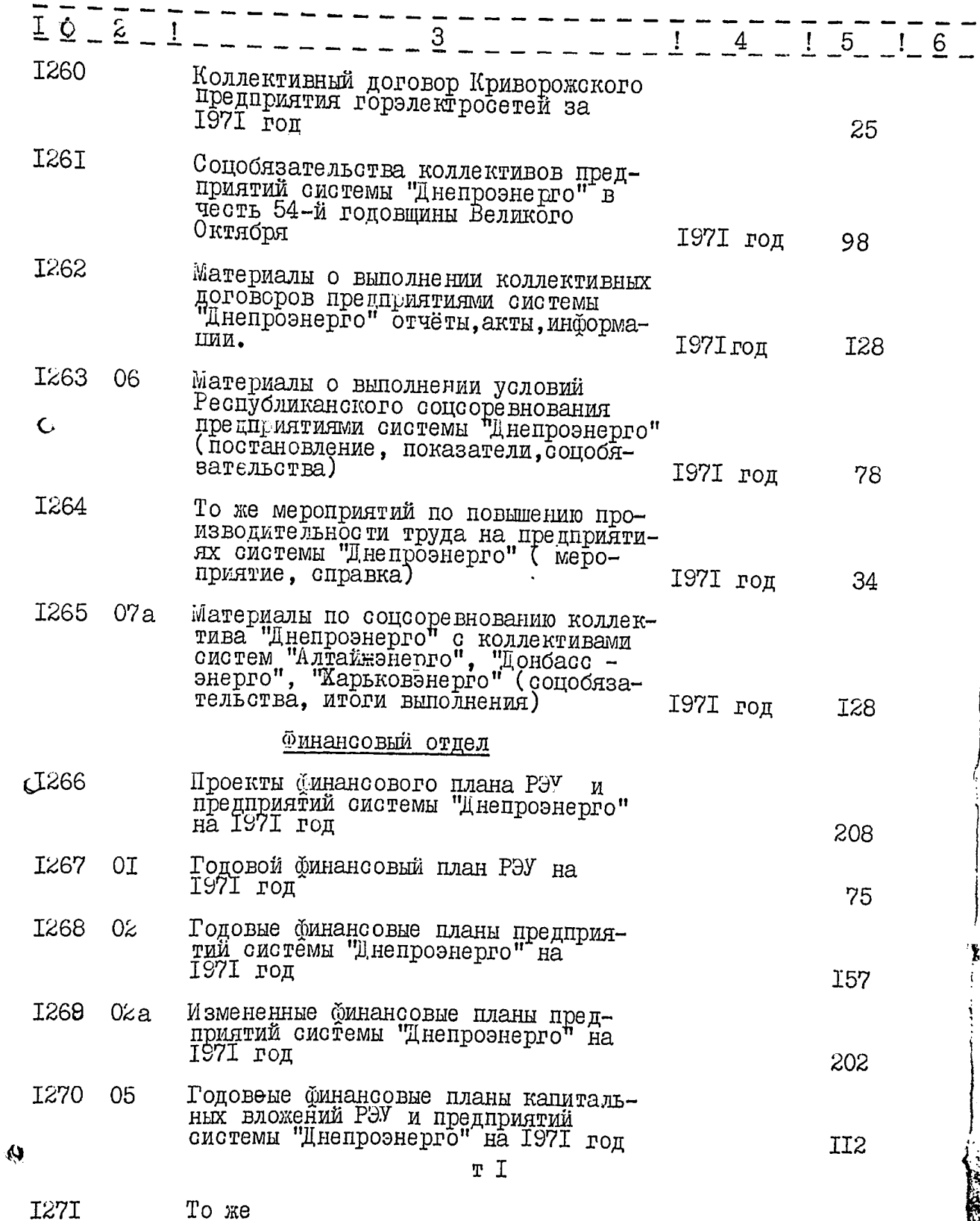

I39

 $122.180$ 

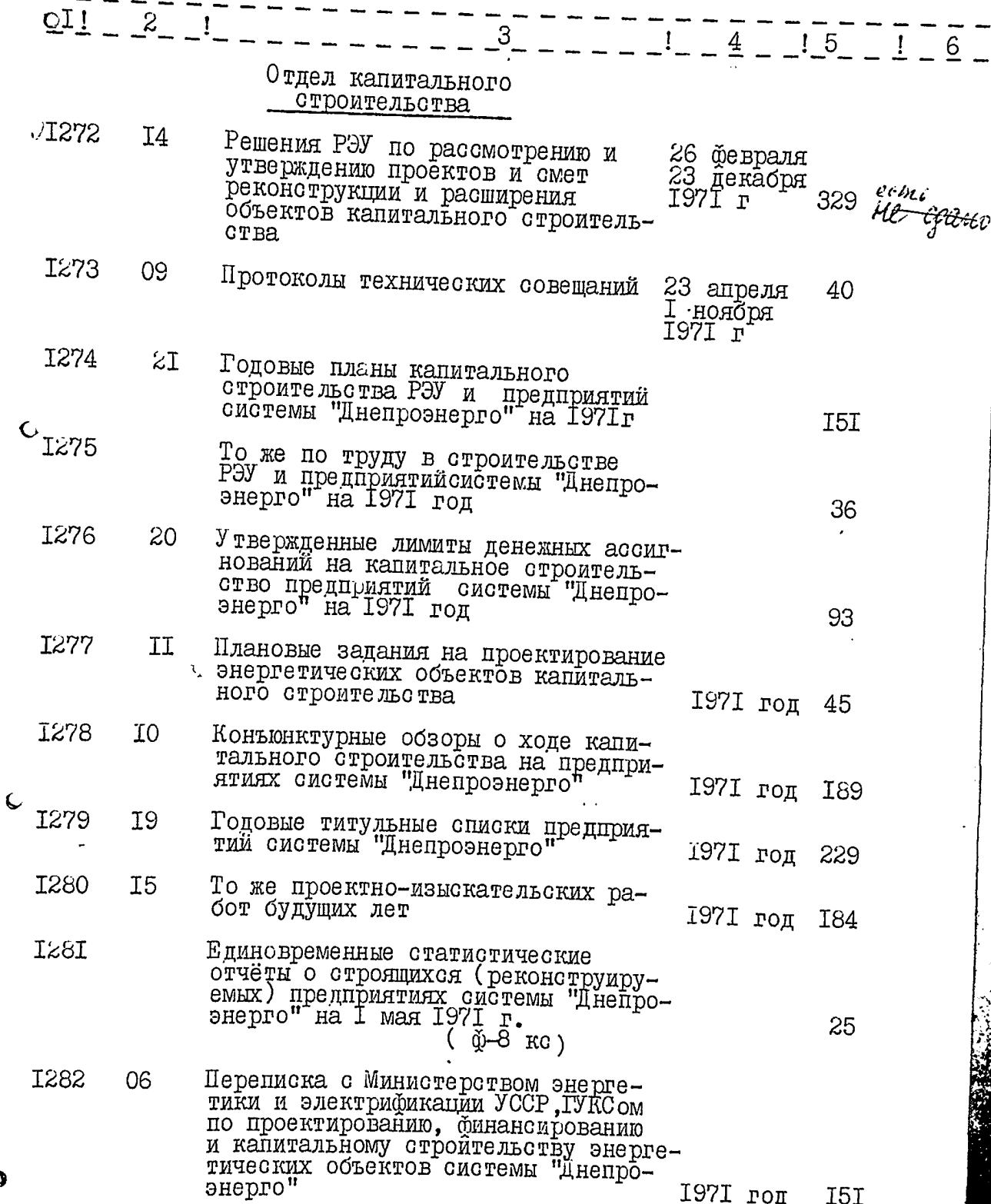

 $\boldsymbol{\omega}$ 

18

J.

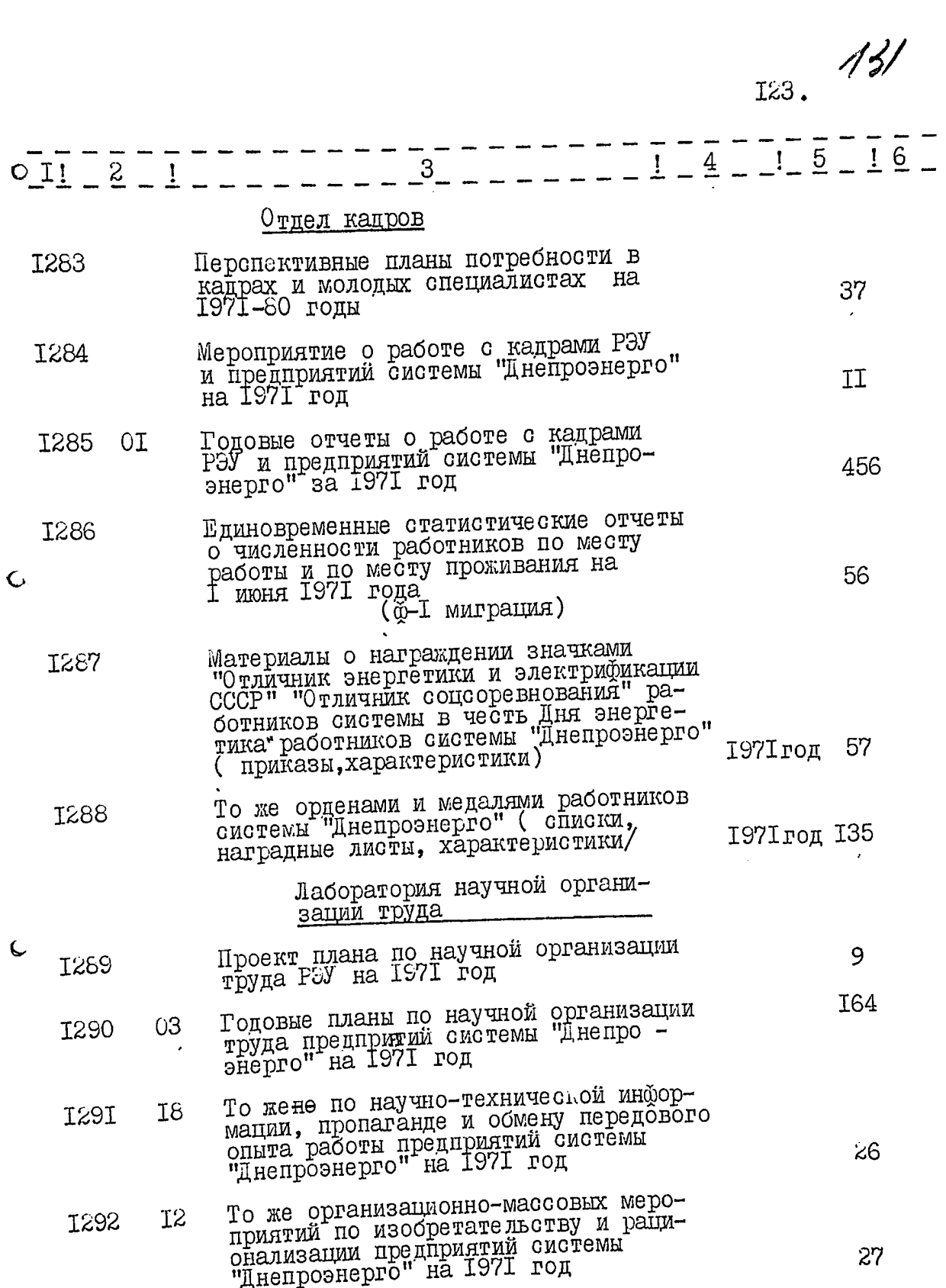

 $\tilde{\mathbf{r}}$ 

I24.

Æ

 $132$ 

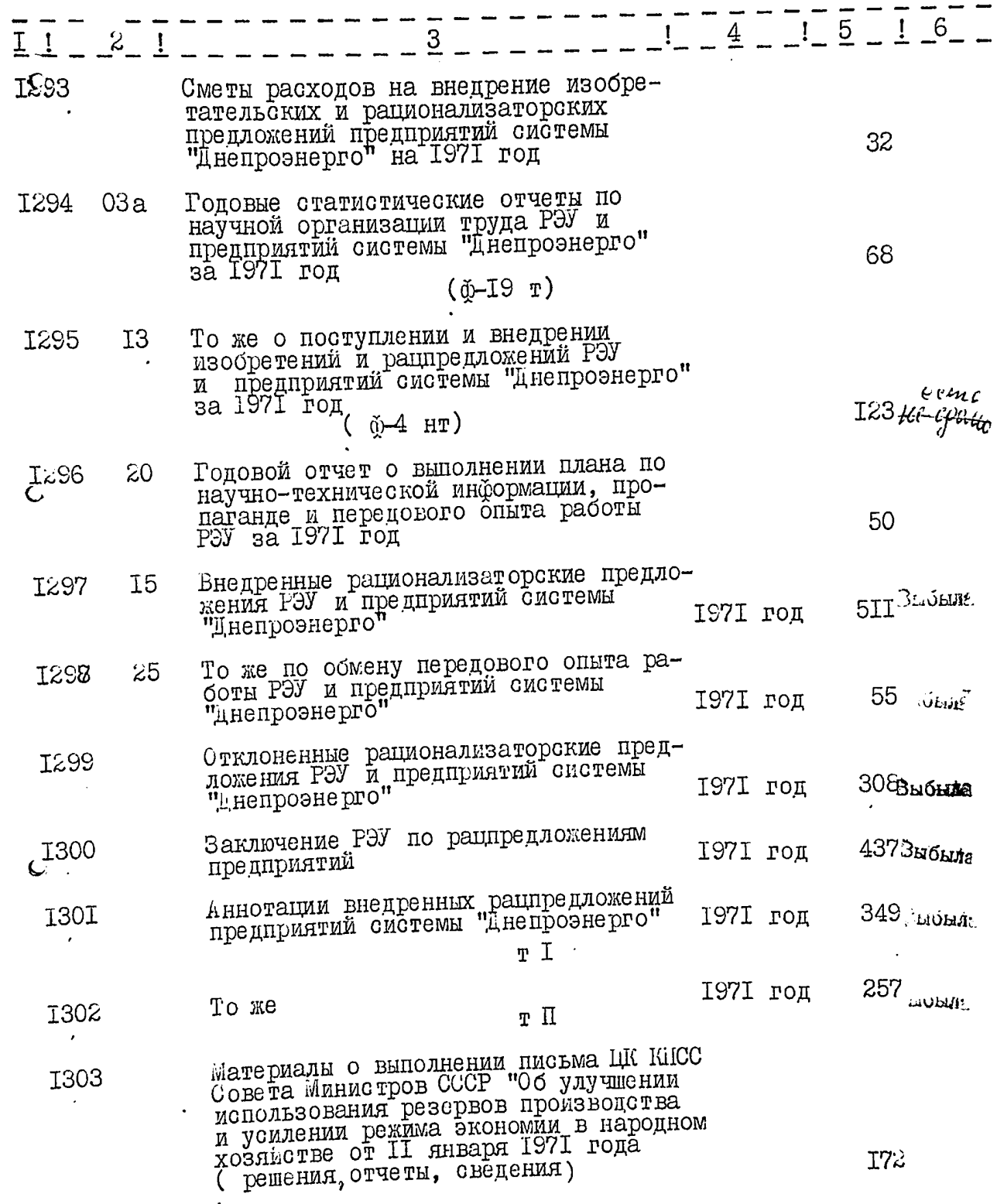

 $\mathbb{Q}$ 

د م<br>س

 $\checkmark$ 

 $\frac{1}{k}$ 

 $125.$ 

 $\mathbb{R}^n$ 

Ķ

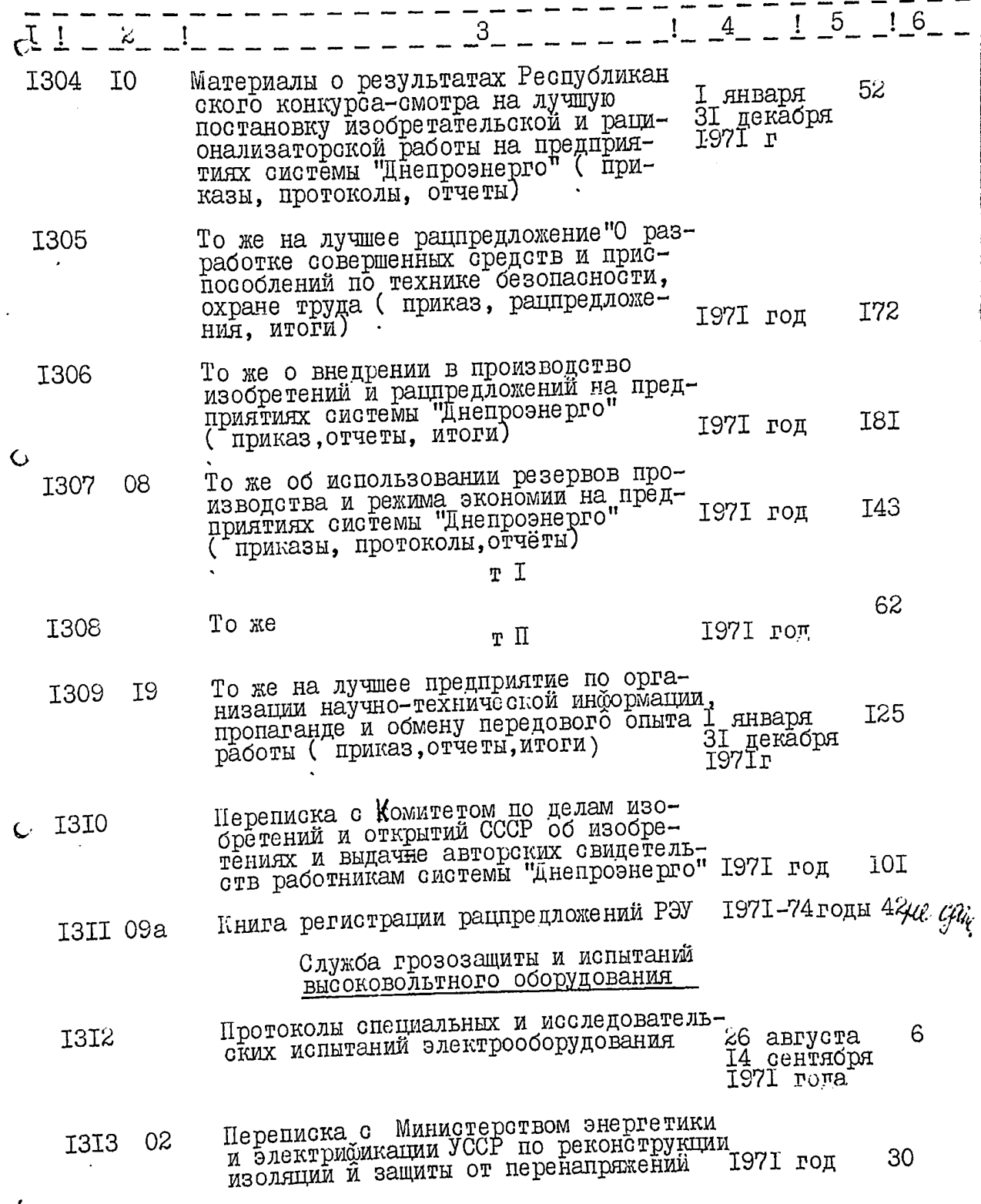

په

 $126.$  134

i,

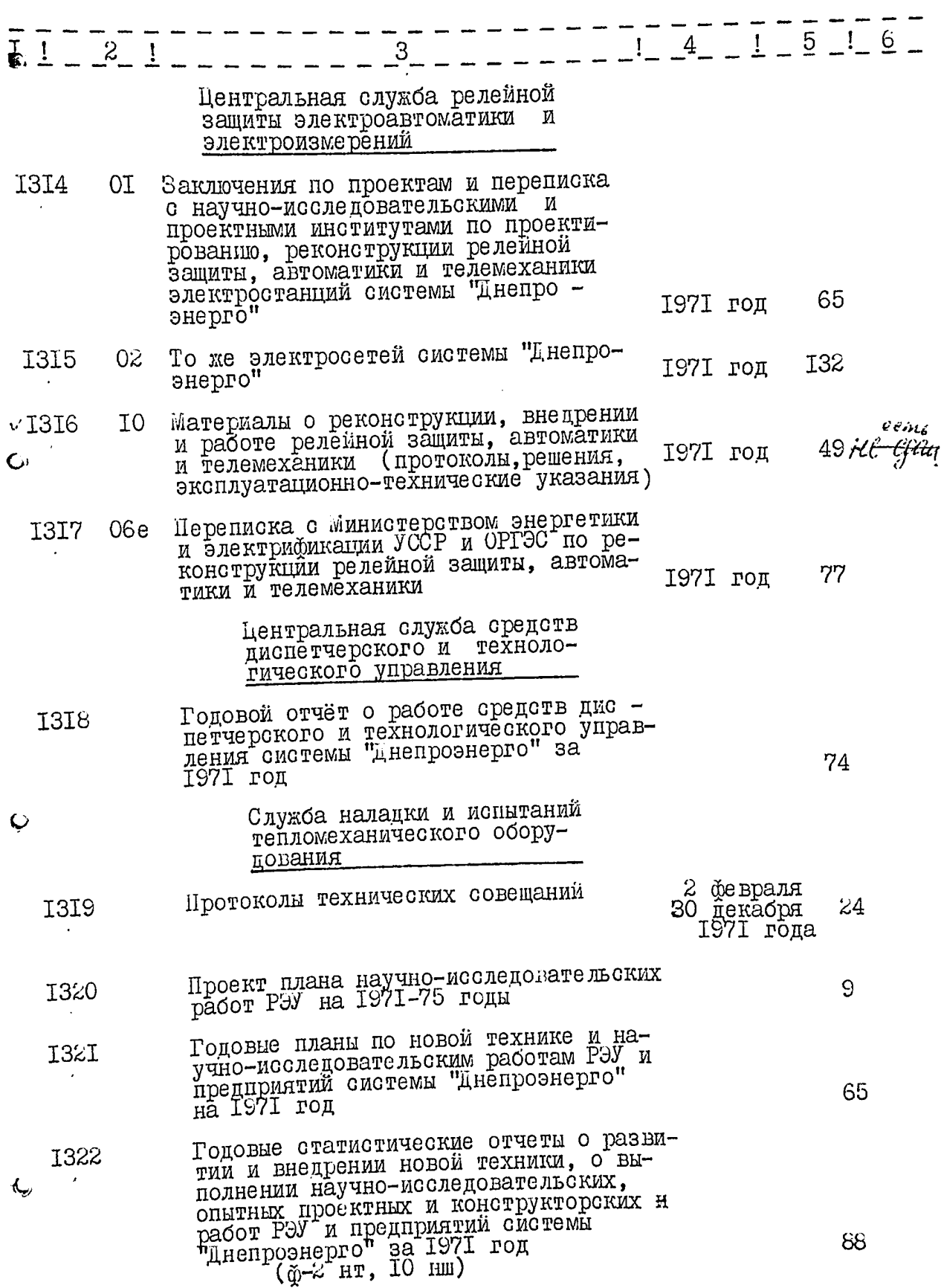

 $127.$  135

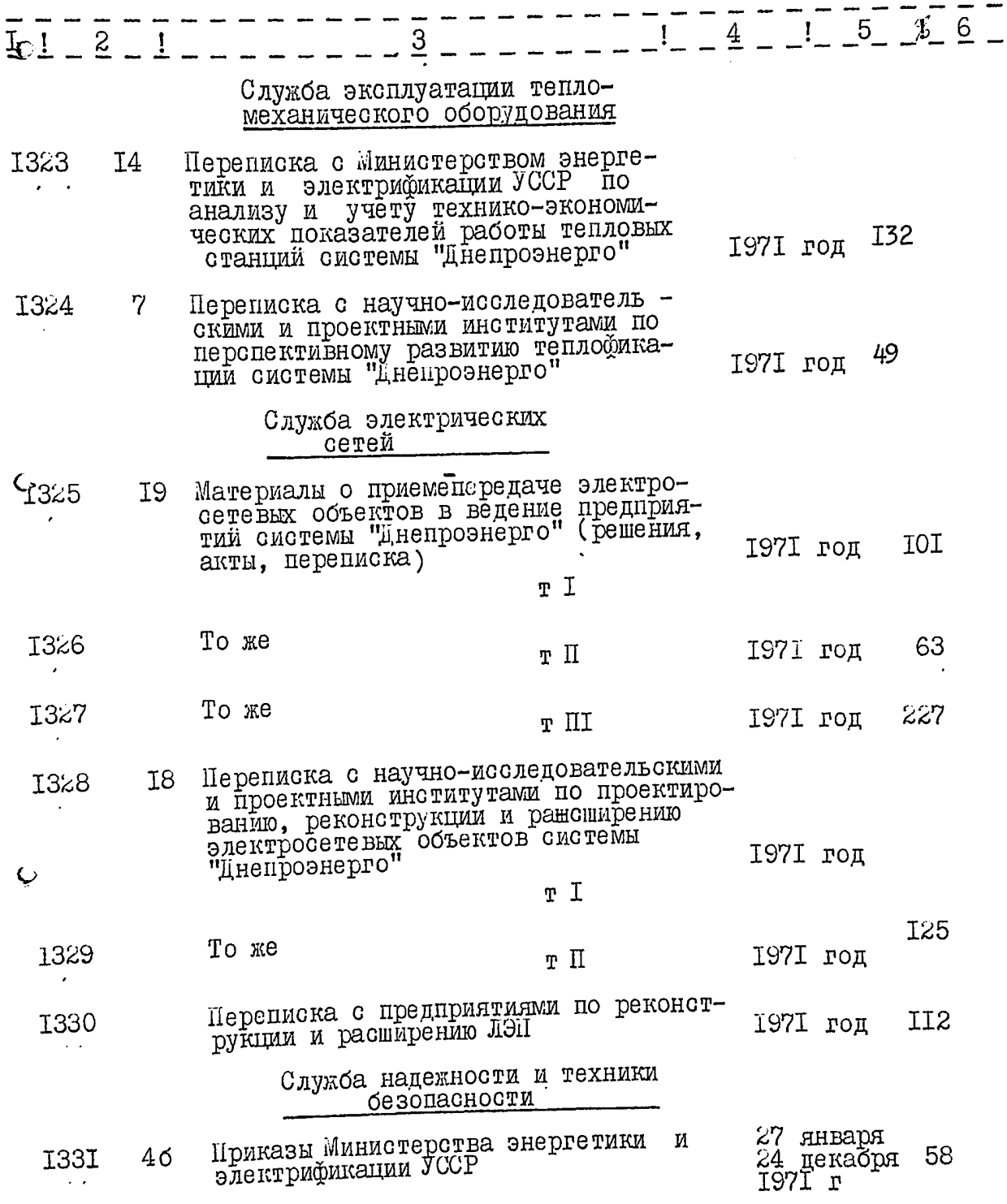

 $\overline{\mathcal{L}}$ 

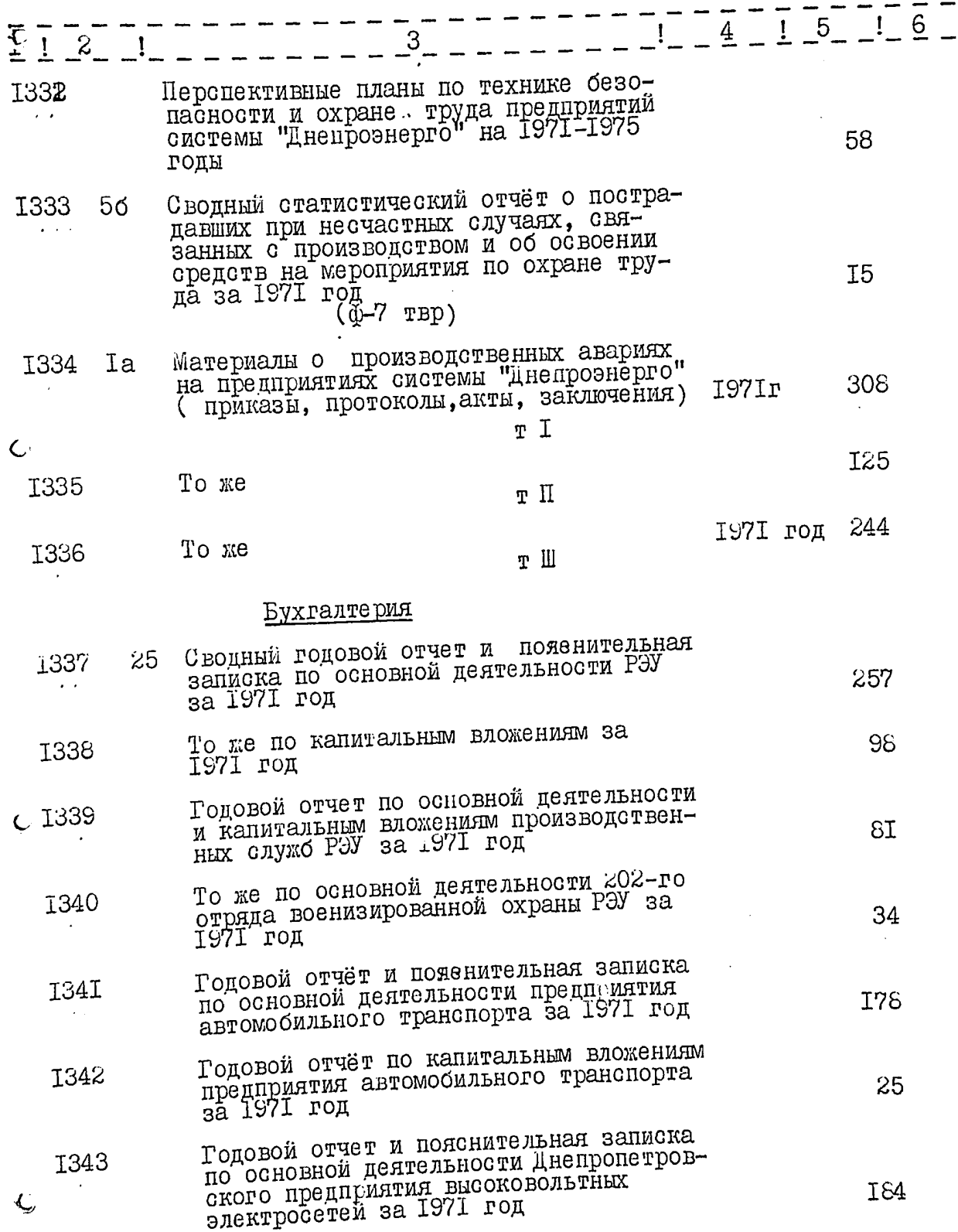

I

۹,

 $122.$  136

T29.

 $-\frac{1}{4} - \frac{1}{4} - \frac{1}{4} - \frac{1}{4} - \frac{1}{4} - \frac{1}{4}$  $\frac{1}{2}$   $\frac{1}{2}$   $\frac{2}{5}$   $\frac{1}{2}$   $\frac{1}{2}$  То же по капитальным вложениям за<br>1971 год I344 52 То же по основной деятельности<br>Анепродзержинской ГЭС за I97I год 1345 **I57** То же по капитальным вложениям за<br>IS7I год I346 44 То же по основной деятельности<br>Днепрогес им.В.И.Ленина за 1971 год 1347 2I0 Годовой отчет по капитальным вложениям ДнепроГЭС им.В.И. Ленина за **I348**  $2I$ Годовой отчет и пояснительная запис $c^{1349}$ ка по основной деятельности Днепро дзержинской универсальной базы материально-технического снабжения за 92 1971 год То же Днепровского энергоремонтного<br>предприятия за 1971 год I32 I350 То же по капитальным вложениям за I<sub>5</sub> 1351 1971 год Годовой отчет и пояснительная запис-I352 ка по основной деятельности и капи тальным вложениям Днепропетровского 94 год То же Днепродзержинской ГРЭС за  $223$  $\heartsuit$  1353 1971 год То же Запорожского предприятия гор -<br>электросетей за 1971 год I%4 1354 Годовой отчет и пояснительная записка по основной деятельности Запорожского **I355** предприятия высоковольтных электро -<br>сетей за 1971 год  $202$ Годовой отчет по капитальным вложе-<br>ниям Запорожского предприятия высоко-<br>вольтных электросетей за I97I год **I356** I7

 $130.$  138

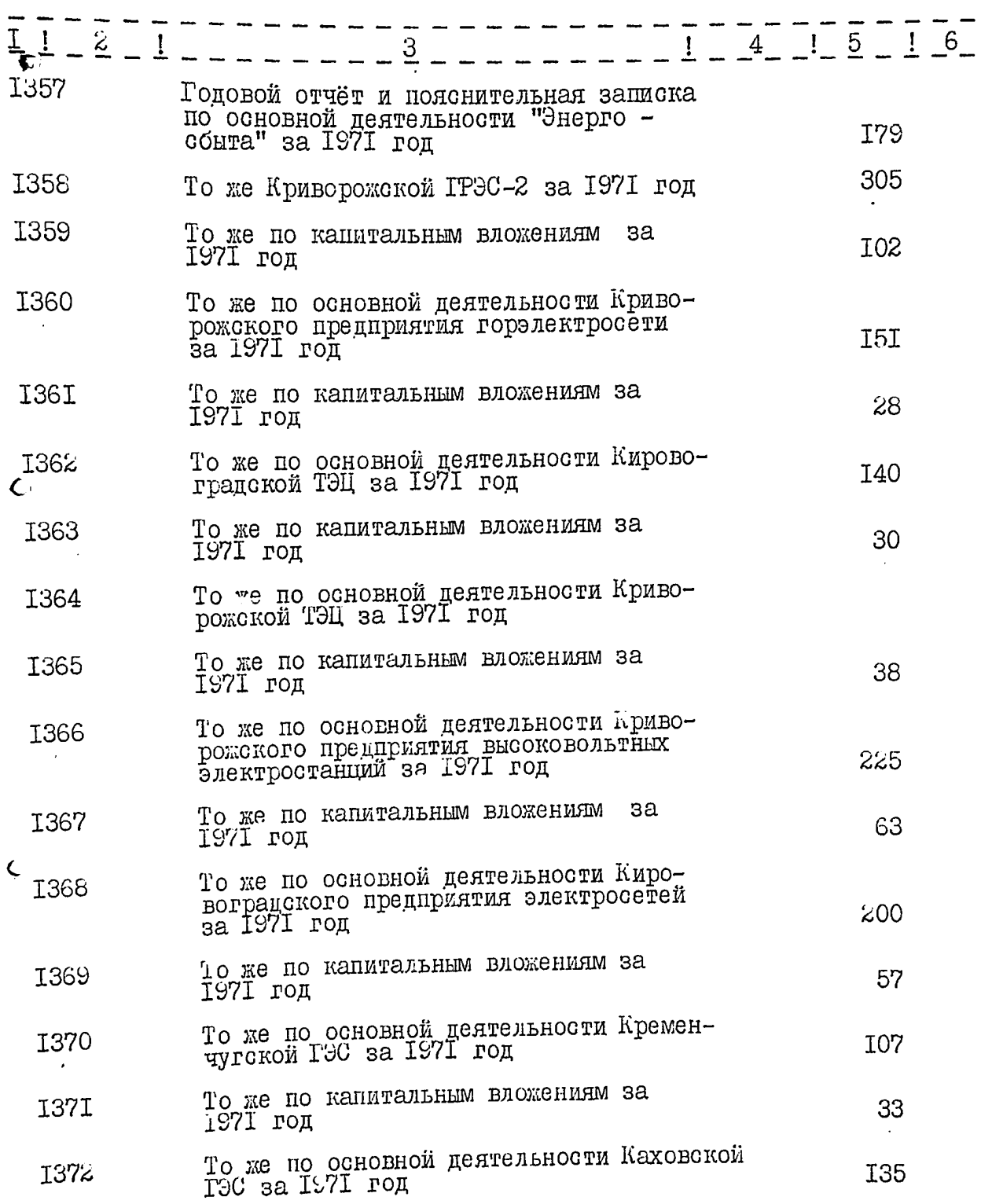

 $\zeta$ 

 $131.$  139

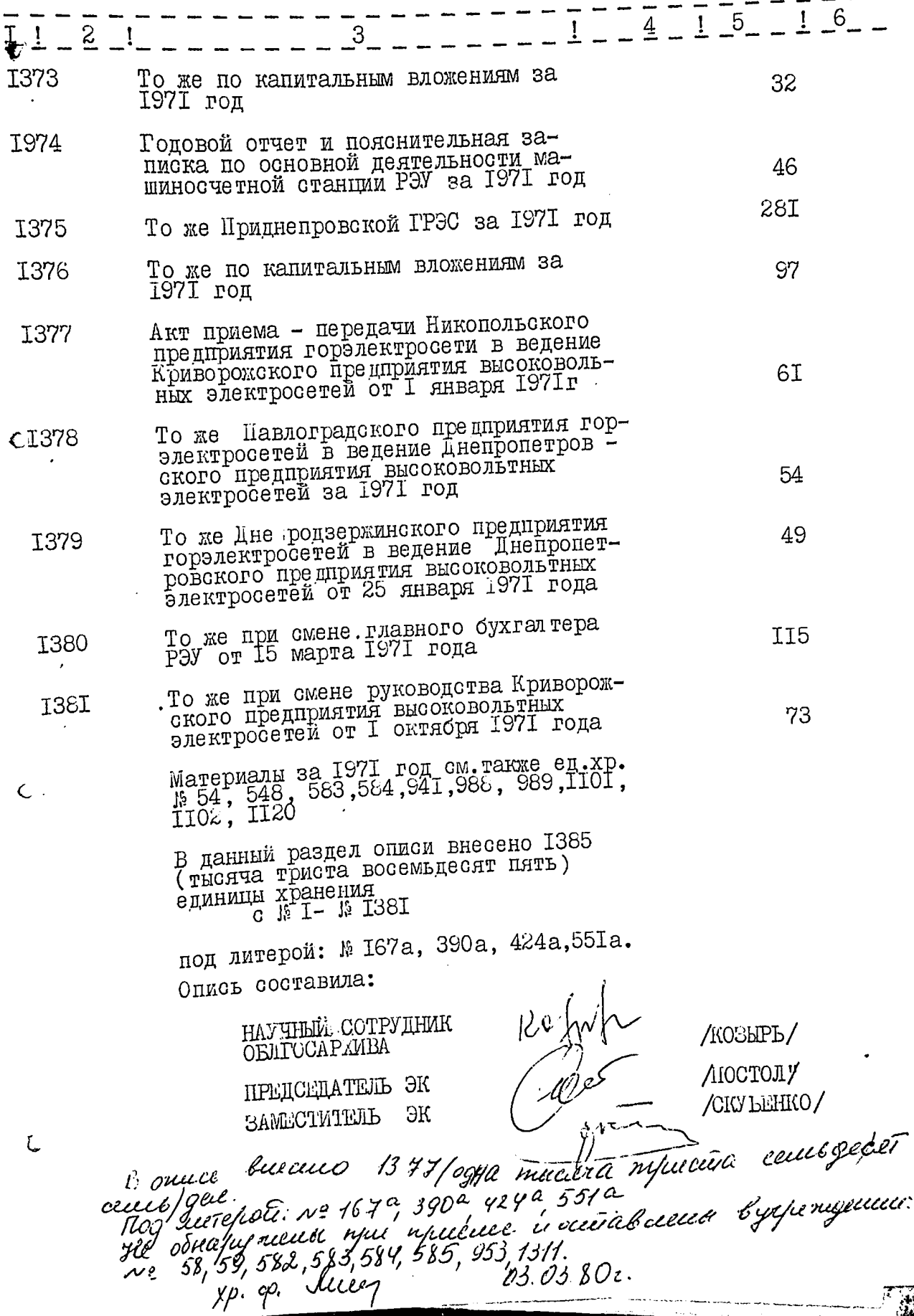

h gareryno ouuce Breeceno 133d (ogna mencara ni piecura ne respirence gre/eg. 21. c 11/200 N 1381, 8 mars renone: Stog unine polo: NN 167 a, 390 a, 424a, 551a, He corrapyment upu upuruelle il occeasioalh finencycruid: 11/58, 59, 58, 585, 584, 585  $953, 131$ Batories 8 years paramecal the 413 our  $19.07$ ,  $1995$ ,  $1229$ ,  $1999$ ,  $1999$ ,  $199$ ,  $198$ ,  $100$ , d01, 406,40*2, 408, 409, 410 411, 412, 418, 565, 566, 567*<br>568, 569, 570, 571, 575, 445, 474, 475, 476, 483, 960961 96d 970, 1137, 1138 1139 1110 1111, 1130  $d f \in Y - f \mathcal{G} \mathcal{G}$ recev 7.8

132. MO

ЧЛЕНЫ ЭК

Þ

 $\lambda$ 

E bi АЛТУНИН / /КАЛАЧЕВА / A. Commerce /CTYKAJiOB/  $\bar{\mathcal{L}}$ j/HRVIH/ /концевич/ TETMAHEHKO/ Sa Brobasenno  $/\!\! \times \!\! \times \!\!$  FRACOB/ Huyfun  $/$  Typy<br>MH  $\!/$ /AФAHACLEB/ kec /XOBKO/ /EPEWEHK0  $2$  /CMIIOPALLICO/  $j'_{\mathcal{L}}$ /HASAPOB/ /КРАМАР∟НКО∕ ДОРОФЕЕВ/ Hiffulz<br>Buckee ЖРИЬОРУЧКО / /НИКИ1ИН/  $/3$ ACTEJLiO/ $/$ 

 $2525$  on 4.  $\mathcal{L}^{(1,1)}$ **IVM30 Zano**  $\mathbf{r}$  and  $\mathbf{r}$  .  $\prec_{\mathbb{R}} \mathcal{LLC}_{\mathcal{C}}$ nepenice.